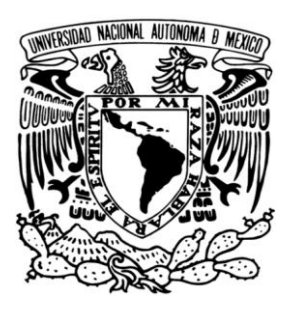

# **UNIVERSIDAD NACIONAL AUTÓNOMA DE MÉXICO**

## FACULTAD DE INGENIERÍA

DISEÑO Y CONSTRUCCIÓN DE UNA ARQUITECTURA BASE PARA DESARROLLO WEB.

# T E S I S

QUE PARA OBTENER EL TÍTULO DE INGENIERO EN COMPUTACIÓN P R E S E N T A

### PRISCILLA LOURDES HERNÁNDEZ RICO

DIRECTOR DE TESIS: M. I. HONORATO SAAVEDRA HERNÁNDEZ

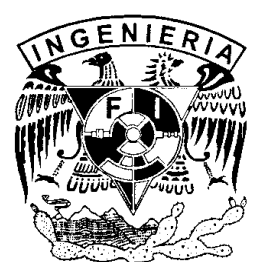

CIUDAD UNIVERSITARIA MÉXICO, D. F. 2011

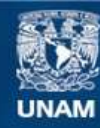

Universidad Nacional Autónoma de México

**UNAM – Dirección General de Bibliotecas Tesis Digitales Restricciones de uso**

#### **DERECHOS RESERVADOS © PROHIBIDA SU REPRODUCCIÓN TOTAL O PARCIAL**

Todo el material contenido en esta tesis esta protegido por la Ley Federal del Derecho de Autor (LFDA) de los Estados Unidos Mexicanos (México).

**Biblioteca Central** 

Dirección General de Bibliotecas de la UNAM

El uso de imágenes, fragmentos de videos, y demás material que sea objeto de protección de los derechos de autor, será exclusivamente para fines educativos e informativos y deberá citar la fuente donde la obtuvo mencionando el autor o autores. Cualquier uso distinto como el lucro, reproducción, edición o modificación, será perseguido y sancionado por el respectivo titular de los Derechos de Autor.

# **Dedicatoria.**

A mis amados abuelos, Miguel Rico Cortés y Alicia Escudero Pimentel (QDEP) por entregarme momentos maravillosos en mi niñez, son la mayor inspiración en mi vida: su espíritu viajero me llena de esperanza y fuerza todos los días.

A mi familia, Rafael, Lourdes, Diana y Josué los adoro, cada uno de ustedes me ha hecho crecer, agradezco infinitamente su cariño, su comprensión, pero sobre todo su incondicional apoyo en los momentos más difíciles por los que he pasado.

A Enrique Jaimes Islas, por brindarme aliento y apoyo, gracias por entenderme como nadie, por optimizar toda experiencia y por compartir conmigo este extenso viaje llamado vida …Te amo.

# **Agradecimientos.**

Agradezco infinitamente a mi alma máter la Universidad Nacional Autónoma de México y por supuesto a la Facultad de Ingeniería, por forjarme no solo como ingeniera sino también por hacer de mí un ser humano completo. Muchas gracias por entregarme las mejores experiencias de mi vida.

Quiero agradecer a mi director de tesis M.I. Honorato Saavedra Hernández por su paciencia, su dirección y sobre todo por su admirable disposición a enseñar, gracias Nato he aprendido muchísimo de ti.

Gracias, al Laboratorio de Multimedia e Internet y al Ing. Orlando Zaldívar Zamorategui por permitirme participar con ellos de forma activa ya que con esto he ampliado mucho mi visión profesional de la carrera.

También quiero agradecer de forma especial al Sr. Enrique Jaimes Juárez (QDEP), a la Sra. Olivia Islas y a Enrique Jaimes Islas por abrirme las puertas de su hogar, ser tan amables y comprensivos conmigo.

A mis amigos del alma: Antonio y Adrian Sotelo, Marco Espíritu, Jorge Badillo, Juan Carlos Figueroa y Luis Villafuerte aunque en la distancia sé que cuento con ustedes los quiero muchísimo muchas gracias por ofrecerme su amistad.

A Jorge Padierna Borges, te agradezco muchísimo que a pesar del tiempo nuestra amistad no sea arrasada por la distancia y las ocupaciones.

Muchas gracias a Josefina Rosales por ser mi amiga, y compartirme experiencias y consejos.

Agradezco a la Dra. Leticia Flores Márquez por su eterna amabilidad y comprensión brindada durante la fase final del desarrollo de esta tesis.

Finalmente quiero agradecer a Rodrigo Monjaraz, Arturo Balderas, Blanca, Ramsés, Ángeles, Manuel Casanova, Arturo García, Alberto Canseco, Rodrigo Cabrera, Tonatihu, Tepeu, René Ramirez, Luis Barba, Alejandra López, Luis Gonzales, Ricardo Martínez, Javier Vargas, Alejandro Hernández Q., Luis Romero, Uriel Morales, Karina Córdoba, Carlos y Guillermo Rocha, Andrés Coria, Daniel Meneses y Yadira por compartir momentos padrísimos conmigo.

# Índice general.

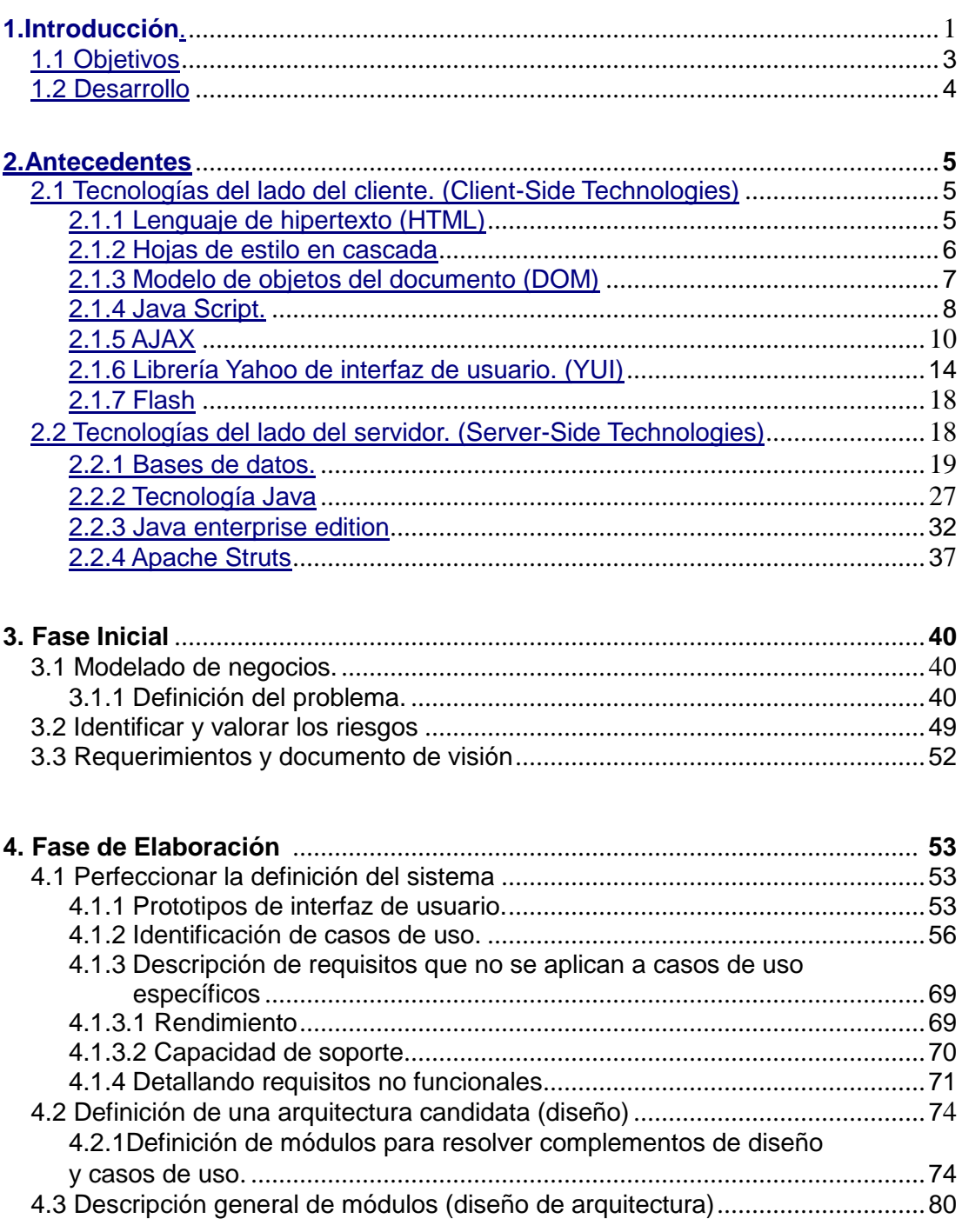

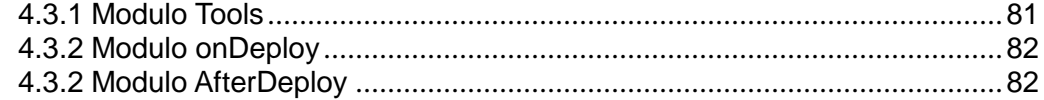

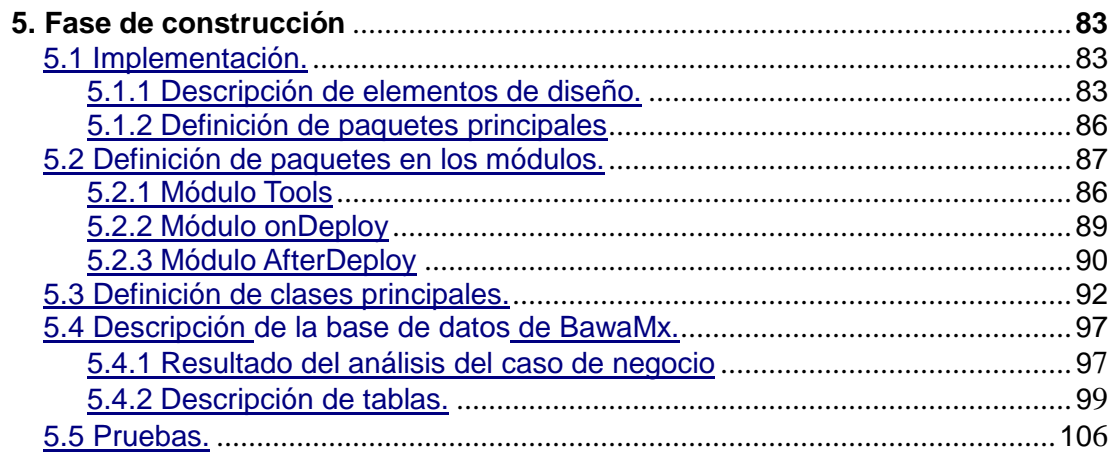

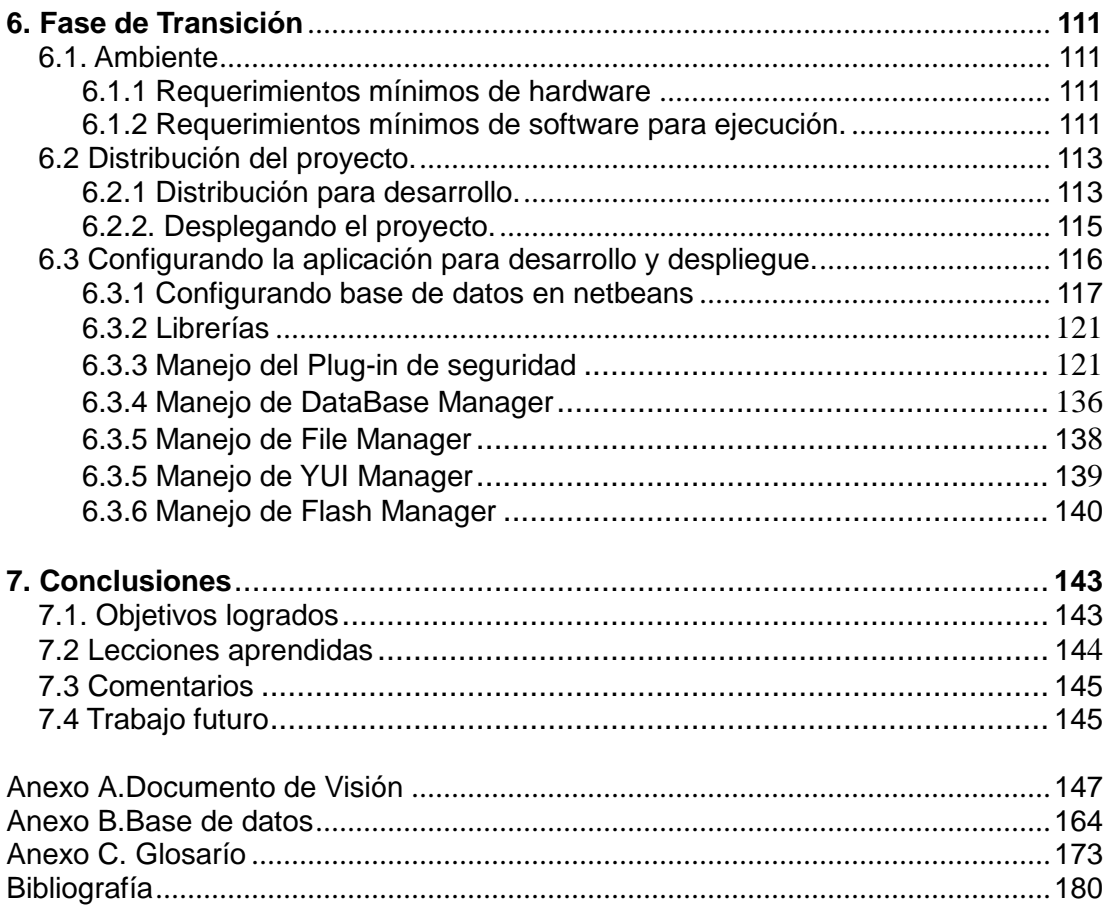

## **1. Introducción**

*Internet* es uno de los sistemas globales más poderosos para el flujo de información, además de ofrecer acceso público y remoto a todo tipo de datos, es posible hacer uso de servicios como correo electrónico, juegos, conversaciones escritas en línea y videoconferencia.

Cada día la disponibilidad de Internet se incrementa al igual que la cantidad de sitios web en este medio, por ello la red es actualmente un medio de competencia en la que las empresas o instituciones luchan por captar el mayor número de usuarios.

Existen muchas características que determinan la popularidad de una página web, principalmente son:

- La eficiencia y funcionalidad.
- Los servicios disponibles en el sitio.
- La información.
- La reputación del sitio y/o institución a la que pertenece.
- La innovación.
- La interactividad.
- La facilidad de uso.
- La estética.
- La influencia social.

Los desarrolladores web son responsables de que la mayoría de las características favorables de un sitio se puedan crear, es este hecho el que hace que los desarrolladores se enfrenten a un gran reto: S*e deben crear sitios eficientes con un gran número de servicios, interactivos, y funcionales en el menor tiempo posible,* la forma de enfrentar este reto es hacer uso de recursos de desarrollo como "*frameworks*" o librerías que permitan a los programadores crear *RIA*´s

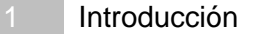

concentrando sus esfuerzos en la lógica de negocio.

Las RIA´s (del acrónimo en inglés de Rich Internet Applications) son aplicaciones de internet enriquecidas que se caracterizan por ser sistemas web interactivos, multimedia y con gran cantidad de servicios disponibles.

El Laboratorio de Multimedia e Internet de la Facultad de Ingeniería de la UNAM se dedica entre otras cosas a crear sistemas web de tipo RIA, para su desarrollo se utilizan el framework *Struts* y las bibliotecas de Yahoo User Interface (*YUI*), sin embargo el tiempo de desarrollo utilizando estos recursos, sigue siendo demasiado, esto se debe a que la interacción entre las dos herramientas anteriormente mencionadas no se hace de forma estandarizada.

Se pretende entonces proveer al Laboratorio de Multimedia e Internet de una arquitectura de software que haga lo más transparente posible la interacción entre YUI y Struts, que facilite el desarrollo de las vistas sobre todo en el manejo de *AJAX* (es una técnica de desarrollo web para crear aplicaciones interactivas) y *JavaScript* (lenguaje de programación interpretado por el navegador) y que además resuelva algunas tareas básicas de los sistemas web.

Al tener en funcionamiento esta arquitectura se acelerará el proceso de construcción de los proyectos web que desarrollará el laboratorio, entre ellos podemos mencionar a SSIMAD y el sitio de Posgrado de Ciencias de la Tierra. Además de aumentar la velocidad de desarrollo, esta arquitectura ayudará a la construcción organizada del código.

La herramienta que se desarrollará tendrá el nombre de BAWAMx (por sus siglas en inglés: Basic Architecture for Web Applications), dicha herramienta estará basada en

la tecnología Java Server Pages (*JSP)* específicamente en el Framework Apache

Struts, en la biblioteca de Yahoo YUI y tendrá soporte para *Adobe Flash* (aplicación de creación y manipulación vectorial, de manejo de código destinado a la producción y entrega de contenido interactivo). BAWAMx tendrá varios archivos de configuración que harán posible levantar servicios flexibles sin necesidad de desarrollarlos, como por ejemplo un chat o un sistema de mensajería.

BAWAMx está desarrollada sobre el esquema Modelo-Vista-Controlador, por lo que puede ser utilizado y extendido con mucha facilidad por los desarrolladores del Laboratorio de Multimedia e Internet con el fin de que dicha arquitectura sea un recurso básico sobre el cual se puedan **crear aplicaciones RIA más eficientemente.**

Se utilizará un proceso incremental en espiral para el desarrollo de la arquitectura BAWAMx, esta metodología asegurará una eficaz construcción del software, mayor organización del trabajo y una buena documentación.

### **1.1 Objetivos**

• Objetivo general.

Crear una arquitectura base que estandarice y facilite la construcción de sistemas web creados sobre las tecnologías de Struts, YUI y Flash con el fin de acelerar el proceso de desarrollo y ofrecer a los usuarios finales aplicaciones ampliamente interactivas.

- Objetivos específicos.
	- o Hacer lo más sencilla posible interacción entre YUI y Struts.
	- o Facilitar el desarrollo de las vistas sobre todo en el manejo de AJAX y Javascript.
- o Resolver el envío y recepción de mensajes de correo.
- o Facilitar el manejo de sesiones.
- o Manejo de seguridad.
- o Manejo de archivos.
- o Conexión a bases de datos.
- o Diseñar el Servicio de chat y mensajería.
- o Diseñar una interfaz entre Flash y Struts.

### **1.2 Desarrollo**

El desarrollo de este trabajo se organiza de la siguiente manera:

- Capítulo 2: Antecedentes.- Contiene una recopilación de los conocimientos previos al desarrollo de la arquitectura.
- Capítulo 3: Fase Inicial.- En este apartado se encuentra descrito en forma detallada el problema que se quiere resolver, el objetivo es obtener los requerimientos de la arquitectura a construir.
- Capítulo 4: Fase de Elaboración.- Aquí se analiza del problema y se desglosa el diseño de la solución.
- Capítulo 5: Fase de Construcción.- Se describen los puntos más importantes de la implementación del sistema como pueden ser diagramas, documentación, código fuente y pruebas.
- Capítulo 6: Fase de Transición.- En este capítulo se habla del ambiente y distribución del proyecto.
- Capítulo 7: Conclusiones.- En este apartado se hace énfasis en los puntos importantes de aprendizaje adquiridos durante el desarrollo del proyecto.

# **2.1 Tecnologías del lado del cliente (Client-Side Technologies)**

#### **2.1.1 Lenguaje de hipertexto (HTML)**

Una página web es el elemento básico para el desligue de información en *Internet,* generalmente está compuesta de lenguaje de hipertexto y la información del autor. El lenguaje de hipertexto es interpretado por una aplicación especial llamada *navegador* o explorador web*,* el cual puede hacer un despliegue de la información que se desea mostrar.

El lenguaje *HTML* (conocido así por sus siglas en inglés: **H**yper**T**ext **M**arkup **L**anguage), basa su estructura en *elementos* cuya función es *describir* el formato con el que la información se mostrará en el navegador*.* Cada elemento HTML tiene dos propiedades básicas: los atributos y el contenido; la función de los atributos es configurar el elemento creado y el contenido puede ser texto plano o inclusive otros elementos HTML.

La sintaxis de HTML está basada en etiquetas, cada vez que es escrita una **etiqueta HTML***,* es creado un elemento, cada etiqueta está delimitada por los símbolos "< >" y "</ >". El símbolo "< >" indica la apertura o inicio de una etiqueta HTML, mientras que "</>" indica el fin de la misma, cada elemento posee un nombre o abreviatura que debe ser escrito dentro en las etiquetas de inicio y fin.

El lenguaje HTML es una herramienta poderosa para lograr la presentación de

información de forma adecuada, sin embargo, el costo en horas de codificación de página y corrección de errores es alto. El trabajo de escritura de páginas web a través de código HTML puro resulta, tardado, laborioso y no contribuye a la creación de páginas dinámicas o con presentaciones exigentes ya que se necesita codificar bastantes etiquetas para que toda la página conserve una coherencia en su presentación, es por ello que existen herramientas que facilitan entre otras cosas la de crear la presentación de las páginas web, con la ventaja de separar la información, la funcionalidad y la presentación del documento.

Actualmente HTML está migrando a **(x)HTML** (acrónimo en inglés de e**X**tensible e**H**yper**t**ext **M**arkup **L**anguage), este lenguaje de marcado de hipertexto Extensible es una versión más estricta y limpia de HTML. (x)HTML extiende HTML 4.0 combinando la sintaxis de HTML, diseñado para mostrar datos, con la de XML, diseñado para describir los datos. (xhtml,2010).

#### **2.1.2 Hojas de estilo en cascada**

Como se observó en el apartado anterior, la creación de una página con HTML puede llegar a ser un trabajo arduo y complicado, esto sin mencionar que su código será muy extenso por lo que se dificulta la corrección de errores de información y de diseño. Para evitar todo tipo de conflictos en el desarrollo de una página web se han creado herramientas que facilitan a los programadores proveer a las páginas una presentación sin necesidad de estar totalmente codificada en HTML, entre ellas se encuentran las hojas de estilo en cascada.

Las hojas de estilo en cascada, conocidas también como **CSS** (por su abreviatura en idioma inglés : **C**ascading **S**tyle **S**heets), son un lenguaje de hoja de estilo para la Red Global Mundial o World Wide Web (WWW). Éste describe la presentación (por ejemplo, fuentes, colores y espacios) de documentos estructurados. CSS puede ser

6

escrito y leído por los humanos y expresa en terminología, el estilo de una publicación (CSS, 1998). CSS se basa en estilos, los estilos definen cómo se despliegan los elementos HTML en el navegador.

La escritura de una página HTML con CSS es bastante organizada, ya que CSS proporciona reglas muy sencillas -pero muy poderosas- para dar presentación a las páginas. Estas reglas se basan en un *paradigma orientado a objetos* (POO), por ejemplo, cualquier elemento HTML puede pertenecer a una clase y ésta le otorga todas sus propiedades configuradas.

Las definiciones de CSS pueden encontrarse dentro de la misma página HTML o bien se puede colocar en un archivo externo, con la única condición de que se ligue en la cabecera de la página.

#### **2.1.3 Modelo de objetos del documento (DOM)**

Abreviado DOM por su nombre en inglés (Document Object Model) es una plataforma -y un lenguaje- de interfaz neutral que permite a los programas y scripts acceder y actualizar dinámicamente el contendido, la estructura y el estilo de los documentos HTML. El documento puede ser posteriormente procesado y los resultados de ese tratamiento pueden ser incorporados de nuevo en la presentación de la página. (DOM,2005)

Cada vez que es cargada una página web en el navegador se crea un árbol jerárquico de elementos (x)HTML, este árbol es conocido como el objeto DOM. Esta estructura de tipo árbol está compuesta por nodos, cada nodo es un elemento (x)HTML representado en el árbol, cada nodo puede ser una rama que puede tener hijos y padres.

La manipulación de la estructura de árbol de cualquier página web es posible gracias a que DOM está provisto de una *interfaz de programación de aplicación (API).* Esta API posee métodos especiales para el acceso y modificación de los nodos inclusive la creación de nuevos. El nodo *document* por ejemplo, tiene entre sus métodos a getElementById() y setAppendChild(), el primero permite el acceso a un nodo y el segundo agrega un nuevo nodo a la estructura del árbol jerárquico.

La manipulación del DOM, entonces, hace posible que una página pueda modificar su contenido inclusive aun cuando un usuario esta interactuando con ella, esta funcionalidad hace que se puedan desarrollar páginas más robustas y dinámicas, aumentando favorablemente la experiencia que recibe un usuario al visitar dicha página.

#### **2.1.4 Java Script**

JavaScript es un lenguaje basado en LiveScript creado por Brendadn Eich para la empresa Netscape Communications, LiveScript hizo su primera aparición en Netscape Navigator 2.0 y más tarde en diciembre de 1995 fue rebautizado con el nombre de JavaScript por Sun Microsystems y Netscape (ECMA, 2009).

En 1996 se comenzó el desarrollo del estándar ECMA, el cual es un lenguaje (o motor) basado en lenguajes JavaScript y JScript de Microsoft. El estándar ECMA es soportado e interpretado por la mayoría de los *navegadores* modernos y se utiliza mayormente para realizar operaciones en la aplicación del cliente al mismo tiempo que las sentencias van descargándose junto con el código HTML, JavaScript es ahora un *dialecto* de ECMA así que para fines prácticos de esta tesis el término ECMA y JavaScript se utilizarán de modo indistinto.

JavaScript puede realizar operaciones complejas dentro del navegador del cliente.

Inclusive, si se le provee de una implementación adecuada, es capaz de modificar el DOM, por lo que es una forma efectiva y poderosa de proveer a las páginas de mayor dinamismo y evitar trabajos excesivos e innecesarios para el servidor. A continuación se muestra la pantalla de una aplicación basada en el juego de la vida y desarrollada en totalmente JavaScript.

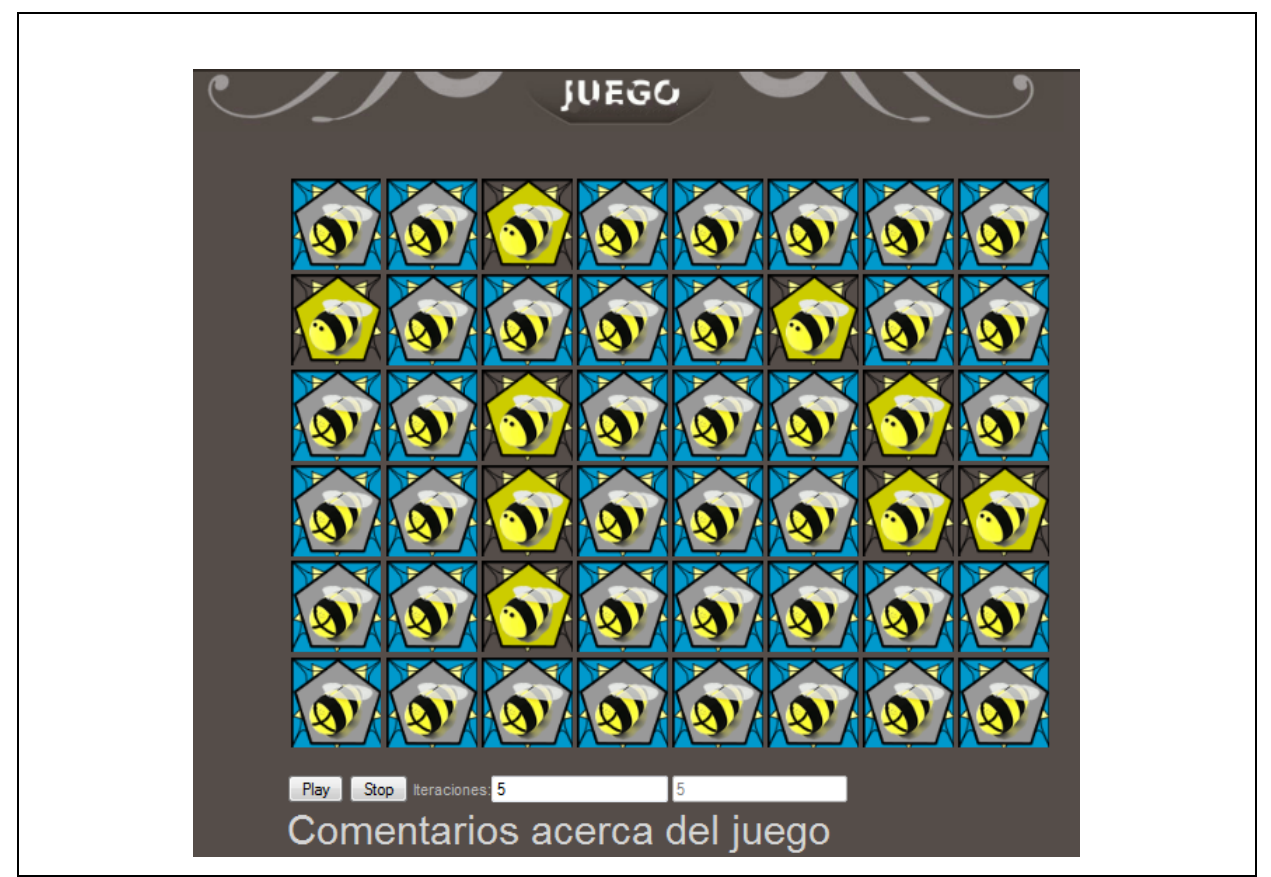

Figura 2.1.1 Fragmento de página Web que contiene una aplicación basada en el juego de la vida e implementada totalmente en JavaScript.

#### **2.1.5 AJAX**

Este término fue utilizado por primera vez en febrero de 2005, por Jesse James Garrett en el artículo: "Ajax: A New Approach to Web Applications ", AJAX es un acrónimo de *Asynchronous JavaScript + XML* ("JavaScript asíncrono + XML) y

define formalmente los nuevos tipos de aplicaciones web que se desarrollan hoy en día.

Definiendo Ajax: "Ajax no es una tecnología en sí mismo. En realidad, se trata de varias tecnologías independientes que se unen de formas nuevas y sorprendentes."

Las tecnologías que forman AJAX son:

- XHTML y CSS, para crear una presentación basada en estándares.
- DOM, para la interacción y manipulación dinámica de la presentación.
- XML, XSLT y JSON, para el intercambio y la manipulación de información.
- XMLHttpRequest, para el intercambio asíncrono de información.
- JavaScript, para unir todas las demás tecnologías. (Garrett, 2005)

El día de hoy, AJAX es esencial para el desarrollo de sistemas web competitivos, esto sin mencionar que gracias a su constitución permite mejorar el rendimiento de los sistemas con la ventaja de ofrecer páginas más dinámicas a los usuarios.

El objeto esencial del funcionamiento de AJAX es el *XMLHttpRequest()* creado por Alex Hopmann en el año 2000. Este objeto se encarga de realizar la comunicación asíncrona con el servidor, primero se instancia el objeto XMLHttpRequest, este objeto depende del navegador que lo solicite, por ejemplo Firefox, o Safari generan el objeto XMLHttpRequest de forma nativa, por lo que se puede obtener a través del objeto window, de no ser así lo obtienen a través de un recurso extra conocido como *complemento* o *plug-in*.

Una vez que el objeto XMLHttpRequest es instanciado, éste prepara la función de respuesta y realiza la petición al servidor, el servidor ejecuta la petición y XMLHttpRequest se encarga de ejecutar la función de respuesta, a continuación se muestra el diagrama de comparación entre el modelo tradicional de web y el que

#### ofrece Ajax:

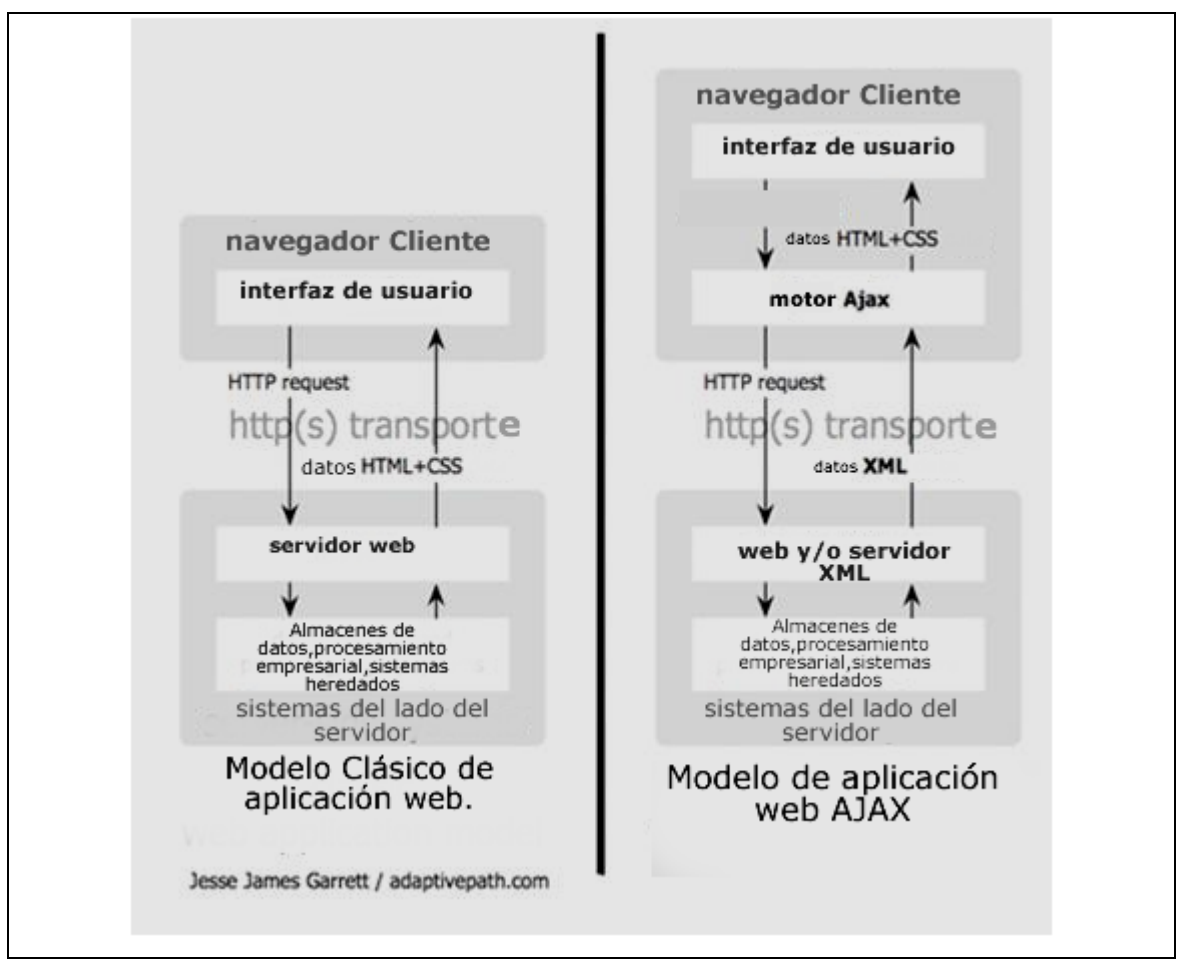

Figura 2.1.2 Imagen comparativa del modelo tradicional de aplicación web y del nuevo modelo propuesto por AJAX (Garrett,2005).

El ejemplo que se muestra a continuación es una pequeña página (Figura 2.1.3) en la que se agregan objetos utilizando el DOM (Figura 2.1.4) y al dar un click en el objetos creados se realiza una llamada Ajax (Figura 2.1.5), esta llamada se comunica con el servidor. El servidor sabe que cuando reciba una petición del objeto tiene que responder con un saludo, este saludo pasa por el motor de Ajax y se muestra en el navegador sin necesidad de recargar la página (Figura 2.1.6).

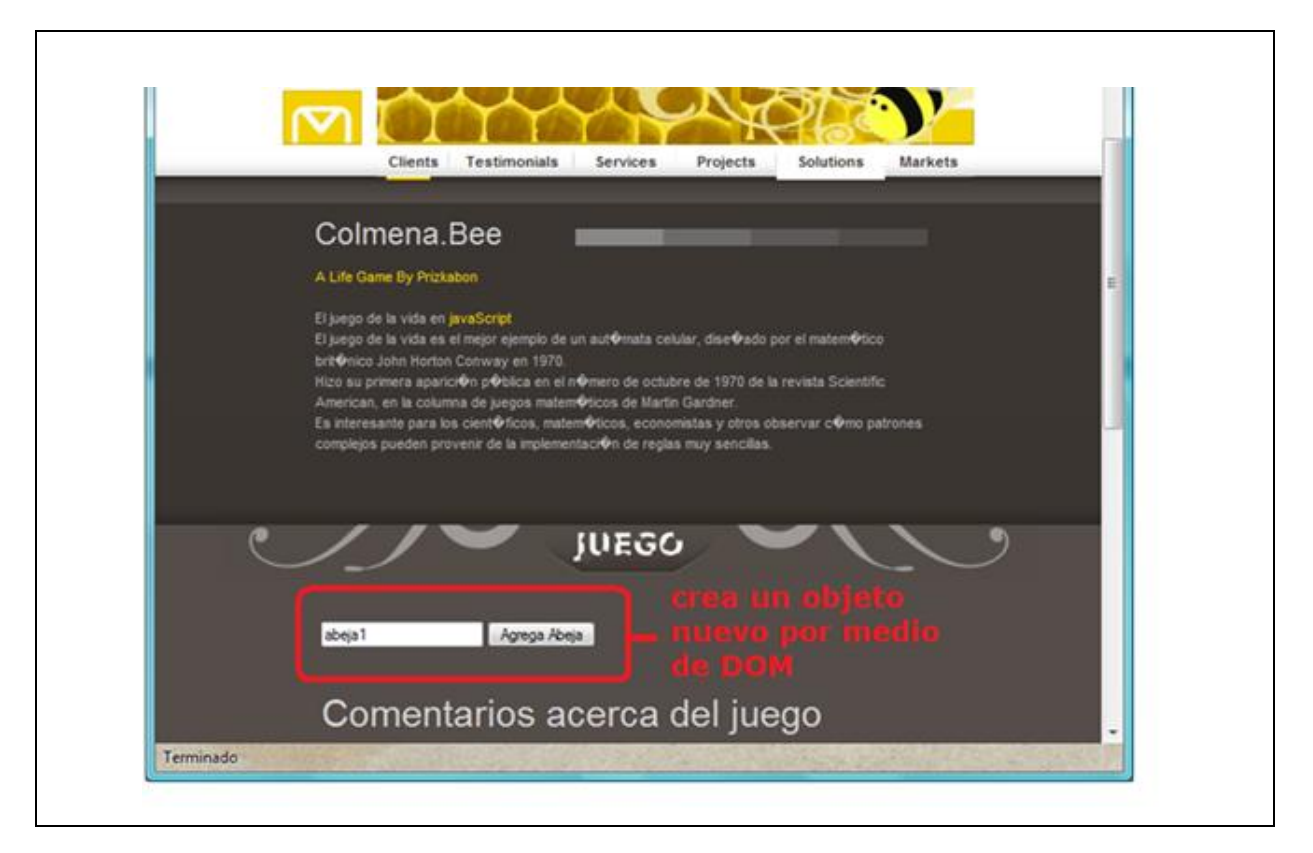

Figura 2.1.3 Ejemplo de una página que crea un objeto por medio de DOM.

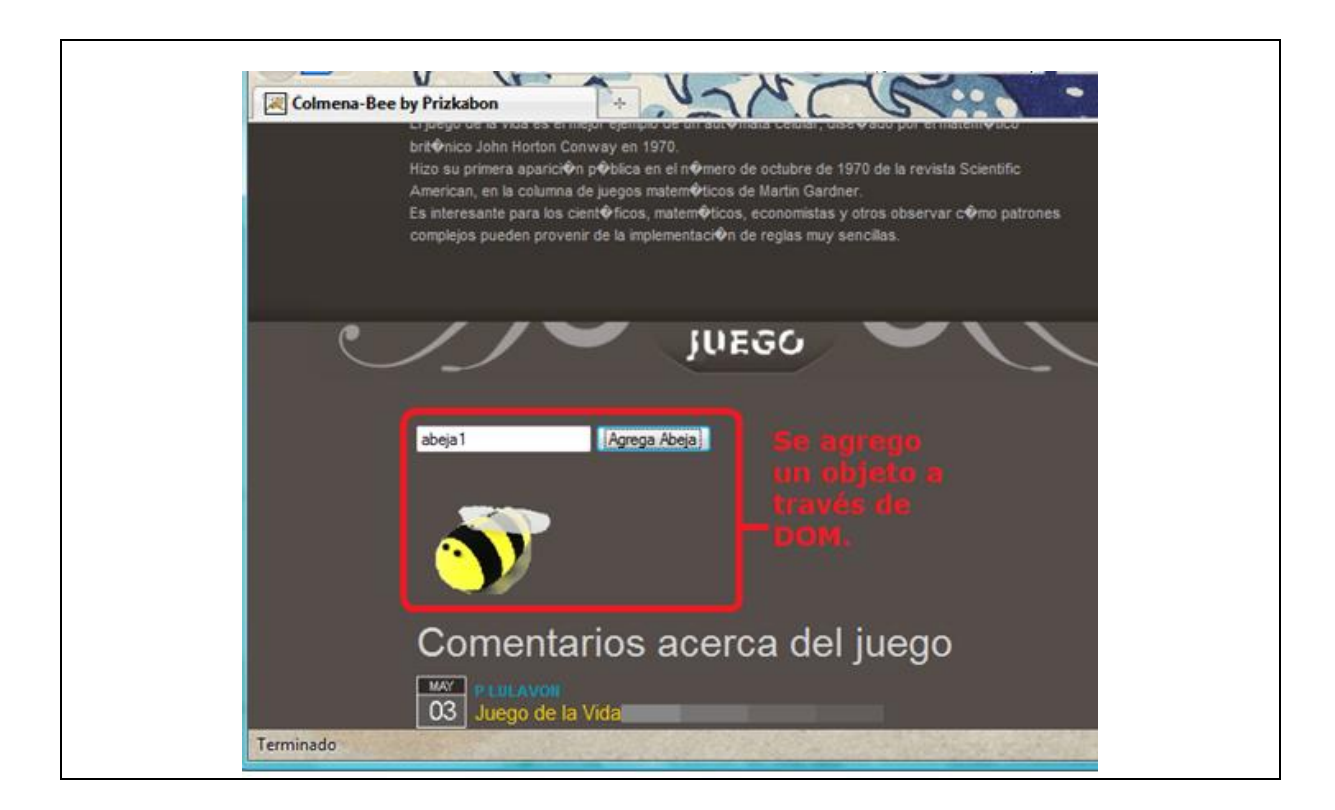

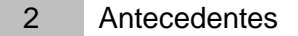

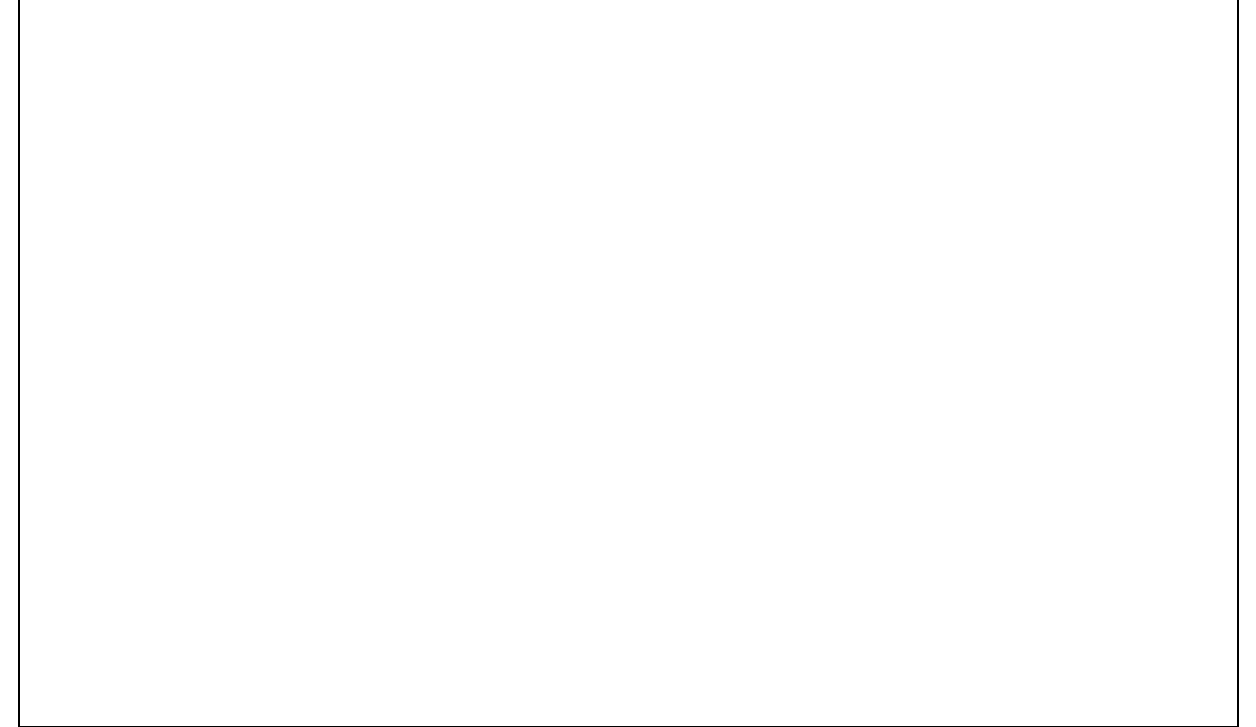

Figura 2.1.4 Muestra un objeto creado por medio de DOM.

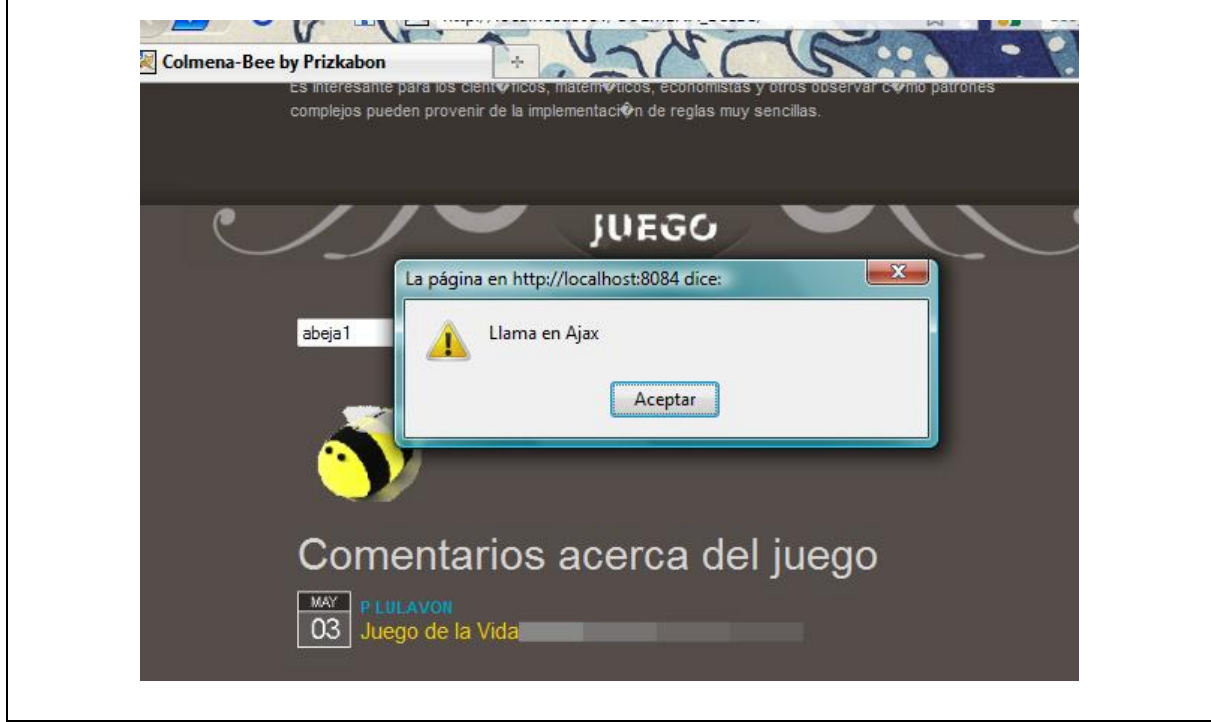

Figura 2.1.5 Al dar click en el objeto se hace una llamada AJAX.

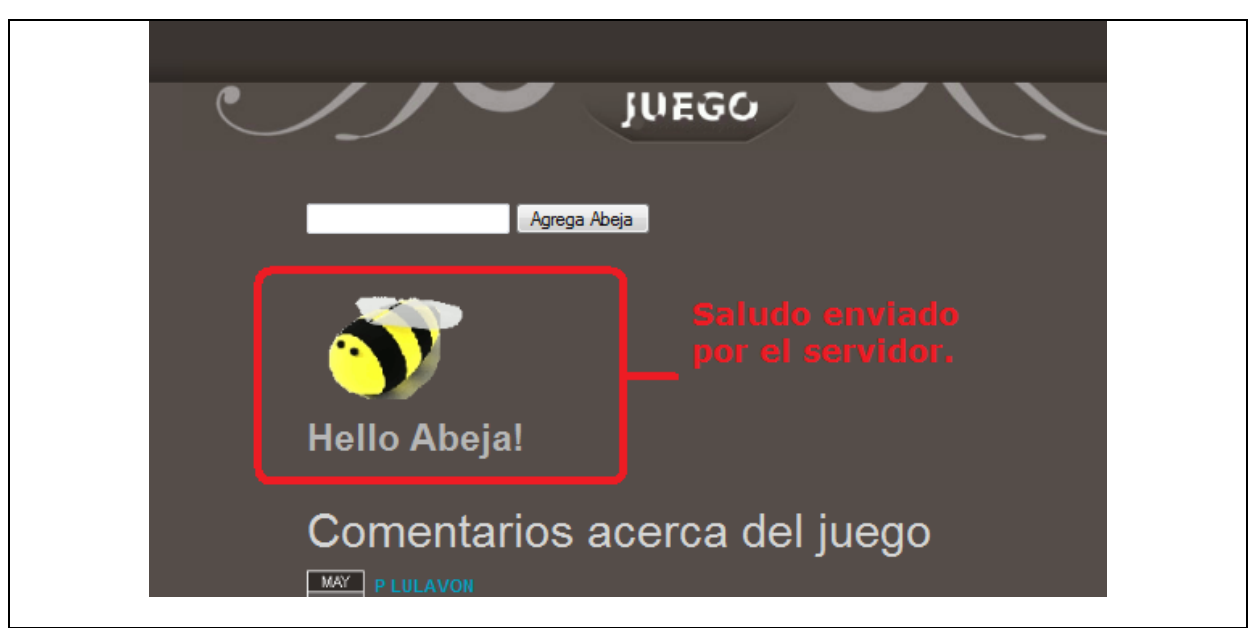

Figura 2.1.6 Se muestra la respuesta del servidor en la página.

#### **2.1.6 Librería Yahoo de interfaz de usuario (YUI)**

YUI es la abreviatura de Yahoo User Interface. E*sta librería es un conjunto de utilidades y controles, escrita con JavaScript y CSS, para la construcción de aplicaciones web interactivas ricas utilizando técnicas como el scripting DOM, DHTML y AJAX. YUI está disponible bajo una licencia BSD y es gratuito para todos los usos*. (YUI, 2010)

YUI es continuamente probada, por lo que asegura ser escalable y robusta, esta librería es creada por los ingenieros de interfaz de Yahoo y colaboradores de todo el mundo. Finalmente, YUI se puede definir como una librería en JavaScript de potencia industrial, que ayuda a los desarrolladores Web a realizar sistemas más interactivos sin necesidad de empezar dicha interactividad desde cero.

Hoy en día, YUI cuenta con tres versiones las cuales son: YUI, YUI 2, y por último YUI 3. Dichas versiones son el resultado de extensiones y mejoras de su antigua

versión, YUI 3 por ejemplo, es la nueva generación de *JavaScript y CSS, YUI3*  funciona en el correo oficial de Yahoo! e incorpora lo que los desarrolladores han aprendido en los cinco años de producción de la biblioteca *(YUI3, 2010).*

A pesar que JavaScript pretende ser estándar, un mismo código de YUI puede llegar a tener comportamientos inesperados en algunos navegadores, por esta razón una vez que todo el código YUI tiene el comportamiento esperado sobre un navegador en especifico los desarrolladores de YUI lo clasifican como un navegador grado A (" **A-grade Browser**", consultar el glosario para mayor información).

La arquitectura base de YUI está concentrada en el archivo yui-core.js y en el YahooGlobalObject, ambos ofrecen todos los recursos necesarios para dejar a cualquier *navegador grado A* listo para la creación de elementos YUI, yui-core.jsp proporciona entre muchas otras cosas el mecanismo de carga de script y las funciones esenciales de toda la biblioteca YUI, mientras que el YAHOOGlobalObject proporciona un único namespace global en el que todo el código de la biblioteca YUI reside.

| <b>YAHOO!</b> DEVELOPER                               | <b>YUI Components</b>    |
|-------------------------------------------------------|--------------------------|
| <b>Animation</b>                                      | Layout Manager           |
| <b>AutoComplete</b><br><b>Browser History Manager</b> | Logger                   |
| <b>Button</b>                                         | <b>Menu</b><br>Paginator |
| <b>Calendar</b>                                       | Profiler                 |
| Carousel BETA                                         | ProfilerViewer           |
| Charts BETA                                           | ProgressBar BETA         |
| <b>Color Picker</b>                                   | Resize                   |
| <b>Connection Manager</b>                             | <b>Rich Text Editor</b>  |
| <b>Container</b>                                      | Selector                 |
| <b>Cookie</b>                                         | Slider                   |
| <b>DataSource</b>                                     | Storage BETA             |
| <b>DataTable</b>                                      | StyleSheet BETA          |
| <b>Dom</b>                                            | <b>SWF BETA</b>          |
| Drag & Drop                                           | <b>SWFStore BETA</b>     |
| <b>Element</b>                                        | <b>TabView</b>           |
| <b>Event</b>                                          | TreeView                 |
| Get                                                   | Uploader BETA            |
| <b>ImageCropper BETA</b>                              | Yahoo Global Object      |
| ImageLoader                                           | <b>YUI Loader</b>        |
| <b>JSON</b>                                           | <b>YUI Test</b>          |
|                                                       | Reset CSS                |
|                                                       | <b>Base CSS</b>          |
|                                                       | <b>Fonts CSS</b>         |
|                                                       | Grids CSS                |

Tabla 2.1.1 Lista de Componentes de la librería .YUI

El objeto YAHOOGlobalObject es lo único que invariablemente debe estar incluido cuando se desee utilizar YUI, ya que no sólo crea los espacios de nombres que utilizan los otros elementos YUI, sino que también contiene funciones especiales que estos componentes YUI necesitan para trabajar.

YUI provee una gran gama de componentes (ver tabla 2.1.1), cada uno facilita a los desarrolladores web tareas detrás de la aplicación como JSON utility o el Connection Manager o bien tareas para mejorar la experiencia de interacción del usuario como la utilidad de calendario, la vista de árbol o arrastrar y soltar.

En la figura 2.1.7 se muestra el uso de la utilidad arrastrar y soltar que provee YUI, en unos cuantos pasos, gracias a la librería YUI se puede tener en el navegador una interacción con objetos web moviéndolos de lugar en el explorador.

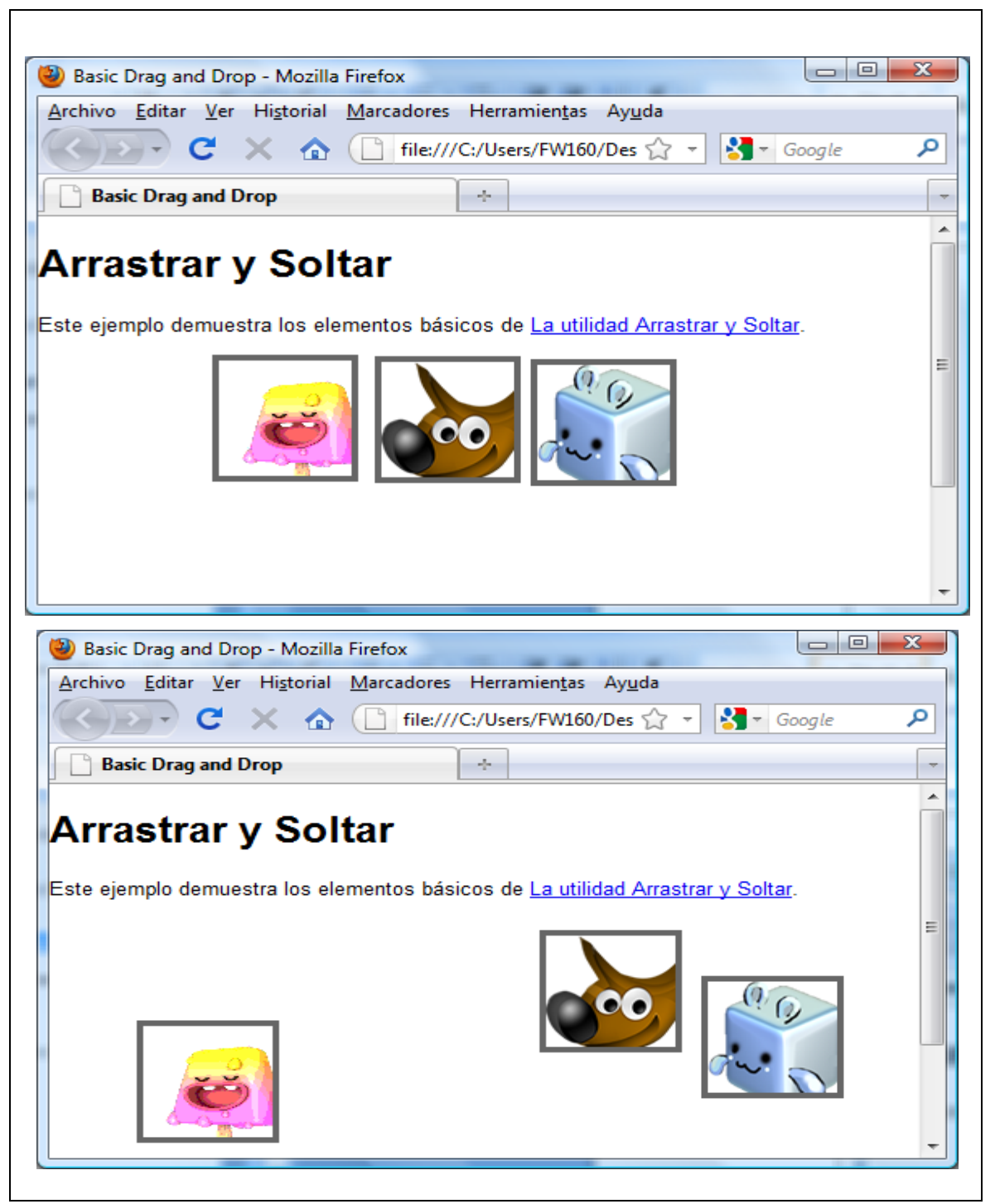

Figura 2.1.7 Se muestra el uso de la utilidad de YUI de arrastrar y soltar.

#### **2.1.7 Flash**

Adobe Flash es una aplicación multimedia usada para desarrollar animaciones, vídeo e interactividad para las páginas Web. **Adobe Flash** es muy usado en anuncios y juegos Web.

**Adobe Flash** trabaja sobre "fotogramas" y está destinado a la producción y entrega de contenido interactivo para las diferentes audiencias alrededor del mundo sin importar la plataforma ya que cuenta con su propia "máquina virtual" llamada **Adobe Flash Player**.

Adobe Flash soporta:

- *gráficos vectoriales* e *imágenes raster*.
- sonido
- Programación en *ActionScript 3.0*
- Flujo de vídeo y audio bidireccional

# **2.2 Tecnologías del lado del servidor (Server-Side Technologies)**

#### **2.2.1 Bases de datos**

#### **2.2.1.1 Introducción**

Desde que las computadoras fueron capaces de guardar información fue necesario también crear métodos para que dicha información se almacenara de forma organizada. Durante los años cincuenta los archivos secuenciales, de acceso directo e indexado eran las únicas maneras de tener acceso a la información almacenada, ya que el programa y los datos estaban completamente ligados.

A principios de la década de los sesenta se comenzó el uso de los discos flexibles en donde los accesos directos recuperaban la información esparcida y la consulta de la información no dependía directamente de las aplicaciones, a mediados de esta década los volúmenes de información ya eran considerablemente grandes, así que surgieron sistemas de almacenamiento basados en punteros físicos (direcciones de memoria que han referencia a un dato) conocidos como sistemas de bases de datos.

Los primeros sistemas de bases de datos se basaban en la estructura jerárquica de los datos, lo cual permitía recuperar múltiples registros asociados a un registro único de otro archivo, poco después surgieron los sistemas de bases de datos en red los cuales permitían interrelaciones más complejas entre registros de archivos.

En 1970 E.F.Codd publica un artículo sobre el modelo relacional de los datos (Codd, 1970), en el cual se propone el acceso y manipulación de los datos únicamente a través de sus características lógicas. Este artículo abrió nuevas expectativas en el campo de los sistemas de bases de datos y daría pie a los sistemas que vendrían en el futuro (Hansen et al, 1997).

#### **2.2.1.2 Base de datos**

Una base de datos es una colección de datos relacionados, es decir, información que puede ser guardada y tiene un significado implícito, una base de datos tiene las siguientes propiedades implícitas:

Una base de datos representa algún aspecto del mundo real, algunas veces llamado minimundo o universo en discusión (DoD), los cambios en el minimundo son reflejados en la base de datos.

19

Una base de datos es una colección lógicamente coherente de datos con un significado inherente. Un surtido aleatorio de datos no puede ser contemplado correctamente como una base de datos.

Una base de datos es diseñada, construida y llenada con un propósito específico. Ésta tiene un conjunto de usuarios de propósito y algunas aplicaciones preconcebidas en la que dichos usuarios están interesados. (Elmasri, 2004)

Una base es un conjunto de datos almacenados entre los que existen relaciones lógicas y ha sido diseñado para saber los requerimientos de información de una empresa u organización. (SBD, 2007)

Las bases de datos como ya se mencionó anteriormente, existen por la necesidad de un conjunto de personas en específico, las cuales son las que le imprimen importancia a la información almacenada.

A las bases de datos se les puede clasificar en dos grandes grupos: las estáticas y dinámicas. Las estáticas son de sólo lectura y son regularmente utilizadas para guardar datos históricos, las dinámicas por su parte se caracterizan por que su información va cambiando con el tiempo y permite operaciones particulares sobre los datos como son: Agregar datos, Borrar datos y Actualizar datos. (TDB, 2007)

Las bases de datos traen consigo muchas ventajas como para los desarrolladores de sistemas entre las que podemos mencionar las siguientes:

1.-Independencia de datos y tratamiento.- Los cambios en la información de las bases de datos no implican ningún cambio en las aplicaciones que tratan dichos datos.

2.-Mejora en la disponibilidad de datos.

3.-Coherencia de resultados.- Disminuye la redundancia y evita la inconsistencia.

4.-Cumplimiento de normas.- Ayuda a los involucrados a cumplir con las reglas de

negocio.

5.-Seguridad.- Evita que personas no autorizadas manipulen los datos.

### **2.2.1.3 Arquitectura de las Bases de datos**

En 1975 el comité *ANSI-SPARC* propuso una arquitectura de tres niveles para las bases de datos que permite separar la vista que los usuarios tienen de la base de datos (DB) de la forma en que es representada físicamente dicha base, en la tabla de define cada nivel propuesto por el estándar.

| <b>Nivel</b>            | <b>Descripción</b>                                                                                |
|-------------------------|---------------------------------------------------------------------------------------------------|
|                         | <b>Nivel Externo (Vistas de</b> Es la vista de un usuario de la base de datos, esta vista muestra |
| usuario):               | partes relevantes para un usuario en particular. Se excluyen los                                  |
|                         | datos irrelevantes, así como los datos que el usuario no está                                     |
|                         | autorizado a acceder.                                                                             |
| <b>Nivel Conceptual</b> | El nivel conceptual es una forma de describir la forma en la que                                  |
|                         | los datos se almacenan en la base de datos completa y cómo los                                    |
|                         | datos son relacionados entre sí. El nivel conceptual no especifica                                |
|                         | cómo los datos se almacenan físicamente.                                                          |
| <b>Nivel Interno</b>    | Es el modo en el que la base de datos está físicamente                                            |
|                         | representada en el sistema informático. En él se describe cómo                                    |
|                         | los datos se almacenan en la base de datos en hardware del                                        |
|                         | equipo.                                                                                           |

Tabla 2.2.1 Niveles de las bases de datos.

Cada nivel tiene su correspondiente esquema:

Esquema **nivel interno**.- Este esquema es el más bajo y contiene las definiciones de los registros almacenados, los métodos de representación, los campos de datos e índices. Sólo hay un esquema interno por base de datos. En este nivel se describe la estructura física de la base de datos y define los métodos de acceso.

Esquema **nivel conceptual**.- En este esquema se describen todos los elementos de datos y relaciones entre ellos, junto con las restricciones de integridad. Sólo hay un esquema conceptual por base de datos.

Esquema **nivel externo**.- El esquema externo muestra diferentes vistas de una base de datos, puede haber muchos esquemas externos para una base de datos dada.

Las ventajas de utilizar esta arquitectura son variadas, una es que hace que las bases de datos puedan personalizar las vistas del usuario de forma independiente, cada usuario debe poder tener acceso a los mismos datos, pero con un punto de vista diferente (personalización).

Otra ventaja es que se ocultan a los usuarios los detalles físicos de almacenamiento, los usuarios no deben tener que lidiar con los detalles físicos de almacenamiento aún cuando haya cambio el medio de almacenamiento.

Por último pero no por ello menos relevantes es que si un administrador hace cambios en la estructura conceptual de la base de datos, las vistas de los usuarios se mantendrán intactas.

#### **2.2.1.4 Sistemas de base de datos**

En cualquier organización un sistema de base de datos está formado por cuatro elementos esenciales: el hardware, el software, los datos y las personas.

#### **2.2.1.4.1 El hardware**

Es el conjunto de dispositivos físicos sobre los cuales es posible el manejo de la base de datos, entre esos dispositivos podemos mencionar las unidades de disco, una o más computadoras, etc.

22

#### **2.2.1.4.2 El software**

El manejo de la información residida dentro de cualquier unidad de almacenamiento sería imposible sin programas que sirvan de intermediario entre los datos y los usuarios, cualquier sistema de base de datos, por ejemplo, posee los siguientes tipos de software: El software de propósito general comúnmente llamado Sistema de Gestión de Base de Datos (SGBD) y el software de aplicación el cual usa las facilidades que le provee el SGBD para manipular las bases de datos con el fin de llevar a cabo una función como por ejemplo una consulta.

El Sistema de Gestión de Base de Datos puede ser un compilador o inclusive un **sistema operativo**, su trabajo es proveer a los usuarios o programadores de herramientas o servicios que faciliten la gestión de una base de datos, dichos servicios son los siguientes:

- Mecanismos de seguridad e integridad de base de datos.
- Diccionario o directorio de datos.
- Acceso concurrente a los datos para varios usuarios.
- Herramientas para la consulta, elaboración y manipulación de informes orientados al usuario.
- Herramientas para el desarrollo de sistemas de aplicación orientados al programador.

Dentro de un SGBD existen tres subsistemas cuyas funciones son definir, manipular y mantener la seguridad de los datos con el fin de proveer los servicios anteriormente mencionados:

**DDL**.- Es un lenguaje especial de definición de datos, (en inglés, data definition lenguage), dicho lenguaje se utiliza para crear los esquemas de definición de las DB. Cuando se compilan y procesan dichos esquemas se obtiene como resultado una serie de tablas que se almacenan en un archivo especial, dicho archivo es conocido como el **Diccionario o directorio de datos (DD/D).**

| Tipo de almacenamiento       | <b>Descripción</b>                                                                |
|------------------------------|-----------------------------------------------------------------------------------|
|                              |                                                                                   |
| <b>Nivel primario</b>        | Almacena los elementos de los datos, conocidos como<br>Campos.                    |
| Nivel de estructura de datos | Almacena los datos a nivel de grupo, registro, tablas<br>relacionales y archivos. |

Tabla 2.2.2 Tipos de almacenamiento del diccionario de datos.

**DML.- De sus siglas en inglés data manipulation language,** es un lenguaje de manejo de datos, el cual permite a los usuarios manejar o tener acceso a datos que fueron organizados a partir de un modelo apropiado, una parte muy importante de un DML es que éste realiza la recuperación de los datos. Esta parte es conocida como lenguaje de consultas.

**DCL.-** Es un lenguaje de control (en inglés, Data Control Language) que se encarga de administrar y plasmar los privilegios de los usuarios.

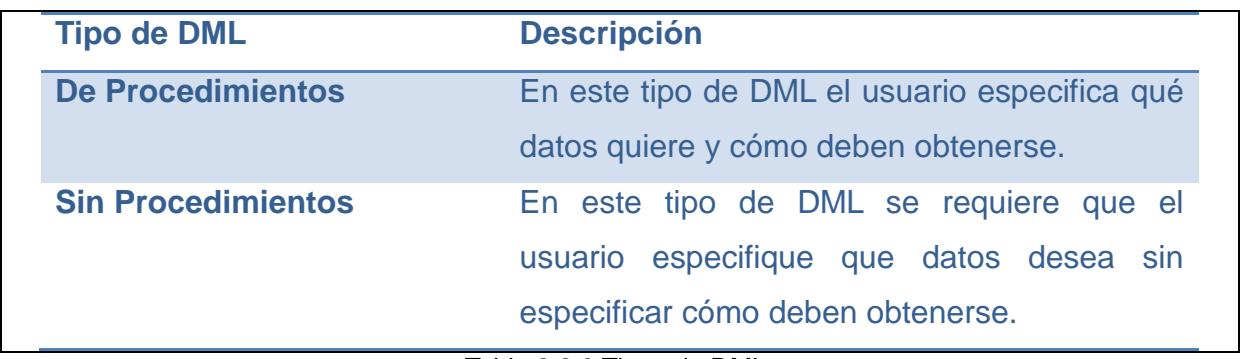

Tabla 2.2.3 Tipos de DML.

### 2.2.1.4.3 Los datos

Es esencial considerar que una base de datos está conformada por datos, dichos datos deben ser cuidadosa y lógicamente estructurados, además que las funciones de aplicación, los elementos de los datos, las interrelaciones y definiciones deben identificarse y definirse justamente antes de ser almacenados dentro del diccionario de datos. Una vez almacenados los datos podrán obtenerse e introducirse en la base de datos según la estructura cuidadosamente definida.

### 2.2.1.4.4 Las personas

Las personas que son encargadas de los procedimientos para lograr los objetivos de un sistema son esenciales ya que sin ellas la base de datos carecería de: organización, centralización e inclusive de información necesaria. Las personas pueden clasificarse en dos grandes grupos: los usuarios, y los profesionales en computación (ver tabla). (Hansen,et al,1997).

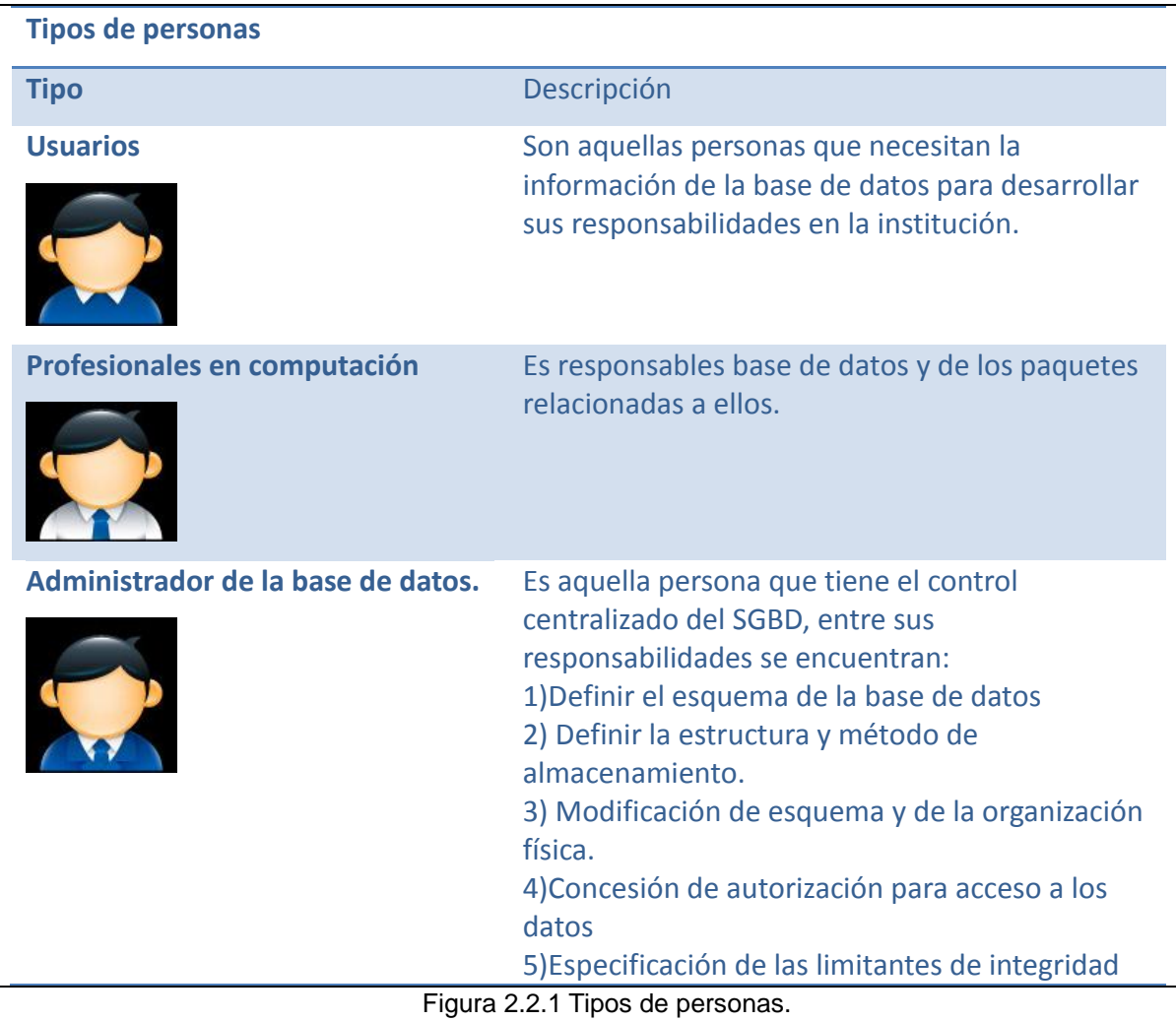

26

# **2.2.2 Tecnología Java**

Desarrollada por *Sun MicroSystems* la tecnología Java puede ser vista como un ambiente de desarrollo la cual provee herramientas básicas para este mismo fin, dichas herramientas son: un compilador, un intérprete, un generador de documentación y una serie de paquetes que contienen todas las clases necesarias para realizar todo tipo de aplicaciones.

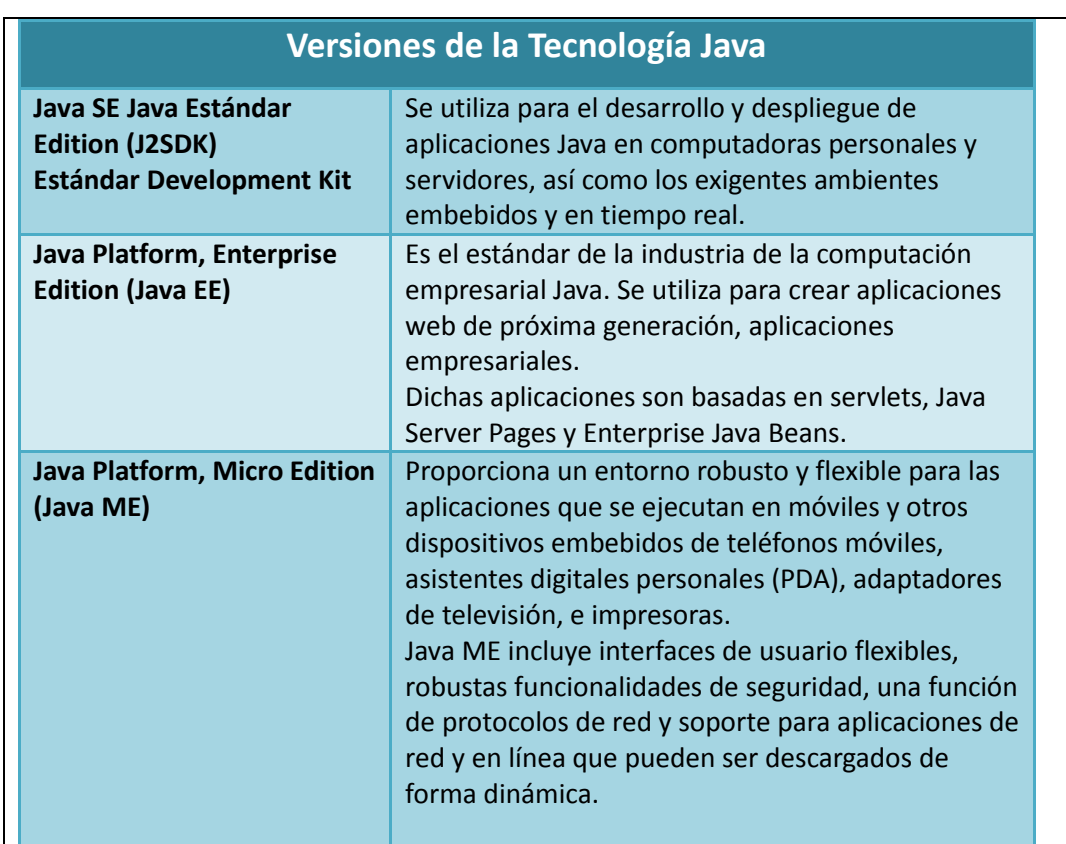

Tabla 2.2.4 Versiones de Java (Java, 2010)

### **2.2.2.1 Tipos de aplicaciones Java**

Como se puede ver en la tabla 2.2.4, la tecnología Java nos ayuda a generar una gran gama de aplicaciones entre las que podemos mencionar:

- Las aplicaciones.- Programas convencionales que se ejecutan bajo el control de un Sistema Operativo.
- Applets.- Programas que se ejecutan en un navegador WEB. (Explorer, Netscape).
- Servlets.- Aplicaciones que se ejecutan en un servidor de aplicaciones.
- Java Beans.- Componentes (generalmente gráficos) que siguen una serie de convenciones preestablecidas.

JSPs. (Java Server Pages).- JSP son elementos web convertidos en servlets por un servidor de aplicaciones, jsp separa la interfaz de usuario de la generación de contenidos (generalmente parte gráfica).

EJBs.-Aplicaciones que se ejecutan en un servidor de aplicaciones y se encargan de resolver la lógica empresarial.

#### **B 2.2.2.2 El lenguaje Java**

Java puede ser considerado también como un lenguaje de programación de alto nivel, dicho lenguaje es *orientado a objetos,* soporta *multithreading* y está caracterizado porque tanto su código fuente y binario son independientes de plataforma. El código binario por ejemplo, es capaz de funcionar en la mayoría de las arquitecturas conocidas (Intel, Sparc, Motorola, etc.), siempre y cuando el sistema operativo tenga instalado el intérprete de java.

El lenguaje java es:

- **Sencillo:** Java posee una elegante sintaxis, y consta de datos primitivos, clases eliminando *apuntadores* y herencia múltiple.
- **Distribuido:** Java permite la construcción de aplicaciones distribuidas por medio de una colección específica de clases.
- **Robusto:** Java es un lenguaje robusto y fiable, se ha escrito pensando en poder verificar errores y está muy tipificado.
- **Seguro:** Java tiene escasos problemas de seguridad, característica muy importante en las aplicaciones distribuidas por internet.
- **Portable:** Java es un lenguaje de alto nivel e independiente de la plataforma, esto lo hace portable.
- **Alto rendimiento:** Los nuevos compiladores conocidos como JIT permiten un rendimiento muy parecido a los lenguajes convencionales compilados.
- **Dinámico:** En tiempo de ejecución, el entorno Java se puede extender mediante enlaces a clases que pueden estar localizadas en servidores remotos o en una red.

### **2.2.2.3 La plataforma Java**

Una plataforma es el hardware o el entorno de software en el que se ejecuta
#### 2 Antecedentes

un programa, algunas de las plataformas más conocidas son Microsoft Windows, Linux, Solaris y Mac OS. La mayoría de las plataformas se puede describir como una combinación del sistema operativo y el hardware subyacente. La plataforma Java difiere de la mayoría de las plataformas de otros en que es una plataforma de software, que corre por encima de otras plataformas basadas en hardware. (LJava ,2010).

- La plataforma Java está formada por dos componentes:
	- o La máquina virtual de Java
	- o La interfaz de aplicación de programación Java (API)

#### **2.2.2.4 El API de Java**

El API es una gran colección de componentes de software pre-elaborados que ofrecen muchas funciones útiles. Se agrupan en las bibliotecas de clases e interfaces conexos; estas bibliotecas se conocen como paquetes.

### **2.2.2.5 Compilador java (CJ)**

El compilador de java es el encargado de revisar la sintaxis y la semántica del código fuente escrito en java, además de traducir dicho código a lenguaje máquina (un código en bytes), el interprete de java será capaz de ejecutar dicho código máquina.

### **2.2.2.6 La máquina virtual de Java (JVM)**

La maquina virtual de java (JVM) es capaz de interpretar y ejecutar el código máquina (un código en bytes) generado por el CJ. El código que ejecuta la máquina

#### 2 Antecedentes

virtual se encuentra en archivos .class que son el resultado de la compilación de los archivos fuente .java, los archivos .class contienen "byte codes" que son interpretados por una máquina específica para cada plataforma (Windows Microsoft, Linux, Mac OS). (Figura 2.2.2), esto podría significar un pequeño descenso en la eficiencia de java, sin embargo se ha comprobado que la máquina virtual interpreta y ejecuta a excelentes velocidades.

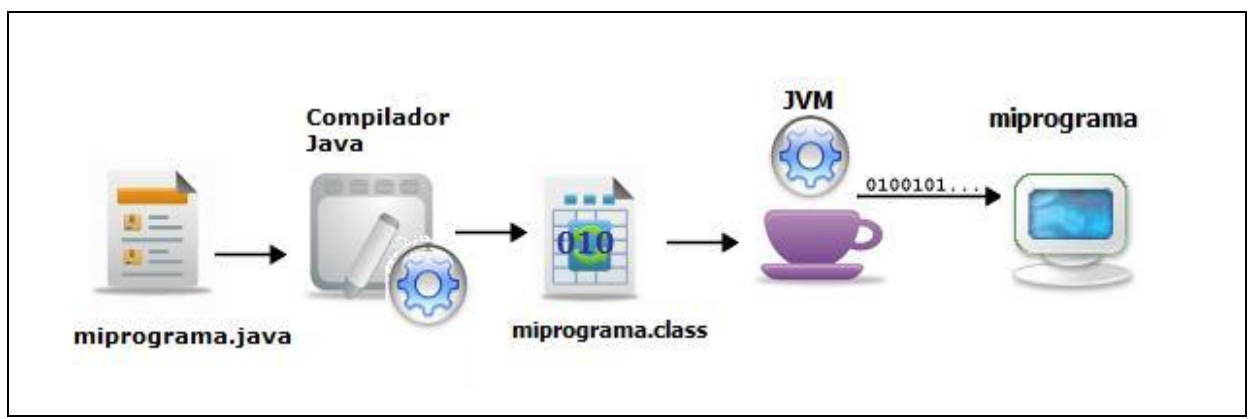

(Figura 2.2.2) Visión general del proceso de desarrollo de software en java.

#### **2.2.3 Java Enterprise Edition**

Java EE es una arquitectura que se utiliza para implementar aplicaciones empresariales utilizando Java e Internet, las tecnologías básicas de JEE son los Servlets, las Java Sever Pages (JSPs), y los Enterprise Java Beans (EJBs).

### **2.2.3.1 Aplicaciones en JEE**

La plataforma Java EE utiliza para las aplicaciones empresariales un modelo de aplicación distribuida de varios niveles. La lógica de aplicación se divide en los componentes según su función y en los componentes que permiten que la aplicación java EE sea instalada en máquinas diferentes dependiendo de a qué nivel de entre todos pertenece en el entorno Java EE.

Los niveles en los que se dividen las aplicaciones JavaEE (app.JEE) son:

- Nivel cliente.- Componentes que se ejecutan en la máquina del cliente.
- Nivel Web.- Componentes que se ejecutan en el servidor Java EE.
- Nivel de Negocio.- Componentes que se ejecutan en el servidor Java EE.
- Nivel de Sistema de Información Empresarial (EIS-tier).-Es todo el software que se ejecuta en el servidor EIS.

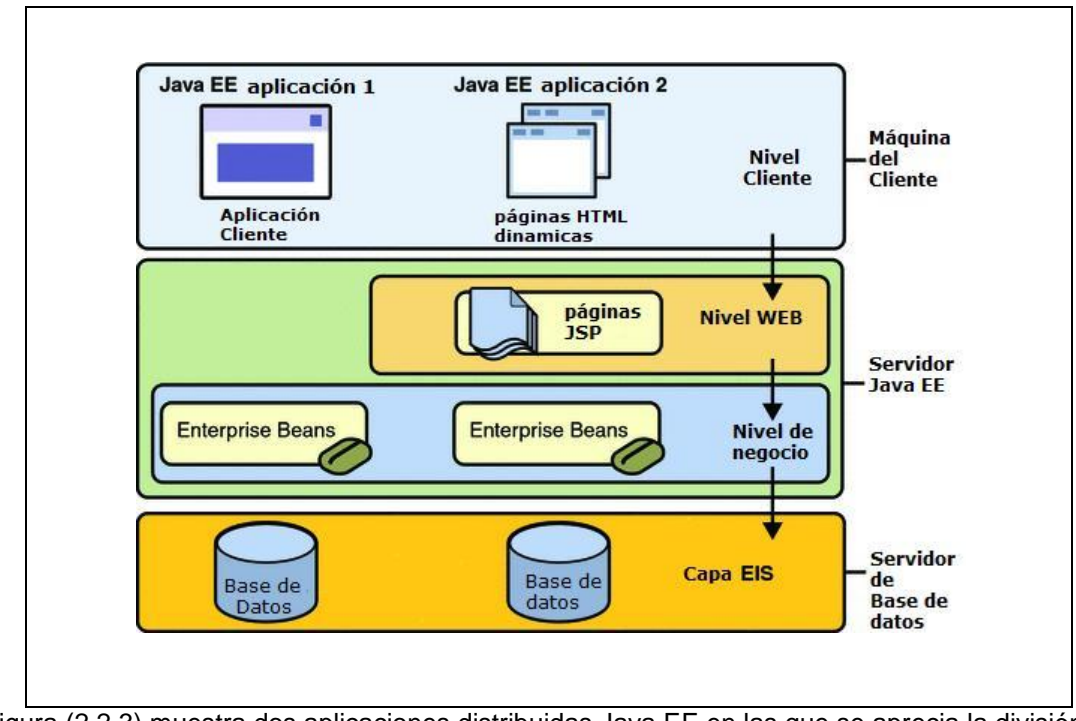

Figura (2.2.3) muestra dos aplicaciones distribuidas Java EE en las que se aprecia la división de niveles de los componentes de JavaEE.

Aunque una aplicación Java EE puede consistir de los tres o cuatro niveles que se muestran en la Figura (2.2.3), generalmente se consideran tres niveles, ya que las aplicaciones están distribuidas en tres lugares: las máquinas cliente, el equipo del servidor Java EE, y las máquinas de la base de datos ( maquinas de almacenamiento final).

Las aplicaciones desarrolladas en Java EE están basadas en el patrón de diseño MVC (Model-View-Controller), que se puede traducir como Modelo-Vista-Controlador.

El modelo.- Expone la funcionalidad de la aplicación, encapsula el estado de la

#### 2 Antecedentes

aplicación, responde a consultas de estado y notifica a la vista cuando hay cambios de estado del sistema.

La vista.- La vista se encarga de desplegar lo que el modelo desea mostrar y puede solicitar al modelo actualizaciones permitiendo al controlador elegir la vista.

El controlador.- Se encarga de encapsular el flujo y comportamiento de la aplicación, mapea las acciones para los usuarios del modelo, responde a las consultas del estado de la aplicación.

#### **2.2.3.2 Contenedores Java EE**

La arquitectura Java EE independiente de plataforma y basada en componentes hace sencillo construir aplicaciones empresariales ya que la lógica de negocio es organizada en componentes reutilizables. Además, java EE provee servicios subyacentes en forma de un contenedor para cada tipo de componente, que hace que los esfuerzos de programación se concentren en la lógica de negocio y no en programar estos servicios.

*Definición: Los contenedores son interfaces entre un componente y una funcionalidad de plataforma de bajo nivel la cual soporta al componente, el proceso de ensamblado se especifican propiedades de cada componente, estas propiedades configuran servicios con seguridad, administración de transacciones, y conectividad remota.* (Java EE, 2010)

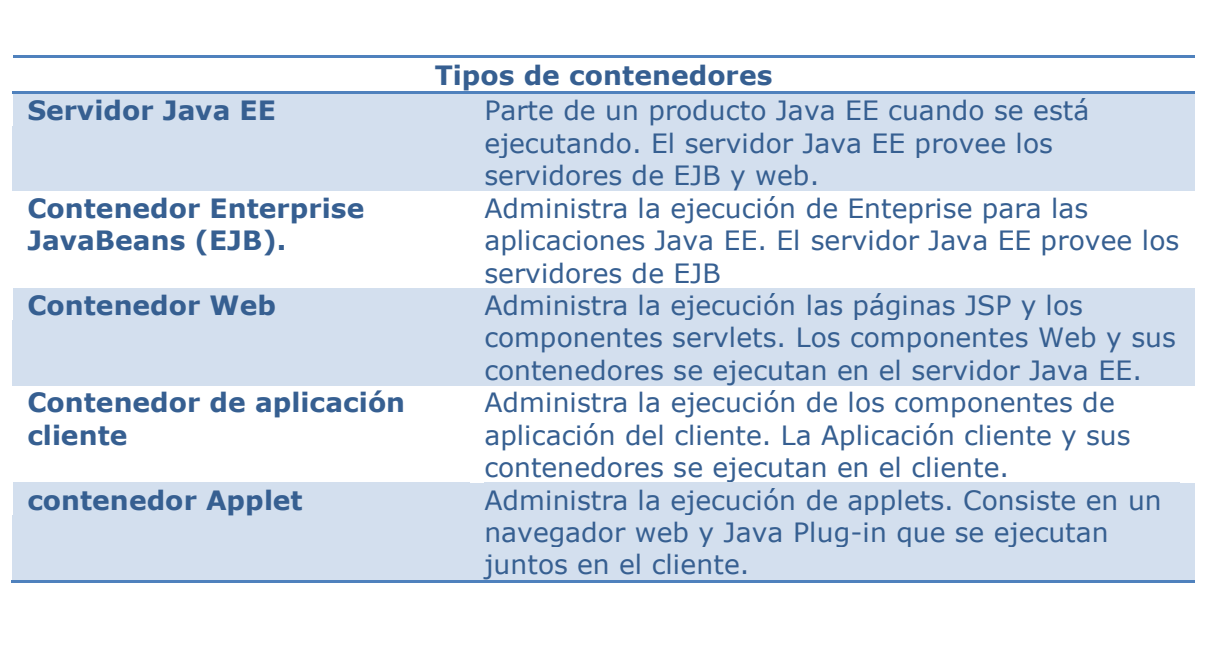

Tabla (2.2.5) Tipos de contenedores en JavaEE.

#### **2.2.3.3 Servlet**

Los componentes web de Java EE son los servlets y las páginas creadas con la tecnología JSP o Java Server Pages, los servlets son clases Java que dinámicamente procesan las peticiones web y construyen las respuestas, éstos realizan tareas similares a los *CGI* pero utilizan un ambiente diferente.

Los servlets se encargan principalmente de procesar el *HTTP request* y generar la *HTTP response* dinámicamente, los servlets ofrecen rendimiento y escalabilidad ya que la plataforma en la que se desarrollan es Java, sin embrago se debe tener cuidado al manejar los servlets, ya que no se debe abusar de la inclusión de lógica de negocios o presentación en estos.

### **2.2.3.4 Java Server Pages (JSP)**

#### 2 Antecedentes

Las páginas JSP son documentos basados en texto que se ejecutan como servlets a la hora que se carga dicha página permitiendo un acercamiento natural al contenido HTML estático, básicamente las páginas JSP contienen código Java embebido y HTML, el código Java es el encargado de procesar la respuesta HTTP.

En la tecnología JavaServer Pages, las acciones son elementos que pueden crear y acceder a objetos del lenguaje de programación y afectan a la secuencia de salida. La especificación JSP define 6 acciones estándar que deben ser realizadas por cualquier aplicación compatible con JSP.

### **2.2.3.5 Bibliotecas de Etiquetas (Tag Libs)**

Además de las acciones estándar, la tecnología JSP apoya el desarrollo de módulos reutilizables llamados: acciones personalizadas (*custom actions*). Una acción personalizada se invoca mediante el uso de una etiqueta personalizada dentro de una página JSP. Una biblioteca de etiquetas **TagLib** es por tanto una colección de etiquetas personalizadas.

Algunos ejemplos de tareas que pueden realizar acciones personalizadas incluyen procesamiento de formularios, acceso a bases de datos y otros servicios de la empresa como el correo electrónico, directorios y control de flujo.

Algunas características de las etiquetas personalizadas son:

- Es posible individualizar las etiquetas a través de los atributos pasados desde la página que llama.
- Tienen acceso a todos los objetos disponibles en las páginas JSP.
- Pueden modificar la respuesta generada por la página que lo llama.
- Pueden comunicar entre sí a través de un componente JavaBeans.
- Pueden ser anidadas una dentro de otra, teniendo en cuenta las complejas

interacciones dentro de una página JSP. (Java EE,2010)

### **2.2.4 Apache Struts**

#### **2.2.4.1 Introducción**

Apache Struts es un *framework* para aplicaciones web de código abierto desarrollado con Java EE que utiliza y extiende el API de Java servlet para el desarrollo de sistemas web sobre la arquitectura de modelo-vista-controlador (MVC).

El objetivo de Struts es separar de manera transparente el *modelo o lógica de negocios* (la lógica de la aplicación que interactúa con las bases de datos) de la *vista*  (páginas HTML que son presentadas al cliente) y del *controlador* (instancia que maneja la información entre la vista y el modelo).

#### **2.2.4.2 El modelo**

El modelo o lógica de negocio puede a su vez ser dividido en dos subsistemas: el estado interno del sistema y las acciones que pueden ser tomadas para cambiar el estado.

El estado interno del sistema es representado por un conjunto de uno o más JEBeans los cuales pueden ser reutilizados cada vez que se necesite en la aplicación, la información que encapsula los JEBeans regularmente es modificada siguiendo las reglas o acciones de negocio.

#### **2.2.4.3 La vista**

Dentro de Struts las vistas se desarrollan principalmente a través de la tecnología JSP, las vistas se crean a partir de "plantillas JSP", dichas plantillas contienen xHTML estático y la capacidad de insertar contenido de forma dinámica basados en la interpretación de etiquetas especiales: las librerías de etiquetas o *Tag Libs*.

El *framework* Struts incluye un conjunto Tag Libs que facilitan el desarrollo de interfaz de usuario e interactúan directamente con los actions Bean Forms y los actions Bean Validator Forms, esta interacción provee funcionalidades como la validación y la captura automática de datos.

La vista por tanto es separada de la lógica de negocios a través de las etiquetas (lo cual evita que se mezcle código java en las JSP) y de los archivos de recursos de la aplicación indicados en el struts-config.xml.

### **2.2.4.4 El controlador**

Una parte del controlador es provista por la arquitectura Struts, dicho *controlador* (un tipo especial de servlet conocido como *ActionServlet*), está enfocado a recibir la petición del cliente (regularmente un usuario utilizando un navegador web), decide qué función de la lógica de negocios es ejecutada y delega la responsabilidad para producir la siguiente vista.

El actionServlet debe ser configurado para definir el conjunto de posibles rutas a las que responderá dicho controlador, cada ruta es conocida como ActionMapping. Un ActionMapping además de definir la ruta, define el nombre de la clase Action con la que está directamente relacionada.

Las clases Action son subclases de org.apache.struts.Action y éstas se encargan de:

- Encapsular las llamadas a la lógica de negocios.
- $\bullet$  Interpretar el resultado de la petición.
- Despachar el control al componente adecuado que creará la respuesta.

### **2.2.4.5 Complementos de Struts (Struts Plug-Ins)**

Se conocen como Plug-Ins a las interfaces que extienden la clase Action y que fácilmente pueden agregarse dentro del ciclo de vida de un ActionServlet. Esta interfaz define dos métodos :init() y destroy(), cuando la aplicación es levantada se llama el método init() y cuando es apagada se llama el método destroy().Un uso común que se le da a los plug-ins es para configurar o cargar datos a la aplicación cuando dicha aplicación esta arrancando.

En tiempo de ejecución, cualquier configuración de recursos realizada por la función init() puede ser accesible por las clases Action o clases de lógica de negocios. La interfaz de plug-ins permite a los recursos ser configurados, pero no proporciona ninguna forma especial para acceder a ellos. En la mayoría de los casos, el recurso se almacena en el contexto de aplicación, en virtud de una clave conocida, donde otros componentes pueden encontrarlo.

# **3. Fase Inicial**

## **3.1 Modelado de negocios**

En este apartado se definirá de forma clara el problema que se quiere resolver con la finalidad de:

- Describir en su totalidad los requerimientos de construcción.
- No omitir en la construcción ningún punto clave de resolución.

### **3.1.1 Definición del problema**

#### **3.1.1.1 Introducción**

Hoy en día el desarrollo de sistemas web de alta calidad se basa en el uso de herramientas que:

- Faciliten el diseño y la construcción del mismo.
- Disminuyan notablemente el tiempo de desarrollo de dichos proyectos.
- Optimicen los recursos de los lenguajes sobre los cuales están programados.
- Provean soluciones sobre las tareas más comunes en el desarrollo de los sistemas web.
- Ayuden a la organización de código en base al patrón Modelo Vista Controlador.
- Permitan y faciliten la introducción de contenido interactivo.

Una de esas herramientas son los llamados *Frameworks* o estructuras de soporte. Los frameworks se encargan de automatizar y/o estandarizar los procesos más utilizados en la elaboración de un sistema con el fin de que los desarrolladores del mismo centren su atención en la lógica del negocio.

Los frameworks se han desarrollado a partir de las necesidades de un grupo específico de desarrolladores y como es de esperase, estas necesidades son tan diversas que dan lugar a frameworks que resuelven problemas específicos tales como la interfaz de usuario o el control de vistas.

#### **3.1.1.2 Tareas básicas de los sistemas web**

Si se le pidiera a un conjunto de desarrolladores que construyeran una lista de las tareas más comunes o básicas de un sistema web, dichas listas serían totalmente diferentes entre ellas ya que cada desarrollador ha enfrentado necesidades de negocio muy diversas, por este hecho, las tareas que se tomarán en cuenta serán únicamente aquellas que fueron identificadas por los desarrolladores web del Laboratorio de Multimedia e Internet.

Durante los análisis de requerimientos de los sistemas web SIAEFI y SSIMAD se identificaron tareas comunes, este tipo de tareas se definirán entonces, como básicas para un sistema web y son:

#### **A) Envío y recepción de mensajes de correo**

Muchas aplicaciones de internet ofrecen una bandeja de mensajes y un buzón personalizado, en la mayoría de los casos el propósito de esta utilidad es mantener a los usuarios de un sistema comunicados sin la necesidad de hacer uso de otras plataformas web o de escritorio que solamente alargarían el tiempo necesario para consultar un mensaje.

Se debe considerar entonces contar con servidor de correo electrónico. El objetivo es enviar correos en texto plano o en formato HTML, además se debe soportar el envió de uno o varios archivos adjuntos y que el funcionamiento se pueda habilitar y deshabilitar fácilmente desde un archivo

de configuración en las aplicaciones.

#### **B) Manejo de sesiones**

Un requerimiento muy común en las aplicaciones web es proveer de una sesión, esta sesión permite que el sistema se comporte de una manera específica teniendo de referencia al usuario que lo utiliza (identificación y autenticación).

Regularmente el inicio de una sesión personalizada se hace a través de un identificador conocido como nombre usuario y de una palabra secreta llamada contraseña, es necesario proveer una pantalla genérica en la que se pida el nombre de usuario y la clave secreta, esta pantalla debe ser configurable y fácil de habilitar, por otra parte se deberá proveer de los elementos para hacer posible la personalización del sistema.

Otro punto importante de controlar es cuando el usuario intenta tener acceso a páginas no permitidas para él (autorización).

#### **C) Manejo de seguridad**

*C.1 Permisos y protección de información*

La manera más eficiente de proteger información es controlar quien puede tener acceso a ella, dicho control es posible a través del manejo de sesiones, cuando se inicia una sesión el sistema identifica quién es el usuario que está solicitando datos y verifica en sus políticas de seguridad para saber si es posible proveer al usuario lo que solicita.

De acuerdo a lo anterior podemos concluir que la seguridad y manejo de

3 Fase Inicial

sesiones están altamente ligados ya que una parte primordial de la personalización recae en los permisos que un usuario puede tener en un sistema.

Las políticas de seguridad por otra parte son una serie de reglas que los sistemas siguen para saber qué partes del sistema están disponibles para cada usuario.

Se necesita brindar una manera sencilla de crear políticas de seguridad sobre las cuales se basen las sesiones y las posibles vistas de cualquier sistema, por otra parte es necesario contemplar que se debe proveer a los desarrolladores de una forma de ampliar la plataforma de seguridad.

#### *C.2 Protección de Contraseñas*

Como ya se mencionó anteriormente se denomina *contraseña* a la palabra clave que se pide a un usuario para iniciar una sesión dentro de un sistema web, la contraseña está almacenada en el servidor y cada vez que es solicitada se verifica que la cadena de caracteres que ingreso el usuario sea exactamente igual a la que tiene registrada el servidor, algunas veces el hecho de que las contraseñas estén almacenadas en el servidor puede ser riesgoso ya que en casos extraordinarios puede haber intrusos que accedan a esta información confidencial afectando directamente a la organización a la que pertenece el sitio web.

Si se desea construir un sistema genérico debe tener un buen soporte para proteger las contraseñas de los usuarios, se debe utilizar un método efectivo pero fácil del usar.

43

#### *C.3 Limpieza y prevención de SQL injection*

Conocido en español como inyección de código SQL, este tipo de ataque puede afectar a los sistemas web que hacen uso de las bases de datos informáticas, una inyección de SQL consiste en mandar peticiones al servidor de bases de datos de forma "oculta", para que muestre o inserte información no deseada en el sitio web.

Para crear una arquitectura segura para el desarrollo de sistemas web, se debe tener presente la posibilidad de ataques de inyección de código SQL, por lo que se debe analizar el problema y ofrecer una solución lo más confiable posible.

#### *C.4 Historiales (Logs)*

Una vez que un sistema está listo y en funcionamiento es necesario monitorearlo ya que algunos usuarios intentarán realizar acciones indebidas sobre él. Los historiales permiten tener una relación de ¿Quién hace qué?, si se hace un buen sistema de historiales es posible detectar la *dirección ip* desde la que se realizan acciones sobre el sistema, este tipo de control es muy conveniente para detectar a las personas que desean dañar o conseguir información no autorizada.

Ofrecer una manera sencilla de crear historiales ahorra mucho tiempo de programación que puede ser utilizado en otras actividades de importancia empresarial, sería muy cómodo para los programadores habilitar o deshabilitar los historiales dependiendo de las especificaciones del sitio web que se desea construir.

#### *C.5 Caducidad de páginas*

Los botones del navegador "adelante" y "atrás" pueden ser un problema de seguridad alto cuando no se tiene el suficiente cuidado en el manejo de cierre de sesión y más aun cuando los usuarios olvidan cerrar su sesión y dejan el navegador abierto. Para corregir este tipo de errores de seguridad se recurre a lo que se conoce como caducidad de página, esto es que una vez que la página deja de mostrarse en el navegador dicha página se destruye o caduca y no se puede mostrar de nuevo sin una sesión válida. La caducidad de páginas debe ser contemplado en el desarrollo de la arquitectura base y de ser posible ofrecer una forma de habilitarlo o deshabilitarlo.

#### **D) Conexión a bases de datos**

Las aplicaciones web necesitan una forma eficiente de búsqueda y despliegue de información. Actualmente la forma más efectiva es a través de las bases de datos. En las aplicaciones web de java, por ejemplo, las bases de datos tienen un lugar clave en su funcionamiento ya que la mayoría de las páginas modernas crean su contenido en forma dinámica: básicamente la lógica de negocio recurre a las bases de datos para extraer, modificar e insertar información.

Otra de las ventajas clave de las bases de datos es que ofrecen la capacidad de modificar la información sin necesidad de modificar las vistas La mayoría de los leguajes de alto nivel ofrecen métodos para la comunicación a las bases de datos.

Aunque existen ya muchos frameworks que resuelven el acceso a las bases de datos, a veces es muy complicado adaptarlos a sistemas web que no puedan

sortear todas las restricciones que dichos frameworks manejan, si se logra integrar una sola funcionalidad que opere sobre el lenguaje que se utilizará para desarrollar el sistema web, se facilitará el proceso de construcción de los sistemas.

#### **E) Manejo de archivos y directorios**

Existen hoy en día un conjunto de formatos de archivo que son muy utilizados en internet, entre ellos podemos mencionar:

- **PDF**.- (P*ortable document format)* creado por Adobe Systems para la compresión de textos con letras e imágenes.
- **SWF.** Archivo de formato de video o animaciones especialmente diseñados para internet desarrollado por Adobe System para su entorno de desarrollo Flash.
- **XLS y XLSX**.- Archivo de Microsoft Excel para descargar información asentada en tablas de datos.
- **ZIP**.- Formato para la compresión de archivos, se agrupan archivos dentro de un contenedor, ocupando menor espacio en disco que los archivos en formato nativo.

Una arquitectura base debe por lo menos ofrecer soporte para crear archivos PDF o XLS a partir de la información mostrada en el navegador, debe ser capaz de crear o de descomprimir contenedores de archivos en formato ZIP y además no debe restringir ni afectar las etiquetas HTML diseñadas para poder desplegar cualquier archivo SWF.

Otro de los puntos medulares para un buen funcionamiento de un sistema web es que la información del mismo esté bien organizada. Esto se logra a través del uso de directorios o carpetas que permiten hacer una búsqueda más eficiente

de la información y almacenarla de manera correcta. Muchas veces la información de las aplicaciones se genera de forma dinámica por lo que es necesario que se puedan crear carpetas este en mismo modo. Otras operaciones necesarias para la modificación y creación de contenido dinámico son la escritura, la modificación y la eliminación de archivos.

#### **F) Servicio de Chat**

Existen muchas plataformas que ofrecen servicios de Chat, pero la mayoría están desarrollados para *PHP*, es necesario crear un chat capaz de ser configurable y que este se adapte a cualquier aplicación desarrollada sobre la plataforma Struts y YUI, otra ventaja de crear un módulo de chat es que estaría acoplado con todo el desarrollo posterior del proyecto incluyendo la base de datos.

### **G) Interfaz entre YUI y Struts**

YUI ofrece una amplia gama de Componentes que se utilizan para dar interactividad o bien para facilitar creación de las vistas web, sin embargo el paso de los elementos de java a YUI requiere trabajo extra que muchas veces no se hace estandarizado y se queda al libre albedrio el desarrollador que lo realiza. Este hecho ocasiona que todo el sistema contenga código diferente para solucionar el mismo problema: Pasar los elementos Java a Java Script, en una arquitectura robusta se debe contemplar dicha interacción y ofrecer un método que haga lo más transparente posible la transferencia de elementos inclusive si ésta se realiza por llamadas Ajax.

#### **I) Interfaz entre Flash y Struts**

47

Aun hoy en día existen pocas herramientas que ofrecen una interacción efectiva con Flash y los JSP´s, estas herramientas son muchas veces escasas, difíciles de usar o bien el costo de sus licencias es alto. Es necesario proveer un método para la interacción de la arquitectura JSP inclusive utilizando Flash, ya que dicho Software sigue siendo ampliamente utilizado para generar vistas interactivas.

Existen muchas formas de realizar la interacción, se debe realizar una amplia investigación acerca de lo que es más factible utilizar para dicha interacción: web servicies, onLoadVars podrían ser alguna alternativa para el manejo de la interactividad Web para mejorar la comunicación entre Java y ActionScript 3.0.

## **3.2 Identificar y valorar los riesgos**

A continuación se muestra una tabla con la descripción de los riesgos, su valoración y las estrategias de resolución disponibles con el fin de crear un buen documento de visión en el cual se expresan los requerimientos del proyecto.

**Probabilidad**.- La probabilidad de que un riesgo ocurra (expresado en porcentaje).

**Exposición**.- (magnitud) Representa que tan susceptible está el proyecto ante el riesgo, se calcula multiplicando el impacto por la probabilidad de aparición.

**Impacto**.-Establece categorías de acuerdo a la magnitud del impacto del riesgo, lo que implica desviaciones en cuanto a planificación, esfuerzos o costes.

**Estrategia de Elución (EE).-**Reorganización del proyecto, reducir el ámbito del sistema, eliminar requisitos no fundamentales.

**Estrategia de Mitigación (EM).-** Son planes para reducir la probabilidad de riesgo ó para reducir su impacto en el proyecto.

**Estrategia de Contingencia (EC):** Es necesario cuando las estrategias de elusión y mitigación han fallado, entonces el riesgo se debe afrontar directamente. El indicador de riesgos señala cuándo el riesgo se ha convertido en una realidad ó se debe reconocer el evento de pérdidas

Tabla 3.2.1 Descripción de parámetros de impacto.

#### 3 Fase Inicial

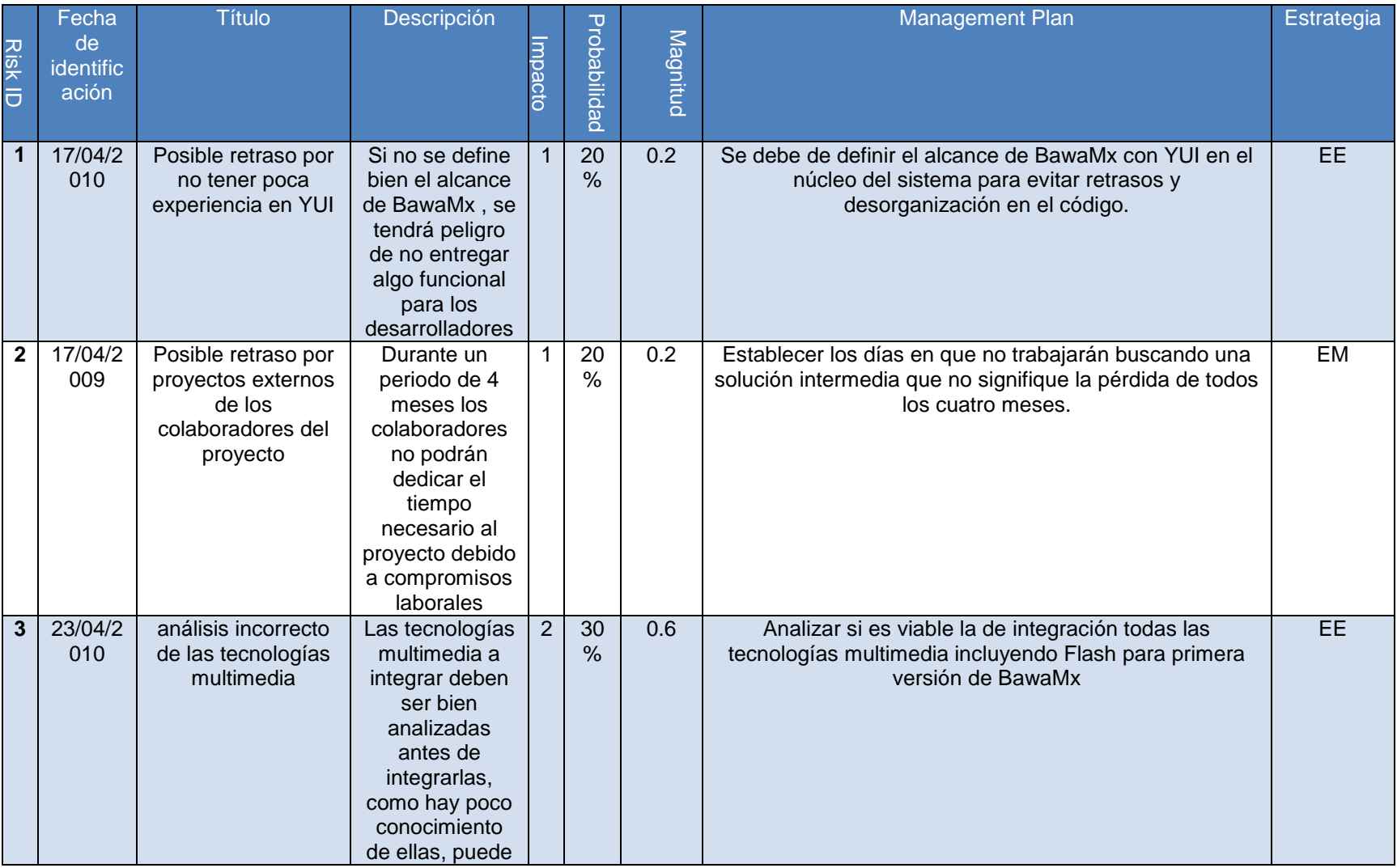

#### 3 Fase Inicial

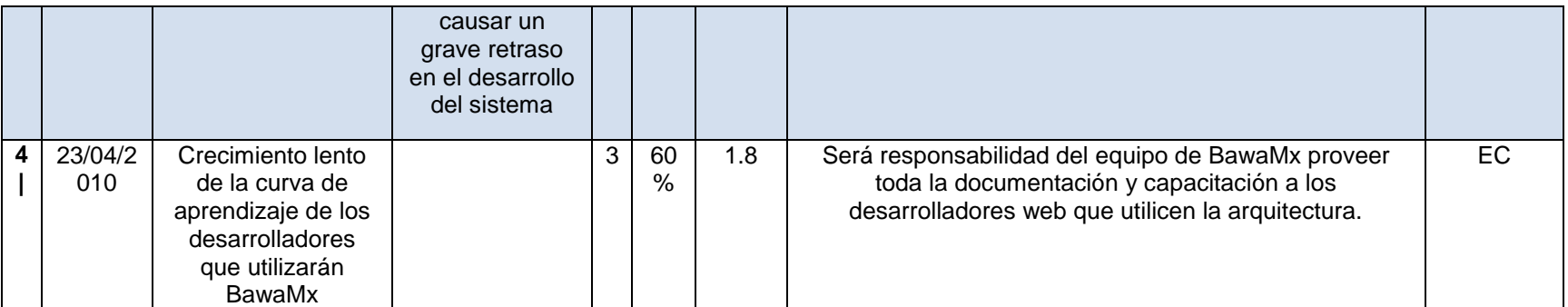

Tabla 3.2.2 Descripciones de riesgo

## **3.3 Requerimientos y documento de Visión**

Los requerimientos se han asentado en el documento de visión del proyecto, este documento además de resumir y poner en claro todos los elementos para dar inicio al desarrollo del sistema especifíca la prioridad y alcances de desarrollo.

Los puntos más importantes a destacar el documento de visión son:

- Declaración del Problema
- Resumen de interesados.
- Resumen de usuarios
- Necesidades
- Características del producto
- Perspectiva del producto
- Licenciamiento e instalación.
- Rangos de calidad
- Documentación
- Guías de instalación.

Para ver el documento detallado consultar **Anexo A. Documento de Visión.**

# **4. Fase de Elaboración**

## **4.1 Perfeccionar la definición del sistema**

En este apartado se analizará el problema a detalle con el fin de diseñar de forma adecuada la arquitectura base que a partir de este momento se denominará como BawaMx.

### **4.1.1 Prototipos de interfaz de usuario.**

A partir de los prototipos de interfaz de usuario se identificarán y detallarán los casos de uso del sistema

### **Prototipo de interfaz de usuario: Inicio de sesión.**

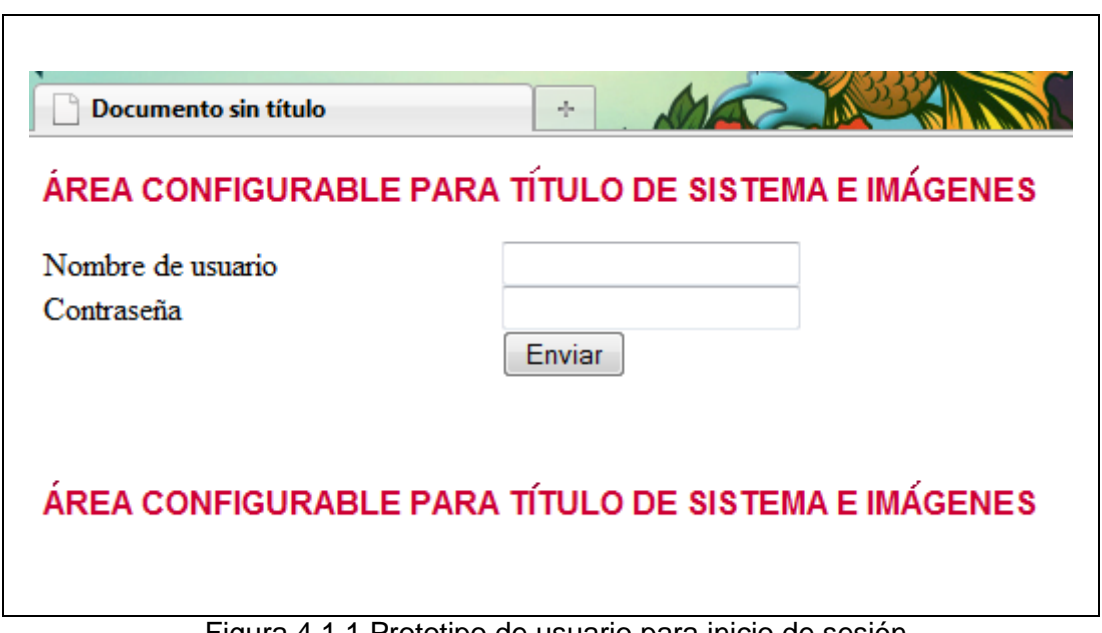

Figura 4.1.1 Prototipo de usuario para inicio de sesión.

## **Prototipo de interfaz de usuario: Buzón de mensajes.**

| $\mathbf{D}\mathbf{e}$                     | Asunto                                                                                                    | Fecha         |
|--------------------------------------------|----------------------------------------------------------------------------------------------------|---------------|
| veronica@hr.com                            | Entrega 22 de Nov                                                                                                    | 20 / Nov/2010 |
| leti344@tree.sd                            | Hola buenas noticias                                                                                                    | 23/Nov/2010   |
| trabajos@info.net                          | Bolsa de trabajo                                                                                                    | 24/Nov/2010   |
| veronica@hr.com                            | Entrega 25 de Nov                                                                                                    | 24 /Nov/2010  |
|                                            | Hola esta es la lista de archivos que hay que entregar el día 22 de Noviembre,<br>Recuerda siempre anexar tu telefono y nombre completo empezando por apellidos, todos los docuemntos |               |
| deben de ser entregados<br>en formato pdf. | Saludos Veronica (Aydante de profesor)                                                                                                    |               |
|                                            |                                                                                                    |               |

Figura 4.1.2 Prototipo de interfaz de usuario para mensajes.

# **Prototipo de interfaz de usuario: Chat**

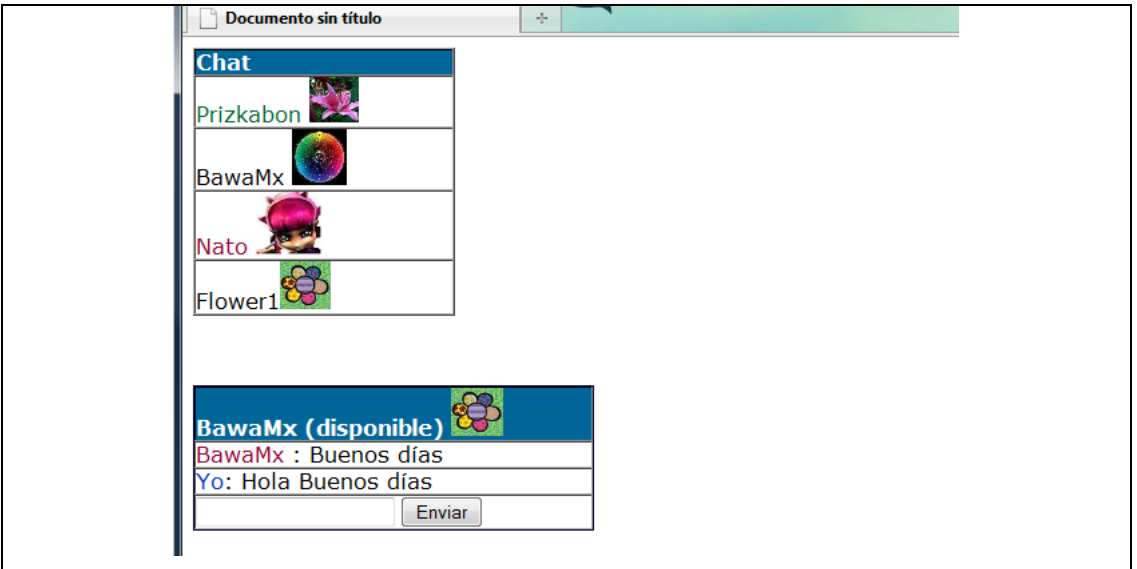

Figura 4.1.3 Prototipo de interfaz de usuario para Chat.

## **Prototipo de interfaz de usuario: administrador**

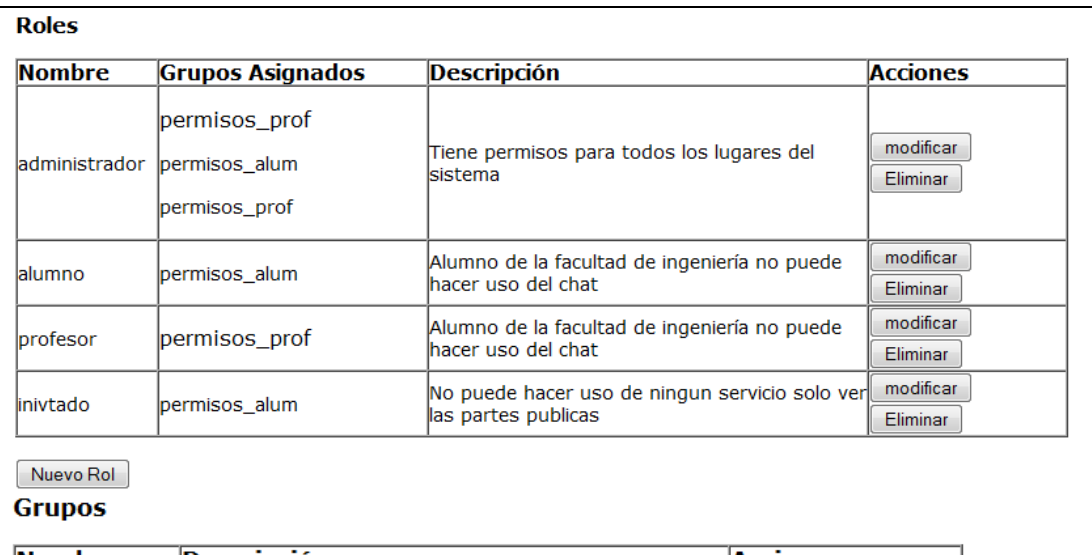

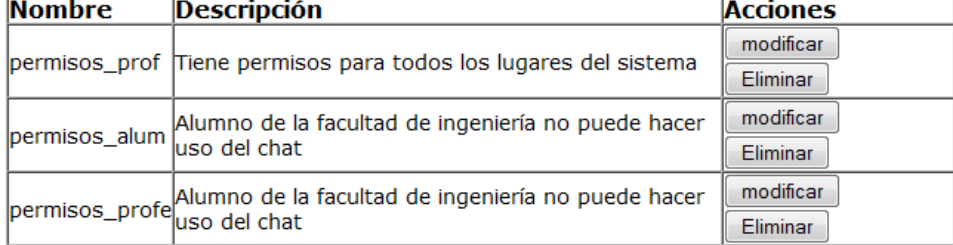

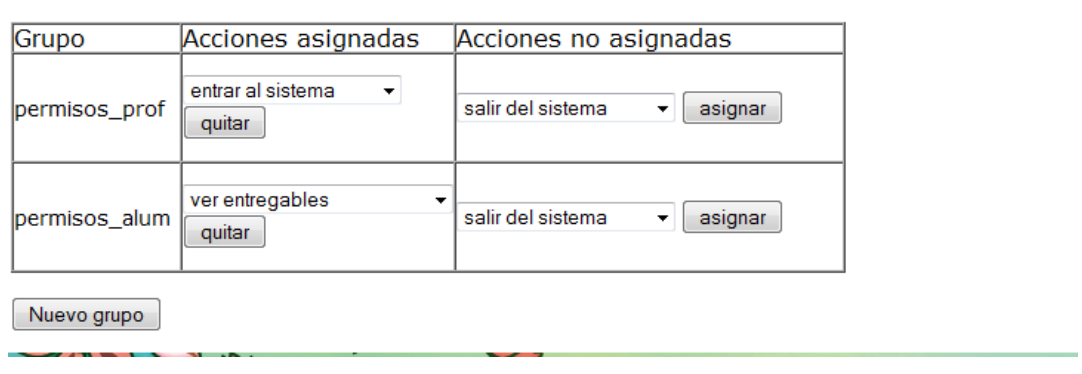

Figura 4.1.4 Prototipo de interfaz de administrador para gestión de roles y grupos.

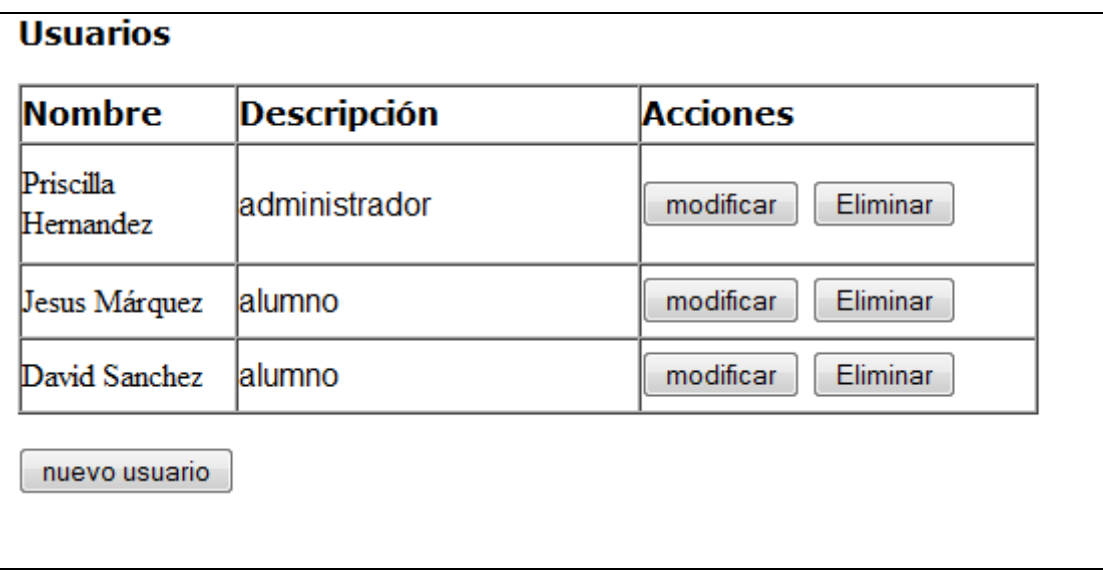

Figura 4.1.5 Prototipo de interfaz de administrador para administración de usuarios.

### **4.1.2 Identificación de casos de uso.**

A partir de las interfaces prototipo se identificarán los casos de uso que se producen entre un actor y el sistema, si el actor utiliza alguna funcionalidad del sistema, el sistema debe responder de una manera específica y congruente.

#### **4.1.2.1 Identificación de los actores.**

BawaMx cuenta con dos tipos de actores: los usuarios y los administradores. Los "usuarios" son aquellos que utilizarán los servicios de mensajería y chat que provee BawaMx, los administradores son aquellos que podrán hacer uso del módulo de administración de permisos que proveerá BawaMx.

## **4.1.2.2 Identificación de los casos de uso.**

## **Casos de uso para usuarios**

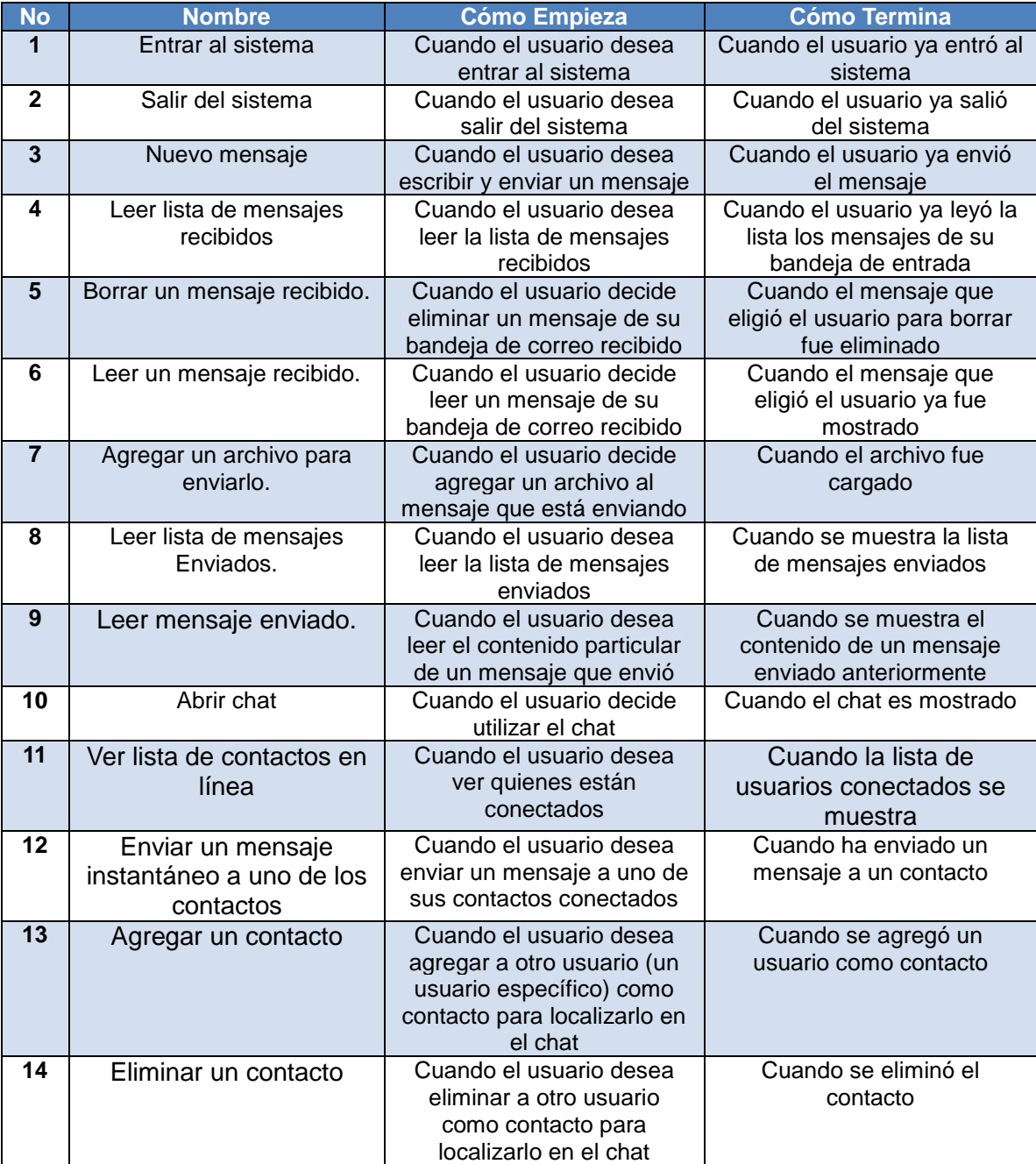

Tabla 4.1.1 Casos de uso identificados para usuarios.

## **Casos de uso para administradores**

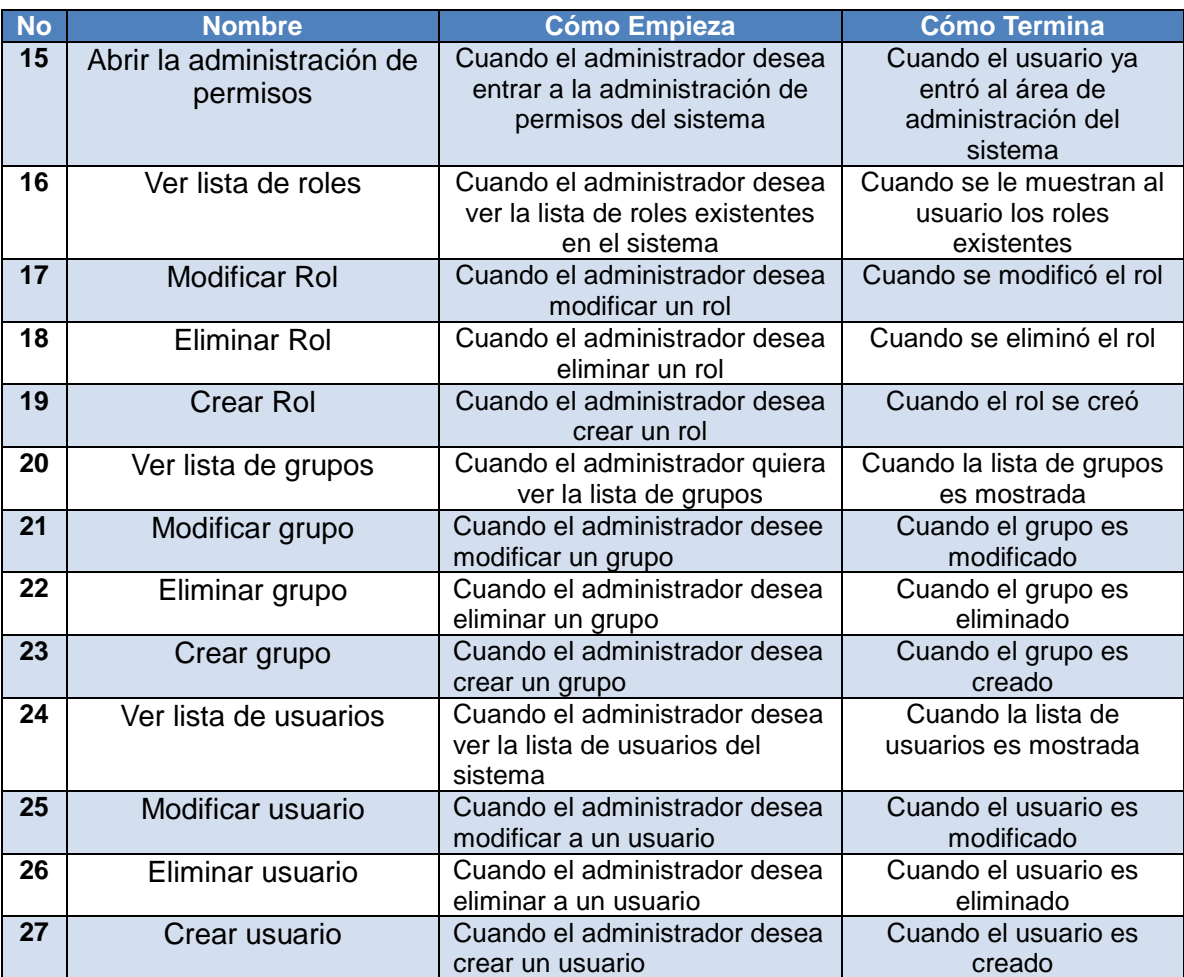

Tabla 4.1.2 Casos de uso identificados para administradores.

## **4.1.2.3 Adición de detalles a los casos de uso**

## **Casos de uso para usuarios.**

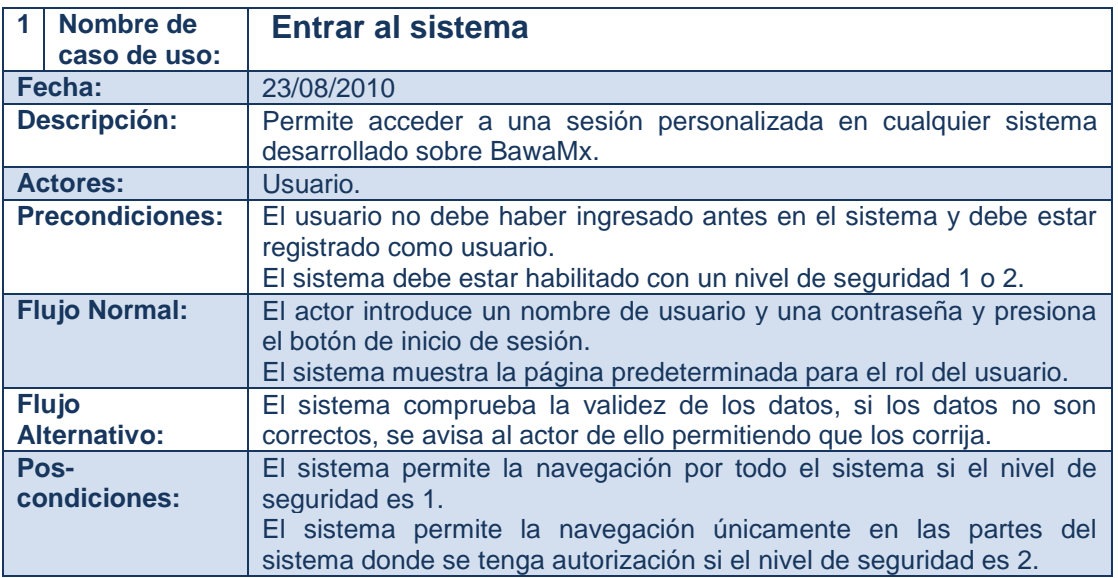

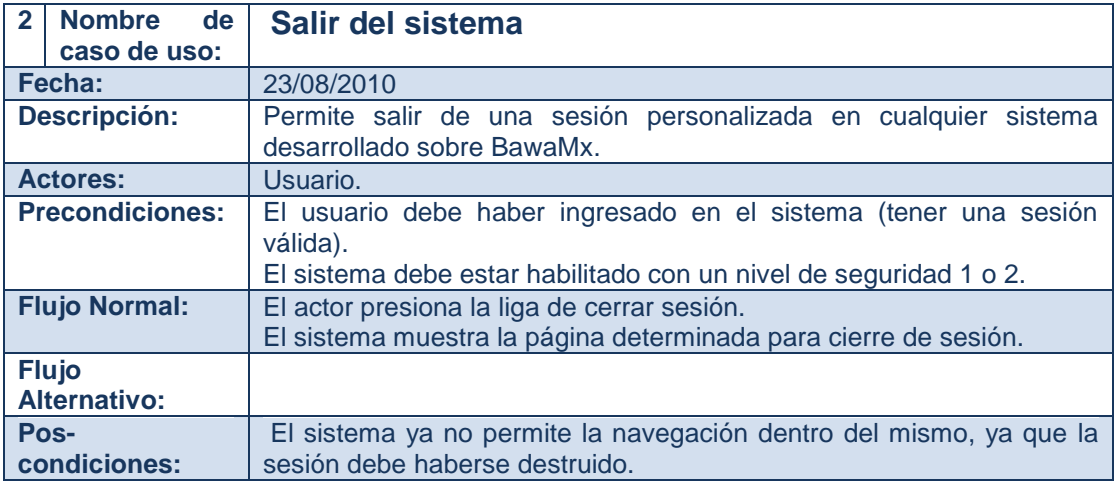

#### *Servicio de Mensajería*

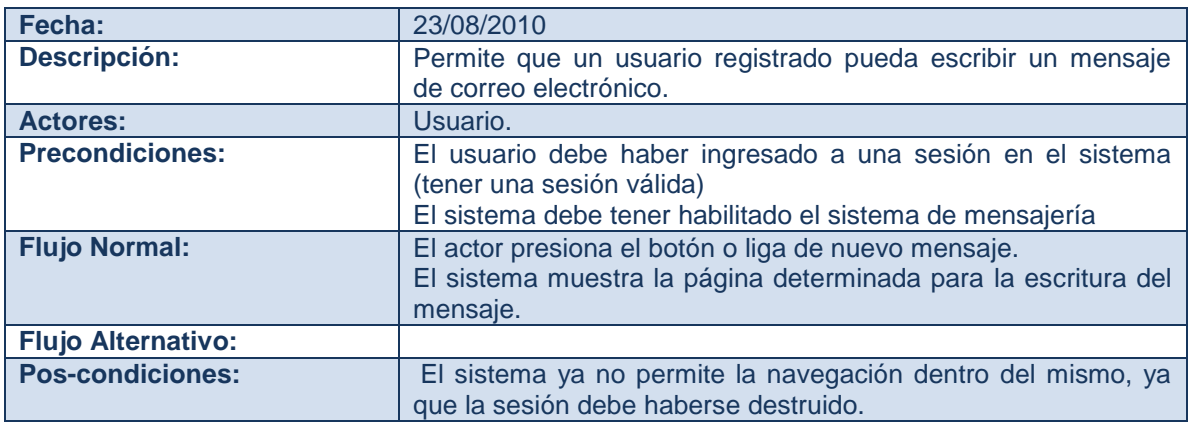

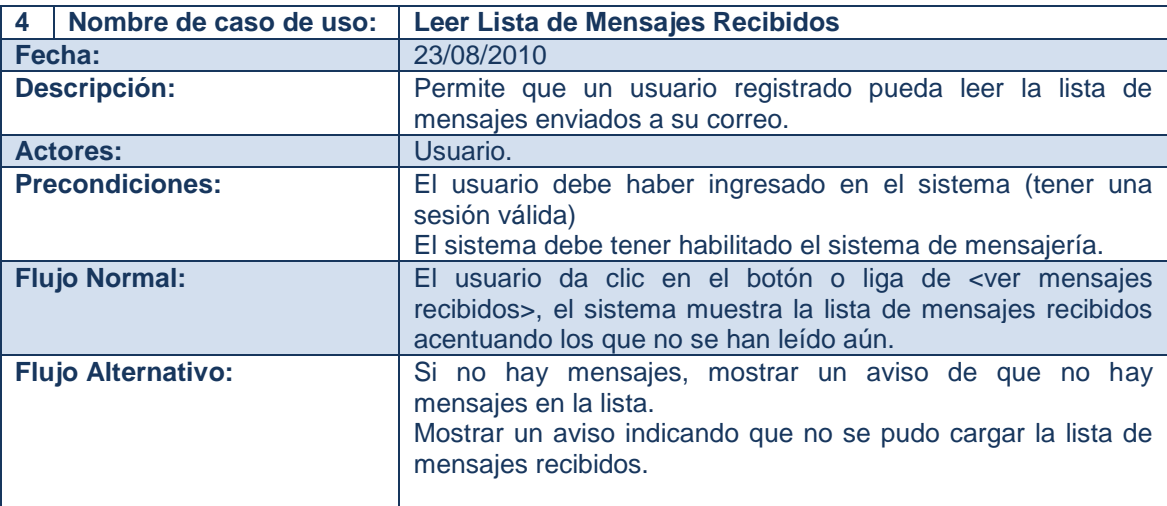

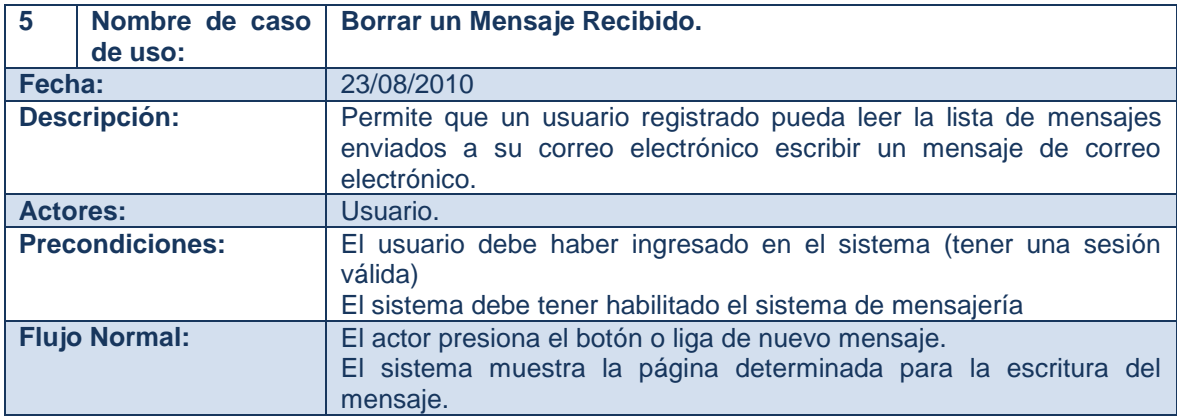

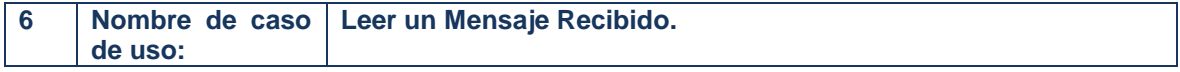

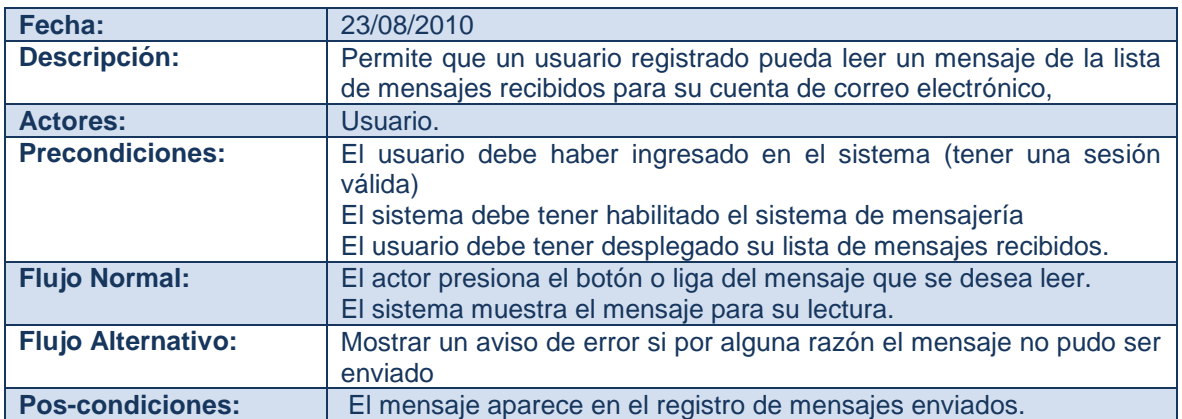

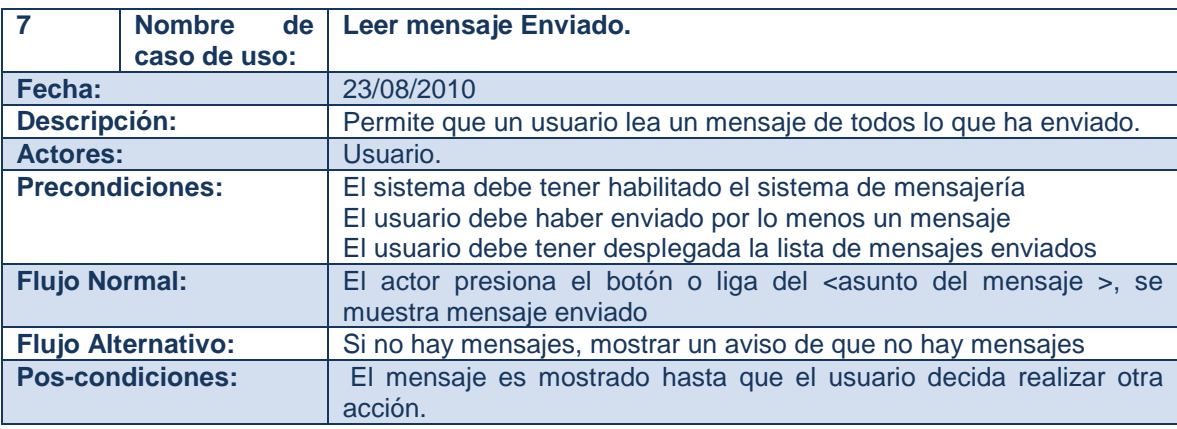

#### *Servicio de Chat*

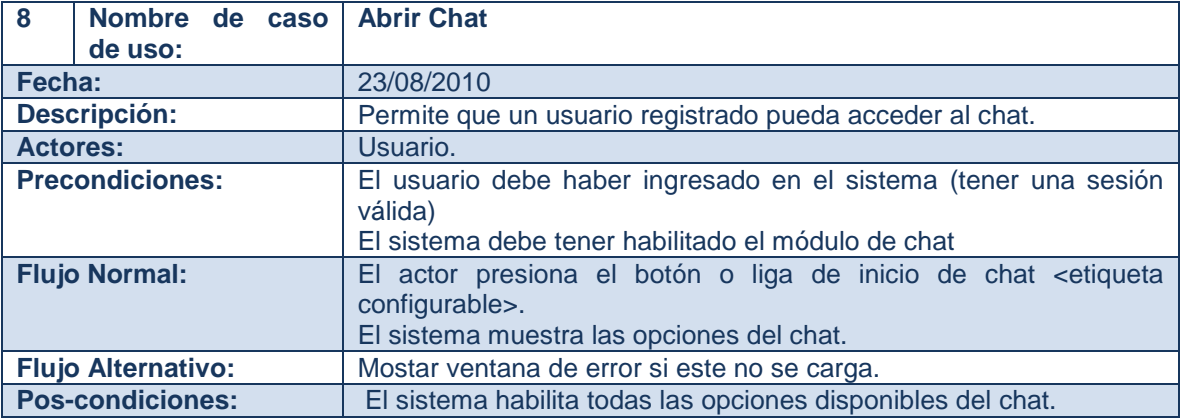

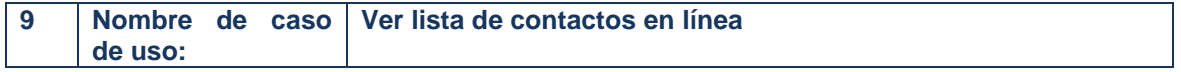

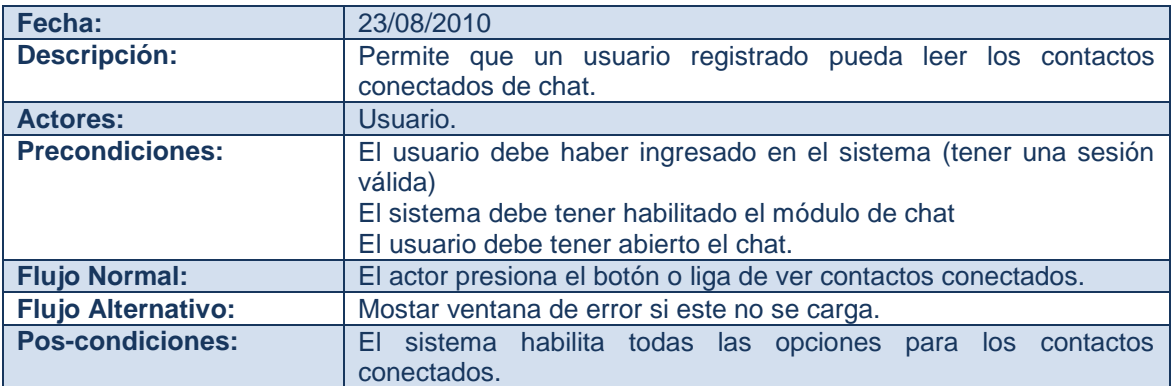

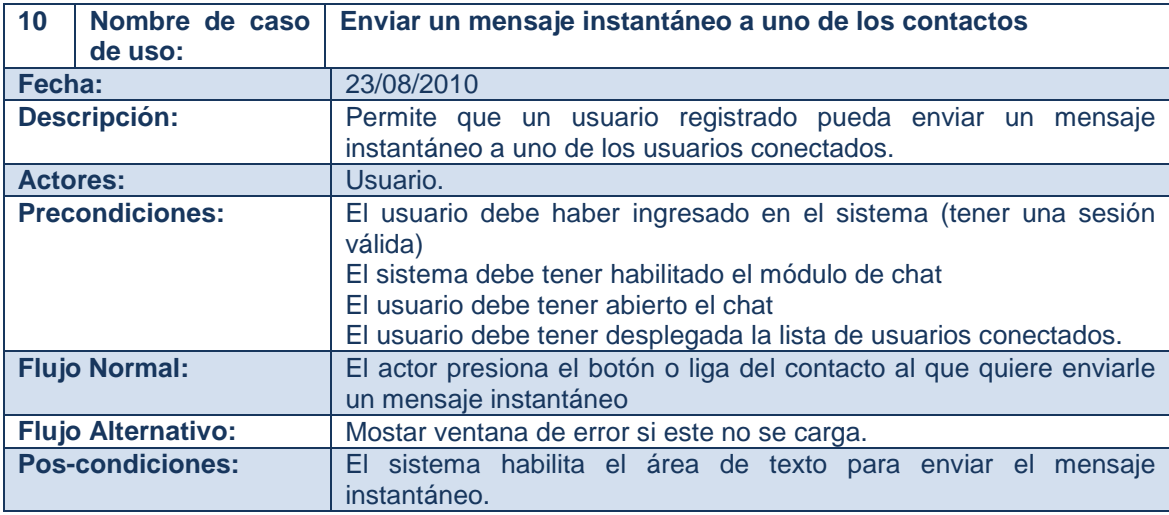

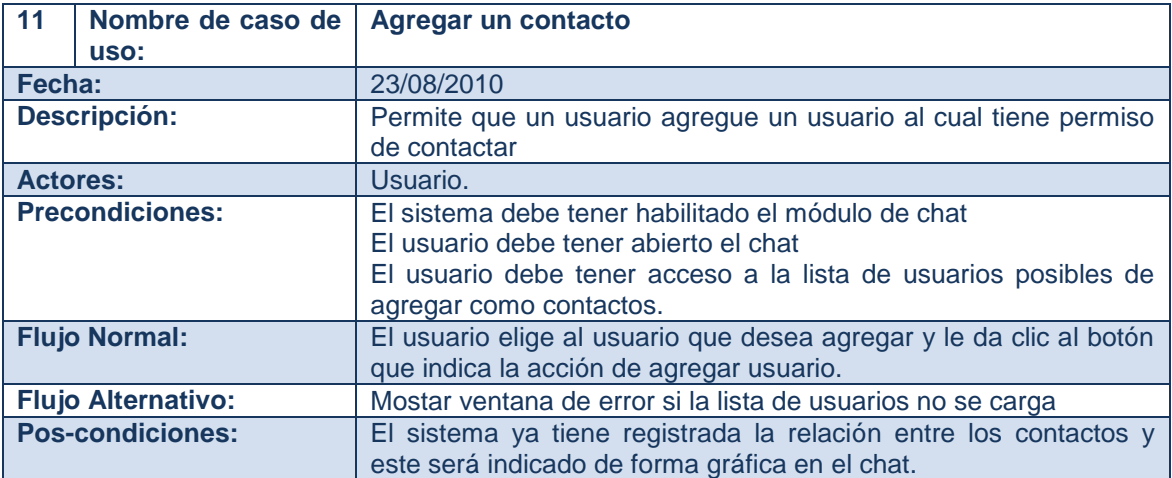

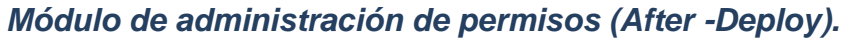

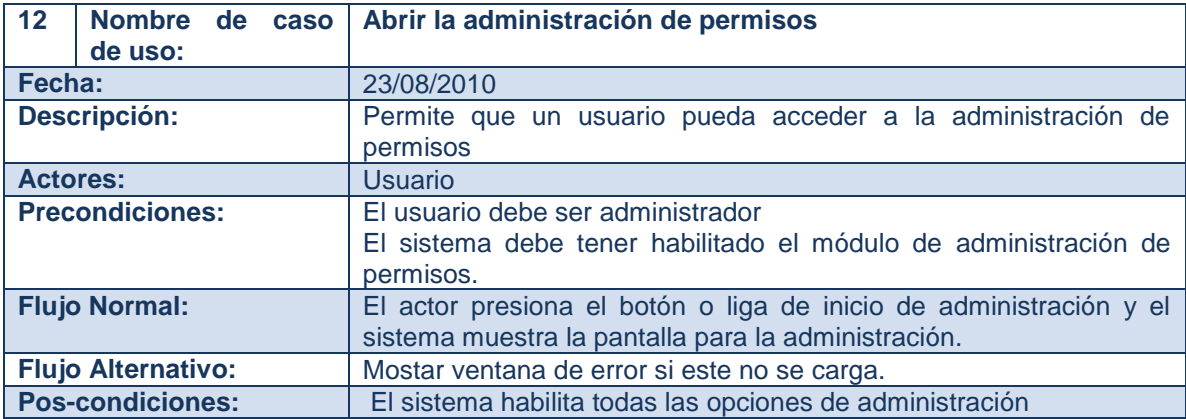

#### *Roles*

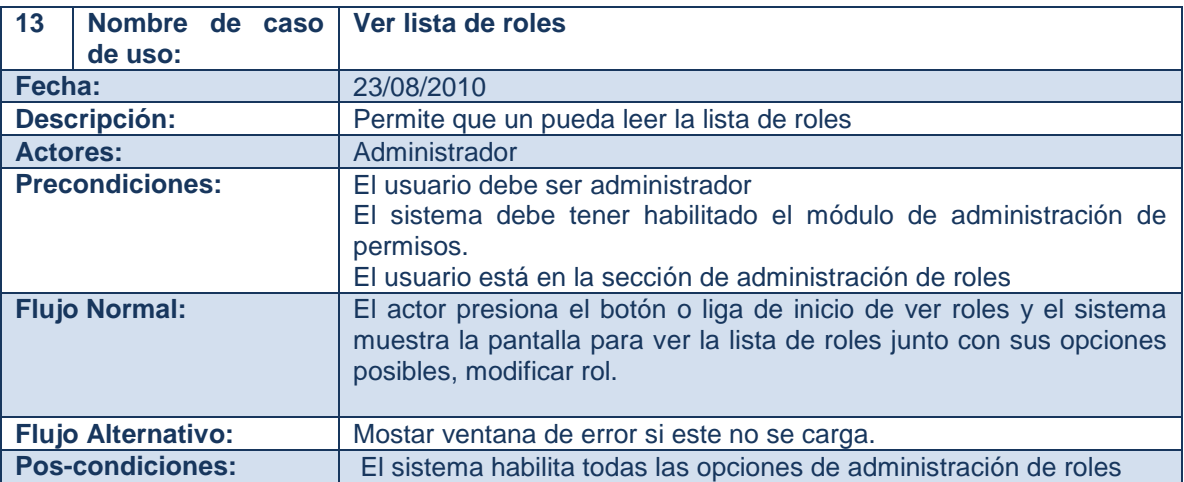

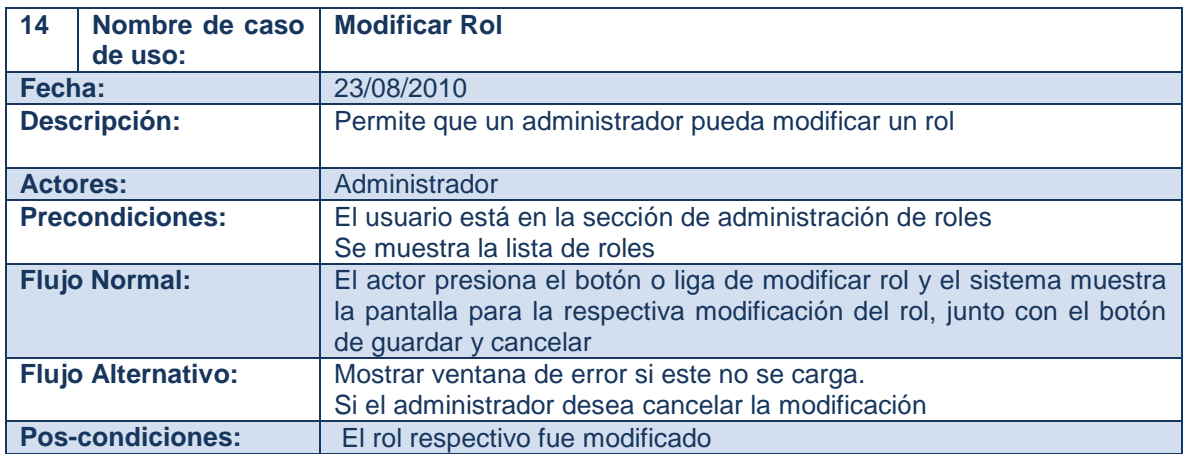

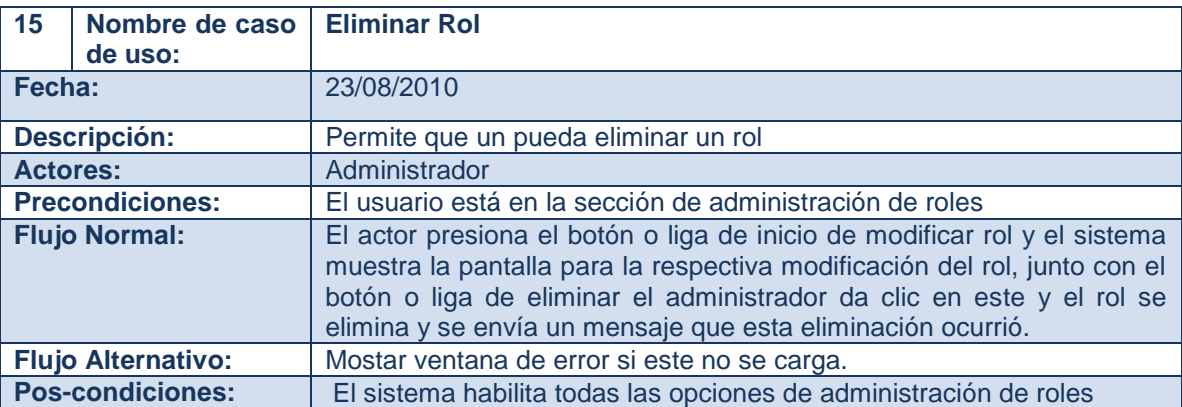

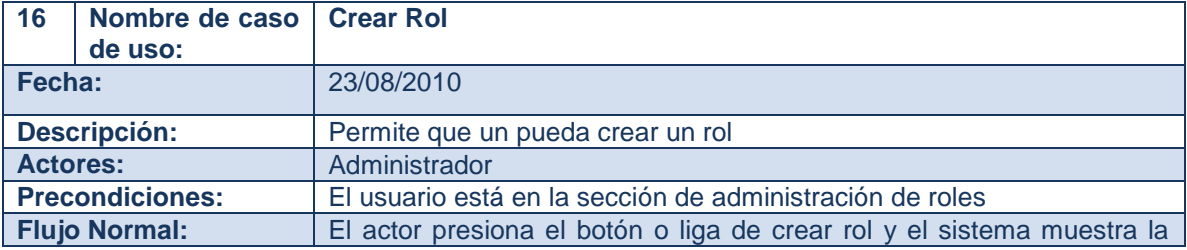

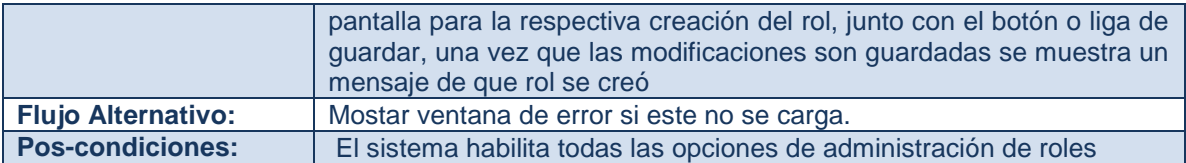

### *Grupos*

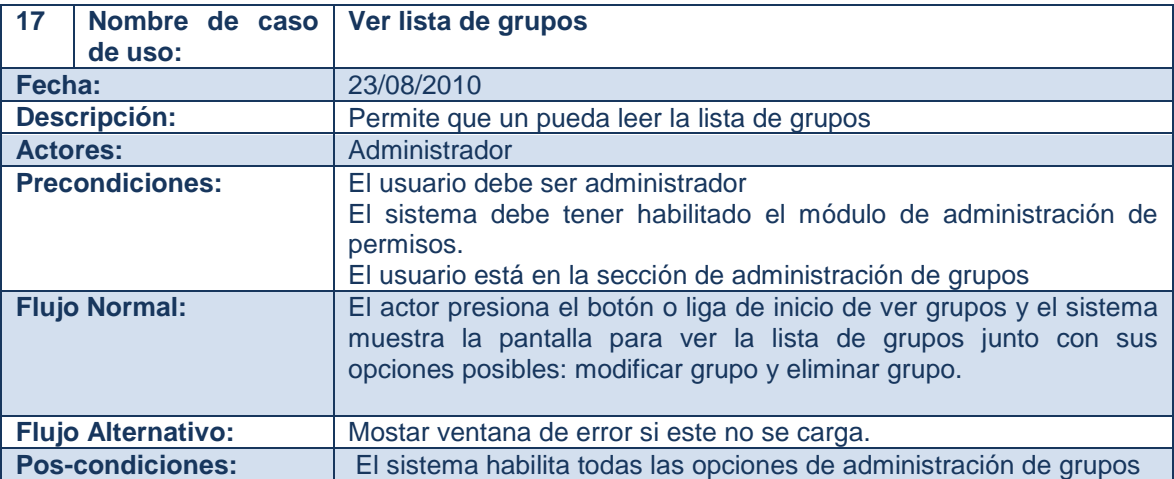

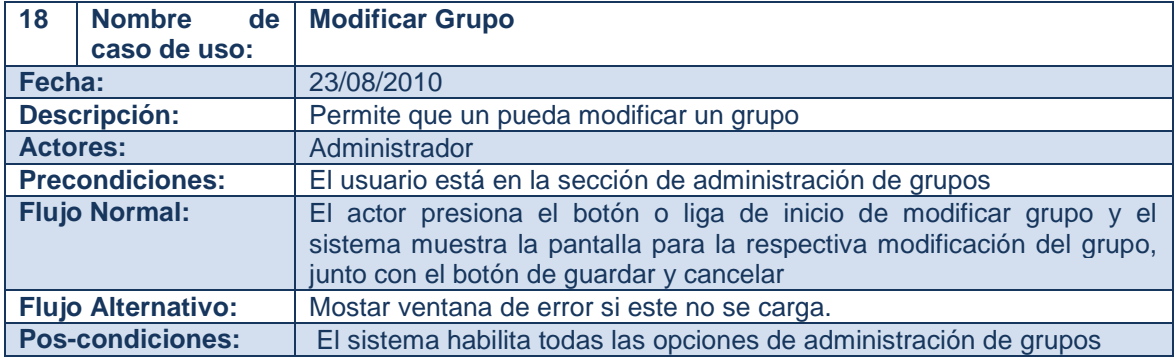

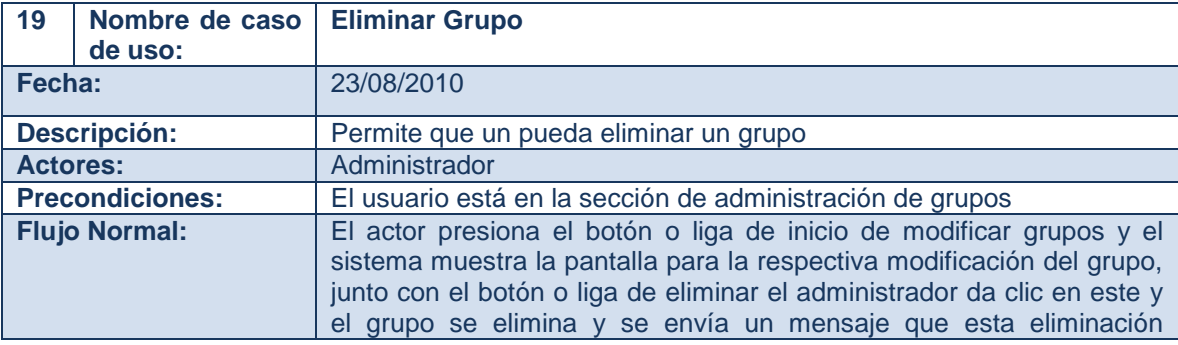
### 4 Fase de Elaboración

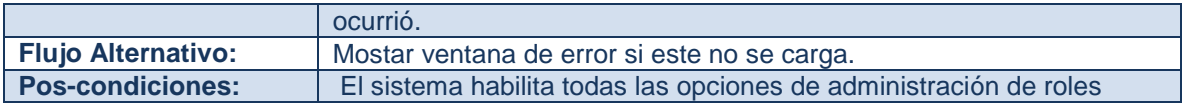

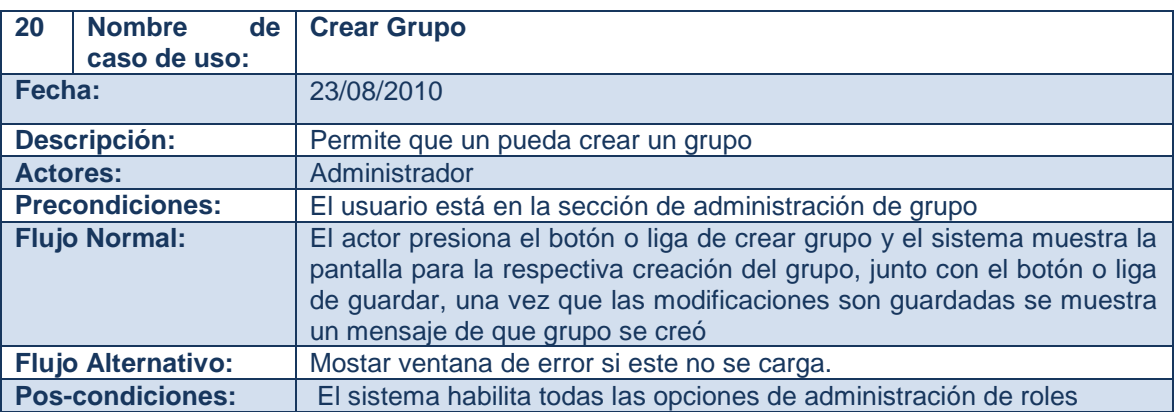

### *Usuarios*

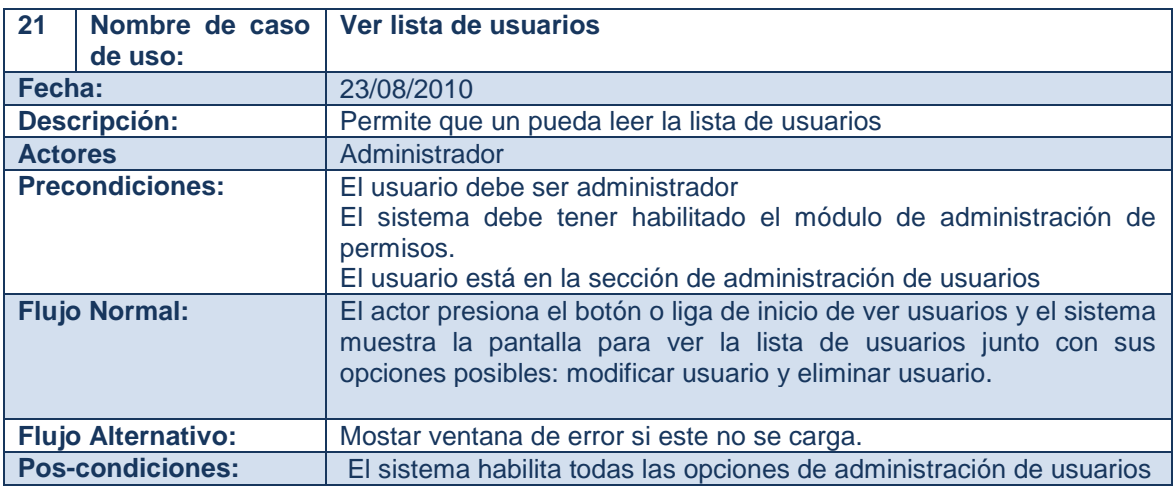

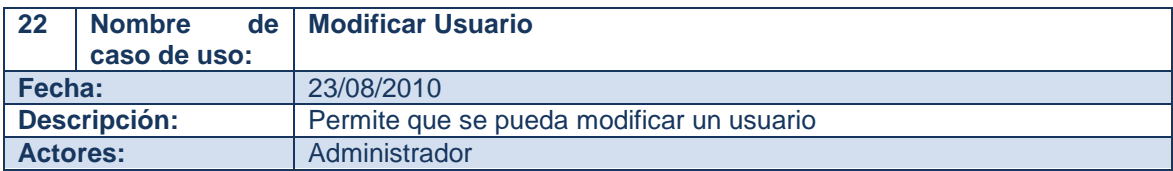

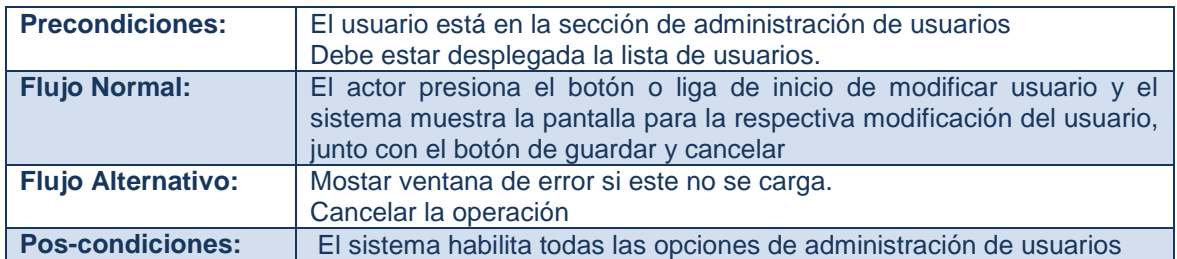

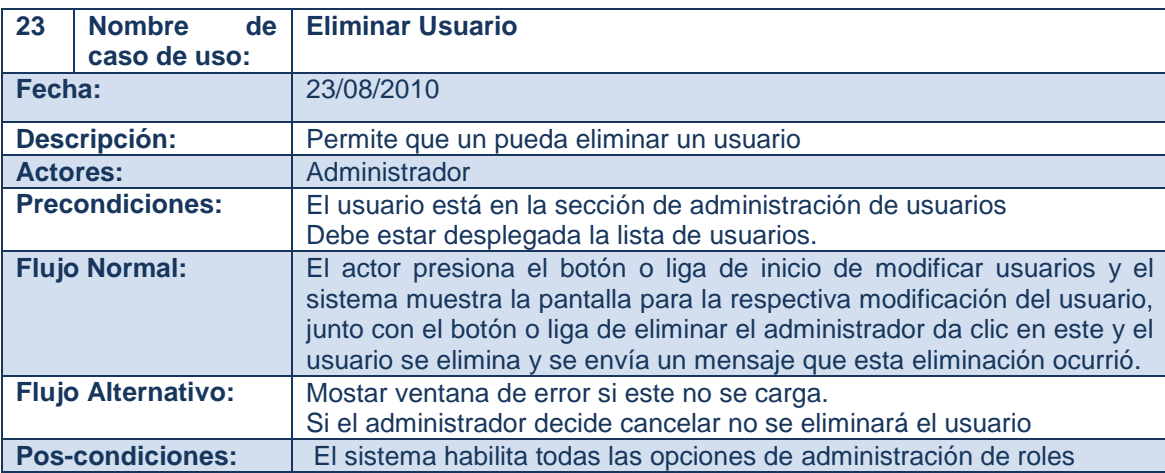

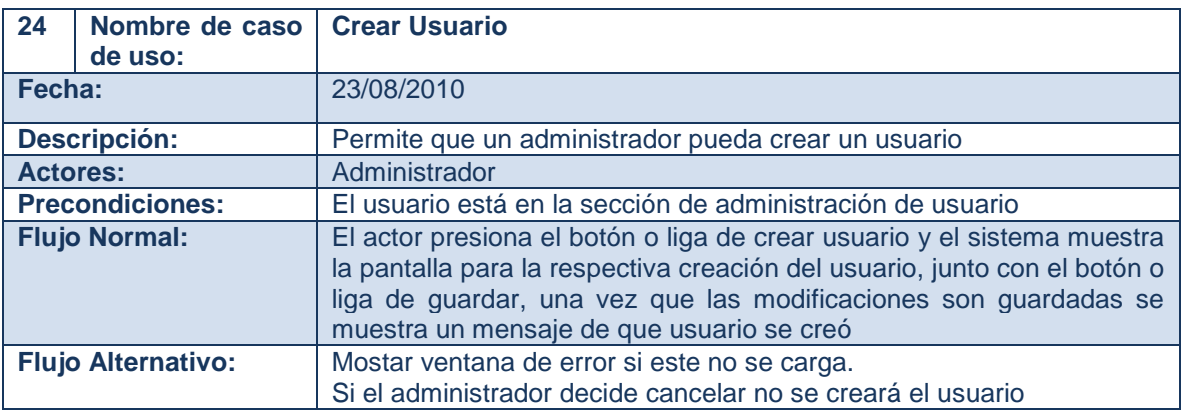

Pos-condiciones: El sistema habilita todas las opciones de administración de roles

# **4.1.3 Descripción de requisitos que no se aplican a casos de uso específicos**

Dentro del esquema de diseño existen varios elementos que responden a características que el sistema debe poseer en las áreas que no son funcionales, las características más importantes de resolver para este sistema son rendimiento, y capacidad de soporte. (Requisitos,2010) ,

# **4.1.3.1 Rendimiento**

El propósito del rendimiento es que se desarrollen funcionalidades que ofrezcan a BawaMx: velocidad, eficiencia y disponibilidad. A continuación se mencionan las soluciones para que el sistema cuente con un mayor rendimiento.

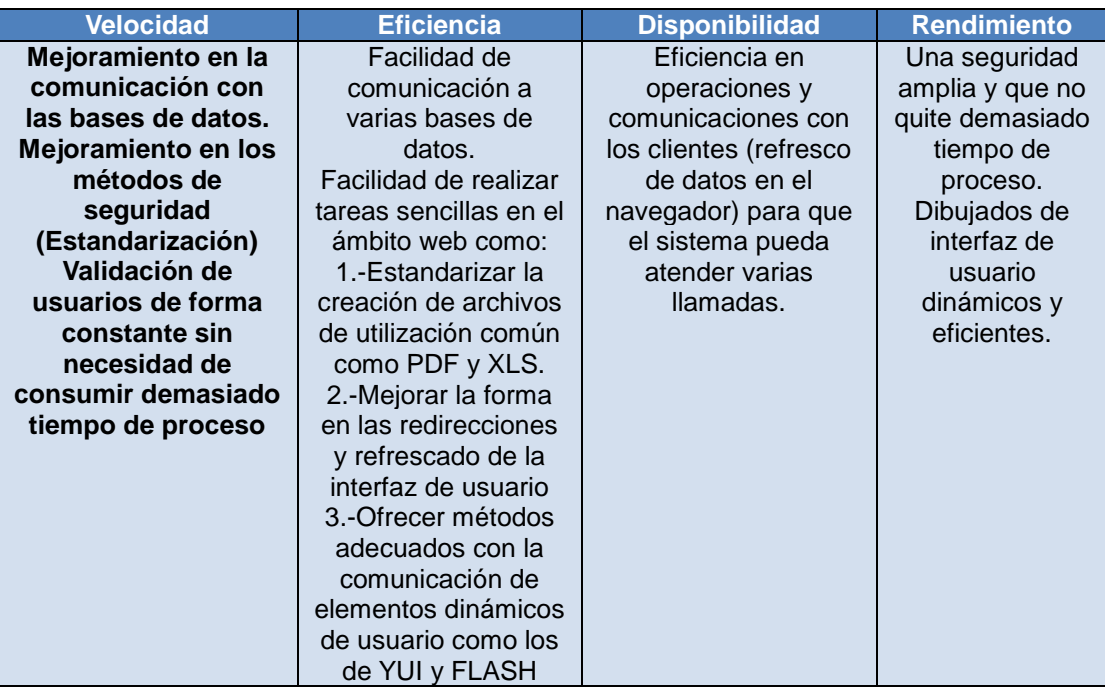

Tabla 4.1.3 Descripción de necesidades del sistema para el rendimient.o

### **4.1.3.2 Capacidad de soporte**

Los requisitos de capacidad de soporte permiten al sistema tener un mantenimiento adecuado, capacidad de ampliación, adaptabilidad, capacidad de configuración, capacidad de instalación y capacidad de localización (internacionalización).La capacidad de internacionalización es la forma de crear la arquitectura para que pueda adaptarse a diferentes idiomas y regiones sin la necesidad de realizar cambios de diseño o código

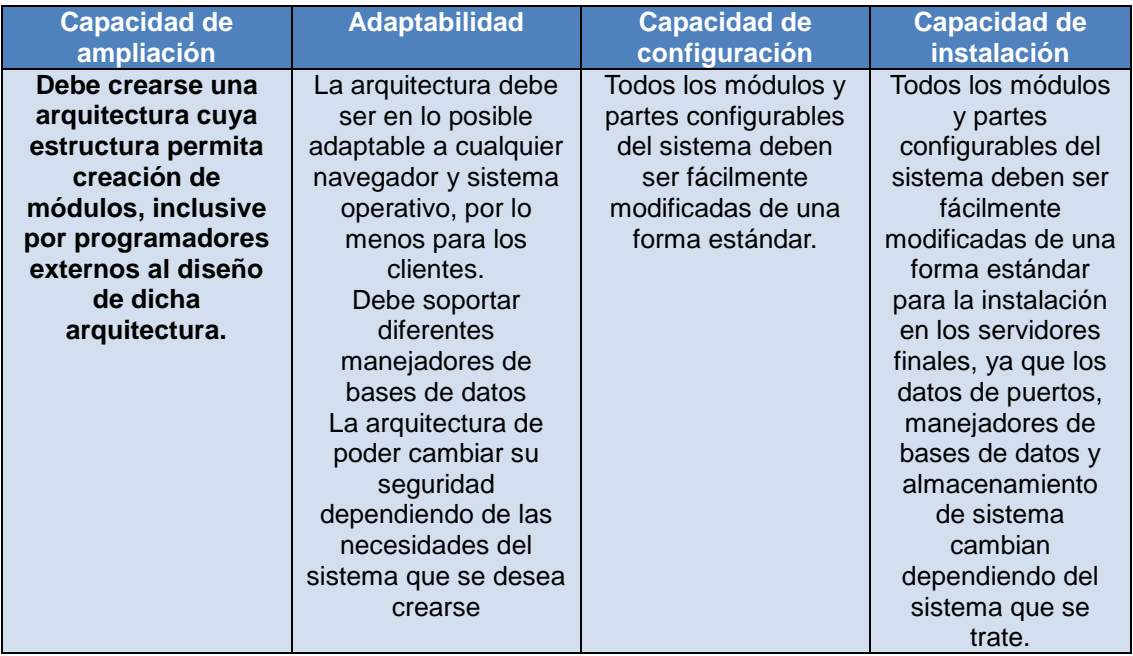

Tabla 4.1.4 Descripción de necesidades del sistema para el rendimiento.

En cuanto a la internacionalización, la arquitectura BawaMx no presenta ningún problema ya que el framework en el que está construido lo soporta.

Una vez mencionadas las características de diseño, BawaMx deberá ofrecer a los programadores los siguientes complementos:

| <b>Complemento de:</b>                                                                       | Sirve para dotar al sistema de : |                         |
|----------------------------------------------------------------------------------------------|----------------------------------|-------------------------|
|                                                                                              | <b>Rendimiento</b>               | Capacidad de<br>soporte |
| Manejo de Bases de Datos                                                                     | x                                | x                       |
| <b>Seguridad</b>                                                                             | X                                | X                       |
| <b>Manejo de Permisos</b><br><b>AfterDeploy</b>                                              | x                                | X                       |
| Mensajería electrónica.                                                                      |                                  | X                       |
| Chat.                                                                                        |                                  | x                       |
| Paquetes para manejo de<br>Archivos y Formato*                                               | $\boldsymbol{\mathsf{x}}$        | X                       |
| Manejo de la Librería de<br>Etiquetas para utilización simple<br>de YUI*                     | x                                | x                       |
| Soporte para manejo de actions<br>en Flash*                                                  | $\mathbf{x}$                     | X                       |
| *Ofrecen funcionalidades que disminuyen la carga de trabajo en la vista y en<br>los formatos |                                  |                         |

Tabla 4.1.5 Resumen de complementos.

### **4.1.4 Detallando requisitos no funcionales**

### **Seguridad**

.

En la mayoría de los sistemas web modernos existen lo que se denominan sesiones. Estas sesiones sirven entre otras cosas, para determinar quién es el usuario o usuarios que lo están utilizando, en muchas ocasiones la seguridad solo se limita a preguntar un nombre de usuario y una contraseña dejando libre la utilización de todo el contenido de las página a los usuarios.

Es necesario tener una herramienta configurable que de forma sencilla permita habilitar diferentes niveles de seguridad para poder satisfacer los requerimientos de cualquier sistema web. Ésta herramienta debe incluir una forma de configurar los usuarios, los grupos de usuarios y los permisos relacionados con las vistas y la navegación dentro del sistema.

Otros puntos importantes de las herramientas de seguridad que se necesitan son:

1.- El monitoreo del sistema.- Aquella forma que utilizarán los administradores de los sistemas para saber: "¿Quién hizo qué, y en qué momento?". 2.-Protección de contraseñas.- Proporcionar un método capaz de proteger las contraseñas inclusive dentro de los archivos de configuración para administradores.

### **Bases de datos.**

Proveer una forma simple, estandarizada y efectiva de comunicarse con varias bases de datos, no importando su manejador; las configuraciones estándar como: ubicación de la base de datos, propietario y contraseña de conexión deben poderse cambiar fuera del código fuente, por otro lado se debe ofrecer una forma sencilla de llamado de funciones SQL (stored procedures) así como protección de la inyección de SQL.

### **Archivos**

Ofrecer clases especializadas para la creación de directorios, eliminación de archivos, herramientas para la compresión y descompresión de archivos en formato ZIP, ofrecer clases o métodos especializados para descargar contenido en los formatos de Excel de Microsoft y PDF de Adobe.

# **YUI**

Ofrecer clases , funciones y/o TagLibs que faciliten la creación de objetos –YUI mejorando la comunicación y transferencia de información entre Java Struts y el JavaScript.

## **Flash**

Ofrecer clases o funciones que faciliten el paso y la recepción de información entre –Java Struts y Flash.

# **4.2 Definición de una arquitectura candidata (diseño)**

Los complementos en la arquitectura BawaMx son un conjunto de funcionalidades agrupadas y desarrolladas con el fin de resolver alguno de los requerimientos de diseño, cada agrupación de funcionalidades dentro de un complemento se conoce como módulo, los complementos definidos son:

- Complemento de Manejo de Bases de Datos
- Complemento de correo electrónico.
- Complemento de Seguridad
- Complemento de Manejo de Permisos AfterDeploy
- Complemento de Chat.
- \*Manejo de Archivos y Formato
- \*Complemento para el manejo más sencillo de YUI
- \*Soporte para manejo de actions en Flash

\*Ofrecen funcionalidades que disminuyen la carga de trabajo en la vista y en los formatos

# **4.2.1Definición de módulos para resolver complementos y casos de uso.**

Cada uno de los complementos de diseño encontrados deben ser resueltos aprovechando todas las características del framework y del lenguaje sobre el cual estarán construidos, por ello se identificarán los paquetes que se utilizarán para la creación de complementos y los que se utilizan para resolver los casos de uso. Una vez identificados, estos paquetes serán englobados en módulos para su desarrollo y definición formal.

# **4.2.1.1 Paquetes para complementos.**

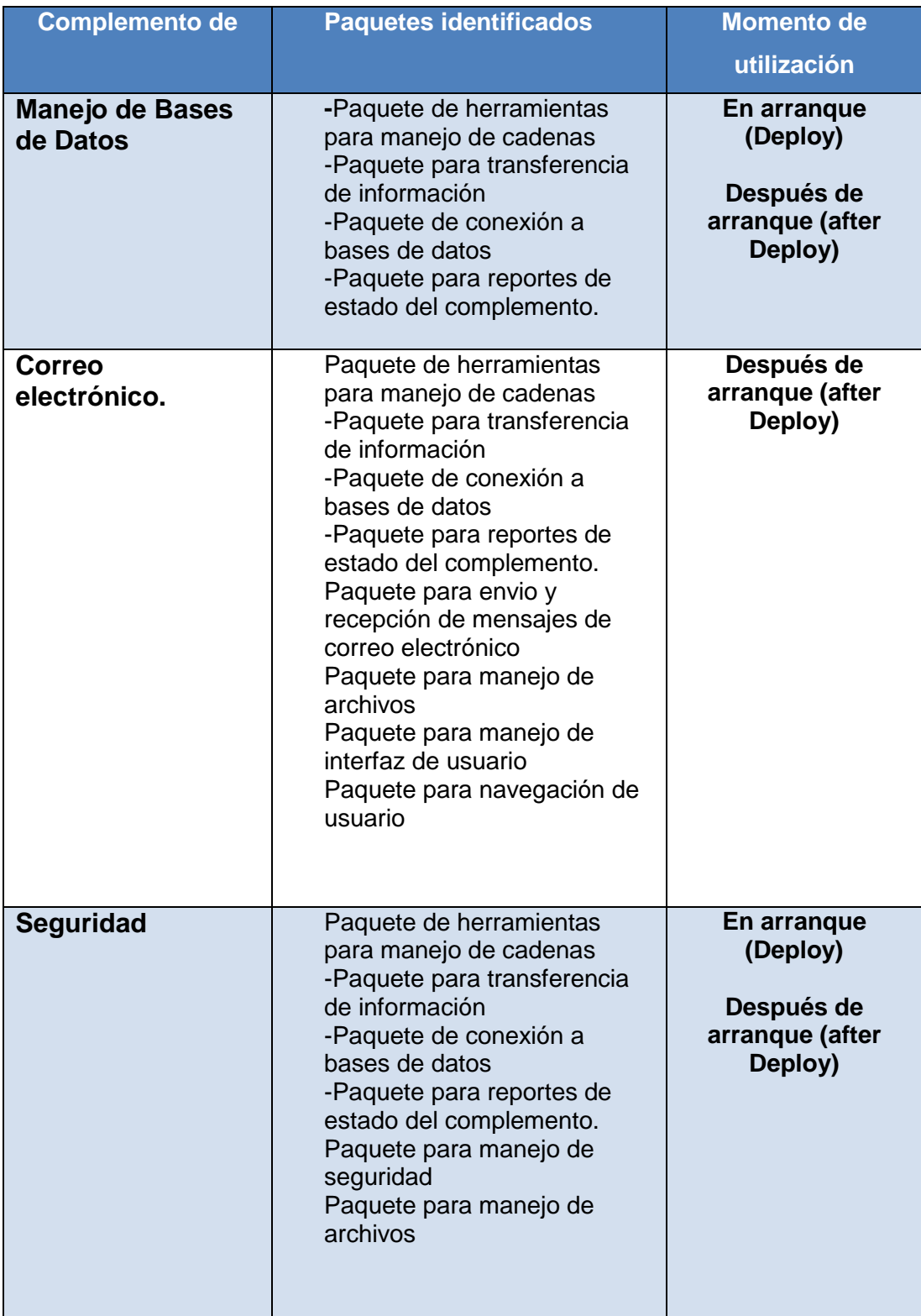

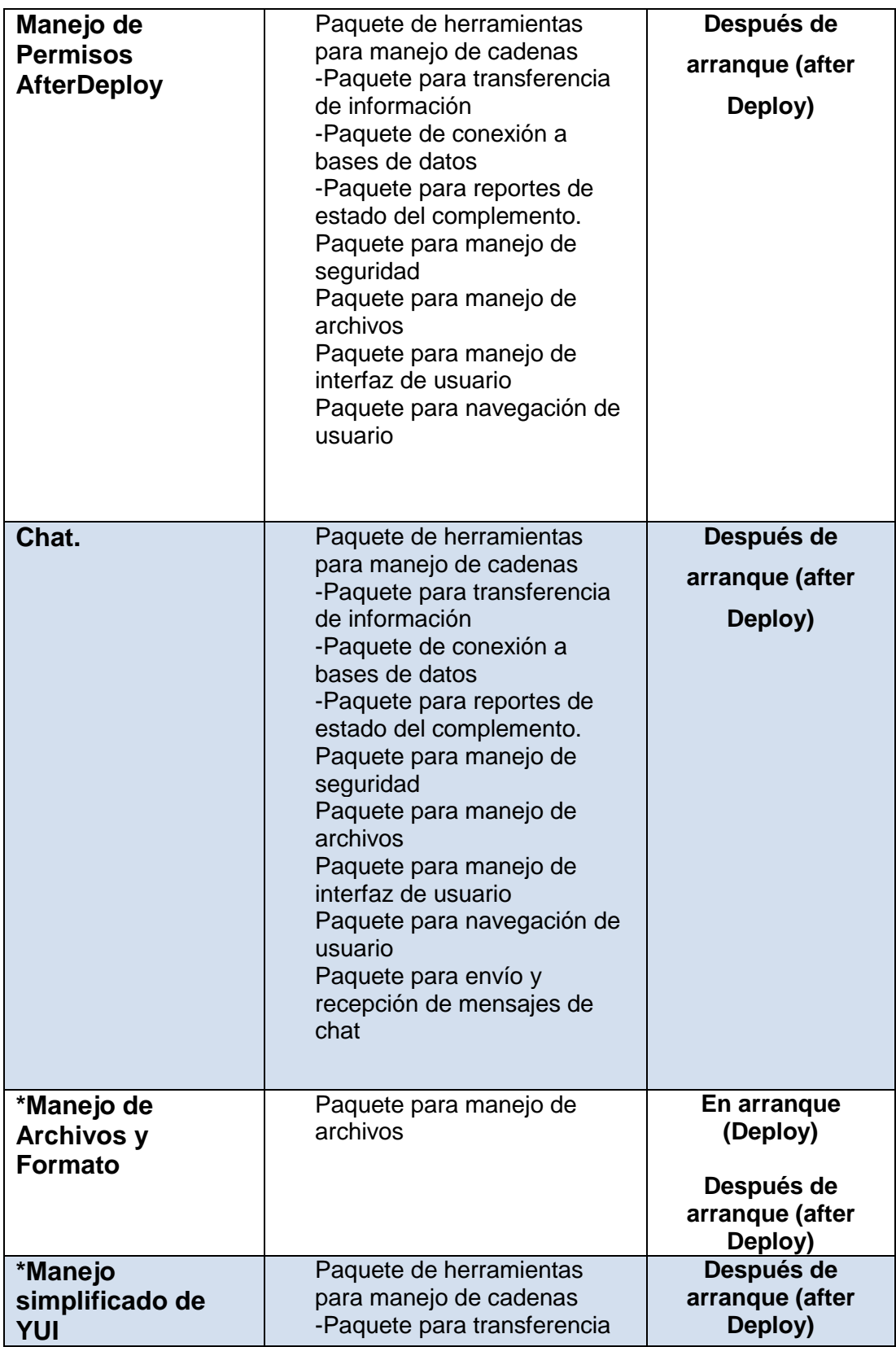

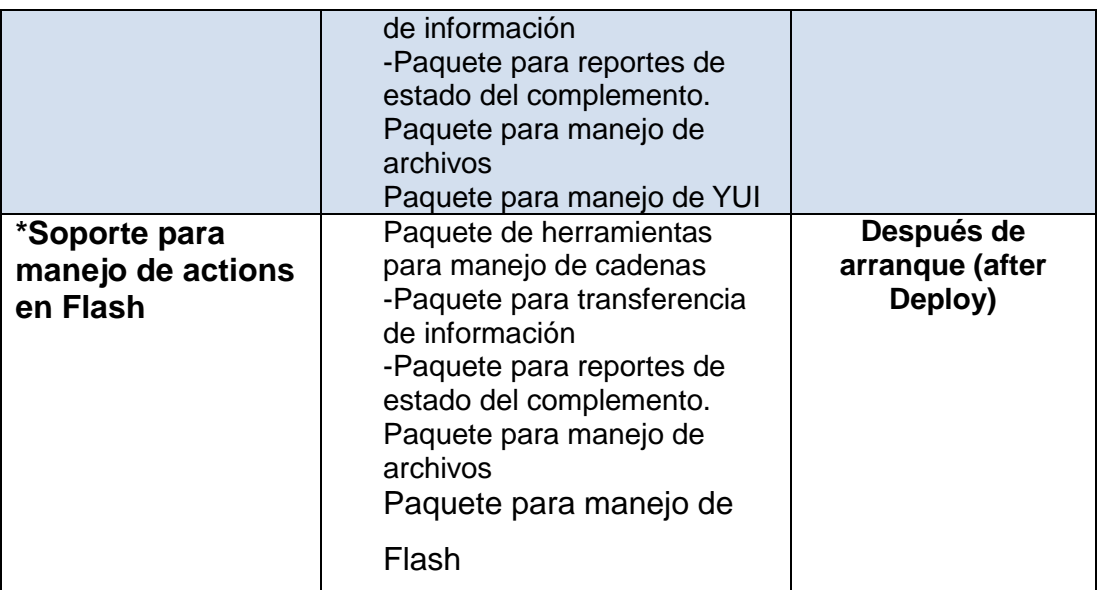

Tabla 4.2.1 Descripción de paquetes para resolución de complementos.

# **4.2.2 Resolución de casos de uso por medio de los complementos**

Todos los casos de uso identificados son resueltos por uno o más complementos a continuación se expresan los complementos identificados en cada caso de uso.

## **Casos de uso para usuario.**

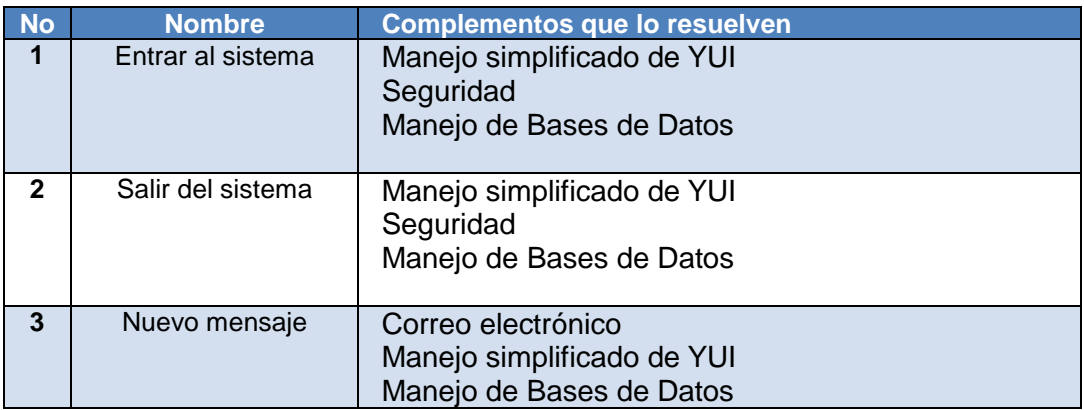

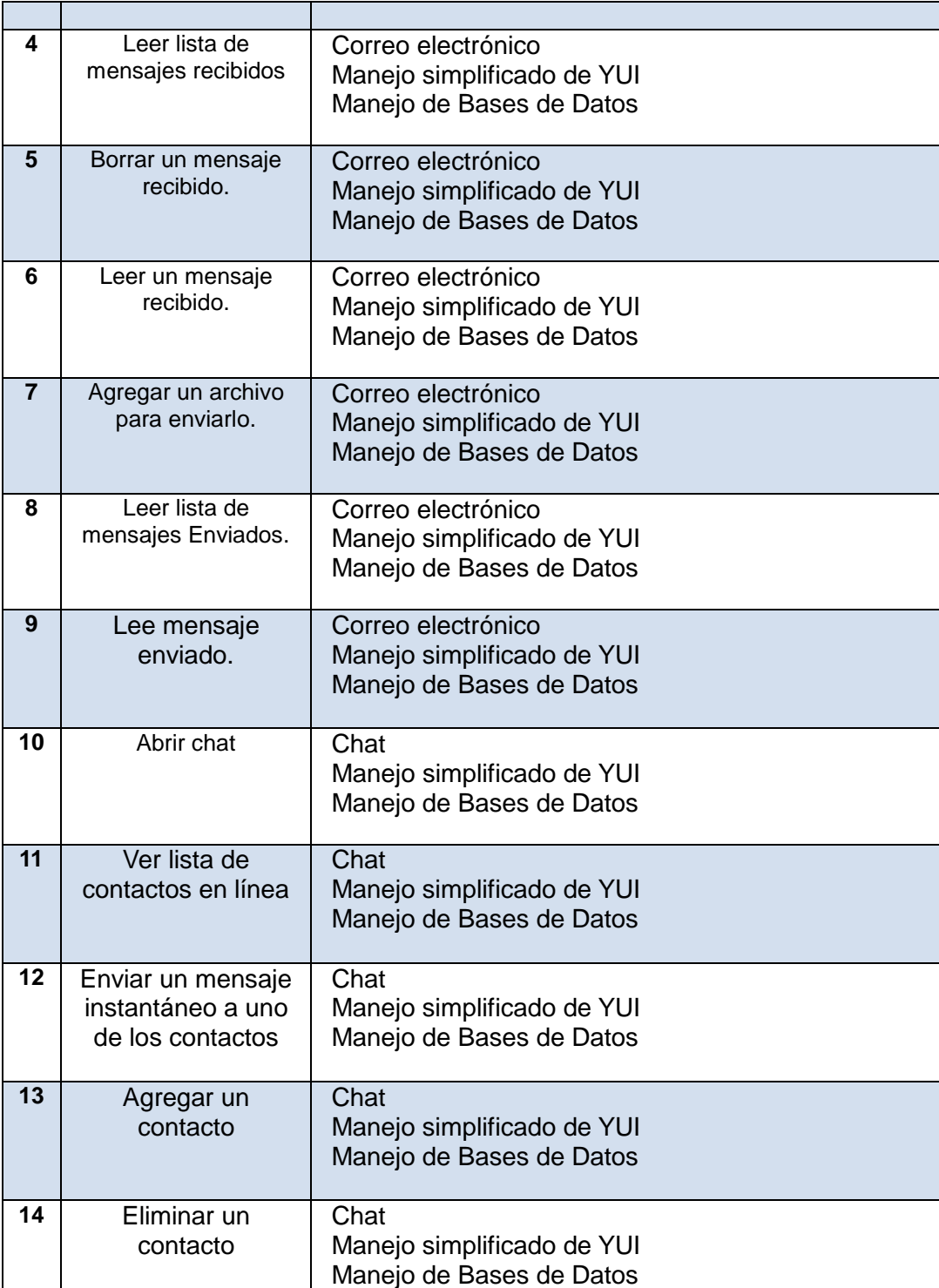

Tabla 4.2.2 Casos de uso para usuario.

# **Casos de uso para administrador.**

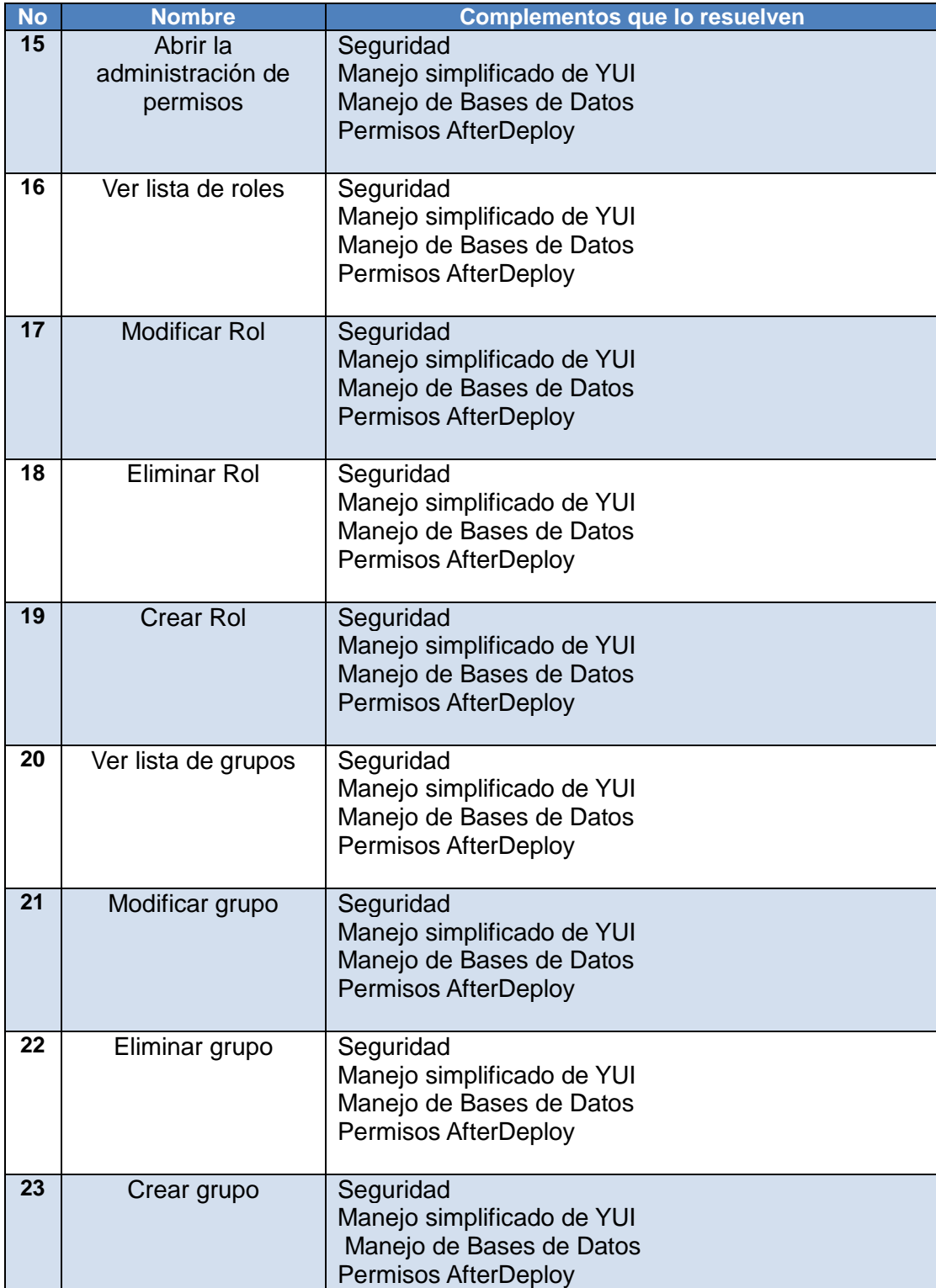

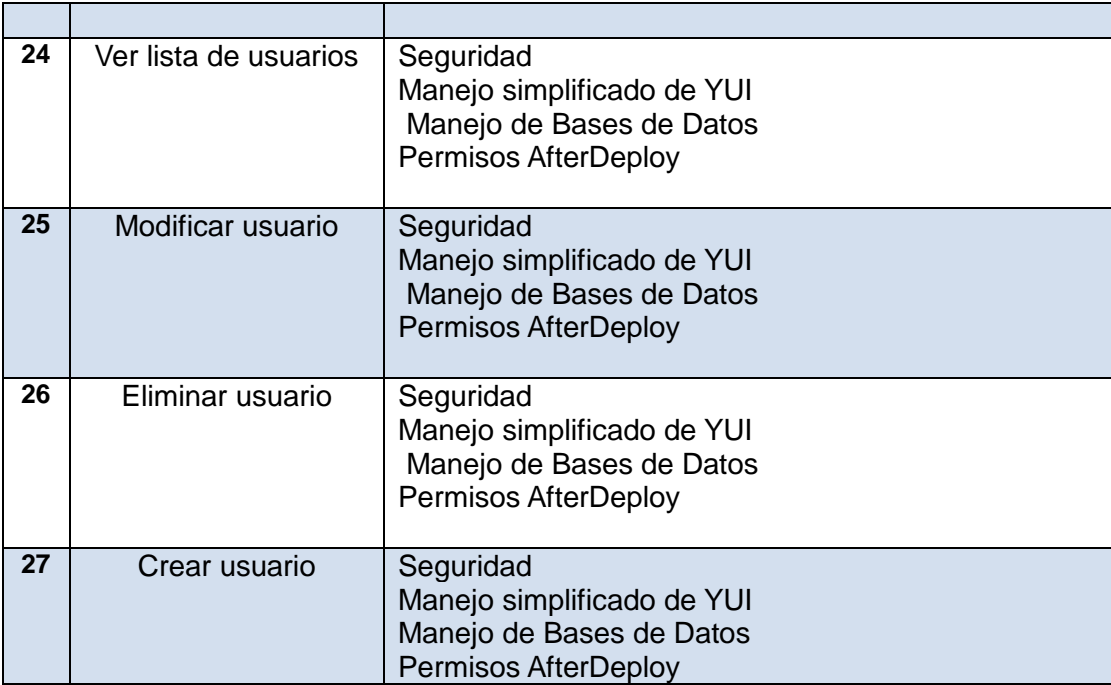

Tabla 4.2.3 Casos de uso para administrador.

# **4.3 Descripción general de módulos (diseño de arquitectura)**

El desarrollo organizado de BawaMx se basó en las fases que ocurren cuando un sistema se liberá en cualquier servidor, cuando está arrancando un sistema se dice que está en despliegue o en arranque (on *deploy, en ingles)*, todas las acciones ocurridas después que es arrancado se conocen como después del despliegue o arranque(*after deploy, en ingles*)

El desarrollo de BawaMx, entonces, se dividirá en tres módulos importantes: el primero se encargará de proveer todas las herramientas necesarias para el desarrollo de los complementos diseñados para el sistema El segundo se encargará de realizar las configuraciones adecuadas durante el despliegue de la aplicación y el tercero se encargará de realizar todas configuraciones y acciones posibles después del despliegue de la aplicación, estos módulos se denominan Tools, onDeploy y afterDeploy respectivamente.

El motivo de esta separación conceptual es mantener organizado el trabajo de desarrollo y evitar la reescritura de clases que se dediquen a resolver problemas similares, a continuación se describe con más detalle cada uno de estos módulos.

### **4.3.1 Módulo Tools**

Como ya se mencionó, contiene varios paquetes necesarios para poder implementar los complementos. Cabe señalar que un paquete puede ser a su vez un complemento, ese complemento entonces, quedará implementado al término de la fase de desarrollo del módulo Tools.

Los paquetes que comprenderán dicho módulo son:

- Paquete para transporte de información.
- Paquete para manejo y transformación de objetos.
- Paquete para manejo de bases de datos.
- Paquete para manejo de archivos.
- Paquete para conocer el estado de los complementos.
- Paquete con utilerías.

### **4.3.2 Módulo onDeploy**

En este módulo se encuentran todos los paquetes que desarrollarán los complementos que se ejecutan y configuran la aplicación cuando está iniciando, dichos paquetes son:

- Paquete para comunicación a base de datos especifica.
- Paquete para transferencia de datos de base de datos a beans.
- Paquete de operaciones básicas sobre base de datos especifica.
- Paquete de listas.
- Paquete de procesamiento de información de bases de datos.

## **4.3.3 Módulo AfterDeploy**

La función de este módulo es manejar toda la lógica desde el modelo hasta la vista de todos los complementos (plug-ins) y recursos que ofrecerá BawaMx. Los paquetes de este módulo son los siguientes:

- Paquete con servicios sencillos.
- Paquete para manejo de interfaces en YUI.
- Paquete para manejo de interfaces en FLASH.
- Paquete para el manejo de correo electrónico.
- Paquete para mensajería instantánea (Chat).

# **5. Fase de Construcción**

# **5.1. Implementación**

En este apartado se describen los puntos clave de la implementación del sistema. Es importante señalar que la arquitectura BawaMx es extensa, por lo que en esta iteración se desarrollará y describirá lo que se conoce como el núcleo de la arquitectura.

El núcleo de la arquitectura son los módulos "tools" y "deploy" que resuelven las siguientes tareas:

- a) Configuración y funcionamiento del plug-in de seguridad.
- b) Configuración y funcionamiento de las conexiones y manejo de las bases de datos.
- c) Manejo de archivos.
- d) Manejo inicial de YUI.
- e) Manejo inicial de FLASH.

### **5.1.1 Descripción de elementos de diseño**

#### **5.1.1.1 Descripción de eventos externos**

Los eventos externos se basan en los casos de uso login y logout. Dichos casos generan una cantidad considerable de acciones en el sistema. A continuación se mencionan los eventos principales (incluyendo aquellos eventos en los que el actor ingresa datos erróneos o inesperados al sistema) y las clases o código especial que los resuelven.

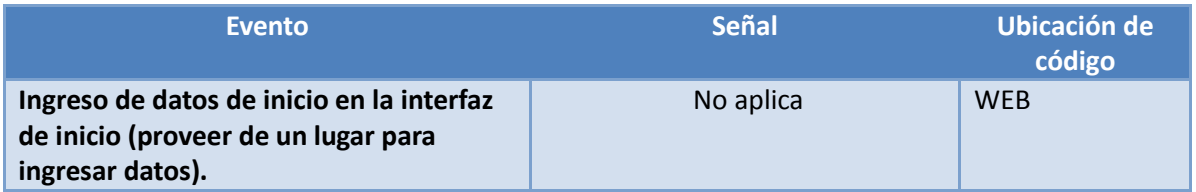

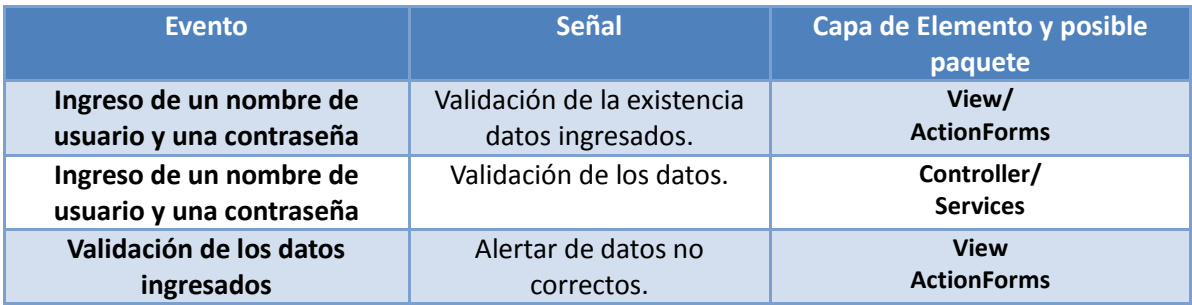

### **5.1.1.2 Descripción Eventos internos.**

.

Eventos Internos.- Son acciones internas que causan alguna reacción en sistema. Los eventos son los que identifican las clases que interactúan en el núcleo de la aplicación de BawaMx.

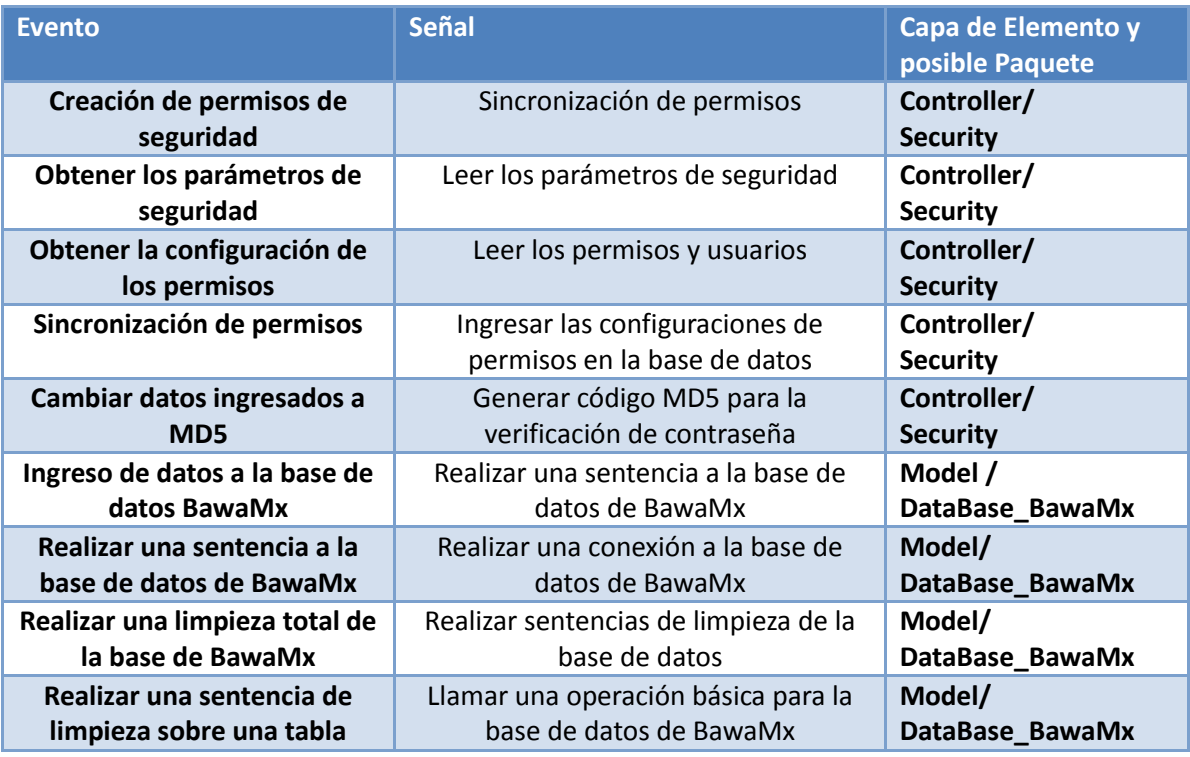

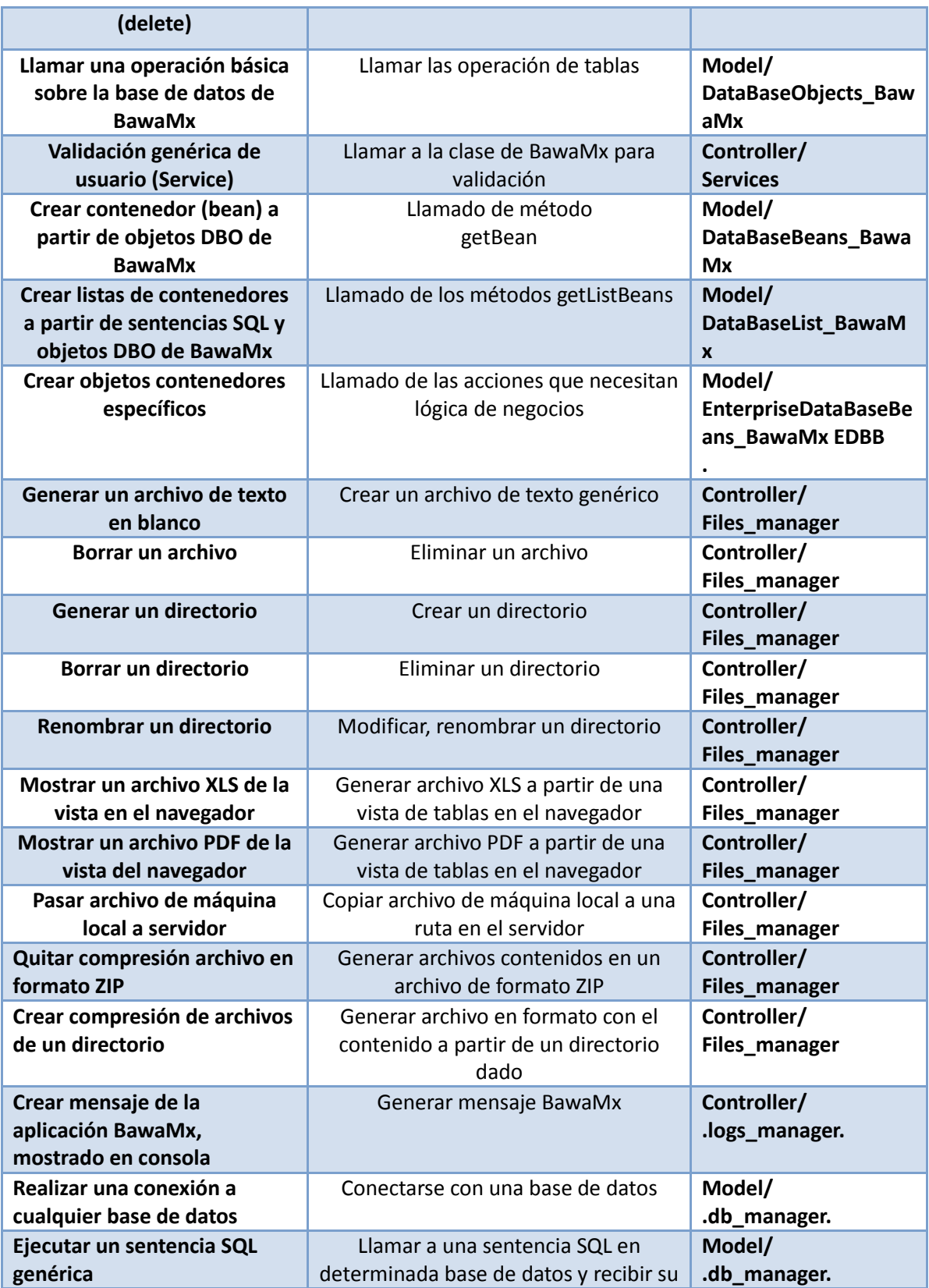

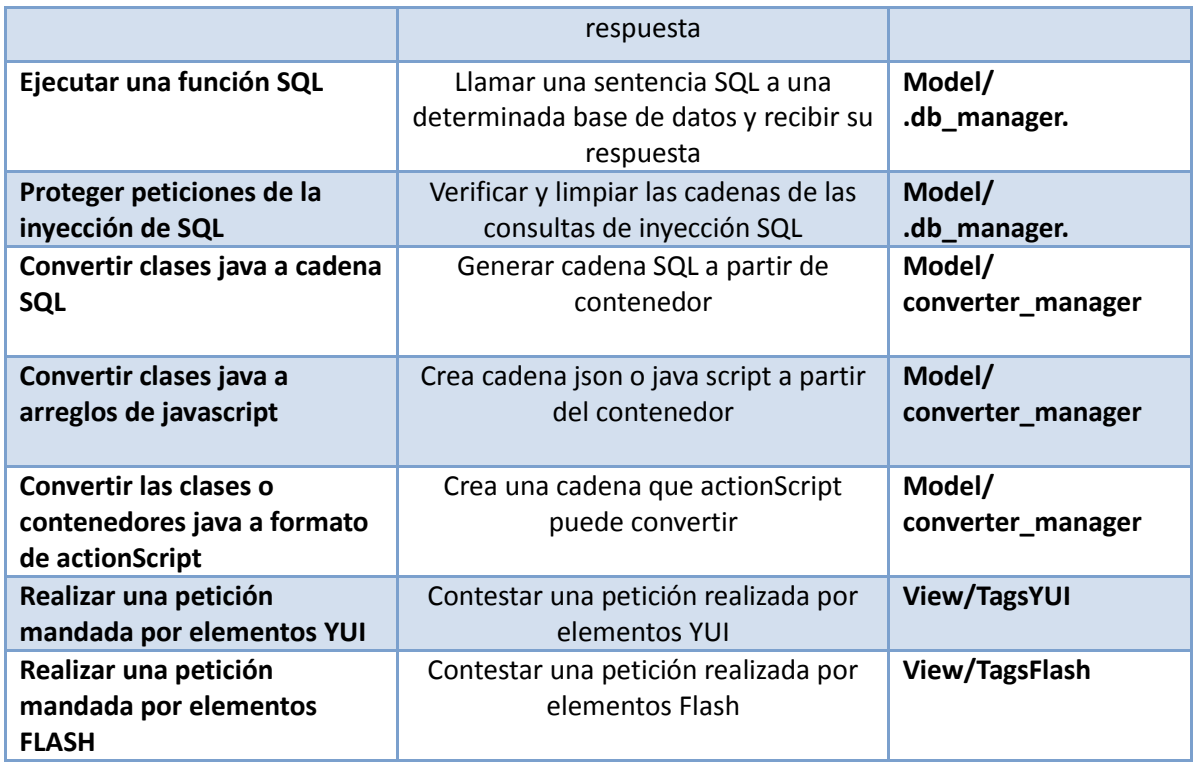

# **5.1.2 Definición de paquetes principales**

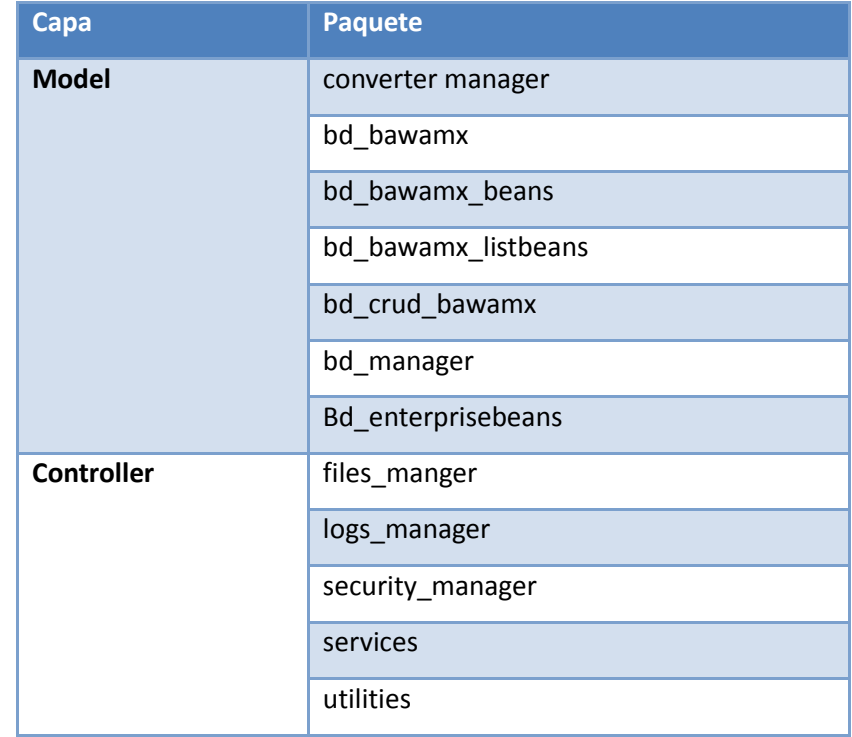

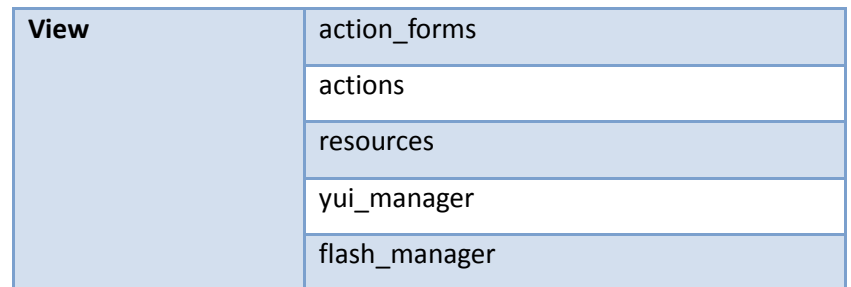

# **5.2 Definición de paquetes en los módulos.**

## **5.2.1 Módulo Tools**

Los paquetes que comprenderán dicho módulo son:

- Lmi.bawamx.beans.
- Lmi.bawamx.model.coverter\_manager.
- Lmi.bawamx.model.db\_manager.
- Lmi.bawamx.controller.files\_manager.
- Lmi.bawamx.controller.logs\_manager.
- Lmi.bawamx.controller.util

#### **Lmi.bawamx.beans**

Como su nombre lo indica, envuelve todas las entidades identificadas dentro de BawaMx para el desarrollo de los complementos, básicamente contiene todos los métodos get y set para las propiedades de las entidades. Adicionalmente ofrece un constructor especial que está directamente relacionado con otro paquete de BawaMx, el propósito de este constructor es facilitar a los programadores la transmisión de información obtenida de una base de datos a un bean.

#### **Lmi.bawamx.model.converter\_manager**

Contiene todas las clases encargadas de la transformación de una clase de Java (en especial beans) en un formato deseado, por ejemplo, en formato Json o una sentencia SQL. Para este paquete se hará uso de una librería externa llamada Gjson, para todas las transformaciones de un objeto java a Json.

#### **Lmi.bawamx.model.db\_manager**

Contiene las clases encargadas de realizar las conexiones y consultas con la base de datos. Una de las clases más importantes es DBConnection. Dicha clase es la que se encargará de conectarse con la base de datos indicado en el archivo de configuración **bawa-config.xml.**

#### **Lmi.bawamx.controller.logs\_manager**

Facilita la impresión de los mensajes en la salida estándar de java de todos los componentes de BawaMx incluyendo errores y configuraciones de cada complemento.

#### **Lmi.bawamx.controller.util**

En este paquete se encuentran clases (regularmente con métodos estáticos) que resuelven tareas sencillas para el desarrollo de los componentes de BawaMx.

89

## **5.2.2 Módulo onDeploy**

Los paquetes de este módulo son:

- lmi.bawamx.model.db\_bawamx
- lmi.bawamx.model.db\_bawamx.beans
- Imi.bawamx.model.crud bawamx
- lmi.bawamx.model.db\_bawamx\_listbeans
- lmi.bawamx.model.enterprisebeans
- lm.bawamx.controller.security\_manager
- Imi.bawamx.controller.menssaging manager
- lmi.bawamx.controller.chat\_manager

#### **Lmi.bawamx.model.db\_bawamx**

Éste es el encargado de realizar la conexión con la base de datos primitiva de bawa, contiene los objetos especiales llamados indicados con el prefijo DBO el cual es una clase "espejo" de los campos que contiene cada tabla en la base de datos.

La base de datos de BawaMx dependiendo del sistema que se quiere realizar, se puede extender. La configuración del nombre de la base de datos y de la contraseña está indicada en el archivo de configuración bawa-conf.xml.

#### **Lmi.bawamx.model.db\_crud\_bawamx**

Este paquete contiene clases con las tres operaciones básicas de cada una de los objetos DBO indicados en el paquete de BawaMx. En el archivo de configuración se indica de esta manera: Todos los objetos deberán heredar del objeto DBC\_manager el cual tendrá la forma de asignar la función respectiva.

#### **Lmi.bawamx.db \_bawamx\_list\_beans**

Contiene las clases para obtener la lista de beans a partir de consultas. Es recomendable crear clases parecidas durante la construcción de sistemas propios.

#### **Lmi.bawamx.controller.security\_manager**

Contiene todas las clases que hacen posible configurar el plug-in de seguridad de BawaMx. Éste determina las configuraciones una vez que es iniciada la aplicación si la base de datos primitiva de BawaMx está vacía.

#### **Lmi.bawamx.controller.menssaging\_manager**

Contiene todas las clases que hacen posible configurar el plug-in de mensajería. Éste determina las configuraciones una vez que es iniciada la aplicación, toma en cuenta configuraciones tales como: host, firma o mensaje default, tamaño, números de archivos que se pueden enviar, nombre o "título del sistema de mensajería" entre otras configuraciones.

#### **Lmi.bawamx.controller.chat\_manager**

Contiene todas las clases que hacen posible configurar el plug-in de chat. Éste determina las configuraciones una vez que es iniciada la aplicación. Toma en cuenta configuraciones tales como: host, prefijo de tablas temporales, tamaño de área de escritura, "título del sistema de mensajería instantánea" entre otras configuraciones.

# **5.2.3 Módulo AfterDeploy**

La función de estos módulos es manejar toda la lógica desde el modelo hasta la vista de todos los complementos (plug-ins) y recursos que ofrecerá BawaMx. Entre estos módulos se encuentran dos paquetes principales:

- Imi.bawamx.controller.services
	- o -lmi. controller.services bawamx.mail\_manager
	- o lmi. controller.services bawamx.chat\_manager
- Imi.bawamx.view
	- o lmi.bawamx.yui\_manager
		- lmi.bawamx.yui\_manager.tags
	- o lmi.bawamx.flash\_manager
		- lmi\_bawa.flash\_manager

#### **Lmi.bawamx.controller.services**

Este paquete contiene todas las clases de los servicios que ofrece BawaMx, entre ellos podemos mencionar**:** User\_Service, MailSenderService y ChatService.

### **Lmi.bawamx.view**

Este paquete contiene todas las clases y paquetes que tienen que ver directamente con la vista del sistema, entre ellos podemos mencionar a:

- Imi.bawamx.view.actions
- Imi.bawamx.view.action forms

#### 5 Fase de Construcción

- Imi.bawamx.view.yui\_manager
- lmi.bawamx.view.flash\_manager.

Dentro de las dos últimas existen las definiciones de las etiquetas que se utilizan para generar componentes YUI y mantener la comunicación entre flash y una aplicación de Struts. Además de estas definiciones se ofrecen las versiones en formato JAR de todas las clases que generan una etiqueta.

### **Archivos en Action Script y Java Script**

Estos archivos son los que manejarán detalles para la transmisión de información entre los tres lenguajes de programación.

# **5.3. Definición de clases principales.**

Con base en los elementos de diseño se definen las clases principales a implementar.

### **5.3.1 Descripción de clases que resuelven Eventos externos.**

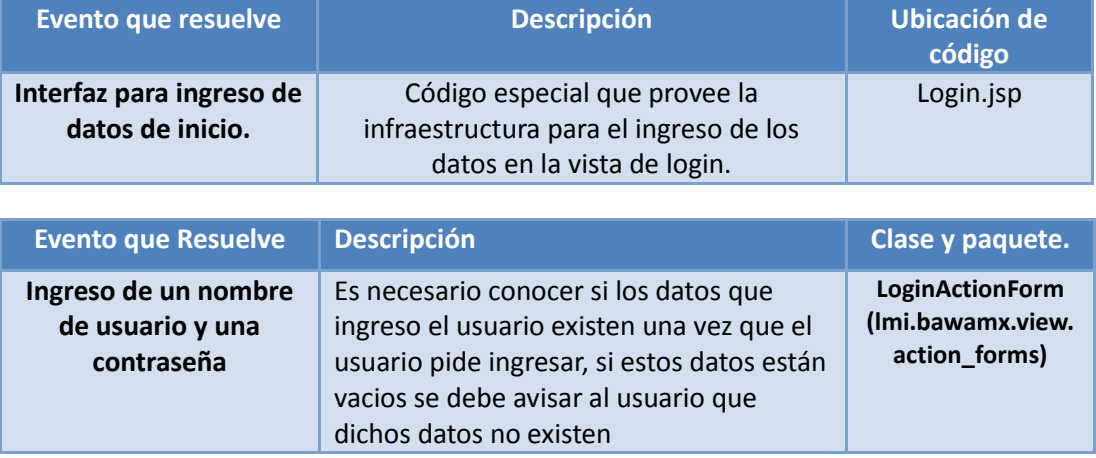

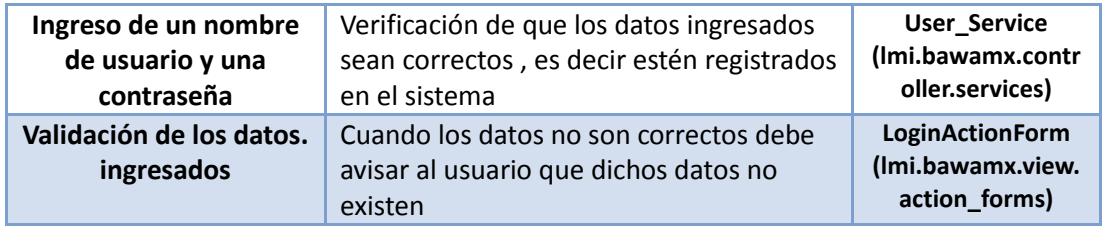

# **5.3.2 Descripción de clases que resuelven Eventos internos.**

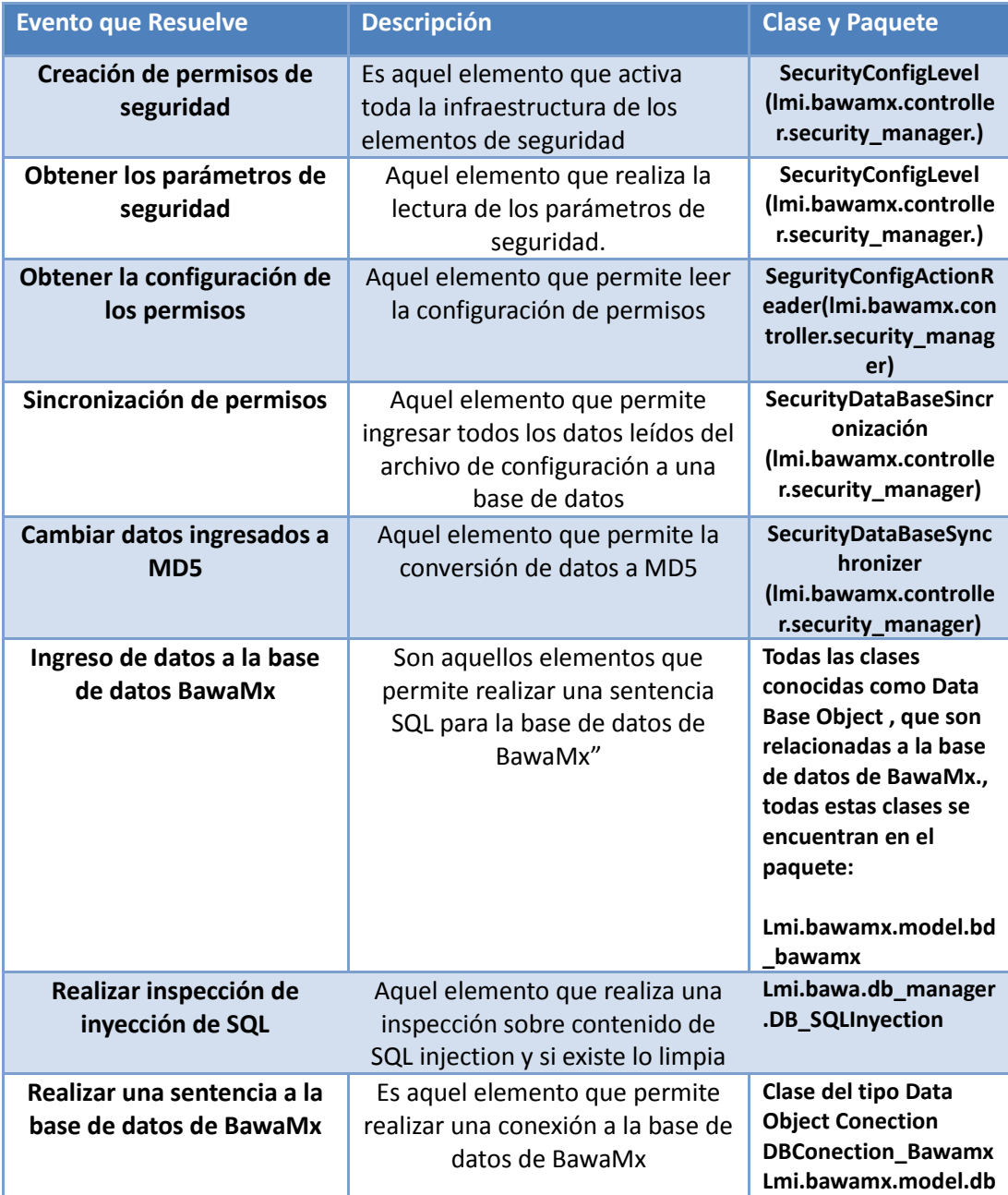

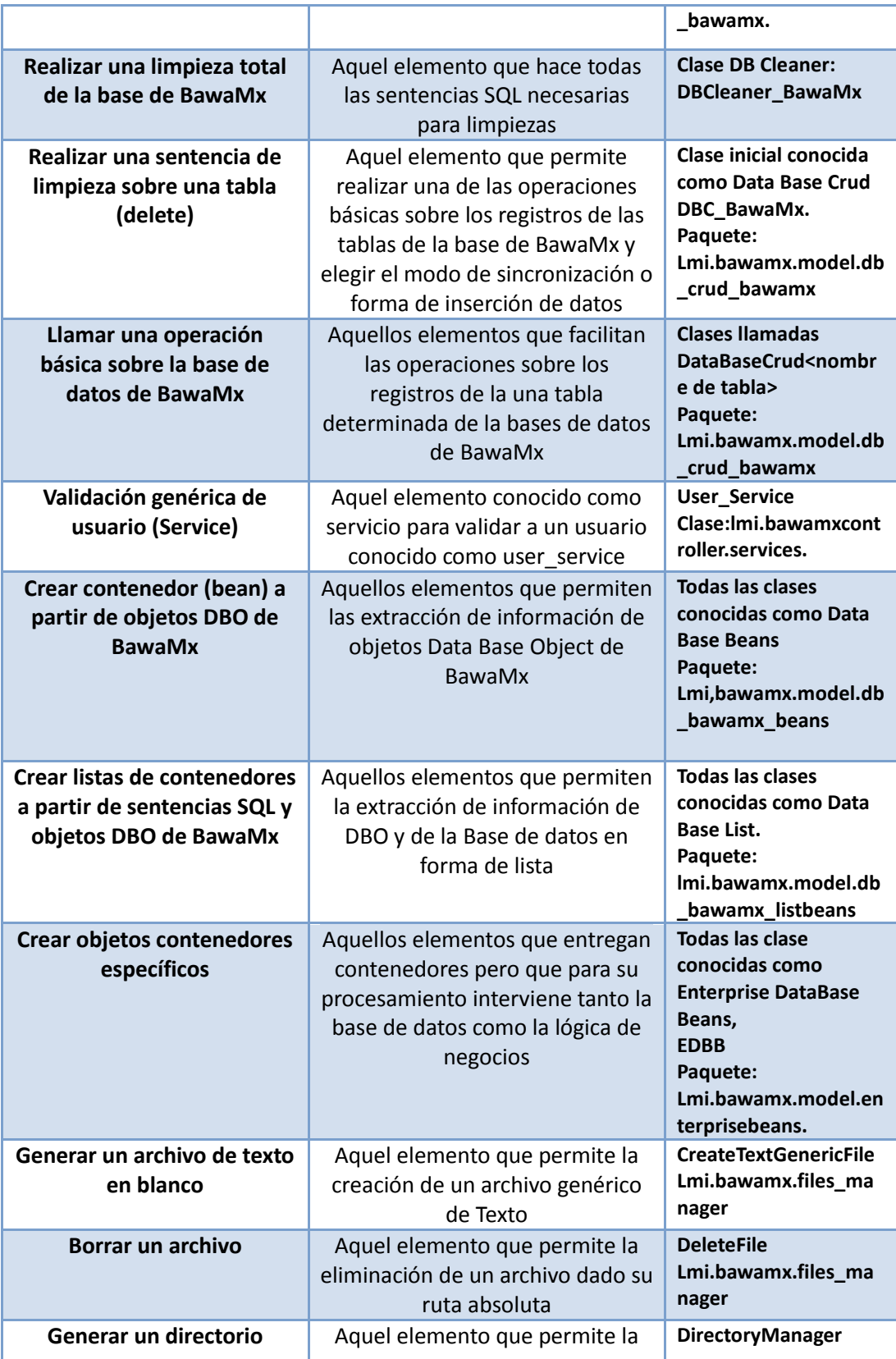

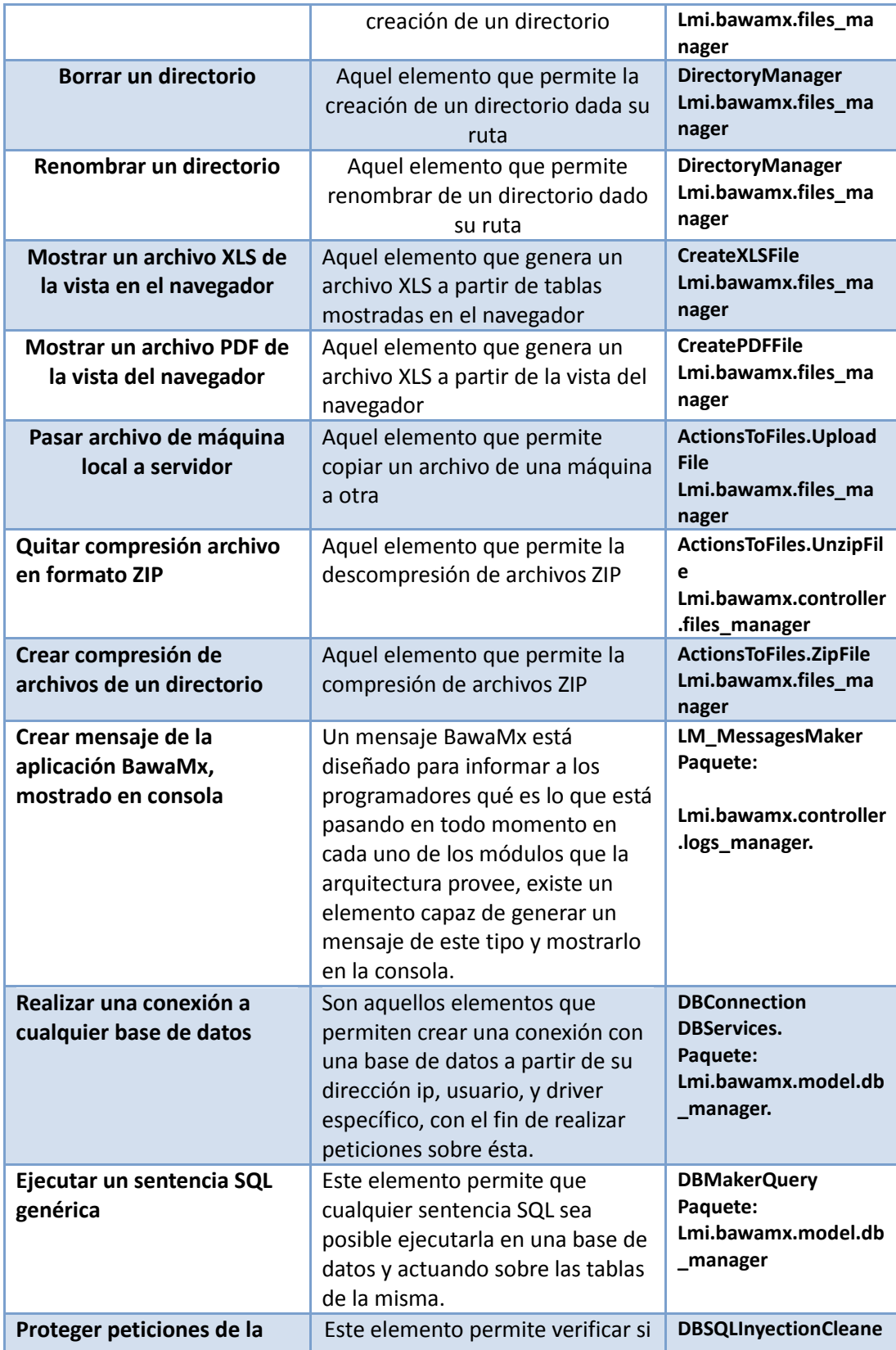

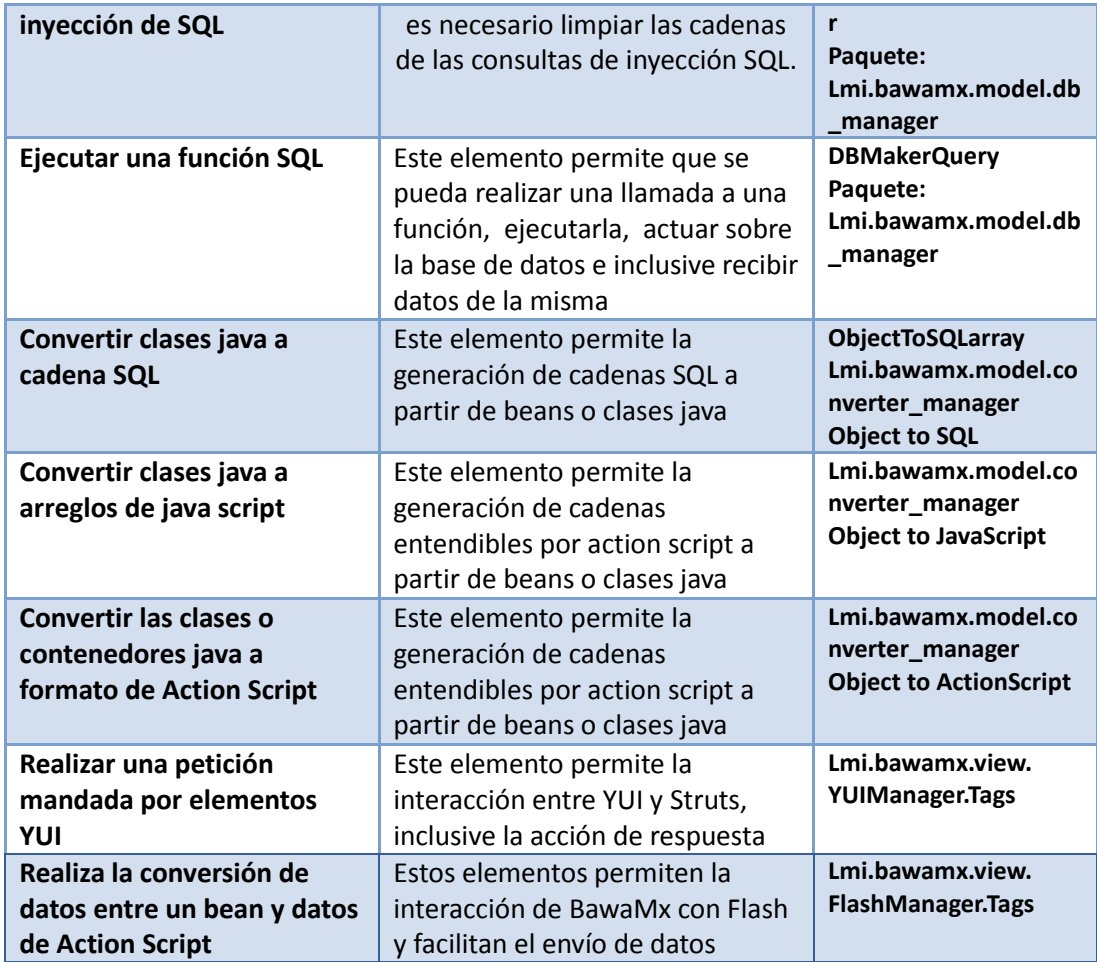

# **5.4 Descripción de la Base de Datos de BawaMx.**

## **5.4.1 Resultado del análisis del caso de negocio**

Se creó una base de datos que contiene todos los datos necesarios para poder generar de forma dinámica la seguridad y módulos. Ésta contempla roles, grupos de acciones, acciones, usuarios, mensajes recibidos y enviados y archivos agregados a los mensajes. En esta base de datos, la configuración de seguridad puede ser consultada en cualquier momento, todas las acciones tienen una ruta y un nombre, los datos de usuario son los que comúnmente se solicitan, como por ejemplo la información personal. Por otra parte, esta base contempla los registros de quién hace qué.

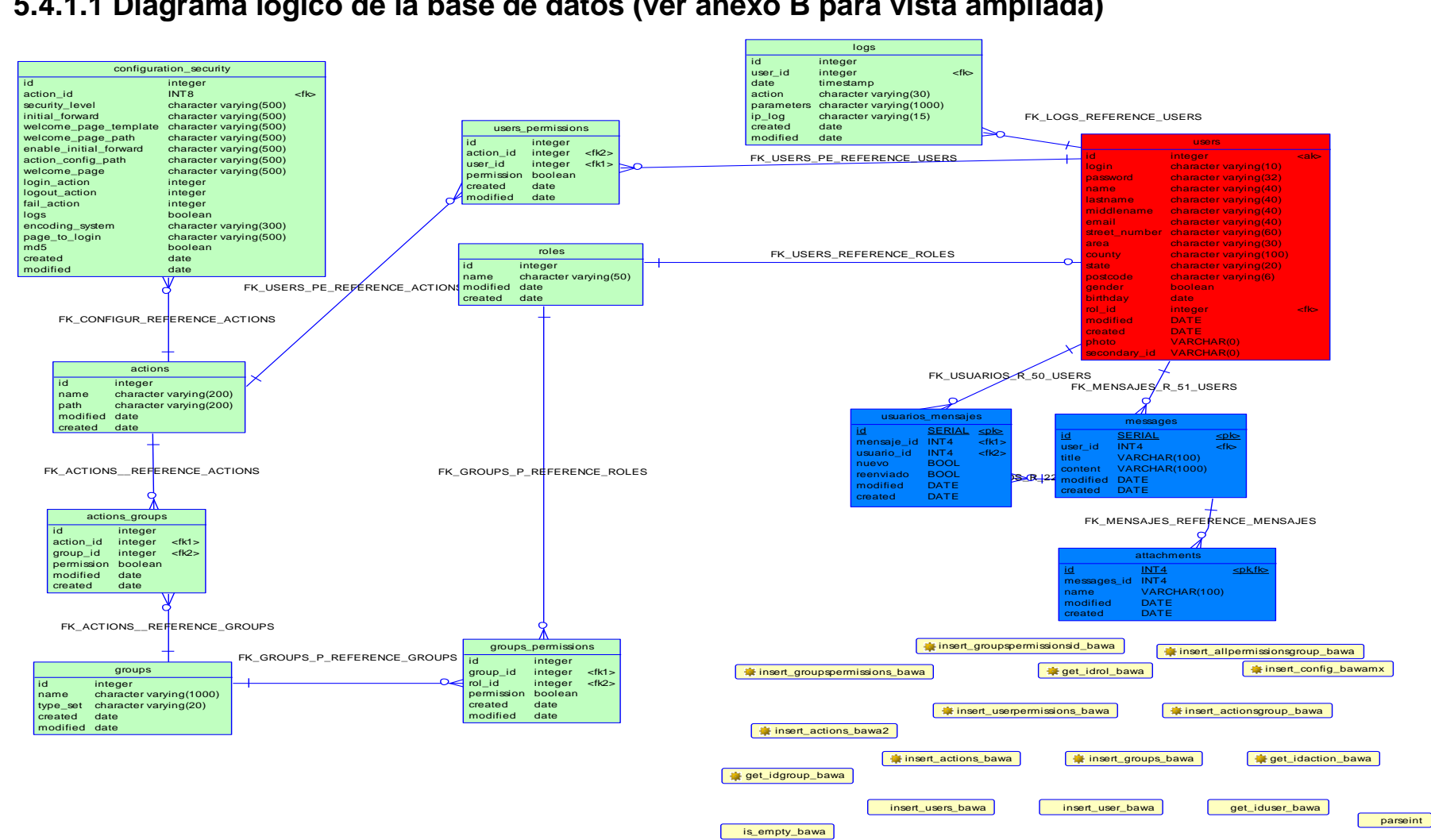

insert\_roles

## **5.4.1.1 Diagrama lógico de la base de datos (ver anexo B para vista ampliada)**

arraytest

L

parsebool **parsedate** 

# **5.4.2 Descripción de tablas**

### **5.4.2.1 Lista de tablas**

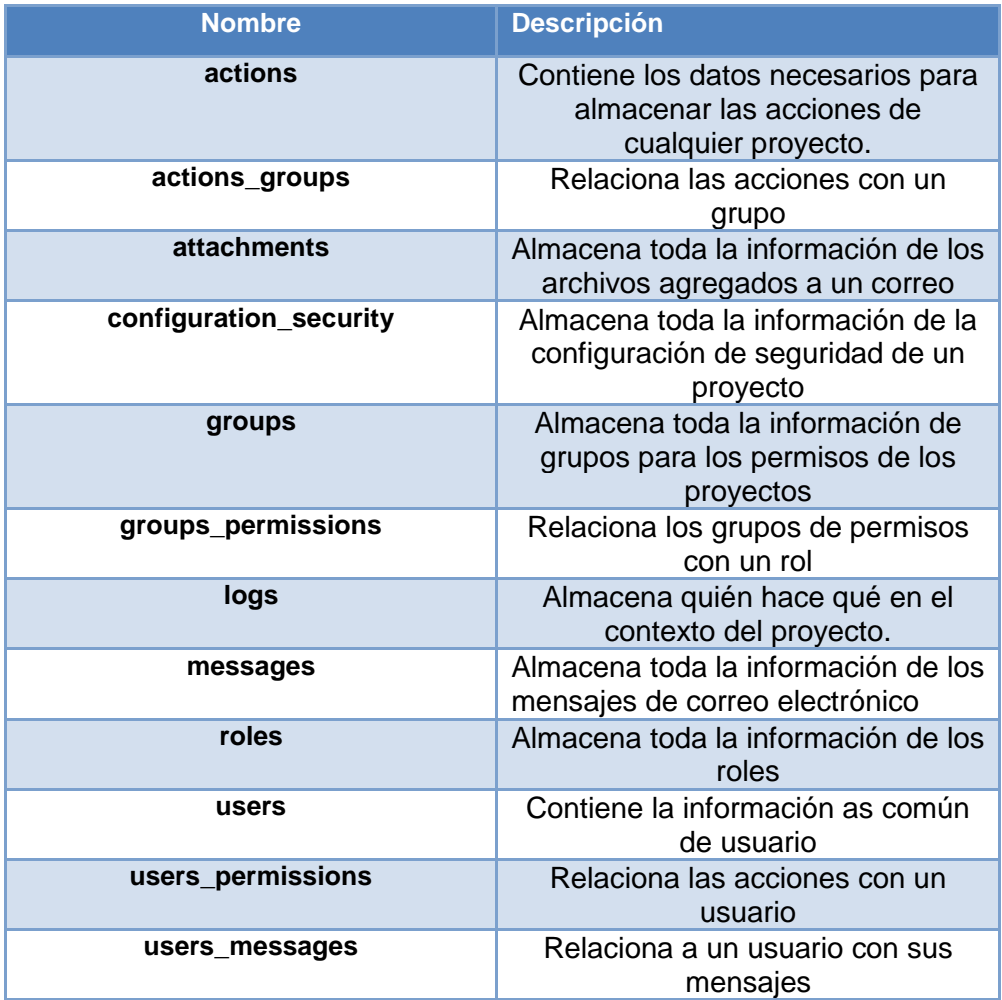

## **5.4.2.2 Lista de relaciones**

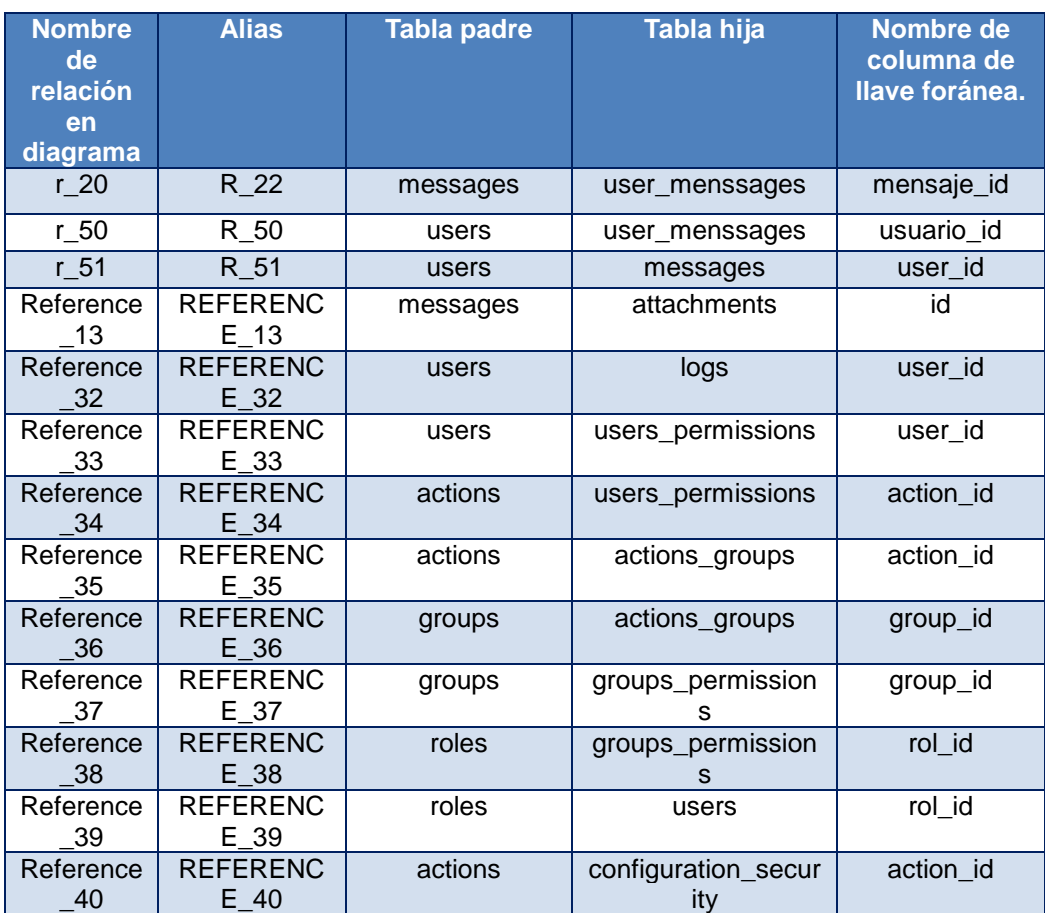

### **5.4.2.3 Tabla Actions**

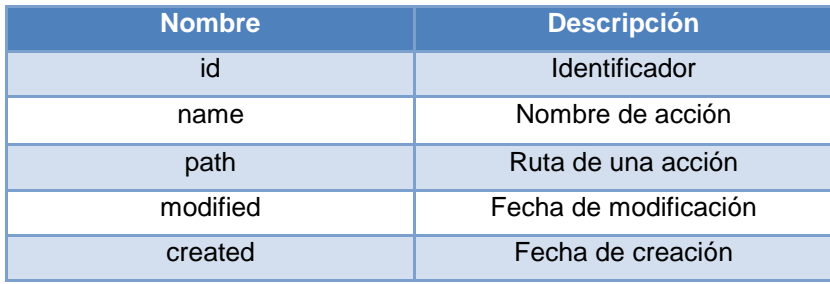

## **5.4.2.4 Tabla Actions\_groups**

### 5 Fase de Construcción

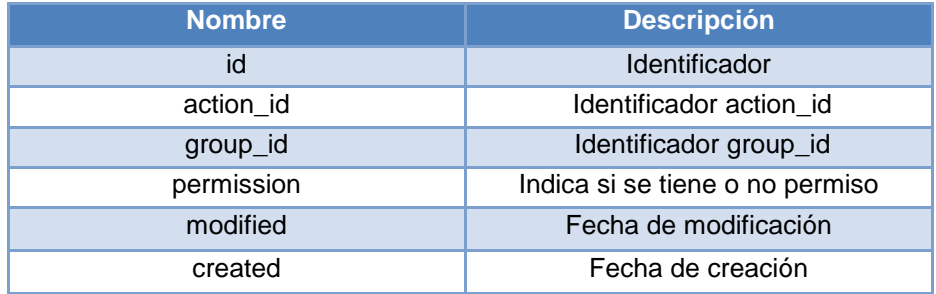

### **5.4.2.5 Tabla Attachments**

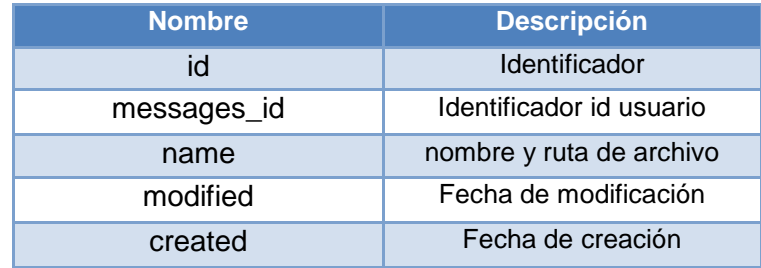

# **5.4.2.6 Tabla configuration\_security**

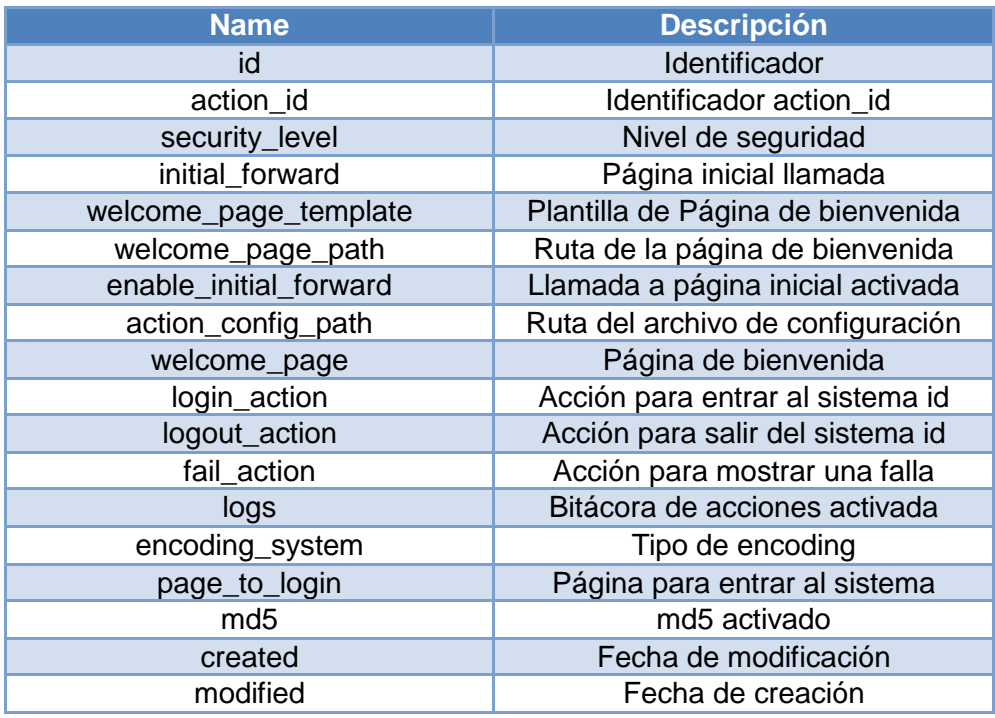

# **5.4.2.7 Groups**

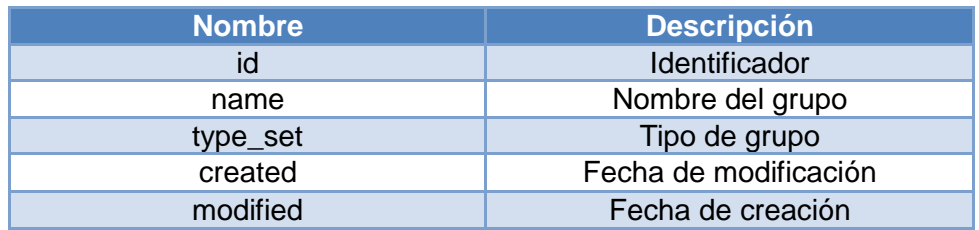

### **5.4.2.8 Groups\_permissions**

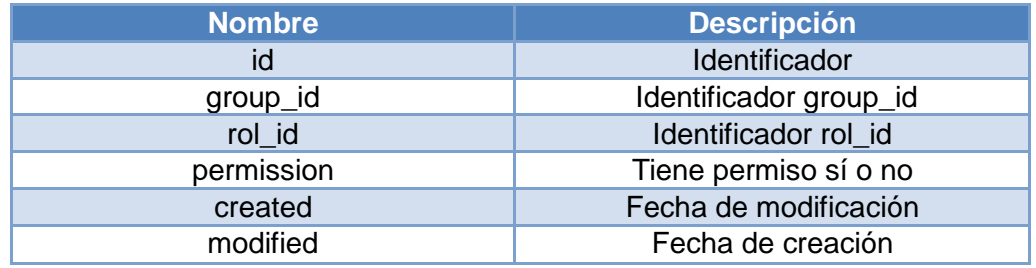

## **5.4.2.9 Tabla logs**

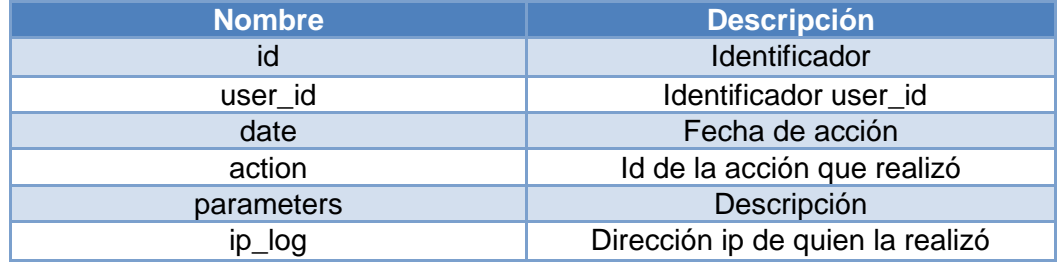

## **5.4.2.10 Tabla messages**

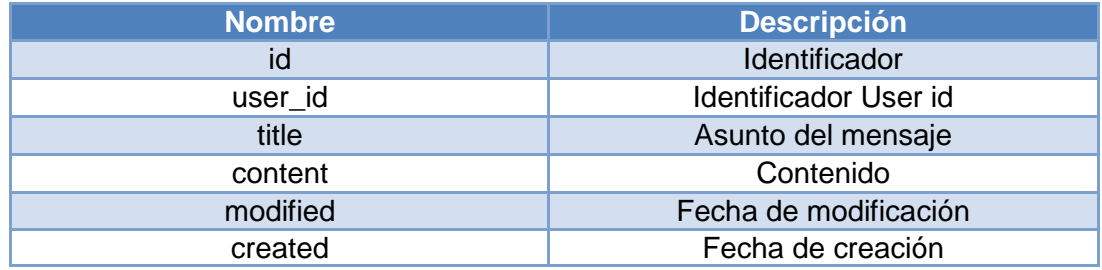

### **5.1.4.2.11.Tabla roles**

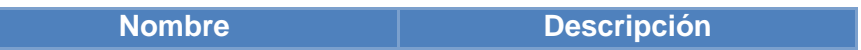
# 5 Fase de Construcción

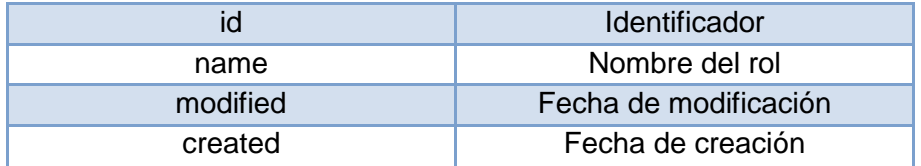

# **5.4.2.12. Tabla user\_menssages**

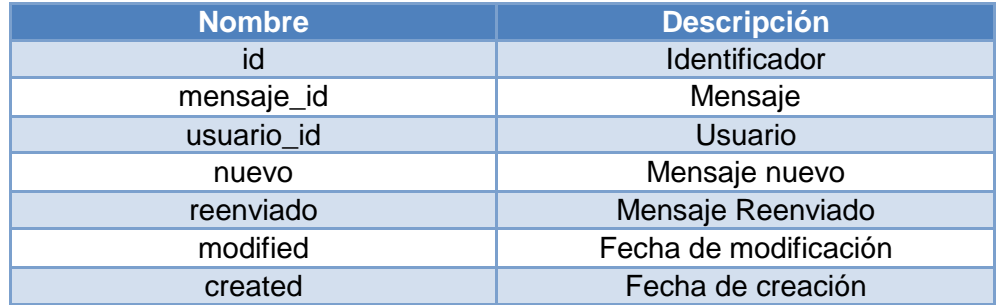

# **5.4.2.13. Tabla Users**

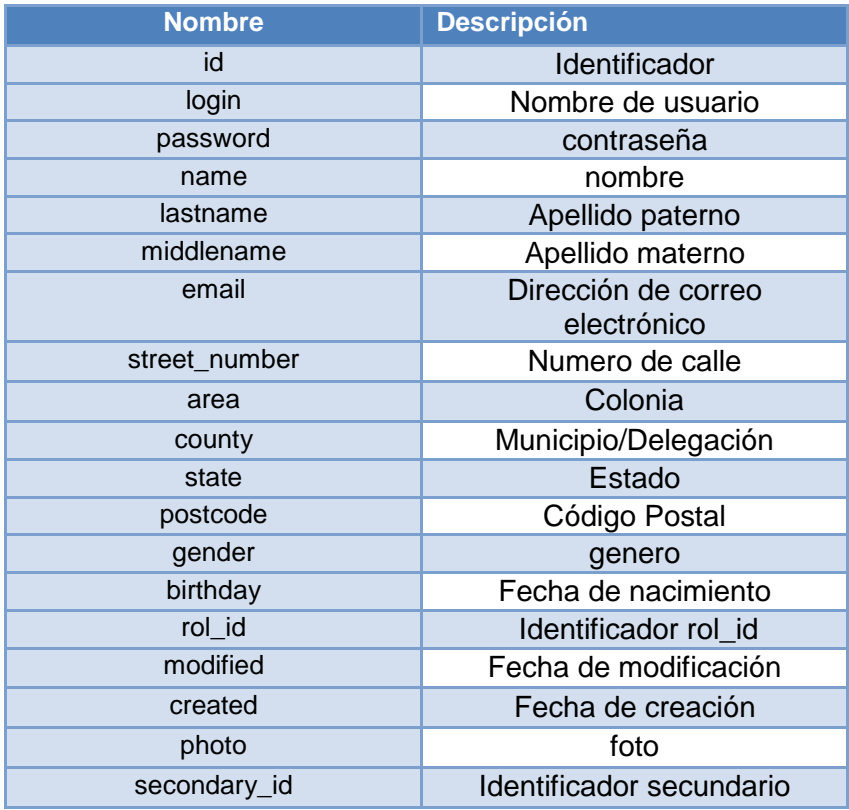

# **5.4.2.14. Users\_permissions**

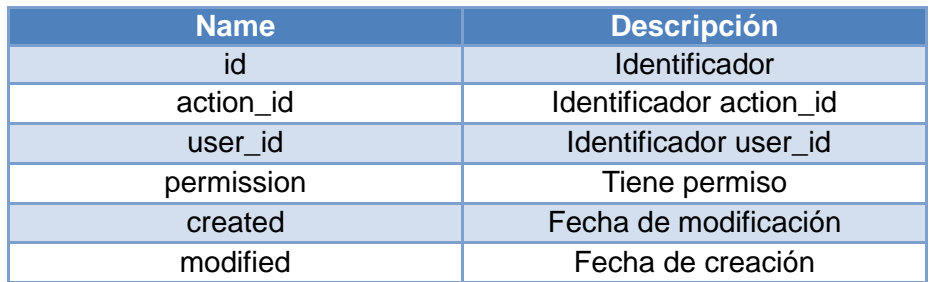

# **5 4.3. Funciones de Base de Datos.**

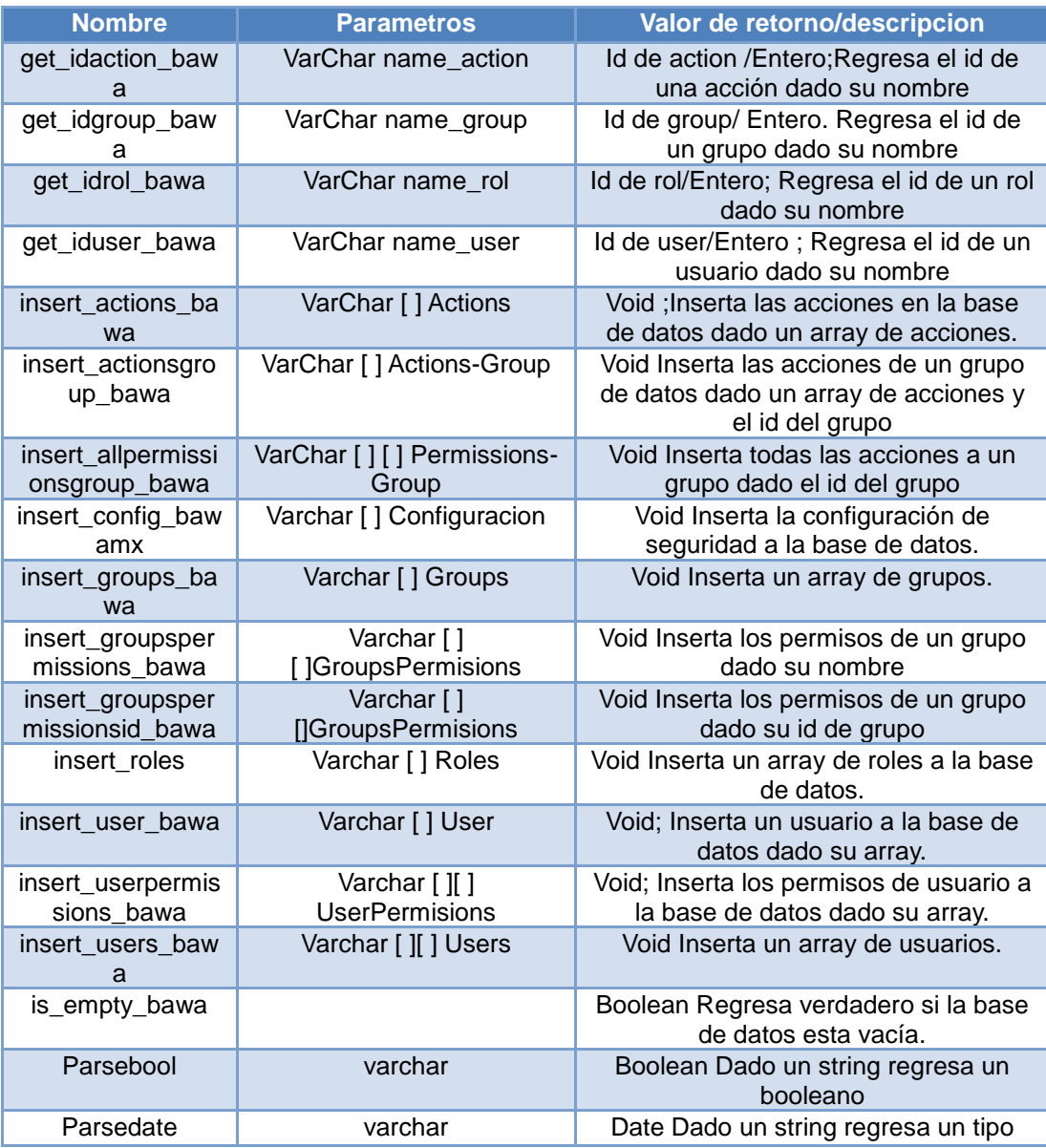

# 5 Fase de Construcción

.

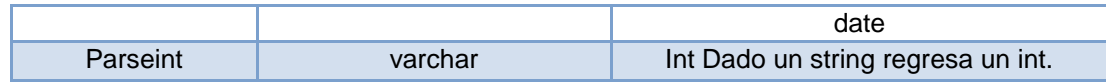

# **5.5 Pruebas.**

A continuación se describen las pruebas más importantes aplicadas al sistema BawaMx.

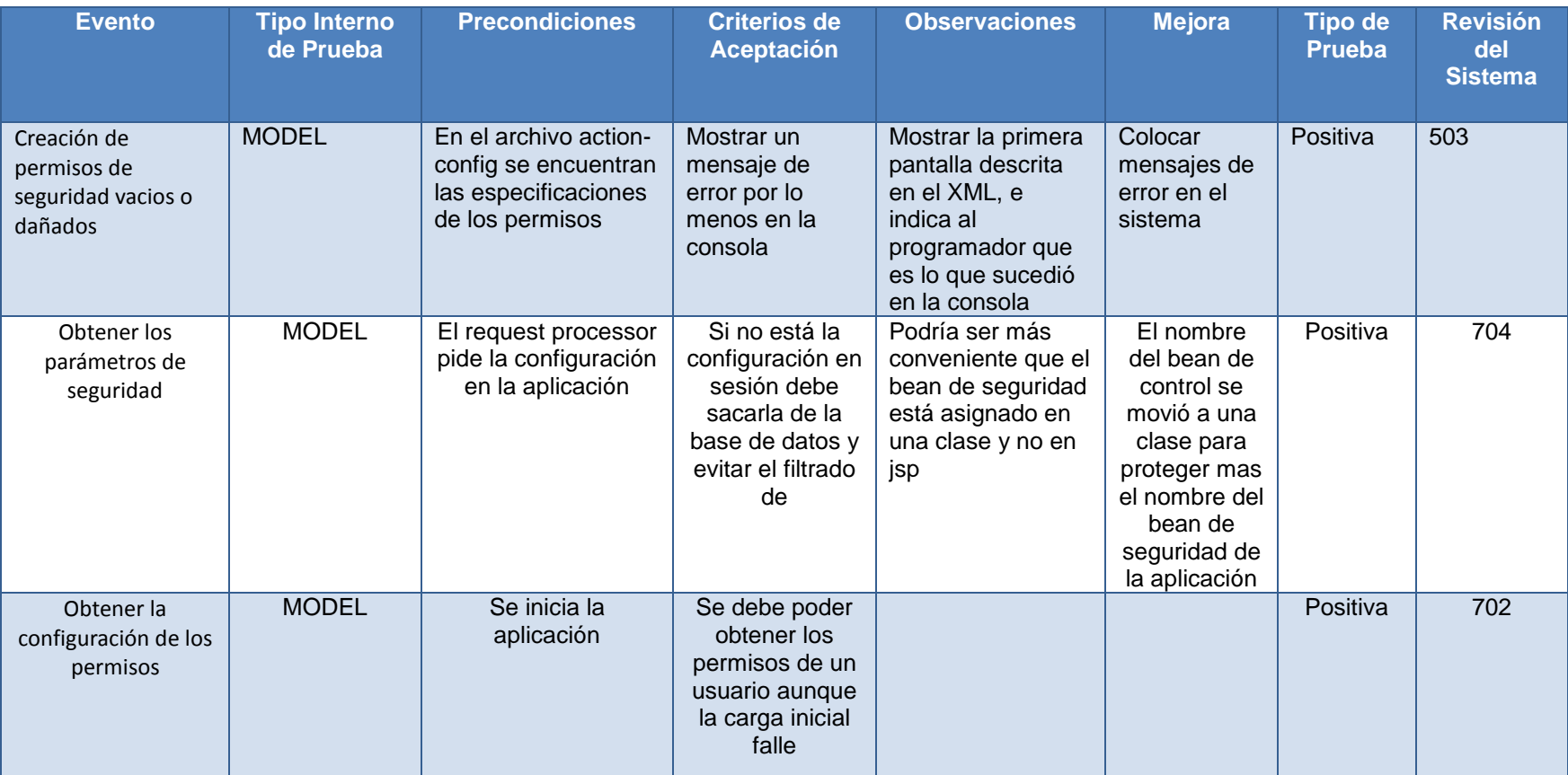

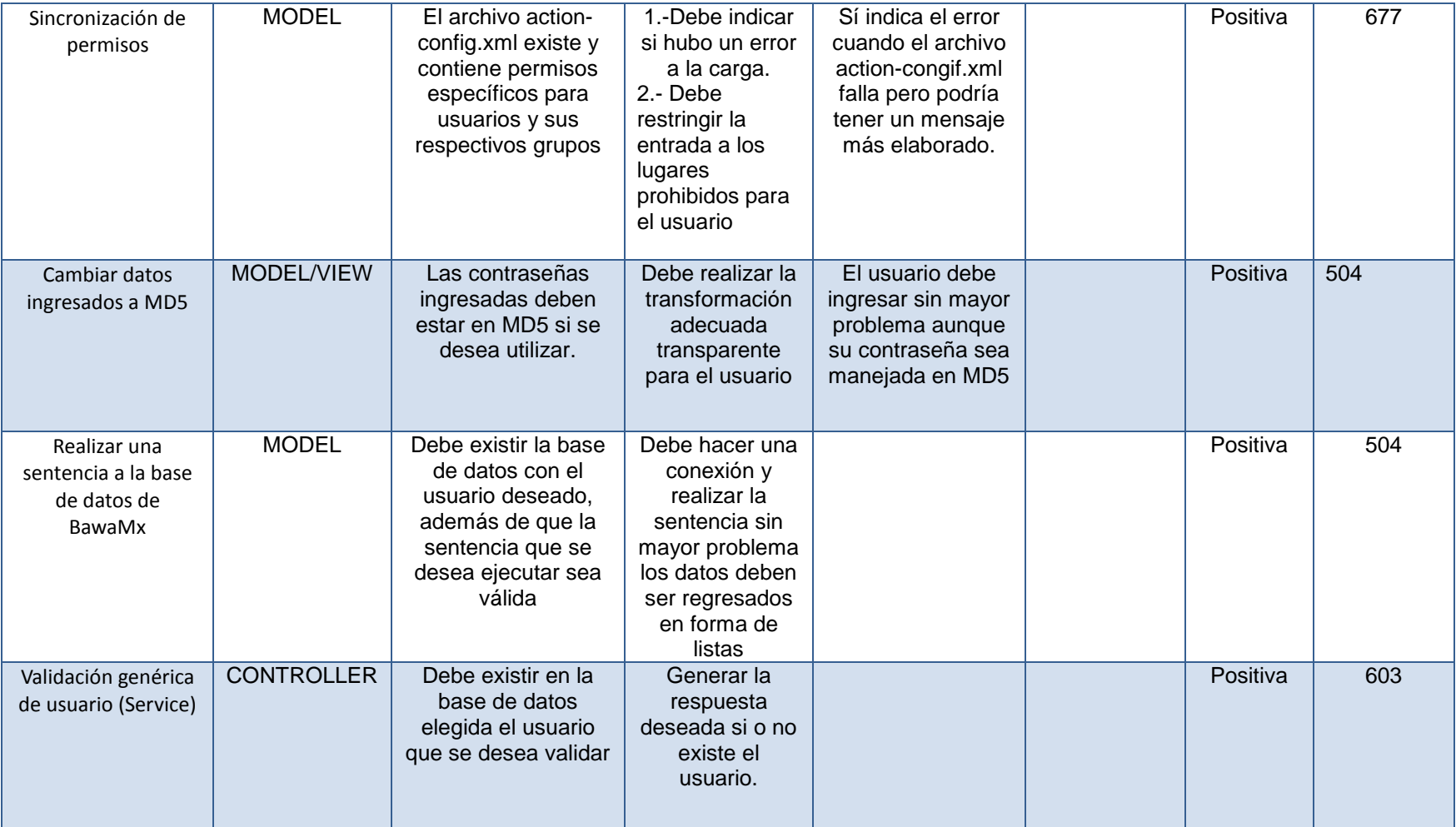

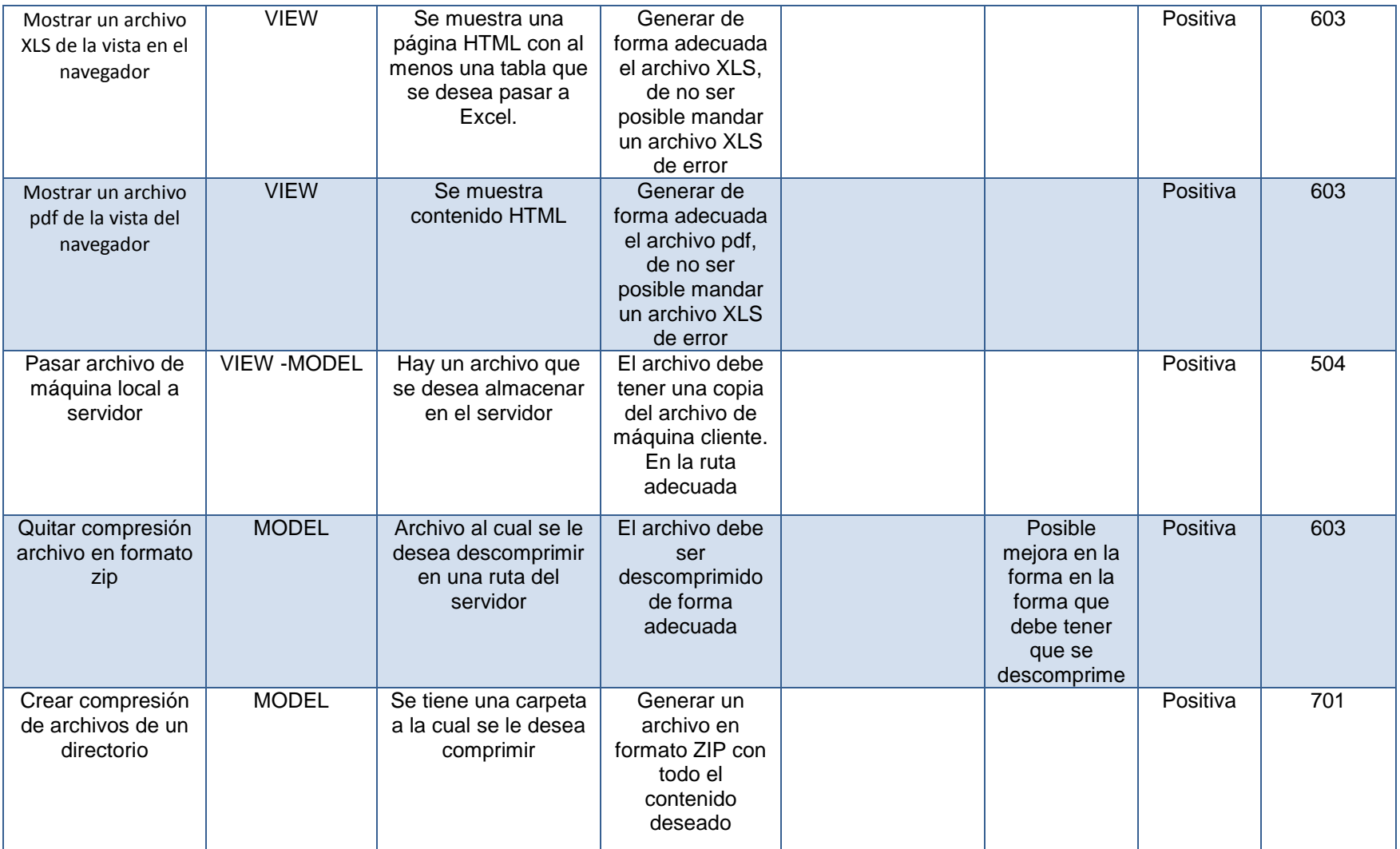

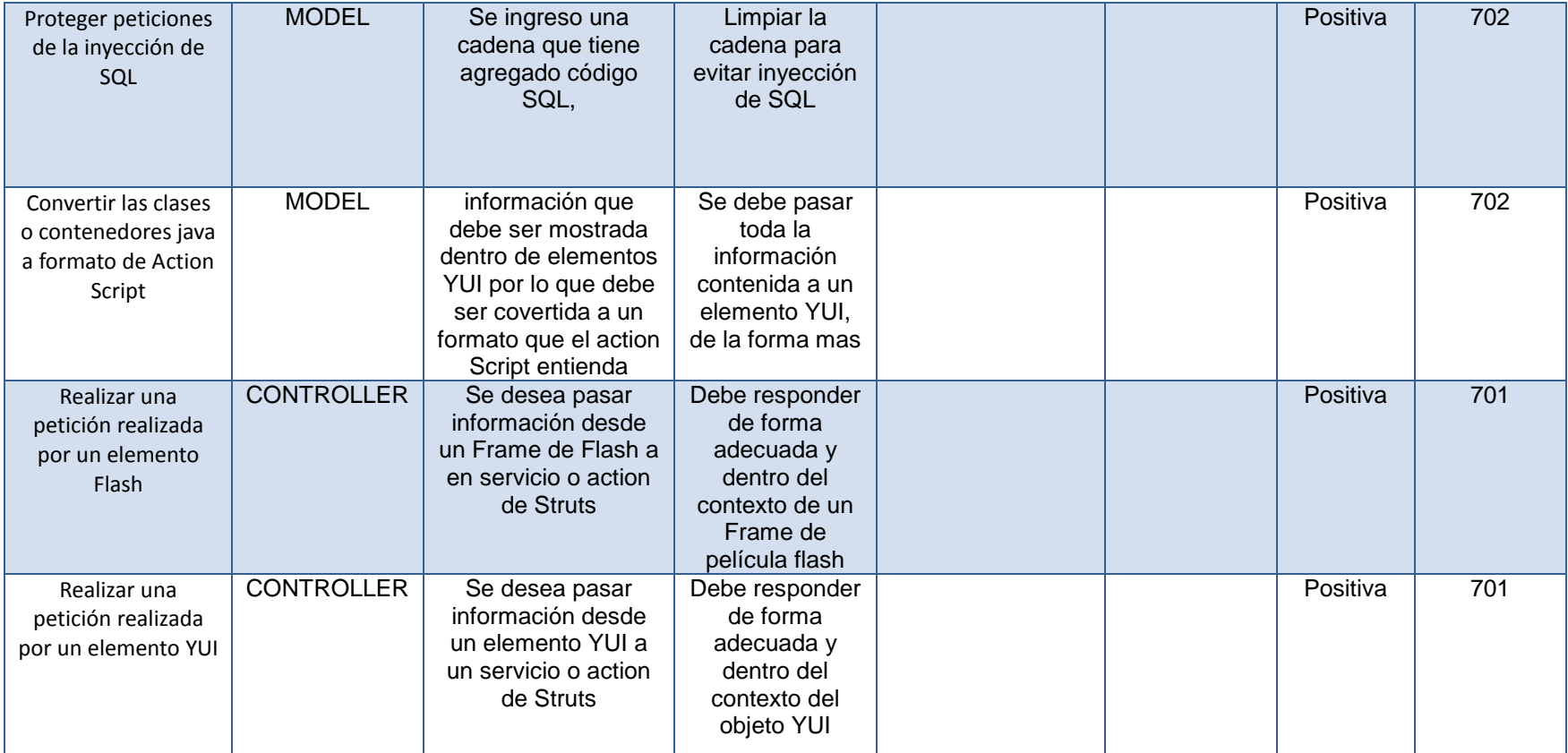

# **5.2.3 Pruebas AfterDeploy**

Las pruebas después del arranque consisten en las siguientes:

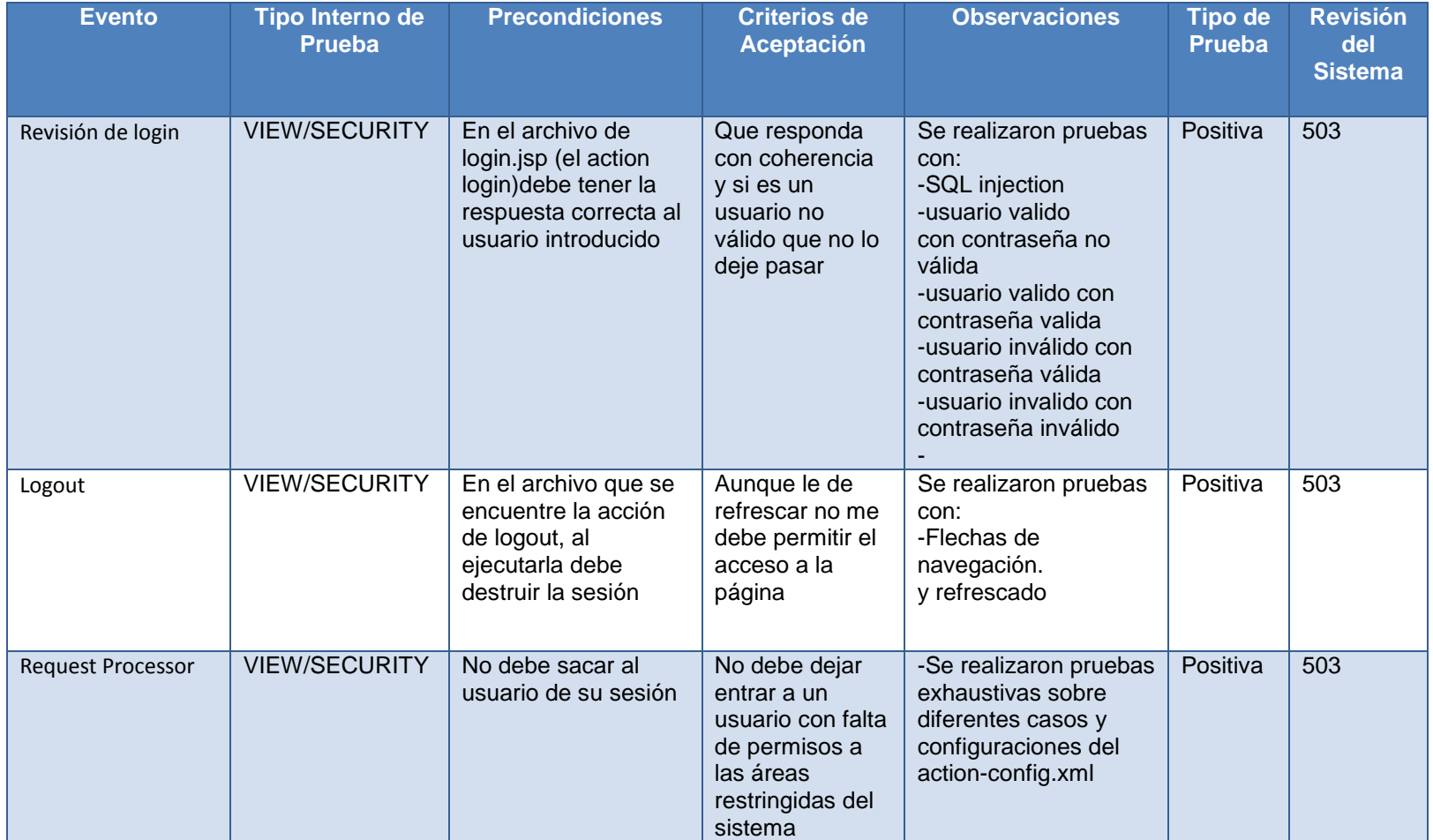

# **6. Fase de Transición**

# **6.1. Ambiente**

BawaMx es finalmente un sistema web el cual se ejecuta en un servidor. A continuación se describen los requerimientos de hardware y software para instalar y poner en operación el sistema.

# **6.1.1 Requerimientos mínimos de hardware**

Estas especificaciones están calculadas para que la arquitectura BawaMx pueda ejecutarse sin ningún problema una vez que el sistema desarrollado esté completo e instalado.

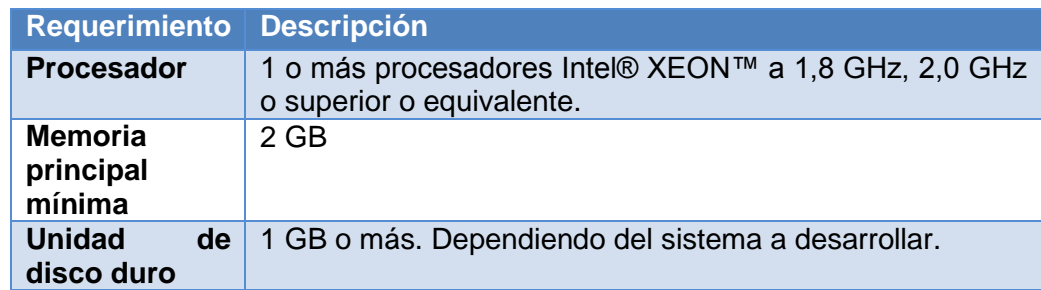

Tabla 6.1.1.Descripción de requerimientos de Hardware

# **6.1.2 Requerimientos mínimos de software para ejecución.**

Estas especificaciones están diseñadas para que la arquitectura BawaMx pueda funcionar de forma óptima, sin embargo es posible encontrar muchas equivalencias compatibles dependiendo de las bondades que tenga el sistema operativo sobre el que se instala.

# **6.1.2.1 Sistema operativo**

El sistema operativo ideal para trabajar con BawaMx es uno basado en Linux, se ha probado su rendimiento en Ubuntu server y Debian, sin embargo puede utilizarse cualquier sistema operativo en el que sea posible instalar Apache Tomcat.

**Sistema operativo recomendado: Ubuntu server 10.1 o superior**

# **6.1.2.2 Máquina Virtual de Java**

Se necesita tener instalada la máquina virtual de java (Java Runtime Environment) JRE en la versión 1.6. o superior.

**Java Runtime Environment recomendado: 1.6.0\_21 o superior**

# **6.1.2.3 Servidor (contenedor de Servlets)**

BawaMx es una arquitectura que utiliza archivos jsp, por ello es necesario contar un servidor web HTTP adecuado que implemente tanto los java servlets como las JSP, BawaMx ha sido únicamente desarrollado en Apache Tomcat, aunque podría utilizarse otro haciendo las adecuaciones necesarias.

**Servidor recomendado: Apache Tomcat 6.0 o superior.**

# **6.1.2.4 Framework Struts**

La arquitectura BawaMx está basada en un framework llamado Struts. Este software depende directamente del servidor Apache Tomcat y funciona con la versión Struts 1.3.8 o superior.

**Framework Struts recomendado: Apache Struts 1.3.8 o superior**

# **6.1.2.5 Manejador de Base de Datos PosgreSQL**

La arquitectura BawaMx ya soporta totalmente las consultas para este manejador de base de datos y es soportado para la versión 8.3.0 o superior.

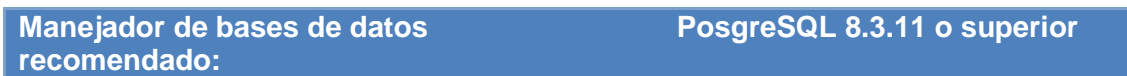

# **6.1.2.6 Servidor de correos**

La arquitectura BawaMx en su plug-in de mensajes utiliza el servidor de correos Postfix en su versión 2.5.1, sin embargo puede soportar otros como Sendmail en su versión 8.14.3 o superior.

**Servidor de correos recomendado: Postfix 2.5.1 o superior**

# **6.2 Distribución del proyecto.**

# **6.2.1 Distribución para desarrollo.**

# **6.2.1.1 Proyecto primitivo BawaMx.**

La arquitectura BawaMx se distribuye como un proyecto Java-Web de NetBeans 6.9.1. Como BawaMx está desarrollado sobre el Framework Struts, el IDE NetBeans debe contar con dicho Framework en su versión 1.3.8 o superior, dicho proyecto contiene todo lo necesario para ser extendido y publicado incluyendo el contenido de YUI en su primera versión.

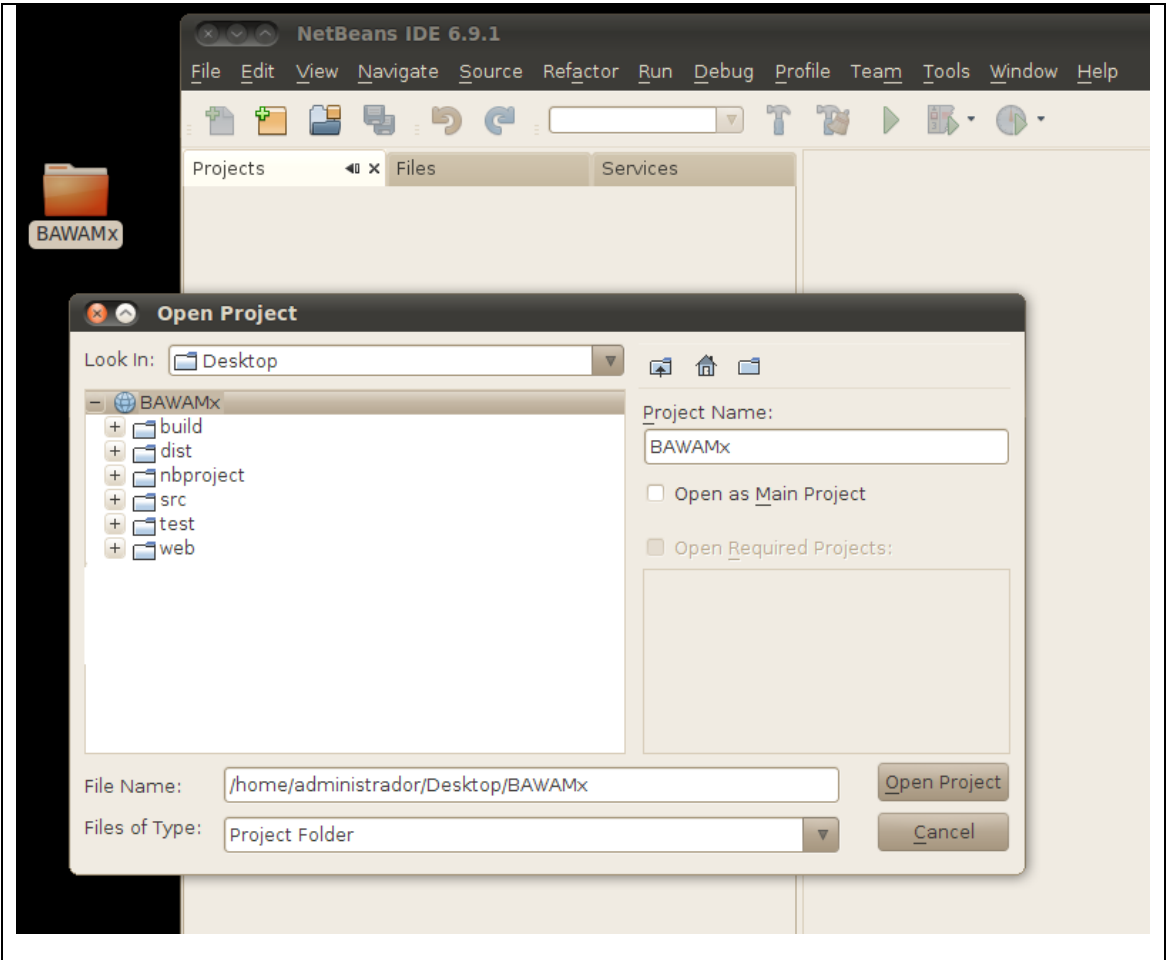

Figura 6.2.1 Vista del proyecto primitivo BawaMx en NetBeans.

# **6.2.1.2 Base de datos de BawaMx**

BawaMx cuenta con una base de datos inicial para PostrgreSQL. Dicha base es parte esencial de la arquitectura y se distribuye como un archivo de lenguaje de definición de datos SQL. Este archivo se encuentra dentro del proyecto de BawaMx en la carpeta de dist/DataBase.

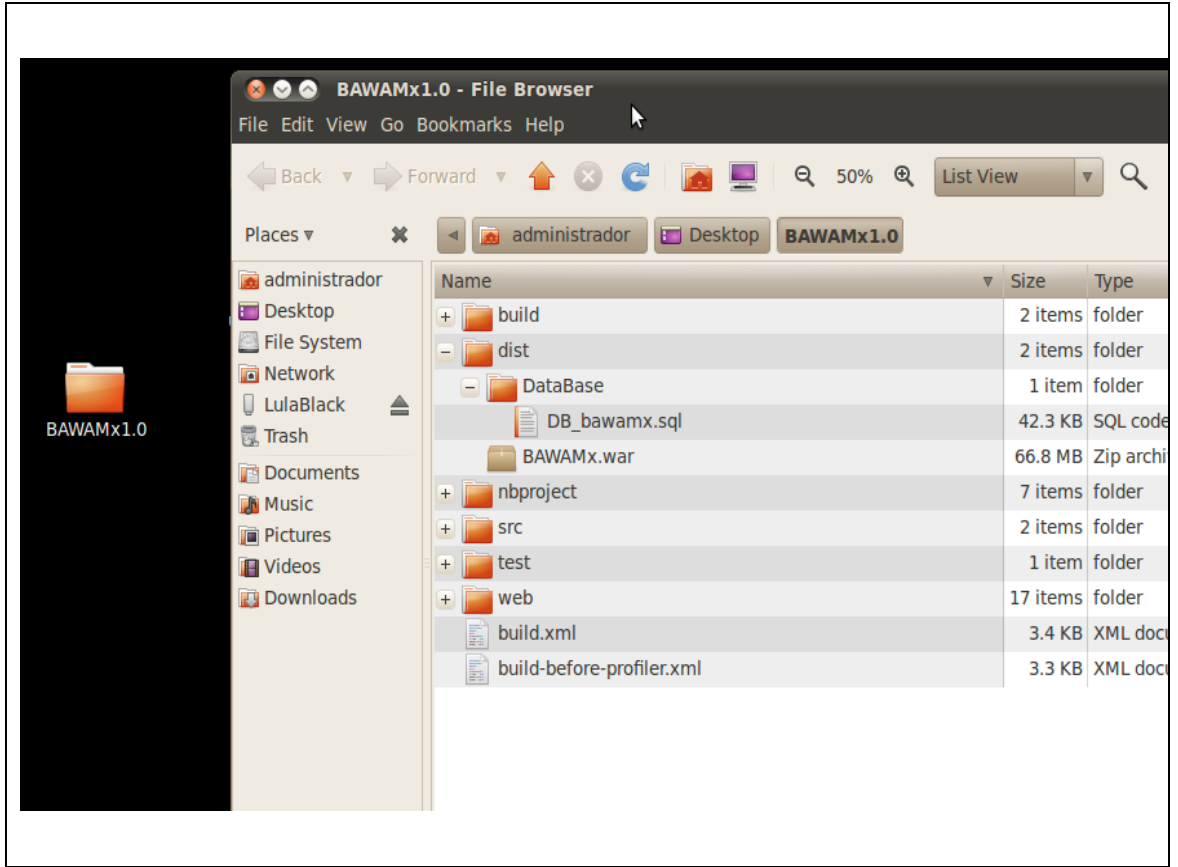

Figura 6.2.2 Localización del archivo SQL para generar la base de BawaMx.

# **6.2.2. Desplegando el proyecto.**

A continuación se describe el procedimiento para instalar BawaMx con todos sus valores default.

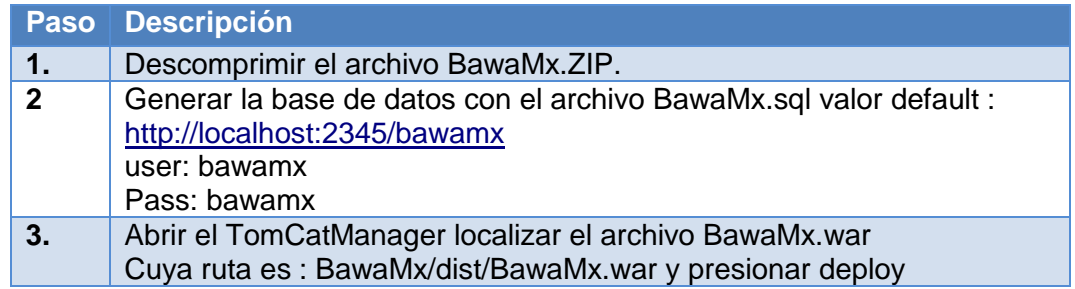

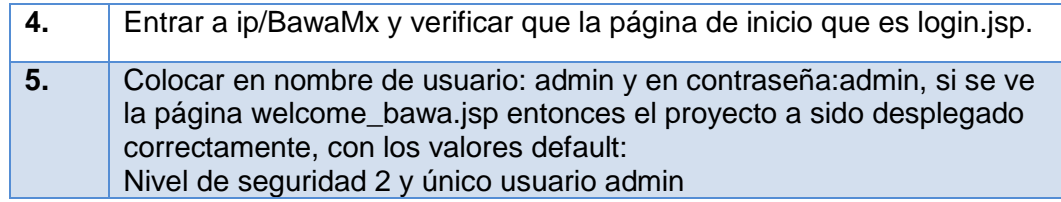

# **6.3 Configurando la aplicación para desarrollo y despliegue.**

A continuación se describen los procesos requeridos para configurar toda la arquitectura BawaMx, cuando no se desean tener los valores default.

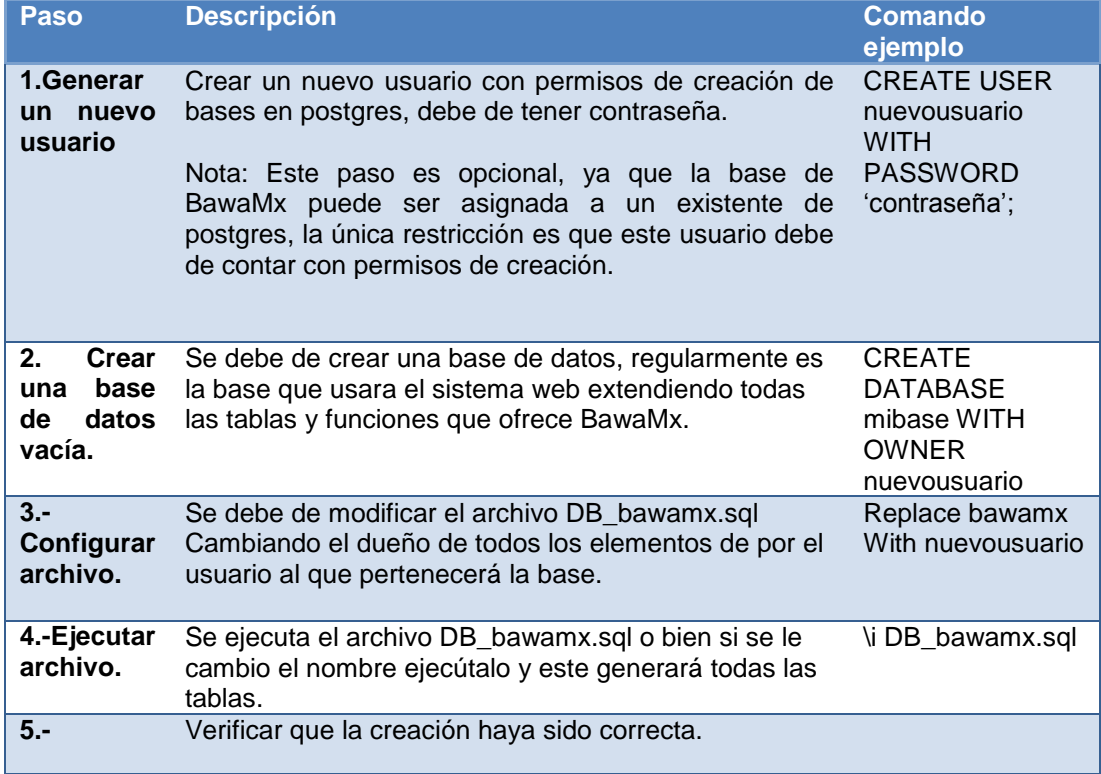

Tabla 6.2.1 Pasos para configurar la base inicial de BawaMx.

Una vez que la base de datos esté lista se le pueden agregar todas las tablas, secuencias, y funciones necesarias para el proyecto específico que se desea realizar.

Se debe de tener mucho cuidado en no eliminar o modificar ninguna función o tabla de la base inicial de BawaMx. Únicamente se permiten adiciones de tablas o funciones.

# **6.3.1 Configurando la base de datos en netbeans**

Para poder utilizar la base de datos en el ambiente de desarrollo es necesario configurar el archivo bawa-config.xml en el cual se encuentran todos los parámetros para realizar la conexión a la base de datos de BawaMx, del mismo modo se pueden colocar en este archivo n conexiones a diferentes bases de datos que utilicen el módulo DataBase manager.

#### **Archivo de conexiones a bases de datos.**

Parte del archivo de bawa-config.xml que se encuentra en la carpeta WEB-inf del proyecto de Netbeans sirve para la configuración de bases de datos. BawaMx1.0 posee la siguiente estructura:

```
<xml>
<DB_connections>
<database name='bawamx'>
<host value='localhost'>
<user name='bawamx'/>
<password value='bawamx'/>
<encoding value='utf-8'/>
<driver value='postgres'>
</database >
.
.</DB_connections>
\langle xm15
```
Figura 6.2.3 Estructura del archivo DBConnections.xml

Las propiedades para la configuración de las bases de datos son las siguientes:

#### **database**

La etiqueta database indica el inicio y término del todos los parámetros necesarios para la conexión a una base de datos. Los parámetros para realizar la conexión son indicados a través de hijos de la etiqueta database.

- Etiqueta: <database></database>
- Elementos anidados:
	- o <user >
	- $\circ$  <password >
	- o <encoding >
	- $\circ$  <host >
	- o <driver >

#### **Propiedades:**

**name**: Indica el nombre con que está creada la base de datos en el manejador, dicho nombre debe ser escrito tal y como está registrado respetando mayúsculas y minúsculas.

#### **User**

La etiqueta user indica el usuario con el que nos vamos a conectar a la base de datos. Este usuario de preferencia debe ser el dueño de la base de datos, en caso contrario debe de ser un usuario con los permisos necesarios para realizar lectura de datos.

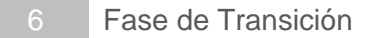

Etiqueta: <user/>

- Elementos anidados:
	- o ninguno

### **Propiedades:**

**name**: Indica el nombre del usuario con que vamos a conectarnos a la base de datos, dicho nombre debe ser escrito tal y como está registrado respetando mayúsculas y minúsculas o símbolos.

#### **password**

La etiqueta password indica la palabra clave de conexión que utiliza el usuario de la etiqueta <user>.

Etiqueta: <password/>

- Elementos anidados:
	- o ninguno

#### **Propiedades:**

**value**: Indica el valor de la cadena que se utilizará como contraseña, dicha cadena debe ser exactamente la que utiliza el usuario para conectarse, deben respetarse mayúsculas, minúsculas o símbolos que incluya dicha contraseña.

#### **encoding**

La etiqueta encoding como su nombre lo indica contiene el valor de codificación de texto en la que la base es codificada por el momento soporta todas las codificaciones que soporta postgres:

(http://www.postgresql.org/docs/8.1/static/multibyte.html,dic 2010).

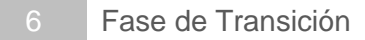

Etiqueta: <encoding />

- Elementos anidados:
	- o ninguno

# **Propiedades:**

**value**: Indica el valor especifico de la codificación de la base de datos, debe de colocarse el nombre de la codificación exactamente como lo indica postgres.

#### **host**

En la etiqueta host se indica la dirección IP de la máquina en donde se encuentra almacenada la base de datos.

Etiqueta: <host />

- Elementos anidados:
	- o ninguno

# **Propiedades:**

**value**: Indica el valor especifico del huésped de la base de datos, regularmente dado por una dirección y un puerto. En esta propiedad se puede utilizar "localhost" sin ningún problema.

#### **driver**

En la etiqueta driver se indica el manejador sobre el cual está desarrollada la base de datos, este debe ser soportado por java sql conection.

Etiqueta: <driver />

- Elementos anidados:
	- o ninguno

# **Propiedades:**

**value**: Indica el valor específico del driver por ejemplo: com.mysql.jdbc.Driver, org.postgresql.Driver, etc.

# **6.3.2 Librerías**

Algunas veces el proyecto de netbeans pierde las referencias a las librerías que utiliza BawaMx. Para resolver el problema de referencias hay que indicar la posición de las librerías, todas ellas se encuentran en la carpeta de web del proyecto de netbeans \BAWAMx1.0\web\lib. A continuación se listan y se describe para que se utilizan:

- Gjson.-Se utiliza para transformar objetos a formato json
- Mail.- Facilita el envio de los mensajes electrónicos.

# **6.3.3 Manejo del Plug-in de seguridad**

En general es posible proveer a cualquier aplicación de un nivel de seguridad que activa diferentes filtros en el sistema haciendo más robusto y seguro el inicio de sesión y navegación de un usuario dentro del sistema.

BawaMx contará con un plug-in de seguridad, dicho *plug-in* deberá estar indicado en el archivo de configuración de struts conocido como strutsconfig.xml, el plug-in contiene las propiedades que sirven para configurar su compartimento. Dichas propiedades se describen a continuación.

#### **6.3.3.1 Propiedades del Plug-in de Seguridad**

#### **Security\_Level**

#### **Nivel de seguridad**

Descripción: Indica el número de filtros utilizados por el sistema para establecer los accesos permitidos de cada usuario.

#### **Valores**

Valor '0'.- Indica que el sistema se ejecutará sin ningún filtro de seguridad e inmediatamente entrará a welcome\_page indicada en el archivo web.xml. Este nivel no utiliza las acciones ni los permisos.

Valor '1'.- Este valor hace que en cualquier sistema se active el filtro de autenticación. Éste debe verificar si el usuario que desea usar el sistema está registrado, si es así lo deja utilizar todos los recursos del sistema. Por otra parte, se llena la base de datos con la que BawaMx trabaja

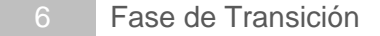

incluyendo sus usuarios y permisos.

También se activan las siguientes propiedades con sus valores por defecto:

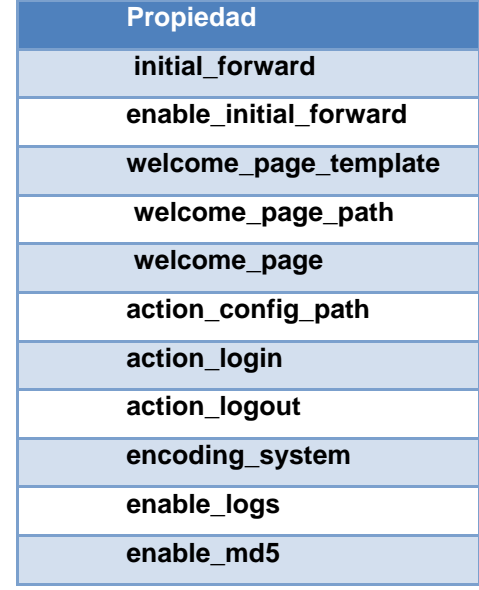

Valor '2'.- Este valor hace que en cualquier sistema se activen dos filtros de seguridad el primero es la autenticación y el segundo es la autorización, el primer filtro verifica si el usuario que desea usar el sistema está registrado. Si es así, el sistema lo reconoce, una vez que ha sido reconocido por el sistema se debe verificar si dicho usuario tiene permiso de visitar o consultar los recursos que solicita.

Este nivel de seguridad al igual que el anterior, llena la base de datos con la que BawaMx trabaja incluyendo sus usuarios y sus permisos. Se activan las siguientes propiedades con sus valores por defecto:

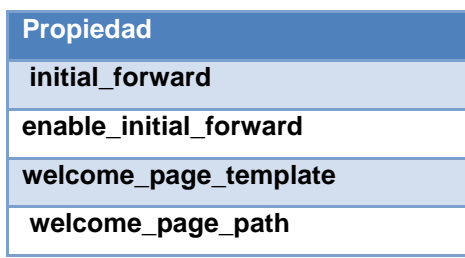

6 Fase de Transición

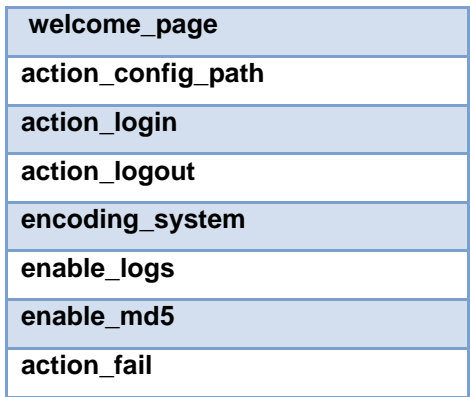

- **Valor por defecto: '1'**.
- Valores posibles: '0','1','2'
- Nota: si se escribe otro valor diferente de '1','2' o '0' en la propiedad de security\_level se cambiará por default a nivel "1".

#### **Initial\_forward.**

Indica cual va ser el primer redireccionamiento (forward) del sistema. Regularmente en el archivo inicial contiene únicamente una etiqueta <forward> de struts la cual indica la primera página a mostrar. Dicha página puede ser un action o bien un jsp. Si se desea manipular este valor basta indicar el path o action en la configuración del plug-in.

- **Valor default: 'login.jsp'.**
- **Valores posibles**: cualquier ruta a un jsp valido, o un action.

#### **Enable\_initial\_forward.**

Activa o desactiva el redireccionamiento inicial del sistema. Esta bandera

#### 6 Fase de Transición

existe porque no siempre se desea que haya un forward inicial aunque esté activado uno de los niveles de seguridad, ni siquiera el default. Por ello si deseamos que el index no contenga concatenada la etiqueta inicial <forward> inicial se modificará esta propiedad.

#### **Valores posibles**:

- o "true".-Activa el initial\_forward en la página inicial indicada en el struts\_config.xml.
- o "false".-Desactiva el initial\_forward no importando que nivel de seguridad esté activado.
- **•** Valor default 'true'.

BawaMx ofrece tres formas para cambiar la página inicial :

- a) Modificar el web.xml e indicar en el plug-in la propiedad de welcome\_page y asegurarse de poner la propiedad en enable\_forward en false.
- b) Hacer un action y colocarle el forward deseado en su propiedad, e indicar el action en el initial\_forward. Nota: si este no se incluye en la lista de <unfiltered actions> del action-confg.xml los filtros se activarán y harán que su aplicación funcione anormalmente.
- c) Simplemente cambiar el valor del initial\_forward a la primera página jsp deseada y en esta los filtros no se activaran si dichas páginas no tienen un <forward page= <action>>

### **Welcome\_page\_template**

Es el nombre de una plantilla jsp, en la cual es posible colocar cabeceras y código a la primera página que se mostrará en el sistema como por ejemplo:

 $\langle 8 \rangle$  @ Page import = "text / html"%> <% @ Page pageEncoding = "UTF-8"%>

welcome\_page\_template al igual que initial\_forward, enable\_initial\_forward, welcome\_page y welcome\_page\_template se utilizan para poder construir la página de inicio del sistema.

- **Valores posibles**: Cualquier página jsp que se desee de plantilla.
- Valor por default: 'index template.jsp'

#### **welcome\_page**

Es exactamente la misma página de bienvenida del web.xml. Ésta se utiliza para reconstruir la página de inicio como se desea.

- **Valores posibles**: Cualquier página jsp. válida y existente
- Valor por default: 'index.jsp'

#### **Welcome\_page\_path**

La ruta de acceso de la página inicial. Es útil porque se construye cada

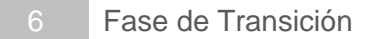

vez que se arranque la aplicación.

- **Valores posibles**: path válido donde va estar almacenada la welcome\_page de la aplicación.
- Valor default:  $\frac{1}{1}$ .../ web /'

# **Action\_config\_path**

Lugar en todo el sistema donde se albergará el archivo de configuración de las acciones. Dicho archivo es esencial para el funcionamiento correcto del plug-in de seguridad y regularmente esta propiedad es indicada respecto la dirección absoluta del equipo donde este almacenado la aplicación web.

- **Valores posibles:** <cualquier dirección valida donde se encuentre el action-config.xml>
- **Valor default:** ."/web/WEB-INF/action-config.xml"

Nota: En esta versión de BawaMx todas las rutas deben ser absolutas.

#### **Action\_login**

El action que se activa cuando el sistema tiene en la propiedad security level '1' y '2', es decir filtros activados, si un usuario trata de entrar a un recurso no permitido el sistema lo detecta como usuario no autentificado mandándolo a la acción de login o algún otro que realice autenticación.

- **Valores posibles** : < acción válida para que un usuario haga login >
- **Valor default**: "/Login"

# **Action\_logout**

El action que debe activarse cuando un usuario ha dejado el sistema si hay algún filtro activado.

- **Valores posibles** : <acción valida cuando un usuario cerro sesión>
- Valor default: '/Login'

Nota: Es recomendable utilizar el action que provee BawaMx para el cierre de sesión, ya que este action realiza algunas funciones de limpieza de sesión específicas de BawaMx.

# **Action\_fail**

El action\* que debe activarse cuando un usuario no tiene permisos de acceder a un action esto es cuando el security\_level es "2".

- Valores posibles: <acción válida cuando un usuario no tiene permisos para entrar >
- **Valor default: '**/Login"

\*Esta acción debe estar indicada como unfiltered siempre.

# **Enable\_logs**

Esta propiedad hace que se registre en la base de datos de BawaMx cada vez que un usuario mande a llamar un action en nivel "0" solo se guarda la ip y id de action, mientras que en nivel "1" y "2" se guarda la ip, el usuario y el id de action.

# **Valores posibles:**

o "true".-Activa los logs

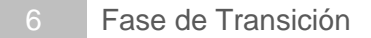

o "false".-Desactiva los logs

**Valor defualt:** true

# **Enable\_md5**

Este hace que todas las contraseñas de los usuarios ingresados en el sistema sean leídos como md5, para niveles de seguridad '1' y '2'.

- **Valores posibles:**
	- o "true".-Activa el md5 en passwords
	- o "false".-Desactiva md5 en passwords
- **Valor defualt: '**true"

# **Sincronization\_type**

Elige cómo se hace la sincronización de la base de datos. Existen dos formas posibles para la sincronización:

# **Valores posibles:**

- o "query".- A través de consultas.
- o "Function". -A través de funciones que existen dentro de la base de datos inicial de BawaMx.

Valor default: "function"

# **6.4.3.1 Archivo XML de configuración de acciones del plug-in de**

# **Seguridad**

El funcionamiento de los filtros del plug-in de seguridad está basado en un archivo XML con las siguientes propiedades:

# **Groups**

Los groups son conjuntos formados por n elementos de tipo group donde n>=1. Esta etiqueta debe siempre tener por lo menos un hijo.

- Etiqueta: <groups><groups/>
- Elementos anidados: <group>

**Propiedades:** ninguna.

# **Group**

Un group es un conjunto de acciones válidas y existentes en el archivo struts-config.xml llamadas actions, este conjunto de acciones deberá tener un nombre único para diferenciarlo de los demás.

- Etiqueta:<group></group>
- Elementos anidados:
	- o <action>
	- o <no-action>

# **Propiedades**

- name.-Debe contener un nombre único entre todos los grupos. Este nombre acepta valores alfanuméricos y los signos bajos y medios.
- set.- Acepta únicamente dos valores posibles "all" y "none" si no se coloca la etiqueta o bien no se coloca ningún valor de los aceptados

se pondrá el valor default que es "none". El valor de la propiedad "all" asigna todas las acciones a un grupo y por lo tanto ya no es necesario poner todas las acciones en dicho grupo.

Regularmente se coloca el set="all" cuando se desean quitar algunas acciones de todo el conjunto definido en el archivo struts-config.xml utilizando la etiqueta <no-action>, o bien cuando se quieren asignar todas las acciones de una sola vez.

"None" no asigna ninguna acción por default pero se pueden agregar por medio de la etiqueta <action>, si no se coloca la propiedad por defecto es "none".

 unfiltered.-Esta propiedad recibe únicamente dos valores: "true" y "false", cuando vale "true", todas las acciones pertenecientes a ese grupo no serán tomadas en cuenta por los filtros y cualquiera podrá acceder a ellas, por default está en "false".

Nota: Hay que tener un poco de cuidado en no repetir acciones dentro de los grupos con la bandera unfiltered ya que éstos tienen prioridad en los filtros.

#### **Action**

Un Action es exactamente la misma que está indicada en el struts-config.xml en el action-config.xml esta siempre debe ser una etiqueta hija de <group>.

- Etiqueta:<action><action/>
- Elementos anidados:

#### 6 Fase de Transición

o ninguno

# **Propiedades:**

- name.- Un nombre que se le puede asignar a una acción para posteriores búsquedas del sistema a realizar.
- path.- Exactamente el indicado en el struts-config.xml. Esta propiedad es OBLIGATORIA.

#### **no-Accion**

Esta etiqueta sirve para quitar una acción (action) de un grupo cuando se ha asignado la propiedad set="all". Ésta debe ser una acción válida en el struts-config.xml. Ésta siempre debe ser una etiqueta hija de <group>.

- Etiqueta: <no-action><no-action/>
- Elementos anidados:
	- o ninguno

# **Propiedades:**

 path.- Exactamente el indicado en el struts-config.xml. Esta propiedad es OBLIGATORIA.

#### **Roles**

La etiqueta roles indica un conjunto de elementos rol.

- Etiqueta:<roles><roles/>
- Elementos anidados:
	- $\circ$  <rol>

# **Propiedades:**

name: Es el nombre del rol. Este debe ser único entre todos los roles.

### **Rol**

Un rol es un tipo de usuario el cual tiene asignado a él varios grupos de acciones (groups), estas acciones son sobre las que se tiene permiso de ejecución, todo usuario deberá tener un rol, un rol debe tener por lo menos un hijo:<set-group>

- Etiqueta:<rol><rol/>
- Elementos anidados:
	- o <set-group>

# **Propiedades:**

Ninguna

# **set-group**

Set-group asigna un grupo de acciones a un rol. Estas acciones son las que se tiene permiso de ejecutar.

- Etiqueta:<rol><rol/>
- Elementos anidados: <set-group>

# **Propiedades:**

name.- El nombre del grupo de acciones descrito en los <groups>

#### **users**

Es un conjunto de elementos user.

- Etiqueta:<users><users/>
- Elementos anidados:<user>

**Propiedades**

ninguna

#### **User**

Los usuarios que utilizarán el sistema serán ingresados a la base de datos inicial de BawaMx. Estos necesariamente necesitan su nombre, login, password y un rol. Estos datos serán esenciales cuando se elija en los niveles de seguridad 1 y 2. Estos usuarios tendrán acceso a todos los lugares indicados en sus acciones y grupos cuando esté activado el nivel 2 de seguridad.

- **Etiqueta**:<user ><user/>
- Elementos anidados:<action>

**Propiedades:**

ninguna

# **Action-authorization**

La etiqueta que indica que se trata del archivo de configuración de acciones de BawaMx. Esta etiqueta debe ser la madre de todas aquellas etiquetas que no necesitan estar contenidas en alguna otra etiqueta.

- Etiqueta: <action-authorization></ action-authorization >
- Elementos anidados:
	- o <roles>
	- o <groups>

o <users> **Propiedades** ninguna

#### **6.4.3.2 Funcionamiento General del Plug-in de Seguridad.**

El plug-in construye la página de inicio dinámicamente, dependiendo del nivel de seguridad dado. Si éste es "0", la página que se mostrará al inicio de la aplicación es la que está indicada en el archivo web.xml, por otro lado si el nivel de seguridad es diferente de cero, al iniciar la aplicación se mostrará en el navegador lo que se conoce como el initial\_forward.

Existe una serie de procesos que se ejecutan cuando está iniciando la aplicación: la página inicial es construida al igual que los permisos asentados en el archivo de configuración de acciones (action\_config.xml). También se realiza la sincronización con la base de datos inicial de bawaMx.

Es importante recordar que cuando se almacenan los usuarios, un campo esencial es el password. Si el desarrollador coloca en el archivo de configuración md5=true todas las contraseñas se consideran transformadas a md5 inclusive en el archivo de action\_config.xml. Una vez que la aplicación inicia, toda la seguridad de la misma queda habilitada para cualquier usuario que haga uso de ella. Cada vez que una página es visitada el sistema verifica si el usuario tiene permisos de hacerlo como lo muestra el siguiente diagrama:

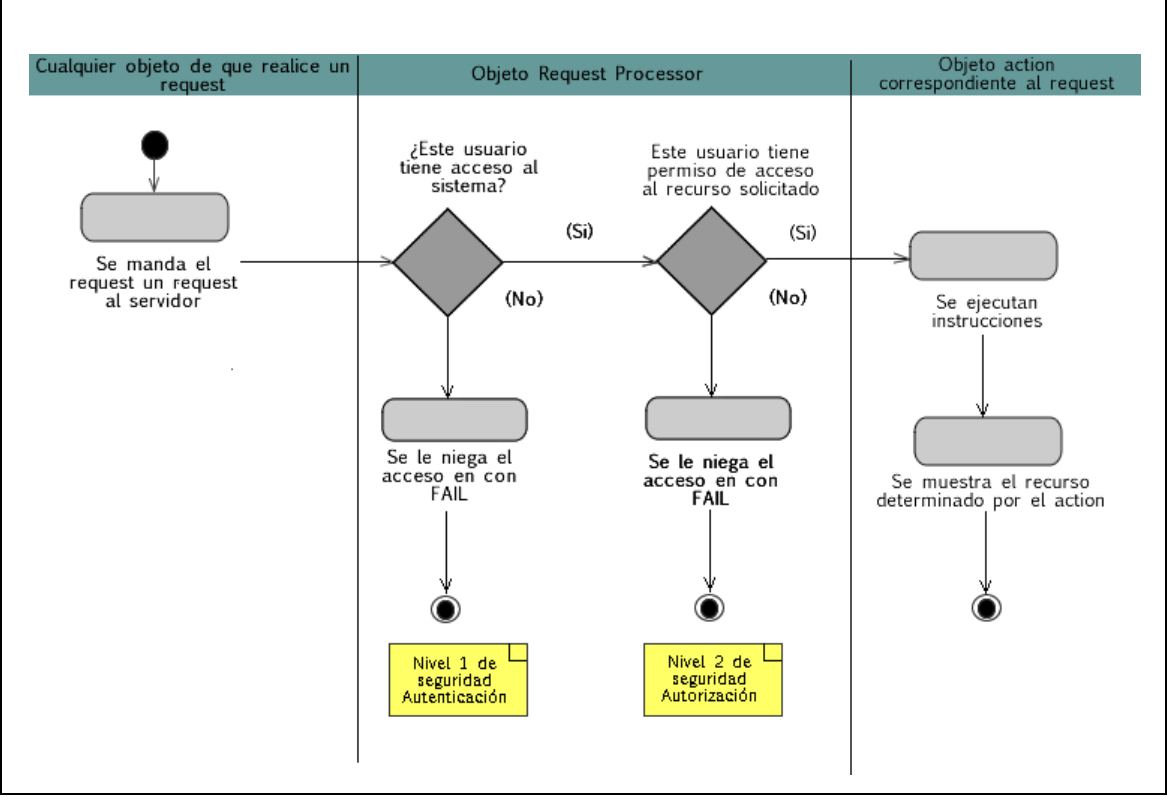

Figura 6.2.3 Diagrama del funcionamiento del plug-in de seguridad

# **6.3.4 Manejo de DataBase Manager**

Los desarrolladores podrán hacer uso del Data manager para realizar conexiones y se recomienda crear un paquete para cada una de las bases de datos a las que se desea conectar. Este paquete debe contener por lo menos una clase de conexión. La clase de conexión debe de existir para poder conectarse a una base de datos especifica.

# **Class DBconnection** 2. java.lang.Object 3. **lmi.bawamx.model.db\_manager.DBconnection Direct Known Subclasses:** [DBConnection\\_Bawamx](file:///C:/Users/FW160/Desktop/Tesis22Dic/javadoc/lmi/bawamx/model/db_bawamx/DBConection_Bawamx.html)

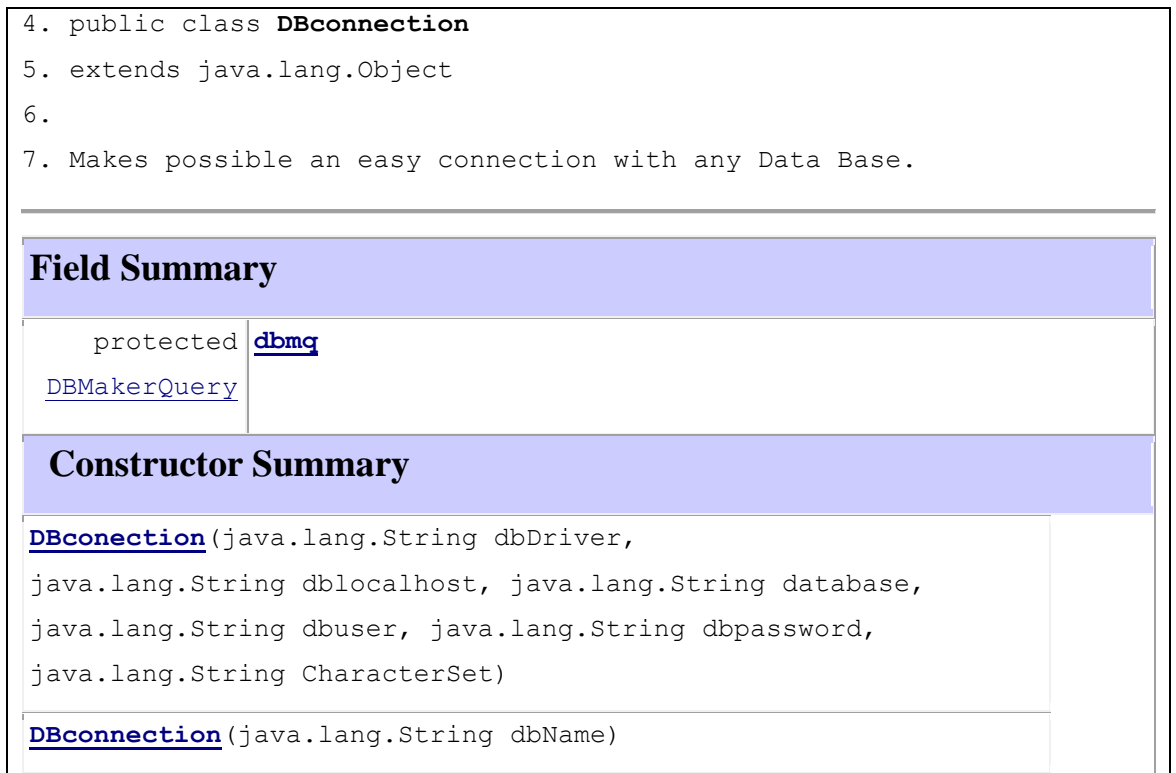

Figura 6.2.4 Documentación de la Clase DBConnection.

El primero de los constructores es recomendado cuando la base de datos tiene bien definido el host y su dirección no cambia después del desarrollo del sistema. El segundo utiliza el archivo de conexiones a bases de datos DBConnections.xml y necesita únicamente el nombre de la base de datos en el constructor. Este nombre de ser anotado exactamente igual que en el archivo DBconnections, de lo contrario sucederá un error.

Una vez que se defina la clase de conexión, se debe definir también una clase por cada tabla de la base de datos y éstas deben siempre heredar del objeto de conexión. Si se tienen dudas sobre cómo se generan estas relaciones se puede consultar la documentación de la conexión a la base inicial de BawaMx.

# **mi.bawamx.model.db\_bawamx Class DBConnection\_Bawamx**

8. java.lang.Object

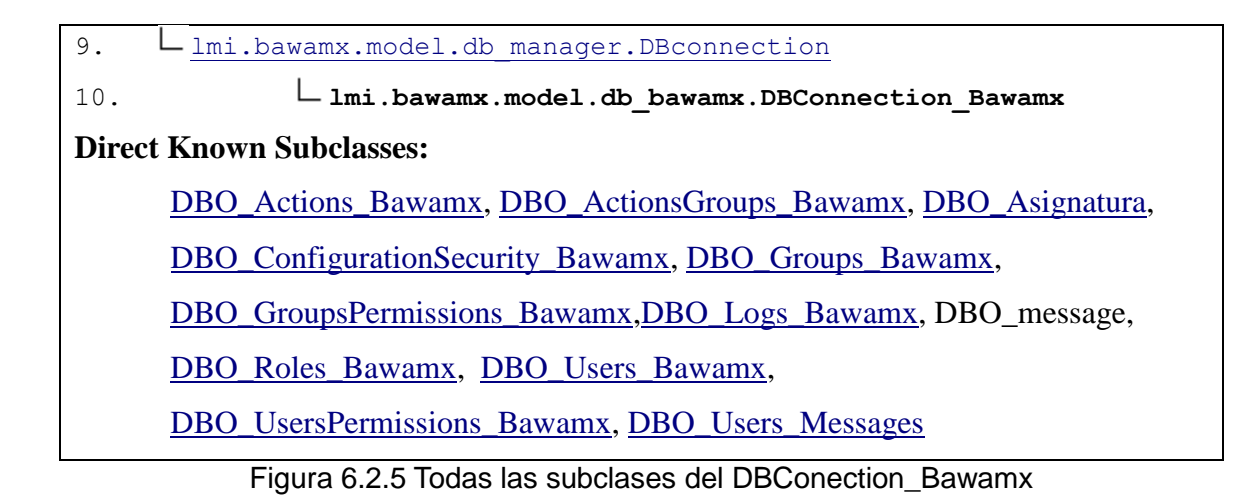

**6.3.5 Manejo de File Manager**

En BawaMx existen dos tipos de operaciones que facilitan el manejo y creación de archivos. El primer tipo cubre operaciones básicas que utilizan los desarrolladores casi siempre en la capa de modelo, dichas operaciones son:

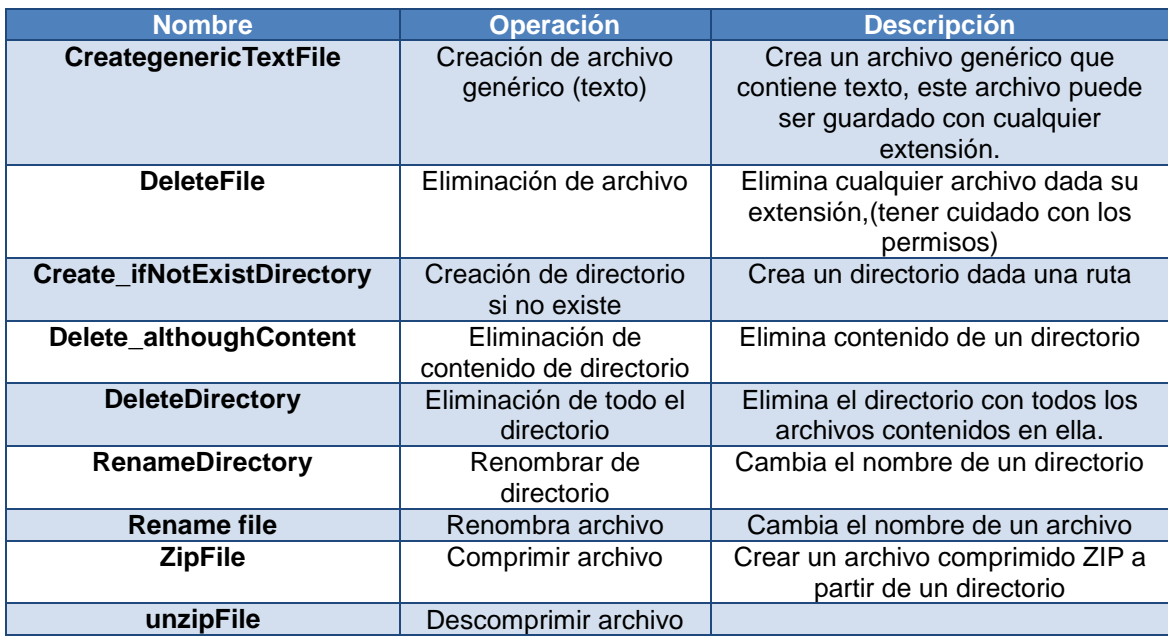

Tabla 6.2.2 Operaciones sobre archivos fuera de la vista
El segundo tipo de operaciones son las que casi siempre se utilizan en la capa de vista, ya que son completamente destinadas a interactuar con el usuario, dichas operaciones son:

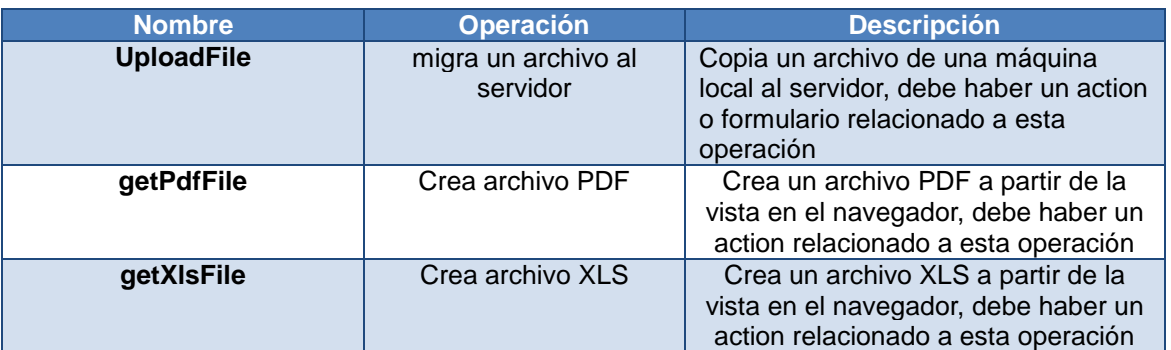

Tabla 6.2.3 Operaciones sobre archivos fuera de la vista

El uso de las dos últimas operaciones debe estar relacionado con un action porque es el recurso que utilizan los desarrolladores para la generación de los archivos.

## **6.3.5 Manejo de YUI Manager**

Yui manager por el momento sólo soporta 3 tipos de componentes YUI con dos importantes características.

a) Transporte transparente de datos provenientes de una acción a un componente YUI.

b) Renderización automática del componente y sus datos (pasados a Json), evita la escritura de código javascript repetitivo.

c) Manejo de acciones básicas de un objeto y posibilidad de realizar actions.

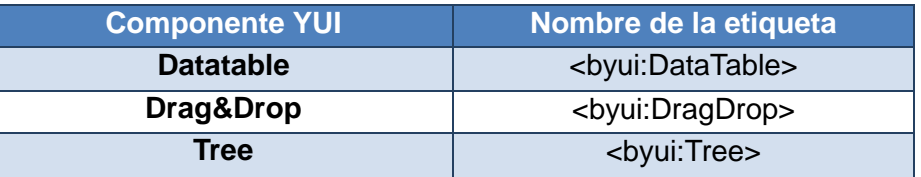

Tabla 6.2.4 Lista de componentes disponibles en BawaMx

#### **6.3.5.1 Yui manager en una acción.**

Para poder utilizar las tags que ofrece BawaMx los datos deben haber sido trasladados a los objetos dispuestos para la comunicación con YUI. A continuación se muestra la tabla de relación entre objetos y las etiquetas que YUI ofrece.

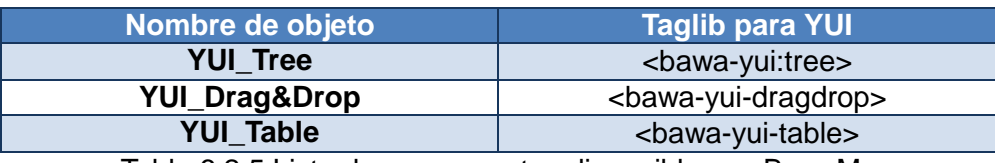

Tabla 6.2.5 Lista de componentes disponibles en BawaMx

Hay que recordar que el objeto a colocar es el que de la propiedad data de la etiqueta correspondiente, la cual básicamente es un objeto de la clase yui-manager, el cual permite la construcción de los objetos YUI en simples pasos.

## **6.3.6 Manejo de Flash Manager**

El módulo de flash manager provee de una interfaz simple para tener interacción entre el servidor y cualquier película flash. Para utilizarlo se requieren los siguientes pasos:

1) Utilizar el archivo de configuración para indicar las acciones utilizadas en

la película flash así como los servidores que se usan en cada caso.

- 2) Crear un jsp en donde se despliega la respuesta sin formato del action.
- 3) Crear un objeto BawaFlashConection en el cual se coloca la etiqueta del action a utilizar. El archivo BawaFlashConection se encuentra en la distribución del proyecto en el directorio WEB.
- 4) Los datos obtenidos, es decir, la respuesta obtenida por el servidor puede desplegarse regularmente en un objeto flash que sea capaz de mostrar texto.

#### **6.3.6.1 Archivo de configuración de Flash Manager**

El archivo de configuración de flash tiene la siguiente estructura:

```
<?xml version="1.0" encoding="utf-8" ?>
        <flab_action name="" value="" server="" />
\langle xm1 \rangle
```
Figura 6.2.6 Estructura del archivo de configuración de las acciones para Flash

La ventaja de que todas las acciones que se utilizarán dentro de la película flash estén integradas a través de una etiqueta, es que una vez que se culminó la asignación de action por etiqueta, si se desea cambiar el action, sólo es necesario cambiar la configuración y no el código.

Otra ventaja es que el flash manager de BawaMx se encarga de pasar las variables deseadas al servidor sin tener que realizarlo manualmente, simplemente se utiliza el método add ( ) del objeto FlashConnection.

Por otra parte es cuando se desean enviar beans a la película flash y obtener

#### 6 Fase de Transición

los datos, basta con pasarlos como un objeto BeanToFlash en el request del action. Esto asegura que podamos recibir los datos ya sea en forma de un flashArray o un String.

Es necesario que siempre exista el jsp para cargar la respuesta, además de que es un requerimiento obligado para el input del action. Este tipo de modelo permite probar el código sin la necesidad de utilizar forzosamente la película de Flash ayudando a dividir el trabajo entre lógica de negocios y el diseño.

# **7. Conclusiones**

# **7.1. Objetivos logrados**

BawaMx logró los objetivos propuestos para esta tesis. Con su arquitectura simple y modular permite a los programadores centrarse en la lógica de negocio, ya que ofrece herramientas para poder realizar más eficientemente tareas en todas las capas del MVC.

- La interacción de YUI y Struts se logró a través de las tags-libs, lo que hace que el código en los archivos JSP y JavaScript se reduzca considerablemente, además los actions de Struts y el código YUI se comunican de forma más fácil de entender gracias al uso de AJAX.
- Mail\_Manager resuelve el envío y recepción de mensajes de correo inclusive con archivos adjuntos en la capa de modelo lo que permite que el desarrollo del Servicio de mensajería sea un asunto a resolver en la capa de vista.
- La seguridad y el manejo de las sesiones ahora es facilitado gracias al archivo de configuración de seguridad, así como el Request Processor que ofrece BawaMx. Juntos representan una herramienta poderosa y configurable para los diferentes esquemas de desarrollo web inclusive para acciones utilizadas desde flash.
- Los programadores que trabajen sobre BawaMx no se preocuparán de cómo generar archivos PDF o XLS a partir de las vistas. Estos elementos ya están incorporados en los actions predefinidos de BawaMx, únicamente se coloca el action para XLS o PDF y el contenido es generado.
- El manejo de las conexiones y la información que viene desde las bases de datos es manejado de forma simple a través del objeto Data Base Manager facilitando mucho el trabajo de conexiones y además ofreciendo la ventaja de los procedimientos almacenados y limpieza de SQL injection.
- A pesar de que el objetivo de interacción de Struts con Flash era simplemente de diseño, se logró un paso más: se generó la primera versión de interfaz sobre estas plataformas con el fin de que conjuntar la lógica de negocios con una vista interactiva no fuera más una tarea manual.
- BawaMx logró conjuntar el diseño de software con una utilidad real: la creación de RIAs. Lo más importante de este sistema y su objetivo principal es que sea la base para creación de cualquier sistema web que desee implementar una mejor interacción entre el usuario y el sistema.

# **7.2 Lecciones aprendidas**

.

El utilizar una metodología para la documentación y desarrollo de un sistema provee varios beneficios:

- La realización de fases delimita el trabajo y detalla la solución a construir.
- La metodología permite también cumplir los objetivos del proyecto una forma incremental y sistematizada.
- Facilita la creación de una documentación robusta y fácil de actualizar.
- Clarifica las próximas metas y mejoras que se desarrollarán en las siguientes iteraciones y fases.

# **7.3 Comentarios**

En este proyecto la única desventaja de utilizar una metodología fue que el trabajo realizado fue bastante más grande, por lo que el tiempo de desarrollo del proyecto se alargó un poco.

El futuro de la web es claro, cada día se ofrecerán aplicaciones más interactivas y más enfocadas a dispositivos móviles por lo que desarrollar RIA´s robustos pero ligeros es y será la meta de los desarrolladores web.

# **7.4 Trabajo futuro**

BawaMx por su estructura es fácilmente escalable se le pueden agregar módulos específicos de los cuales se realizarán:

- Realización del plug-in de mensajería y chat, ambos plug-in´s se quedaron en la fase de diseño ya que éstos no pertenecen al núcleo de BawaMx, sin embargo con todo el trabajo realizado en estas fases, la implementación es algo que se podrá realizar en la próxima versión de BawaMx.
- Realizar el complemento o plug-in para el manejo de permisos de BawaMx para después del arranque de la aplicación esto funcionará reiniciando el sistema sin necesidad de reescribir el action-xml.sql

Otro trabajo futuro que se va a realizar es:

 Explotar un poco más el archivo web.xml en el plug-in de seguridad para aumentar manejo de configuración, así como ofrecer diferentes perfiles de seguridad para el mismo proyecto a través de la base de datos.

- Actualizar los procedimientos almacenados que ofrece BawaMx para hacerlos más robustos utilizando más funcionalidades que el mismo manejador de las bases de datos ofrece.
- Aumentar la efectividad en la sincronización utilizando algoritmos más complejos para el ordenamiento y búsqueda.
- Renombrar los conocidos logs por eventos básicamente porque no siempre éstos reflejan errores o anomalías en el sistema, sino más bien son una bitácora de eventos.
- Desarrollar el soporte para los demás componentes YUI que no fueron desarrollados en esta iteración.
- Realizar la actualización pertinente en la interfaz de Flash para la comunicación entre los movie-clips y acciones de Struts.
- Actualización y soporte del sistema BawaMx para navegadores de dispositivos móviles y *HTML-5*.

A

Laboratorio de Multimedia e Internet - Documento de Visión

# Basic Architecture for Web Applications Mx. **Arquitectura Base para Desarrollo Web**

\_\_\_\_\_\_\_\_\_\_\_\_\_\_\_\_\_\_\_\_\_\_\_\_\_\_\_\_\_\_\_\_\_\_\_\_\_\_\_\_\_\_\_\_\_\_\_\_\_\_\_\_\_\_\_\_\_\_\_\_\_\_\_\_\_\_\_\_\_\_\_\_\_\_\_\_\_\_\_\_\_\_

\_\_\_\_\_\_\_\_\_\_\_\_\_\_\_\_\_\_\_\_\_\_\_\_\_\_\_\_\_\_\_\_\_\_\_\_\_\_\_\_\_\_\_\_\_\_\_\_\_\_\_\_\_\_\_\_\_\_\_\_\_\_\_\_\_\_\_

# (BawaMx) Documento de Visión

Versión 1.3

# Documento de Visión

## **Introducción**

Hoy en día el desarrollo de sistemas web de alta calidad se basa en el uso de herramientas que:

-Facilitan el diseño y la construcción del mismo.

- -Disminuyen notablemente el tiempo de desarrollo de dichos proyectos.
- -Optimizan los recursos de los lenguajes sobre los cuales están programados.
- -Proveen soluciones sobre las tareas más comunes en el desarrollo de los sistemas web.

\_\_\_\_\_\_\_\_\_\_\_\_\_\_\_\_\_\_\_\_\_\_\_\_\_\_\_\_\_\_\_\_\_\_\_\_\_\_\_\_\_\_\_\_\_\_\_\_\_\_\_\_\_\_\_\_\_\_\_\_\_\_\_\_\_\_\_\_\_\_\_\_\_\_\_\_\_\_\_\_\_\_

\_\_\_\_\_\_\_\_\_\_\_\_\_\_\_\_\_\_\_\_\_\_\_\_\_\_\_\_\_\_\_\_\_\_\_\_\_\_\_\_\_\_\_\_\_\_\_\_\_\_\_\_\_\_\_\_\_\_\_\_\_\_\_\_\_\_\_

-Ayudan a la organización de código en base a un patrón como el de Modelo Vista Controlador.

Dichas herramientas son los llamados Frameworks o estructuras de soporte. Los frameworks se encargan de automatizar y/o estandarizar los procesos más utilizados en la elaboración de un sistema con el fin de que los desarrolladores del mismo centren su atención en la lógica del negocio.

Los frameworks se han desarrollado a partir de las necesidades de un grupo específico de desarrolladores y como es de esperarse, estas necesidades son tan diversas que dan lugar a frameworks que atacan problemas específicos tales como la interfaz de usuario o las conexiones a bases de datos.

El sistema BawaMx pretende entonces conjuntar varias herramientas de los frameworks libres más utilizados para el desarrollo de sistemas web y añadir unas más, con el fin de facilitar al Laboratorio de Multimedia e Internet la creación de proyectos web de alta calidad para que éste pueda ofrecer mejores servicios.

BawaMx tiene como primera tarea ser la base del sistema SSIMAD desarrollado por el Laboratorio de Multimedia e Internet. Este sistema hará uso de todos los módulos de los cuales estará compuesto BawaMx. Estos Módulos facilitarán la creación de un sistema altamente interactivo, con elementos de multimedia y con una presentación competitiva.

#### **Propósito de este documento**

Este documento tiene como fin aclarar cuál será el alcance del proyecto BawaMx, qué funciones desarrollará y qué productos se entregarán al final.

### **Alcance**

Este documento explica las generalidades del proyecto BawaMx en cuanto a las especificaciones técnicas y conceptuales. Define las características, restricciones y requerimientos generales del producto y la documentación a entregar.

## **Definiciones, Acrónimos y Abreviaciones**

*[This subsection provides the definitions of all terms, acronyms, and abbreviations required to properly* 

\_\_\_\_\_\_\_\_\_\_\_\_\_\_\_\_\_\_\_\_\_\_\_\_\_\_\_\_\_\_\_\_\_\_\_\_\_\_\_\_\_\_\_\_\_\_\_\_\_\_\_\_\_\_\_\_\_\_\_\_\_\_\_\_\_\_\_\_\_\_\_\_\_\_\_\_\_\_\_\_\_\_

\_\_\_\_\_\_\_\_\_\_\_\_\_\_\_\_\_\_\_\_\_\_\_\_\_\_\_\_\_\_\_\_\_\_\_\_\_\_\_\_\_\_\_\_\_\_\_\_\_\_\_\_\_\_\_\_\_\_\_\_\_\_\_\_\_\_\_

*interpret the Vision document.]*

# **Glosario**

• BawaMx .-Basic Architecture for web Applications Mx.

 SSIMAD – Sistema de Servicios de Internet y Multimedia para el Apoyo a la Docencia.

 SIAEFI - Sistema Integral de Apoyo al Proceso de Enseñanza-Aprendizaje en la Facultad de Ingeniería.

 PAPIME – Programa de Apoyo a Proyectos para la Innovación y Mejoramiento de la Enseñanza.

- DGAPA Dirección General de Asuntos del Personal Académico.
- DIE División de Ingeniería Eléctrica.
- FI Facultad de Ingeniería.
- LMI– Laboratorio de Multimedia e Internet

# **Referencias**

*[This subsection provides a complete list of all documents referenced elsewhere in the Vision document. Identify each document by title, report number if applicable, date, and publishing organization. Specify the sources from which the references can be obtained. This information may be provided by reference to an appendix or to another document.]*

1. Convocatoria 2009 PAPIME, 13 de noviembre de 2008, DGAPA, nombre de archivo conv\_papime09\_131108.pdf, obtenido de [http://dgapa.unam.mx/programas/a\\_papime/papime.html.](http://dgapa.unam.mx/programas/a_papime/papime.html)

2. Notificación de aceptación de proyecto, 1 de abril de 2009, DGAPA, nombre de archivo notificacion.pdf, obtenido de [http://dgapa.unam.mx/programas/a\\_papime/papime.html.](http://dgapa.unam.mx/programas/a_papime/papime.html)

*[This subsection describes what the rest of the Vision document contains and explains how the document is organized.]*

En este documento se incluye una descripción del problema a resolver indicando cuales son los requerimientos y restricciones más importantes, también se describen los interesados en el sistema y los usuarios indicando cual es su participación en el desarrollo. Se incluye una descripción de los principales competidores del producto y se hace también una descripción del sistema como producto junto con sus características principales.

# **Posicionamiento**

#### **Oportunidad de Negocio**

*[Briefly describe the business opportunity being met by this project.]*

El desarrollo que este sistema representa, brindará una herramienta capaz de agilizar el

Anexo A. Documento de Visión.

Laboratorio de Multimedia e Internet - Documento de Visión

tiempo de desarrollo de los proyectos web que desarrolla el Laboratorio de Multimedia e Internet con el fin de que éste último pueda mejorar y ampliar los servicios web que ofrece a la comunidad de la Facultad de Ingeniería y a la Industria. Este desarrollo, además facilitará la entrega del proyecto SSIMAD y abre la posibilidad de crear una tesis de licenciatura y titular a una persona.

\_\_\_\_\_\_\_\_\_\_\_\_\_\_\_\_\_\_\_\_\_\_\_\_\_\_\_\_\_\_\_\_\_\_\_\_\_\_\_\_\_\_\_\_\_\_\_\_\_\_\_\_\_\_\_\_\_\_\_\_\_\_\_\_\_\_\_\_\_\_\_\_\_\_\_\_\_\_\_\_\_\_

\_\_\_\_\_\_\_\_\_\_\_\_\_\_\_\_\_\_\_\_\_\_\_\_\_\_\_\_\_\_\_\_\_\_\_\_\_\_\_\_\_\_\_\_\_\_\_\_\_\_\_\_\_\_\_\_\_\_\_\_\_\_\_\_\_\_\_

# **Declaración del Problema**

Actualmente el Laboratorio de Multimedia e Internet construye sistemas web sobre el framework Struts y las bibliotecas de YUI, sin embargo el tiempo de desarrollo utilizando estos sistemas es muy grande debido a que la interacción entre estos dos no se hace de forma eficiente y estandarizada.

Se pretende entonces proveer al Laboratorio de Multimedia e Internet de una arquitectura base que:

- Haga lo más transparente posible al programador la interacción entre YUI y Struts.
- Facilite el desarrollo de las vistas sobre todo en el manejo de AJAX y Java script.
- Resuelva algunas tareas básicas de los sistemas web como:
- Facilite el envío y recepción de mensajes de correo
- Facilite el manejo de sesiones.
- Facilite la implementación de seguridad
- Facilite el manejo de archivos.
- Facilite la conexión a bases de datos

El sistema BawaMx pretende entonces conjuntar varios de los frameworks libres más utilizados para el desarrollo de sistemas web, con el fin de facilitar al Laboratorio de Multimedia e Internet la creación de proyectos web RIA de alta calidad con una arquitectura robusta y sencilla de usar para que éste pueda ofrecer mejores servicios web en un tiempo menor.

Problema a resolver:

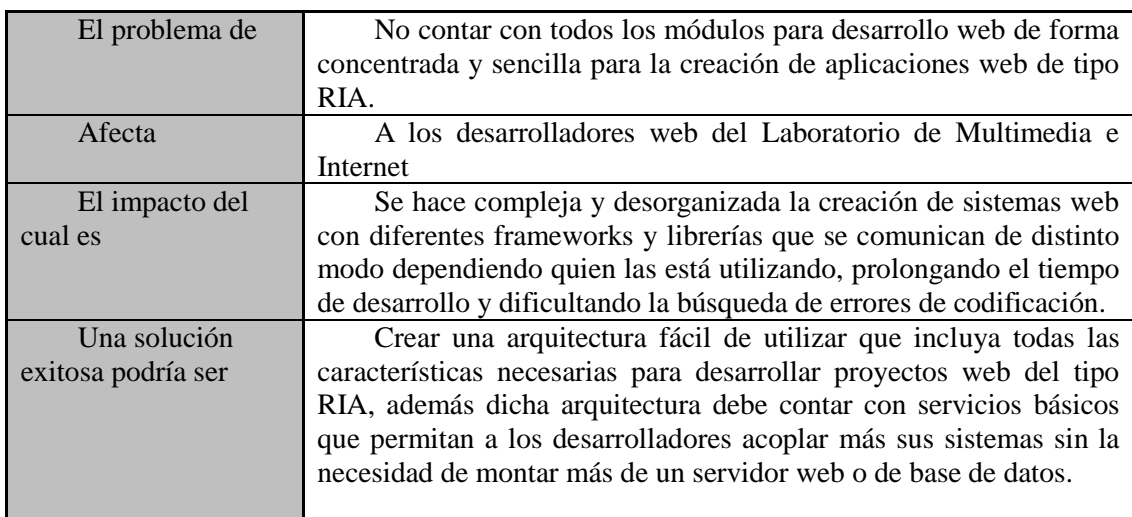

## **Declaración de la Posición del Producto**

*[Provide an overall statement summarizing, at the highest level, the unique position the product intends to fill in the marketplace. The following format may be used:]*

\_\_\_\_\_\_\_\_\_\_\_\_\_\_\_\_\_\_\_\_\_\_\_\_\_\_\_\_\_\_\_\_\_\_\_\_\_\_\_\_\_\_\_\_\_\_\_\_\_\_\_\_\_\_\_\_\_\_\_\_\_\_\_\_\_\_\_\_\_\_\_\_\_\_\_\_\_\_\_\_\_\_

\_\_\_\_\_\_\_\_\_\_\_\_\_\_\_\_\_\_\_\_\_\_\_\_\_\_\_\_\_\_\_\_\_\_\_\_\_\_\_\_\_\_\_\_\_\_\_\_\_\_\_\_\_\_\_\_\_\_\_\_\_\_\_\_\_\_\_

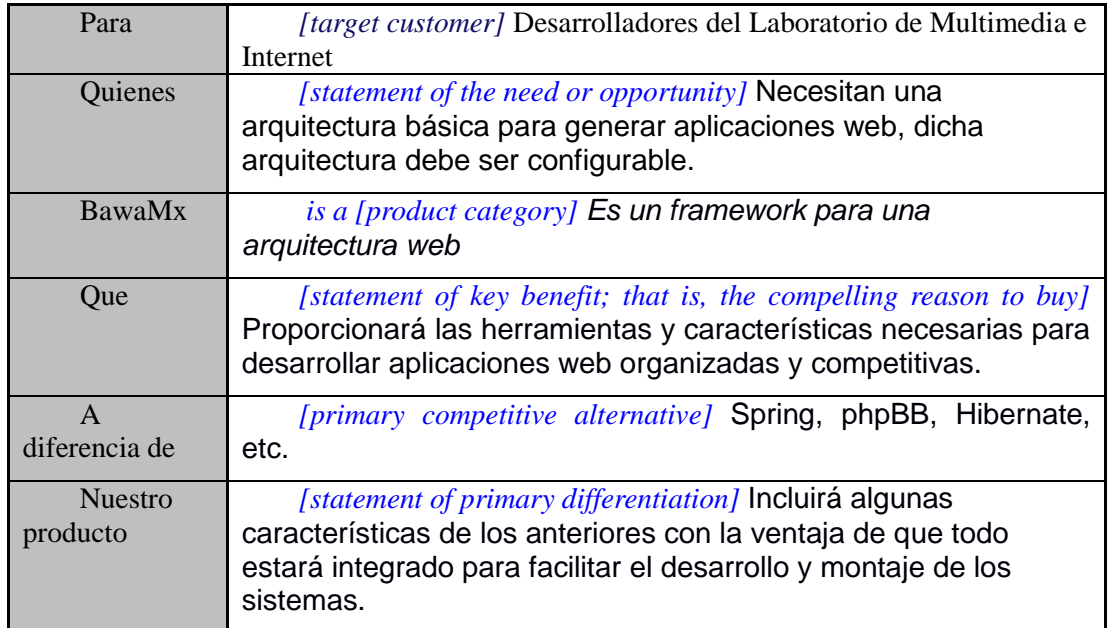

*[A product position statement communicates the intent of the application and the importance of the project to all concerned personnel.]*

# **Descripciones de Interesados (Stakeholders) y Usuarios Resumen de Interesados**

*[There are a number of stakeholders with an interest in the development and not all of them are end users. Present a summary list of these non-user stakeholders. (The users are summarized in section 3.3.)]*

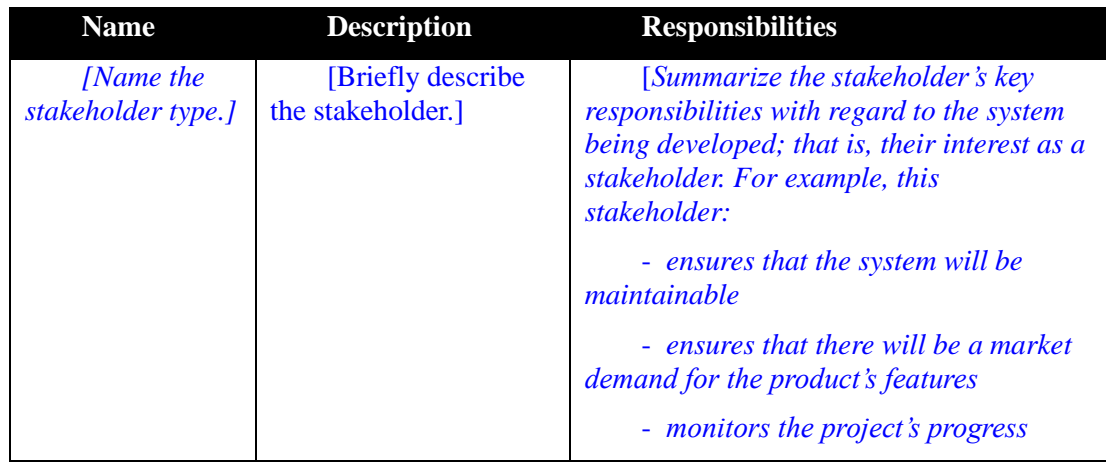

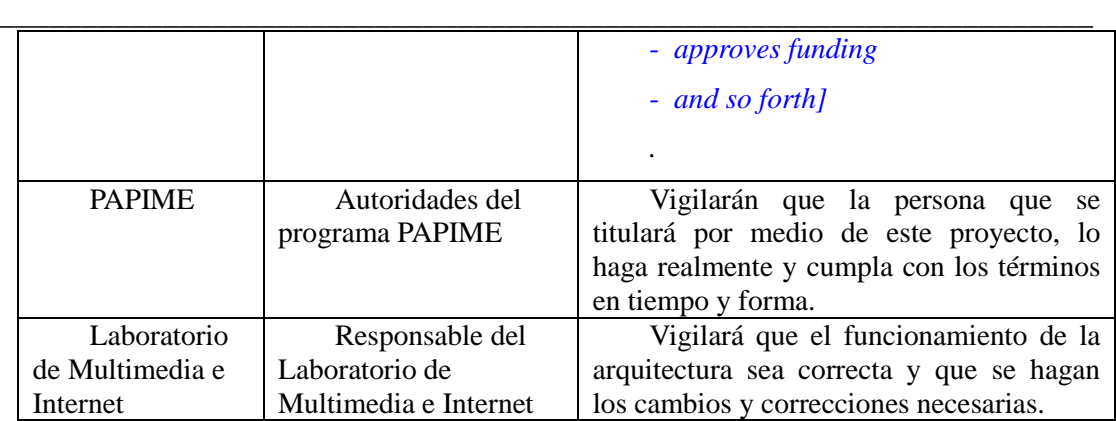

\_\_\_\_\_\_\_\_\_\_\_\_\_\_\_\_\_\_\_\_\_\_\_\_\_\_\_\_\_\_\_\_\_\_\_\_\_\_\_\_\_\_\_\_\_\_\_\_\_\_\_\_\_\_\_\_\_\_\_\_\_\_\_\_\_\_\_\_\_\_\_\_\_\_\_\_\_\_\_\_\_\_

#### Laboratorio de Multimedia e Internet - Documento de Visión

# **Resumen de Usuarios**

*[Present a summary list of all identified users.]*

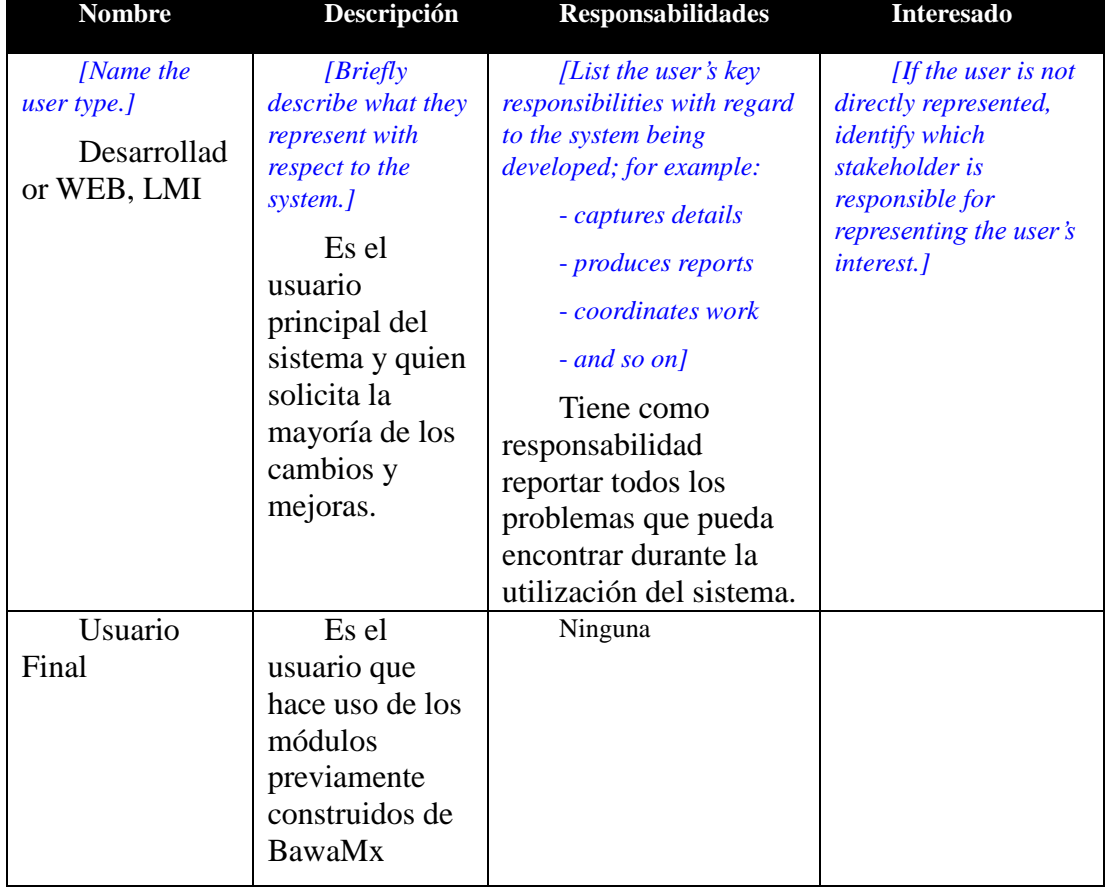

# **Perfiles de Interesados**

*[Describe each stakeholder in the system here by filling in the following table for each stakeholder. Remember that stakeholder types can be as divergent as users, departments, and technical developers. A thorough profile would cover the following topics for each type of stakeholder.]*

# Autoridades (DIE y Departamento de Ingeniería en Computación)

\_\_\_\_\_\_\_\_\_\_\_\_\_\_\_\_\_\_\_\_\_\_\_\_\_\_\_\_\_\_\_\_\_\_\_\_\_\_\_\_\_\_\_\_\_\_\_\_\_\_\_\_\_\_\_\_\_\_\_\_\_\_\_\_\_\_\_\_\_\_\_\_\_\_\_\_\_\_\_\_\_\_

\_\_\_\_\_\_\_\_\_\_\_\_\_\_\_\_\_\_\_\_\_\_\_\_\_\_\_\_\_\_\_\_\_\_\_\_\_\_\_\_\_\_\_\_\_\_\_\_\_\_\_\_\_\_\_\_\_\_\_\_\_\_\_\_\_\_\_

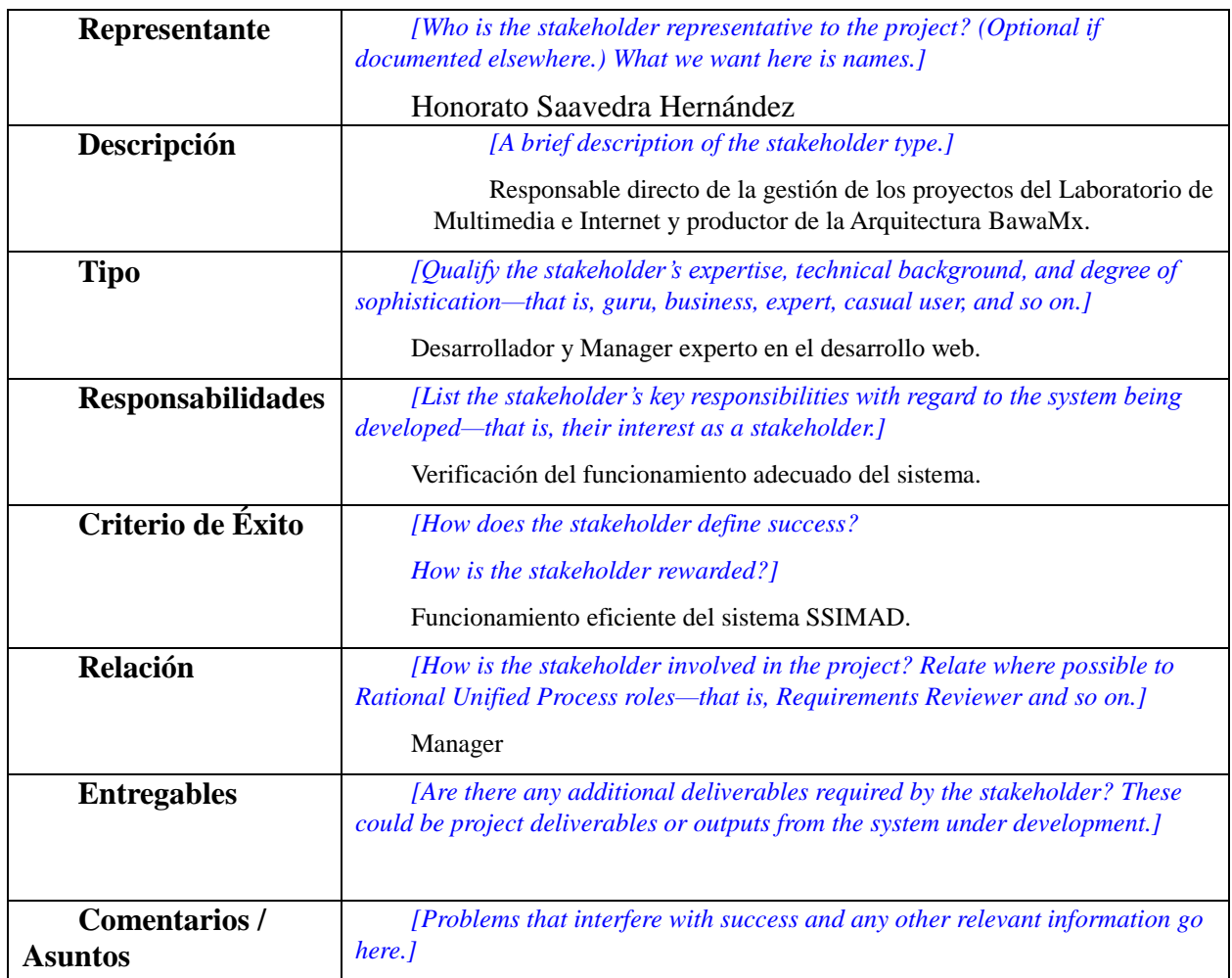

#### *PAPIME*

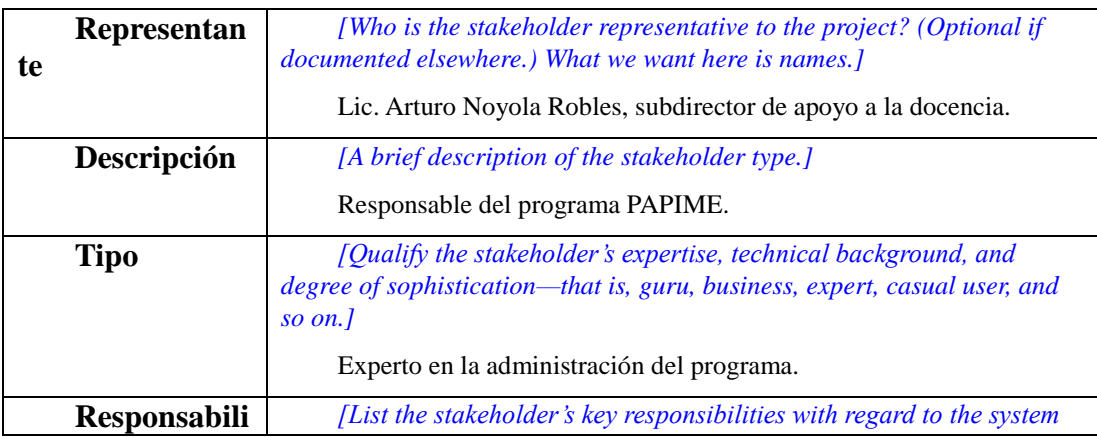

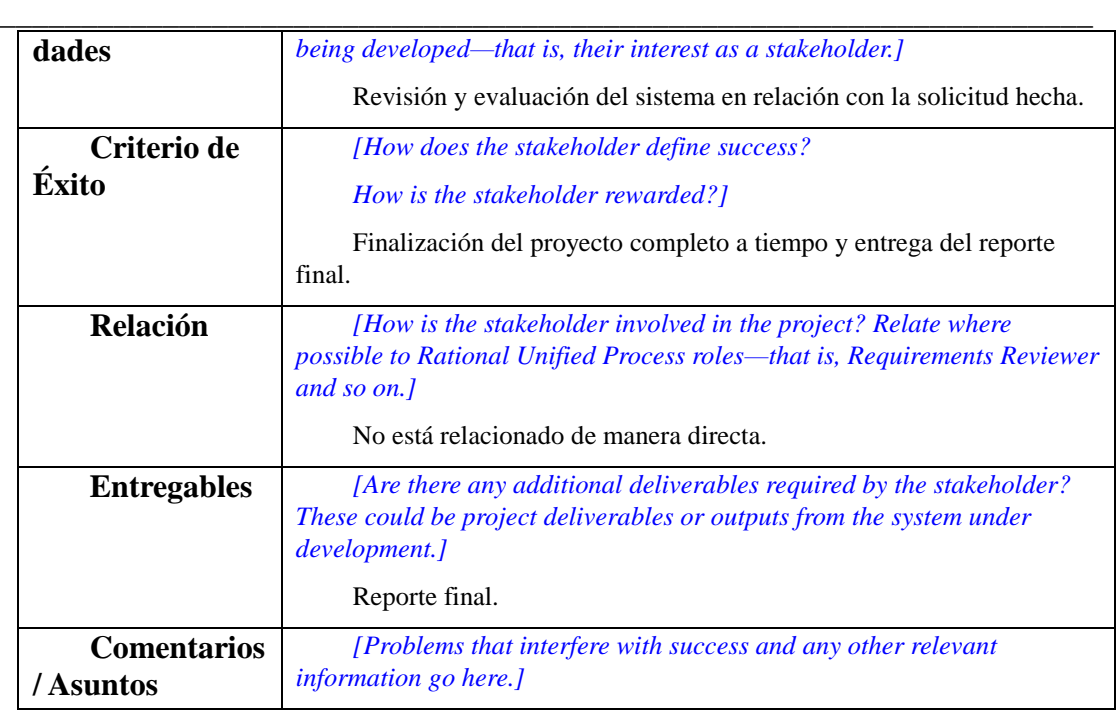

\_\_\_\_\_\_\_\_\_\_\_\_\_\_\_\_\_\_\_\_\_\_\_\_\_\_\_\_\_\_\_\_\_\_\_\_\_\_\_\_\_\_\_\_\_\_\_\_\_\_\_\_\_\_\_\_\_\_\_\_\_\_\_\_\_\_\_\_\_\_\_\_\_\_\_\_\_\_\_\_\_\_

#### Laboratorio de Multimedia e Internet - Documento de Visión

#### *Laboratorio de Multimedia e Internet*

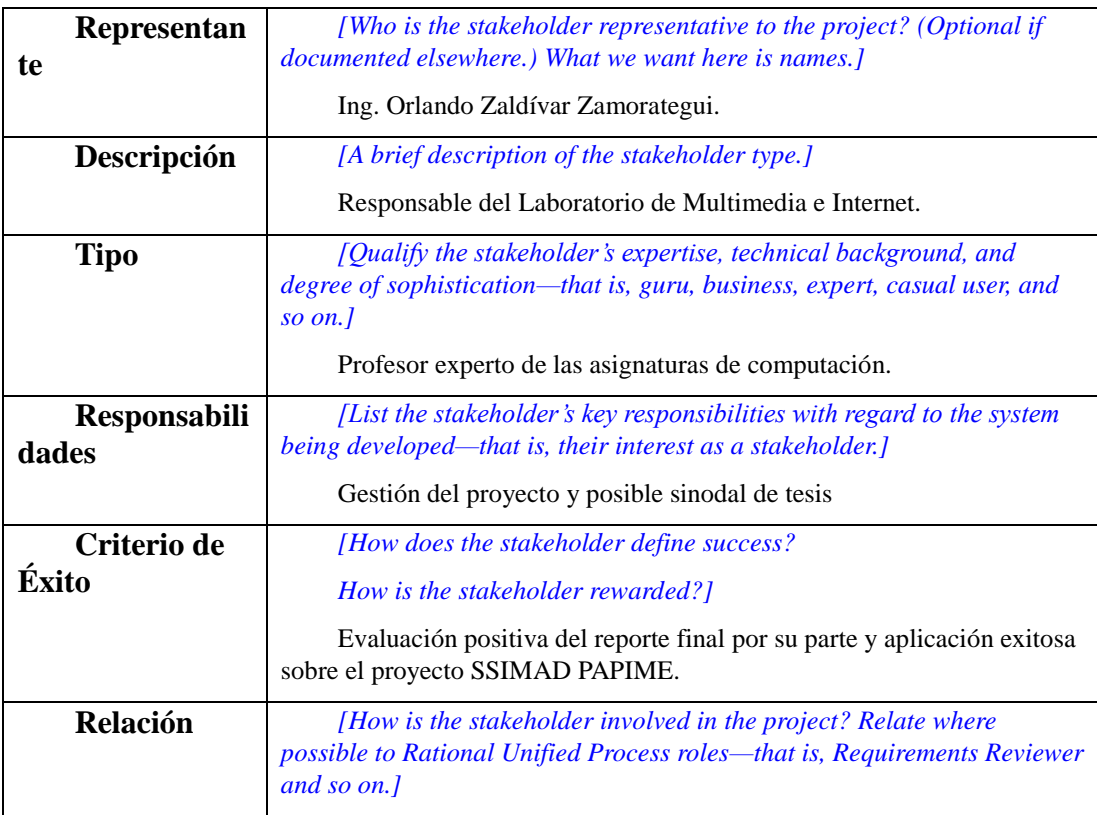

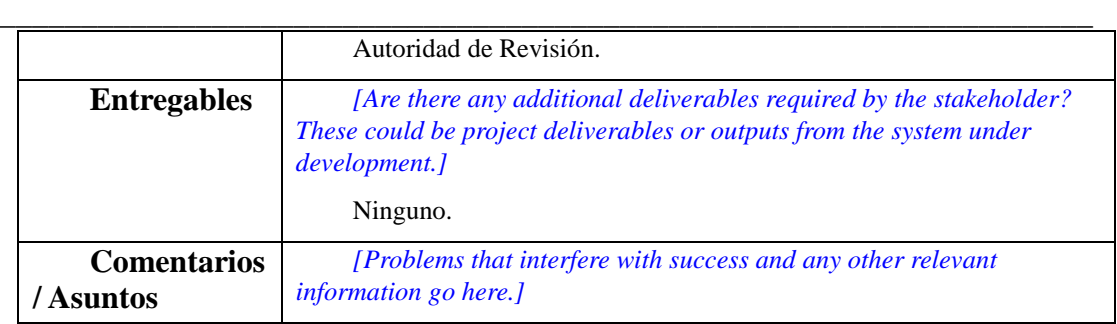

\_\_\_\_\_\_\_\_\_\_\_\_\_\_\_\_\_\_\_\_\_\_\_\_\_\_\_\_\_\_\_\_\_\_\_\_\_\_\_\_\_\_\_\_\_\_\_\_\_\_\_\_\_\_\_\_\_\_\_\_\_\_\_\_\_\_\_\_\_\_\_\_\_\_\_\_\_\_\_\_\_\_

# **Perfiles de Usuarios**

*[Describe each unique user of the system here by filling in the following table for each user type. Remember user types can be as divergent as gurus and novices. For example, a guru might need a sophisticated, flexible tool with cross-platform support, while a novice might need a tool that is easy to use and user-friendly. A thorough profile needs to cover the following topics for each type of user.]*

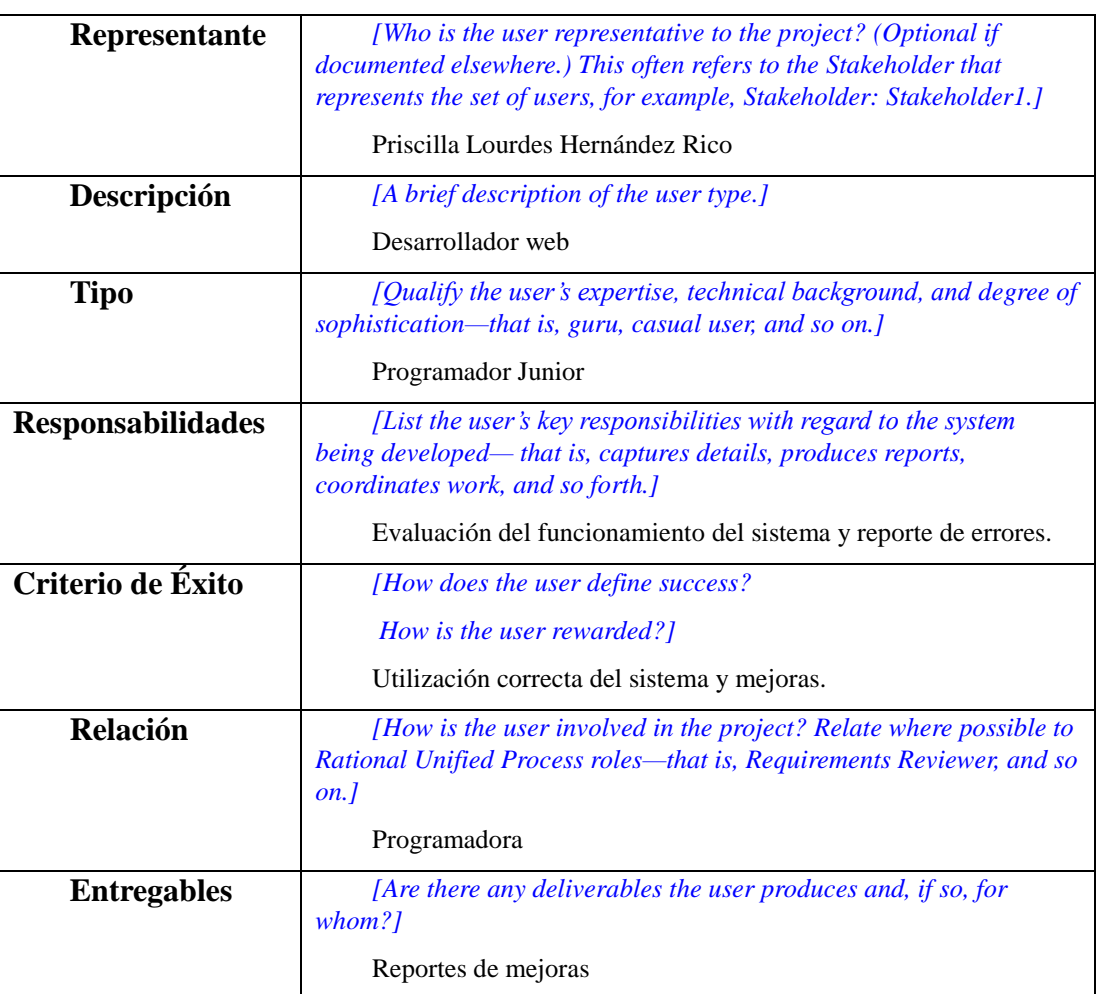

### **Desarrollador**

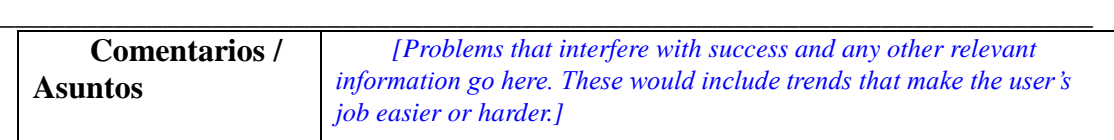

\_\_\_\_\_\_\_\_\_\_\_\_\_\_\_\_\_\_\_\_\_\_\_\_\_\_\_\_\_\_\_\_\_\_\_\_\_\_\_\_\_\_\_\_\_\_\_\_\_\_\_\_\_\_\_\_\_\_\_\_\_\_\_\_\_\_\_\_\_\_\_\_\_\_\_\_\_\_\_\_\_\_

# **Administrador**

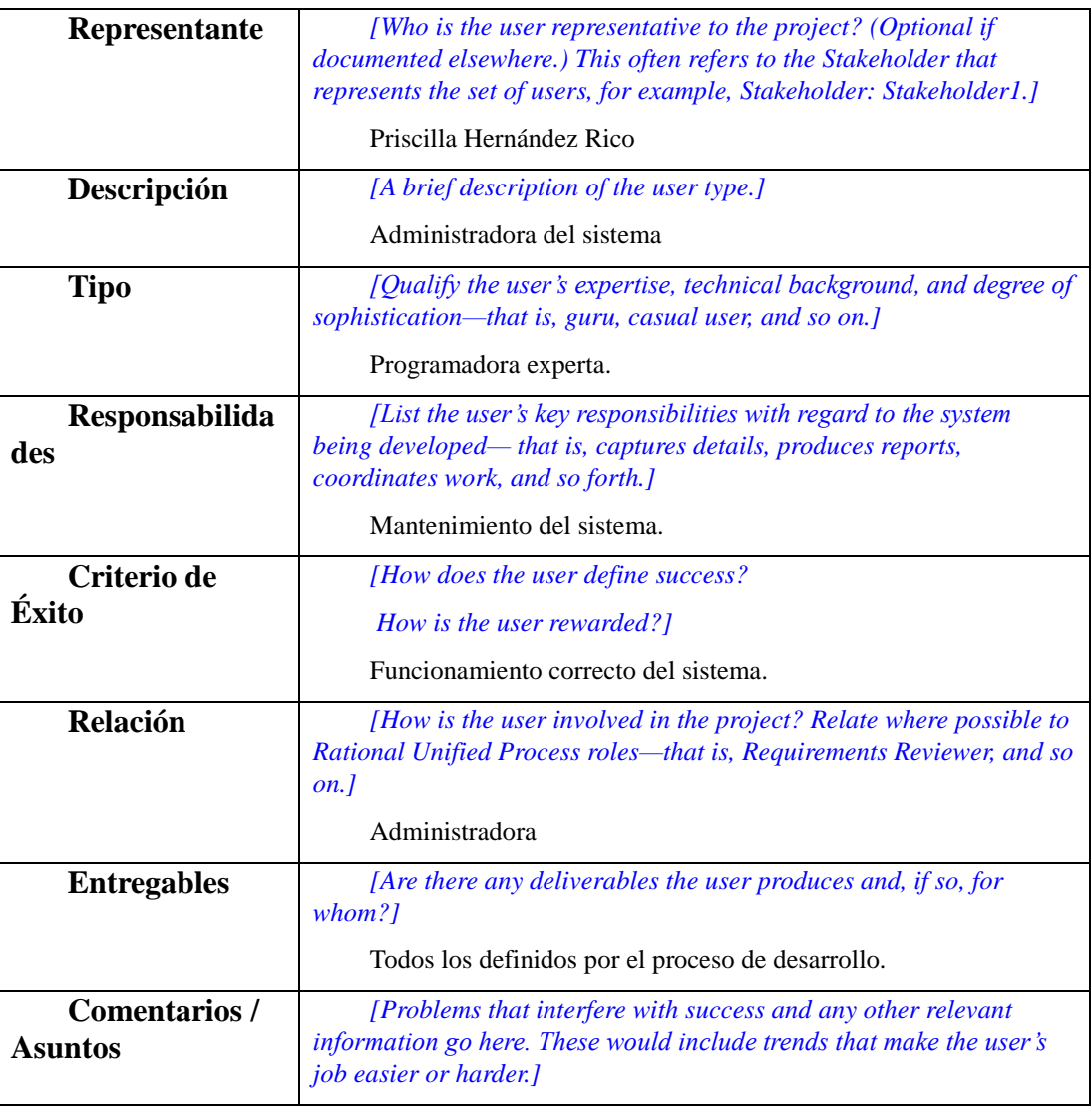

# **Necesidades de Interesados Clave o Usuarios**

*[List the key problems with existing solutions as perceived by the stakeholder or user. Clarify the following issues for each problem:*

- *• What are the reasons for this problem?*
- *• How is it solved now?*

*• What solutions does the stakeholder or user want?]*

*[It is important to understand the relative importance the stakeholder or user places on solving each problem. Ranking and cumulative voting techniques indicate problems that must be solved versus issues they would like addressed.*

\_\_\_\_\_\_\_\_\_\_\_\_\_\_\_\_\_\_\_\_\_\_\_\_\_\_\_\_\_\_\_\_\_\_\_\_\_\_\_\_\_\_\_\_\_\_\_\_\_\_\_\_\_\_\_\_\_\_\_\_\_\_\_\_\_\_\_\_\_\_\_\_\_\_\_\_\_\_\_\_\_\_

\_\_\_\_\_\_\_\_\_\_\_\_\_\_\_\_\_\_\_\_\_\_\_\_\_\_\_\_\_\_\_\_\_\_\_\_\_\_\_\_\_\_\_\_\_\_\_\_\_\_\_\_\_\_\_\_\_\_\_\_\_\_\_\_\_\_\_

*Fill in the following table—if using Rational RequisitePro to capture the Needs, this could be an extract or report from that tool.]*

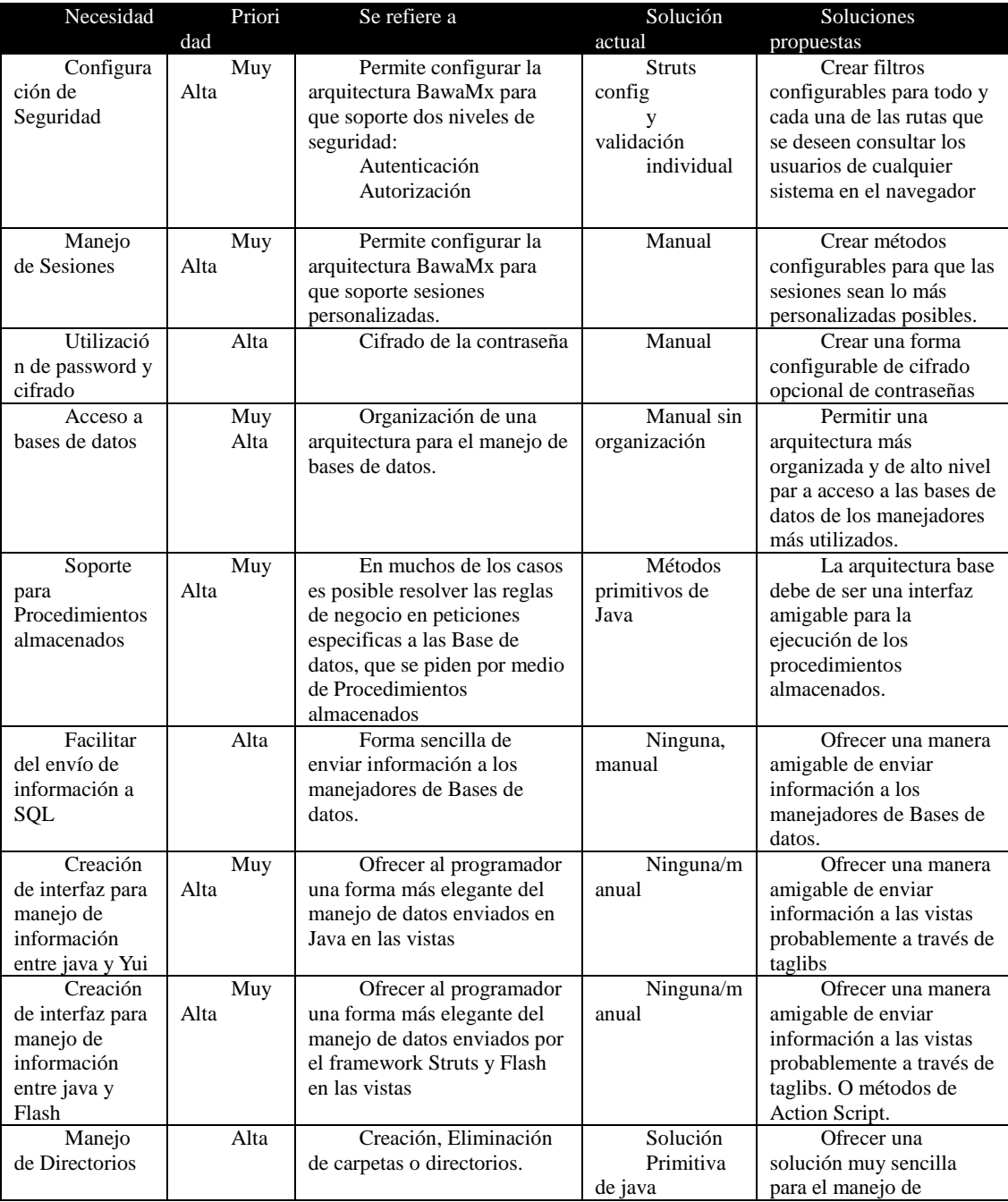

\_\_\_\_\_\_\_\_\_\_\_\_\_\_\_\_\_\_\_\_\_\_\_\_\_\_\_\_\_\_\_\_\_\_\_\_\_\_\_\_\_\_\_\_\_\_\_\_\_\_\_\_\_\_\_\_\_\_\_\_\_\_\_\_\_\_\_\_\_\_\_\_\_\_\_\_\_\_\_\_\_\_

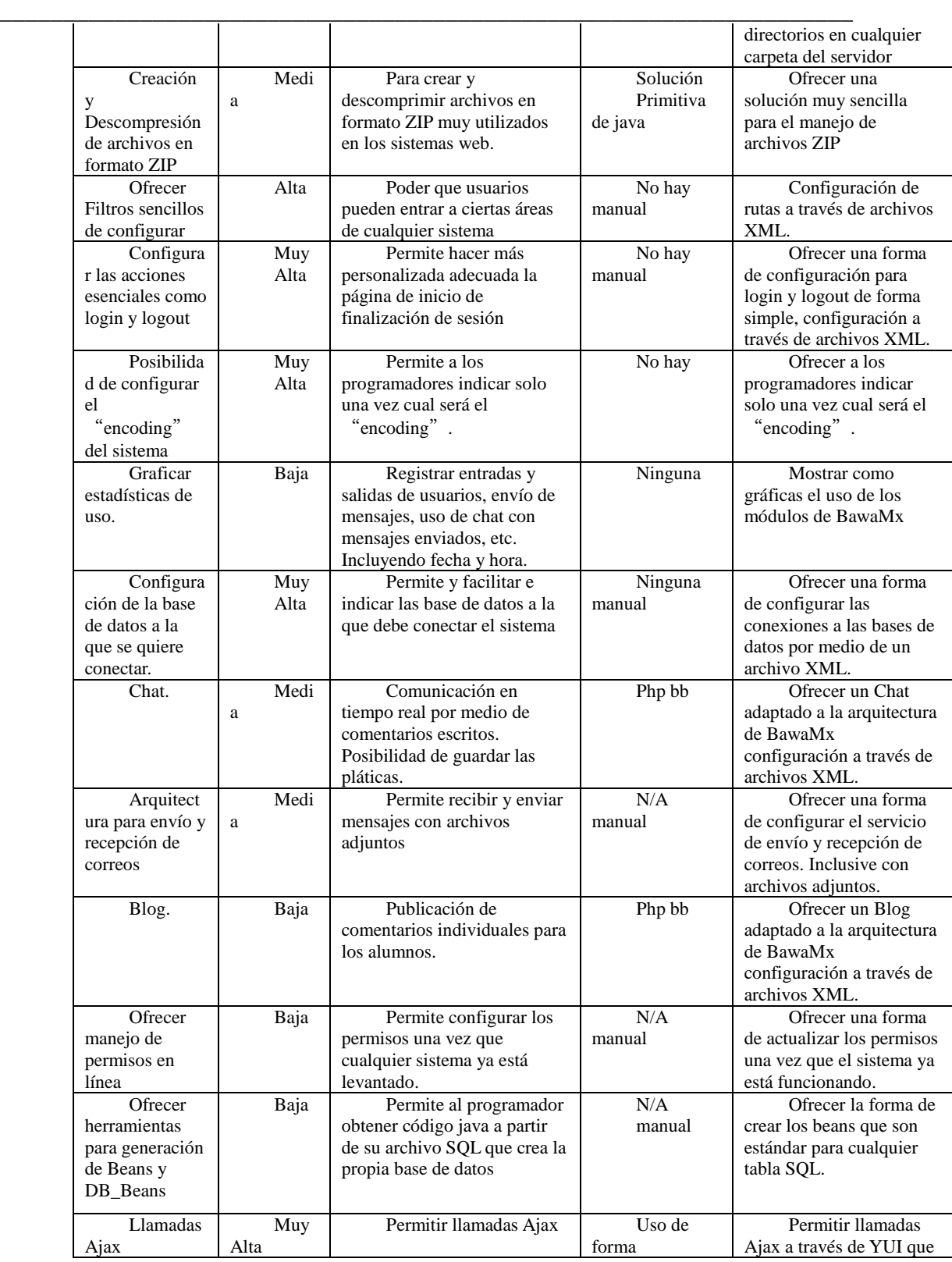

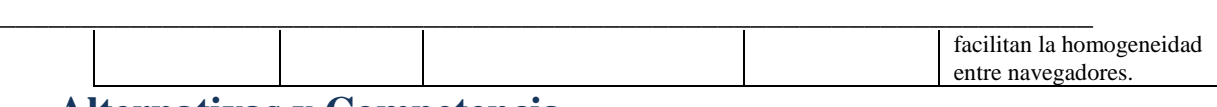

## **Alternativas y Competencia**

*[Identify alternatives the stakeholder perceives as available. These can include buying a competitor's product, building a homegrown solution or simply maintaining the status quo. List any known competitive choices that exist or may become available. Include the major strengths and weaknesses of each competitor as perceived by the stakeholder or end user.]*

\_\_\_\_\_\_\_\_\_\_\_\_\_\_\_\_\_\_\_\_\_\_\_\_\_\_\_\_\_\_\_\_\_\_\_\_\_\_\_\_\_\_\_\_\_\_\_\_\_\_\_\_\_\_\_\_\_\_\_\_\_\_\_\_\_\_\_\_\_\_\_\_\_\_\_\_\_\_\_\_\_\_

En general no hay una arquitectura como la que pretende ser BawaMx, sin embargo existen en el mercado varios frameworks que resuelven varios problemas que ataca BawaMx.

**1.- Hibernate Framework.** Hibernate es una herramienta de Mapeo objeto-relacional para la plataforma Java (y disponible también para [.Net](http://es.wikipedia.org/wiki/.Net) con el nombre de [NHibernate\)](http://es.wikipedia.org/wiki/NHibernate) que facilita el mapeo de atributos entre una base de datos relacional tradicional y el modelo de objetos de una aplicación, mediante archivos declarativos (XML) o anotaciones en los beans de las entidades que permiten establecer estas relaciones. Hibernate es software libre, distribuido bajo los términos de la licencia GNU LGPL.

2.-**Spring Framework** (también conocido simplemente como **Spring**) es un framework de código abierto de desarrollo de aplicaciones para la plataforma Java. La primera versión fue escrita por Rod Jonhson, quien lo lanzó primero con la publicación de su libro *Expert One-on-One Java EE Design and Development* (Wrox Press, octubre 2002). También hay una versión para la plataforma .NET, Spring .NET.

3.- **JavaServer Faces** (**JSF**) es una tecnología y frameworks para aplicaciones Java basadas en web que simplifica el desarrollo de interfaces de usuario en aplicaciones Java EE. **JSF** usa JavaServer Pages (JSP) como la tecnología que permite hacer el despliegue de las páginas, pero también se puede acomodar a otras tecnologías como XUL (acrónimo de XMLbased User-interface Language, lenguaje basado en XML para la interfaz de usuario, es la aplicación de XML a la descripción de la interfaz de usuario en el navegador Mozilla).

XUL no es un estándar).

JSF incluye:

Un conjunto de APIs para representar componentes de una interfaz de usuario y administrar su estado, manejar eventos, validar entrada, definir un esquema de navegación de las páginas y dar soporte para internacionalización y accesibilidad.

Un conjunto por defecto de componentes para la interfaz de usuario.

Dos bibliotecas de etiquetas personalizadas para JavaServer Pages que permiten expresar una interfaz JavaServer Faces dentro de una página JSP.

Un modelo de eventos en el lado del servidor.

Administración de estados.

Beans administrados.

*[This section provides a high level view of the product capabilities, interfaces to other applications, and system configurations. This section usually consists of three subsections, as follows:*

\_\_\_\_\_\_\_\_\_\_\_\_\_\_\_\_\_\_\_\_\_\_\_\_\_\_\_\_\_\_\_\_\_\_\_\_\_\_\_\_\_\_\_\_\_\_\_\_\_\_\_\_\_\_\_\_\_\_\_\_\_\_\_\_\_\_\_\_\_\_\_\_\_\_\_\_\_\_\_\_\_\_

\_\_\_\_\_\_\_\_\_\_\_\_\_\_\_\_\_\_\_\_\_\_\_\_\_\_\_\_\_\_\_\_\_\_\_\_\_\_\_\_\_\_\_\_\_\_\_\_\_\_\_\_\_\_\_\_\_\_\_\_\_\_\_\_\_\_\_

- *• Product perspective*
- *• Product functions*
- *• Assumptions and dependencies]*

## **Perspectiva del Producto**

BawaMx es un sistema basado el framework Struts, el cual ya tiene muchas ventajas, por otro lado ataca problemas que muchas veces son difíciles de resolver cuando se unen las arquitecturas. Comparado con los otros productos que pueden realizar tareas parecidas, BawaMx tiene la ventaja de que está enfocado a proveer soluciones en todas las capas de un sistema basado en el modelo MVC incluyendo el manejo de YUI. También es muy sencillo de utilizar y muy rápido. La desventaja que tiene es que se trata de un proyecto relativamente joven y no tiene tantas características que puedan atraer tanto a los desarrolladores.

*[This subsection of the Vision document puts the product in perspective to other related products and the user's environment. If the product is independent and totally self-contained, state it here. If the product is a component of a larger system, then this subsection needs to relate how these systems interact and needs to identify the relevant interfaces between the systems. One easy way to display the major components of the larger system, interconnections, and external interfaces is with a block diagram.]*

#### **Resumen de Capacidades**

*[Summarize the major benefits and features the product will provide. For example, a Vision document for a customer support system may use this part to address problem documentation, routing, and status reporting without mentioning the amount of detail each of these functions requires.*

*Organize the functions so the list is understandable to the customer or to anyone else reading the document for the first time. A simple table listing the key benefits and their supporting features might suffice. For example:]*

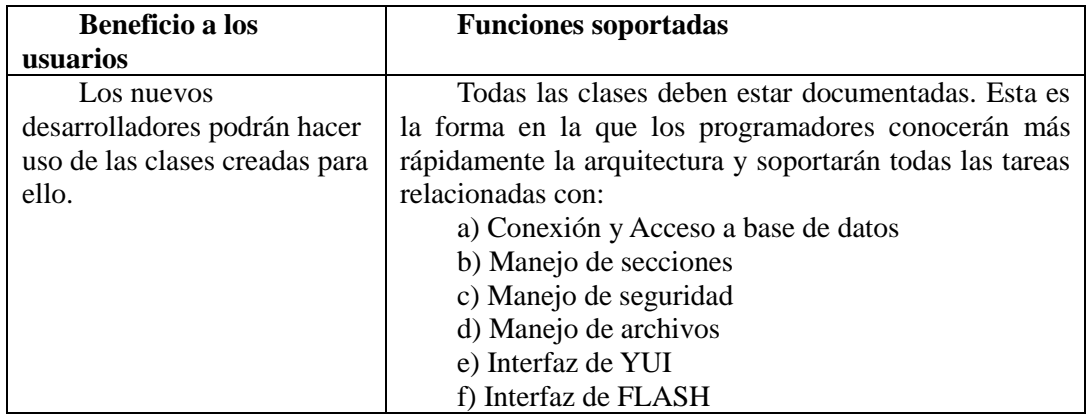

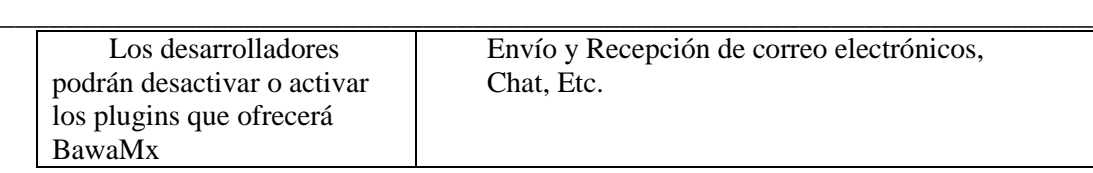

\_\_\_\_\_\_\_\_\_\_\_\_\_\_\_\_\_\_\_\_\_\_\_\_\_\_\_\_\_\_\_\_\_\_\_\_\_\_\_\_\_\_\_\_\_\_\_\_\_\_\_\_\_\_\_\_\_\_\_\_\_\_\_\_\_\_\_\_\_\_\_\_\_\_\_\_\_\_\_\_\_\_

## **Suposiciones y Dependencias**

*[List each of the factors that affect the features stated in the Vision document. List assumptions that, if changed, will alter the Vision document. For example, an assumption may state that a specific operating system*  will be available for the hardware designated for the software product. If the operating system is not available, *the Vision document will need to change.]*

El desarrollo del sistema supone que las personas que van a utilizar BawaMx son desarrolladores con conocimientos del manejo de la tecnología Java JSP, el framework Struts, Java Script, Flash y YUI, estos desarrolladores pertenecen al equipo del Laboratorio de Multimedia e Internet.

## **Licenciamiento e Instalación**

*[Licensing and installation issues can also directly impact the development effort. For example, the need to support serializing, password security or network licensing will create additional requirements of the system that must be considered in the development effort.*

*Installation requirements may also affect coding or create the need for separate installation software.]*

El uso de este software es exclusivo del Laboratorio de Multimedia e Internet y de sus creadores para la generación de sistemas web comerciales o con fines no lucrativos, cualquier aportación realizada al código por medio de los desarrolladores del Laboratorio de Multimedia e Internet se vuelve parte de la arquitectura y no es negociable la autoría ya que ésta se debe hacer siempre bajo encargo e inspección de los autores del sistema.

El sistema es entregado como un proyecto de Struts exclusivo de NetBeans, se entregará la respectiva documentación y la base de datos primitiva de BawaMx en formato SQL.

# **Características de Producto**

Arquitectura de desarrollo que permite: -Configuración de seguridad a través de archivos XML. -Comunicación de alto nivel con bases de datos. -Protección contra SQL injection. -**Manejo de seguridad**  - Permisos y protección de información. -Protección de Contraseñas -Creación de historiales -Creación y manejo de sesiones.

-Manejo de archivos y directorios como PDF, SWF, XLS, ZIP.

### **Restricciones**

*[Note any design constraints, external constraints or other dependencies.]*

BawaMx debe actualizarse siempre que el framework Struts lo haga, toda expansión en la arquitectura debe ser basada en la creación de módulos configurables con archivos XML.

\_\_\_\_\_\_\_\_\_\_\_\_\_\_\_\_\_\_\_\_\_\_\_\_\_\_\_\_\_\_\_\_\_\_\_\_\_\_\_\_\_\_\_\_\_\_\_\_\_\_\_\_\_\_\_\_\_\_\_\_\_\_\_\_\_\_\_\_\_\_\_\_\_\_\_\_\_\_\_\_\_\_

\_\_\_\_\_\_\_\_\_\_\_\_\_\_\_\_\_\_\_\_\_\_\_\_\_\_\_\_\_\_\_\_\_\_\_\_\_\_\_\_\_\_\_\_\_\_\_\_\_\_\_\_\_\_\_\_\_\_\_\_\_\_\_\_\_\_\_

# **Precedencia y Prioridad**

*[Define the priority of the different system features.]*

Todas las tareas a cumplir que tienen como prioridad alta o muy alta se resolverán en la primera iteración del desarrollo de este producto y se considerarán el núcleo de BawaMx, las demás por lo menos deben llegar hasta la fase de diseño y la implementación se hará en otros ciclos.

## **Otros Requerimientos del Producto**

*[At a high level, list applicable standards, hardware or platform requirements, performance requirements, and environmental requirements.]*

El sistema debe funcionar en los navegadores web más comunes, como son mozilla, explorer, safari y en cualquiera que pueda manejar Java Script utilizando la tecnología Ajax. Esto último como un requerimiento especial por parte de los desarrolladores por ser un elemento de investigación de nuevas tecnologías.

El servidor disponible es un Linux Ubuntu con servidor de web Apache y Tomcat 6 con JDK 5.0.

Es deseable que el sistema ofrezca soporte para video.

### **Requerimientos del Sistema**

*[Define any system requirements necessary to support the application. These can include the supported host operating systems and network platforms, configurations, memory, peripherals, and companion software.]*

- JavaScript
- Java
- Framework Struts
- Linux OS server
- **Java JDK 5.0 o superior.**
- **Servidor Apache TomCat 5.0 o superior**

**Navegador tipo A : Explorer, Firefox, Safari.**

\_\_\_\_\_\_\_\_\_\_\_\_\_\_\_\_\_\_\_\_\_\_\_\_\_\_\_\_\_\_\_\_\_\_\_\_\_\_\_\_\_\_\_\_\_\_\_\_\_\_\_\_\_\_\_\_\_\_\_\_\_\_\_\_\_\_\_\_\_\_\_\_\_\_\_\_\_\_\_\_\_\_

\_\_\_\_\_\_\_\_\_\_\_\_\_\_\_\_\_\_\_\_\_\_\_\_\_\_\_\_\_\_\_\_\_\_\_\_\_\_\_\_\_\_\_\_\_\_\_\_\_\_\_\_\_\_\_\_\_\_\_\_\_\_\_\_\_\_\_

**Postgres SQL.**

### **Requerimientos de Desempeño**

*[Use this section to detail performance requirements. Performance issues can include such items as user load factors, bandwidth or communication capacity, throughput, accuracy, and reliability or response times under a variety of loading conditions.]*

Deben buscarse las formas óptimas de ejecutar búsquedas de cualquier tipo para que los filtros y la administración de usuario se hagan en el menor tiempo posible, las validaciones de seguridad deben de ser casi transparentes para un promedio de 50 usuarios simultáneos.

### **Requerimientos de Documentación**

*[This section describes the documentation that must be developed to support successful application deployment.]*

## **Documentación del Código.**

Todas las clases con las que tendrá contacto el desarrollador deben estar documentadas en javadoc.

## **Guías de Instalación, Configuración y Archivo Léeme**

*[A document that includes installation instructions and configuration guidelines is important to a full solution offering. Also, a Read Me file is typically included as a standard component. The Read Me file can include a "What's New With This Release" section, and a discussion of compatibility issues with earlier releases. Most users also appreciate documentation defining any known bugs and workarounds in the Read Me file.]*

Una vez que el sistema BawaMx se libere, debe ir acompañado de una guía de instalación, los requerimientos de instalación y la documentación necesaria para el desarrollo usando este sistema.

# **11. B. Base de Datos: Diagramas, Funciones y Relaciones.**

#### **B.1 Diagrama**

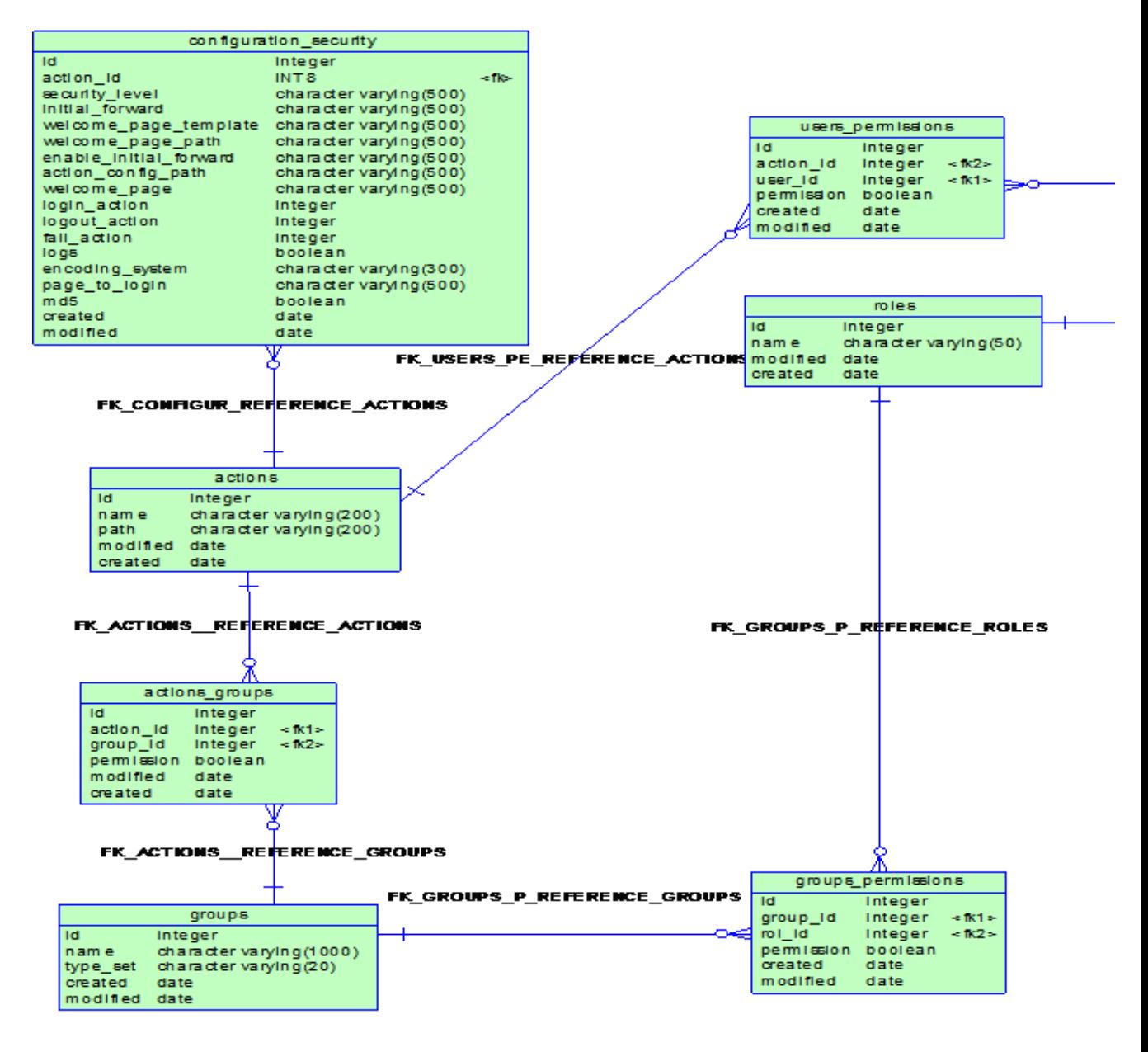

164

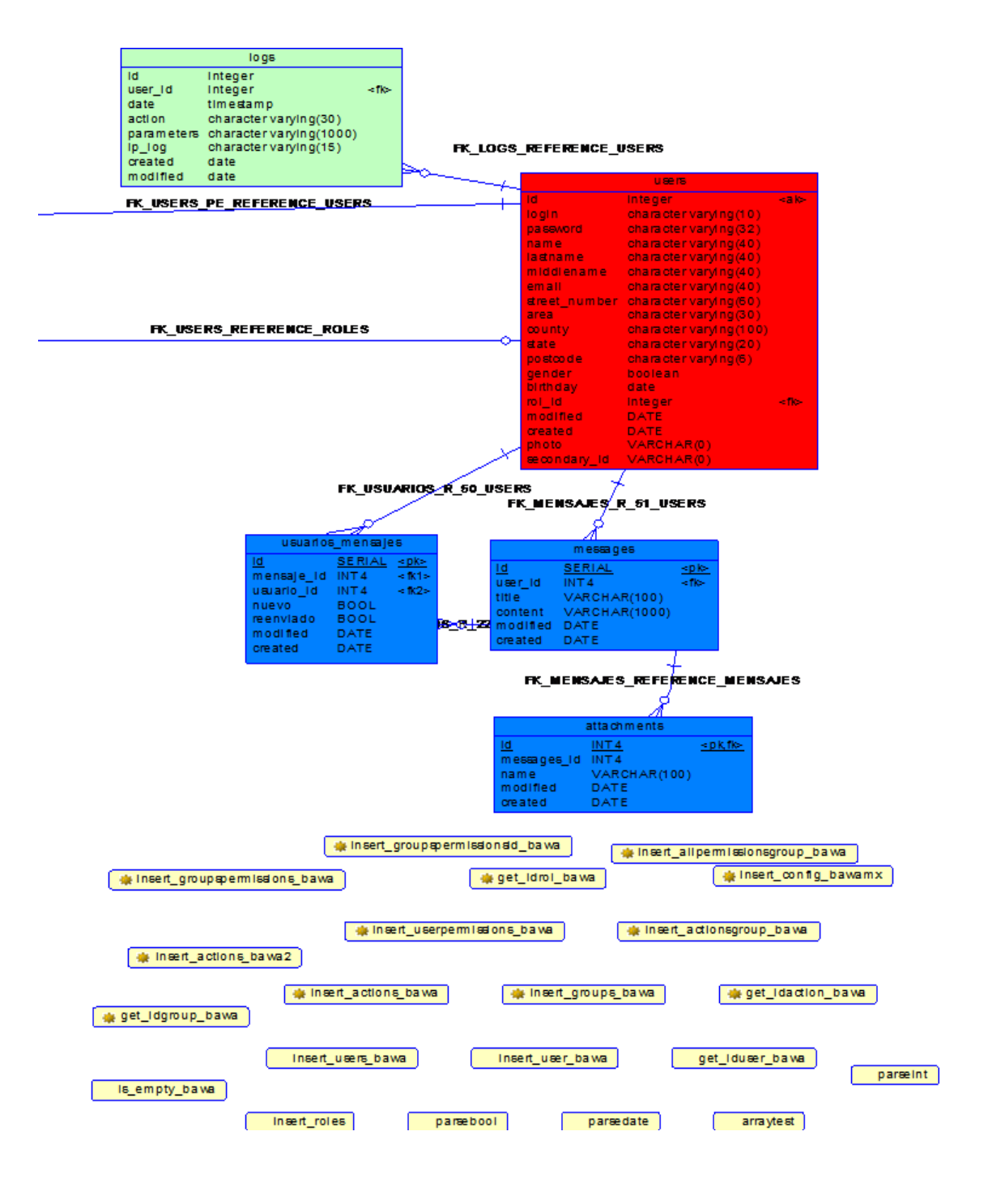

# **B.2 Descripción de Tablas.**

A continuación se describen de forma detallada las tablas, la lista de relaciones y las funciones que posee la base de datos**.** 

# **B.2.1 Lista de Tablas**

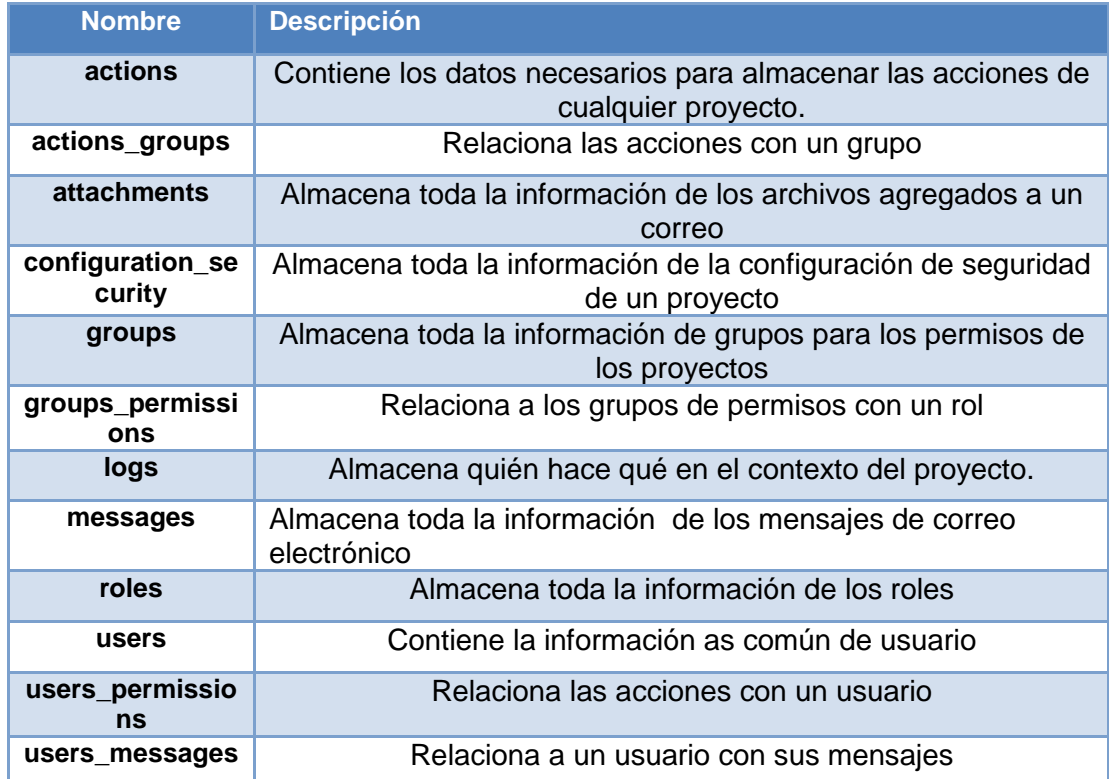

## **B.2.1.1 Tabla Actions**

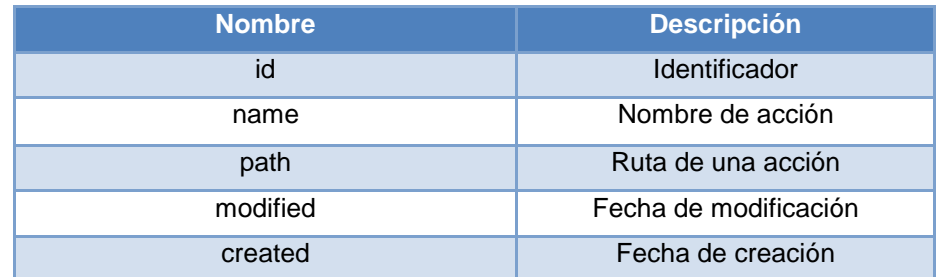

# **B.2.1.2 Tabla Actions\_groups**

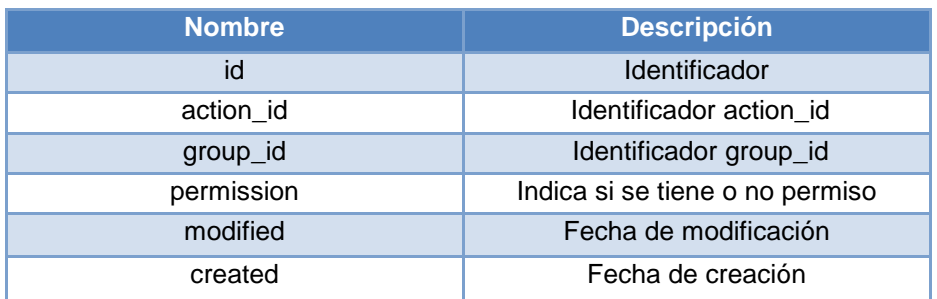

## **B.2.1.3 Tabla Attachments**

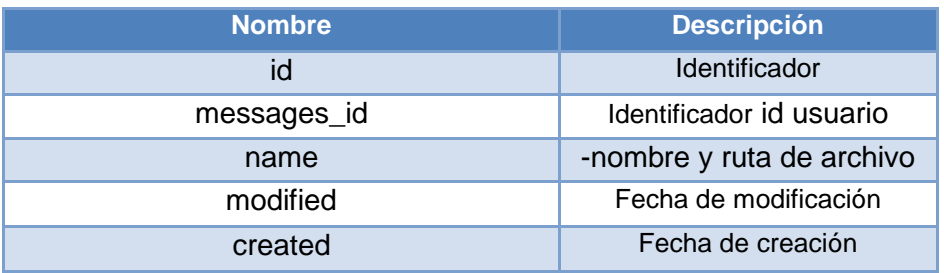

# **B.2.1.4 Tabla configuration\_security**

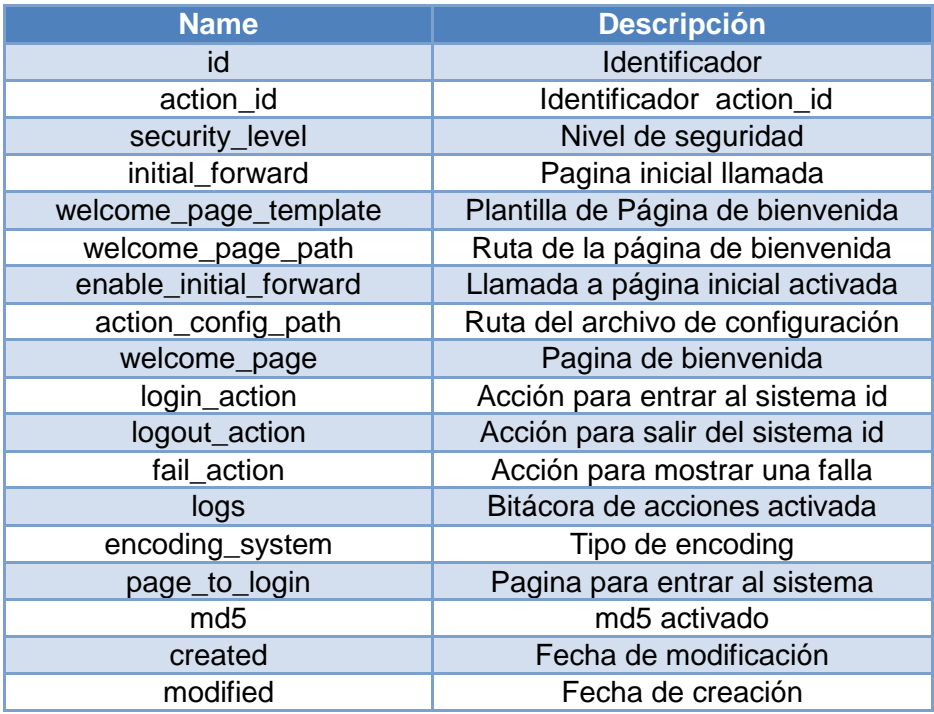

# **B.2.1.5 Groups**

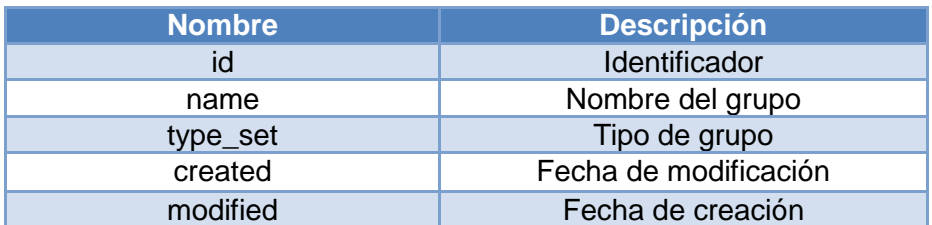

### **B.2.1.6 Groups\_permissions**

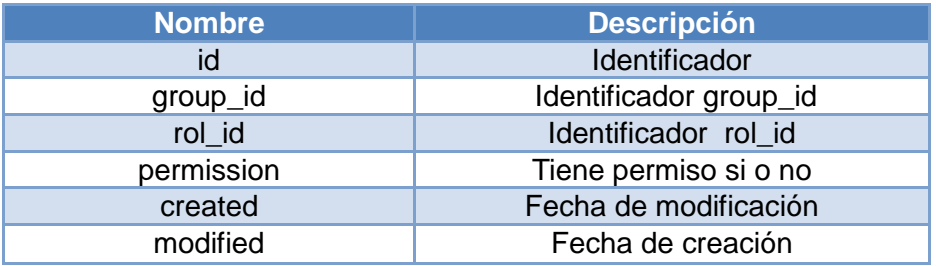

# **B.2.1.7 Tabla logs**

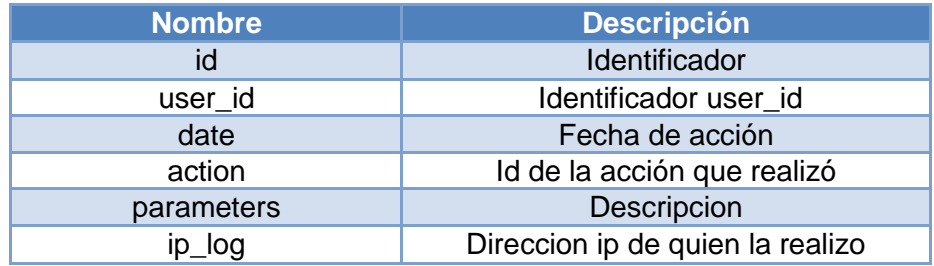

#### **B.2.1.8 Tabla messages**

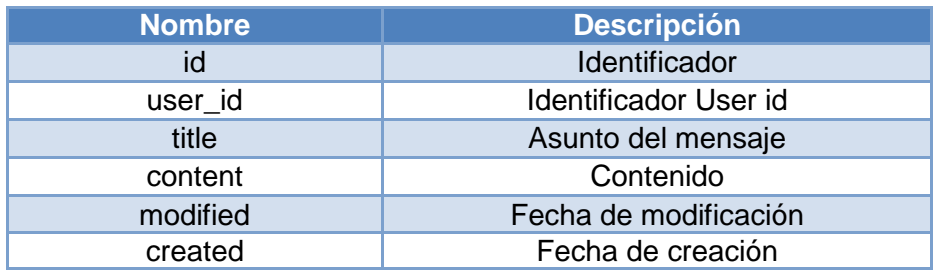

## **B.2.1.9.Tabla roles**

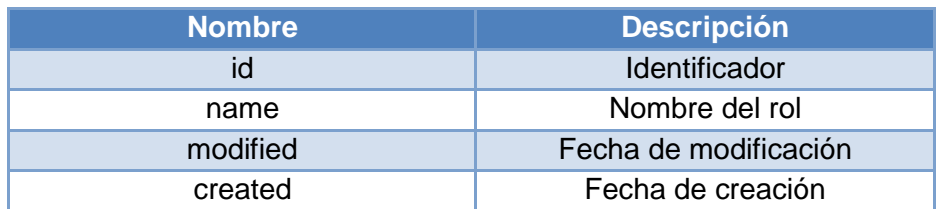

# **B.2.1.10 Tabla user\_menssages**

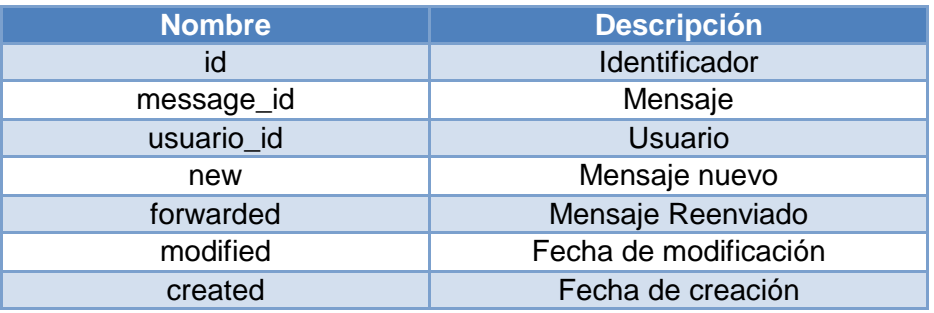

## **B.2.1.11. Tabla Users**

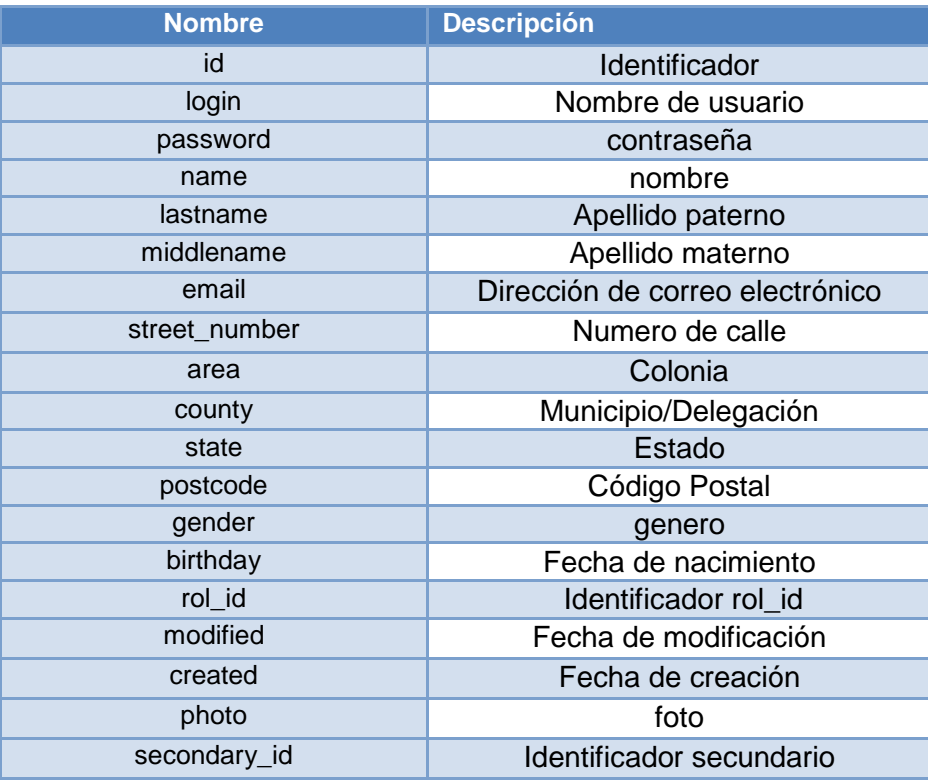

# **B.2.1.12. Users\_permissions**

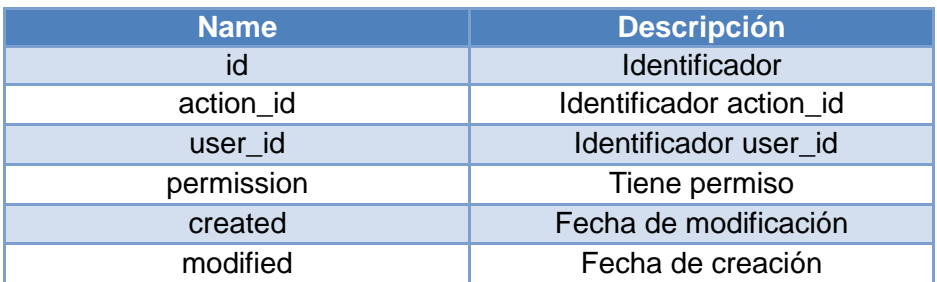

## **B.2 1.13. Funciones de Base de Datos.**

.

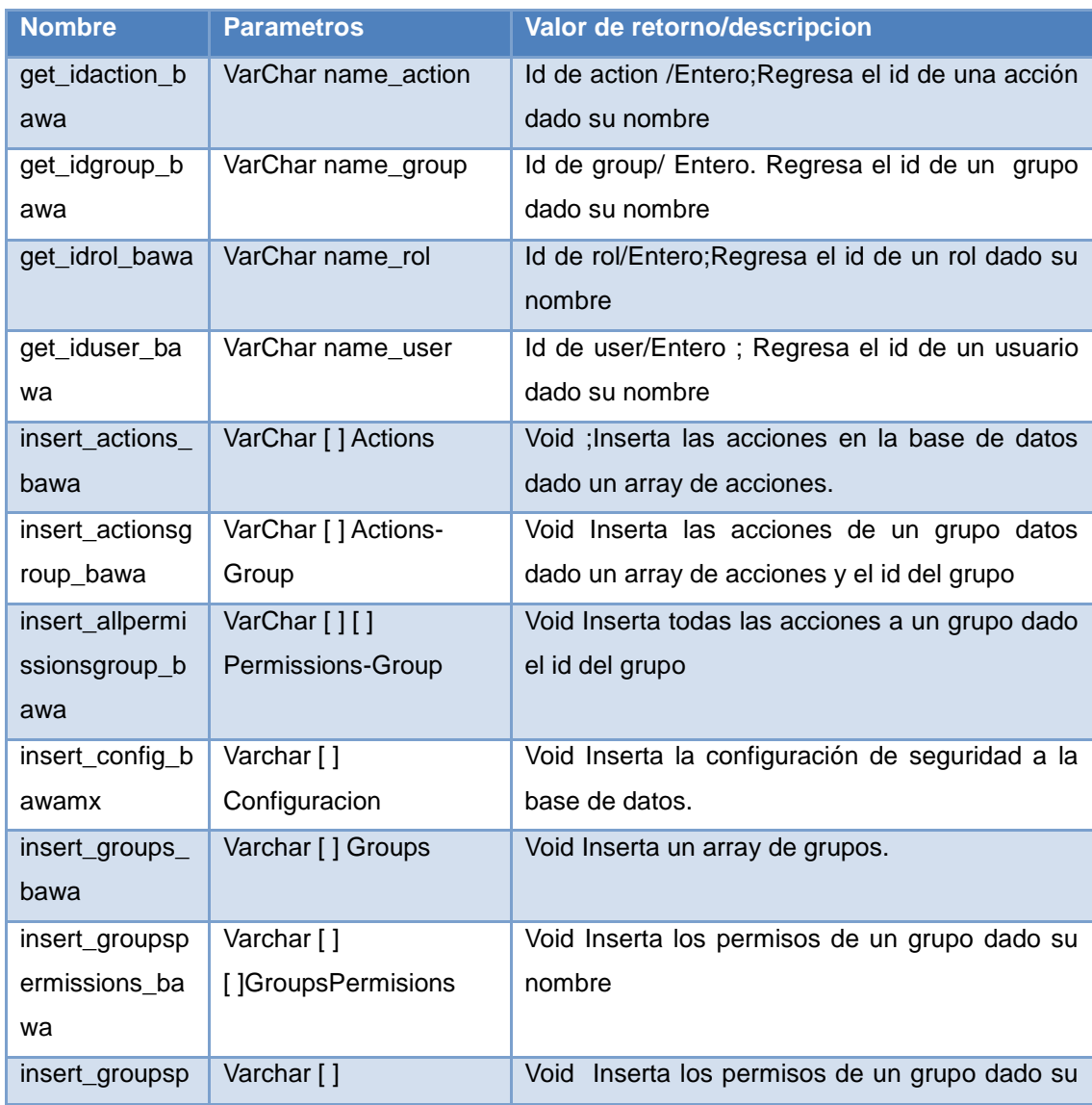

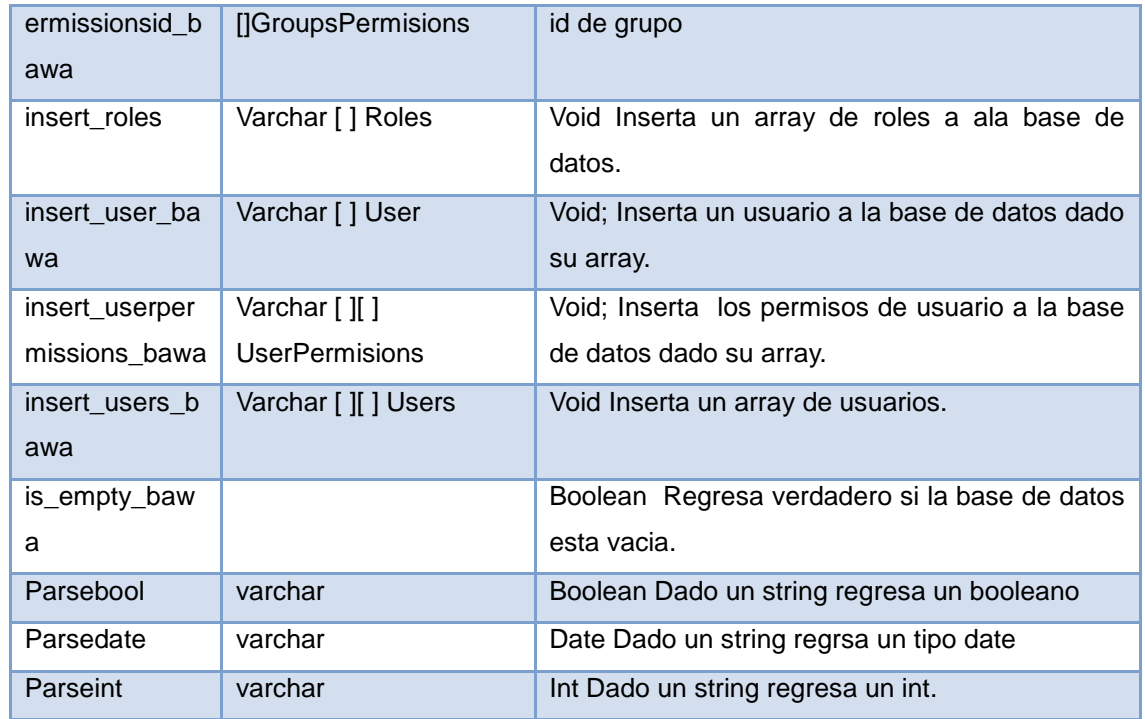

# **B.2.2 Lista de relaciones y funciones.**

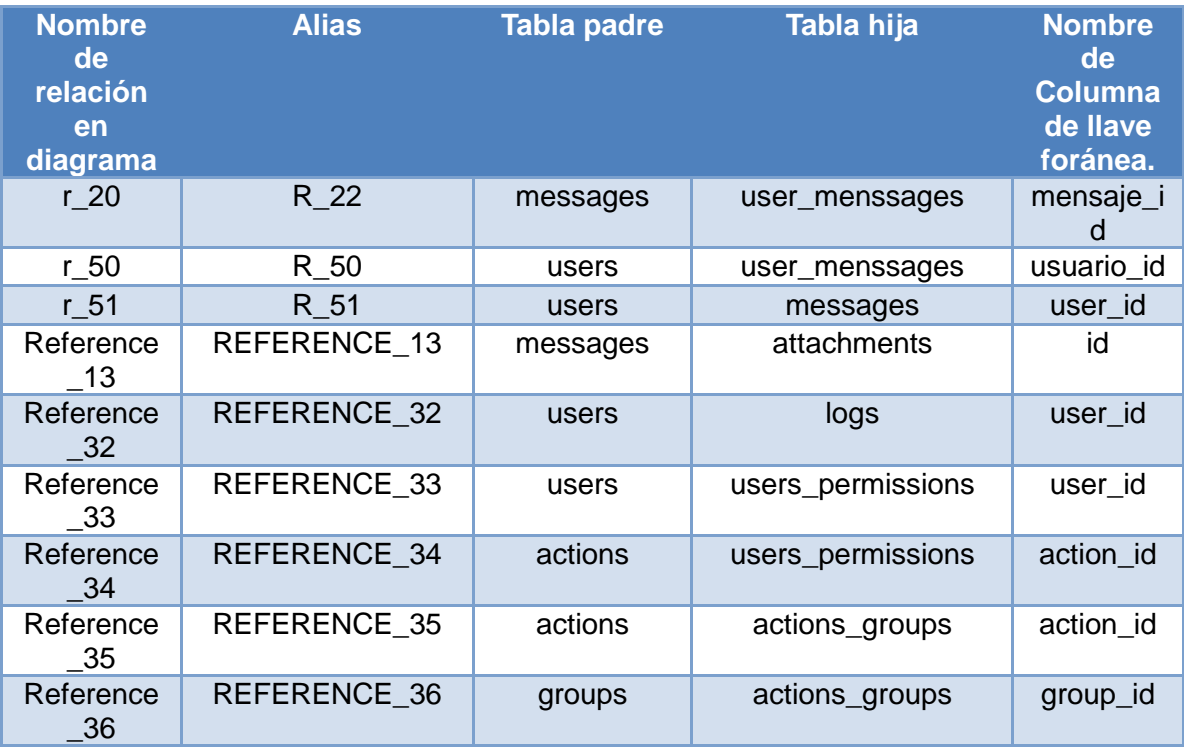

# B Anexo B Base de Datos: Diagramas ,Funciones y Relaciones

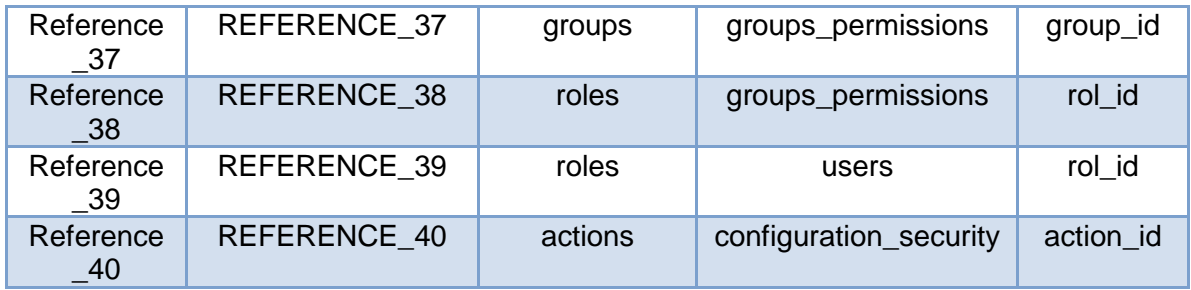

# **C. Glosario**

#### **Action.**

(ActionServelet) Objeto base de la capa de controlador del framework Struts. Una acción es una interfaz entre el contenido de una solicitud HTTP entrante y la lógica de negocio correspondiente que se debe ejecutar para procesar esta solicitud.

#### **ActionScript**

Es un lenguaje de programación orientado a objetos (ver POO), utilizado en especial en aplicaciones web animadas realizadas en el entorno Adobe Flash.

#### **Adobe Flash**

Aplicación de creación y manipulación vectorial (relativamente básico) y de manejo de código (véase: ActionScript) en forma de estudio de animación que trabaja sobre "fotogramas" y está destinado a la producción y entrega de contenido interactivo

#### **AJAX.**

Acrónimo de *Asynchronous JavaScript And XML* [\(JavaScript](http://es.wikipedia.org/wiki/JavaScript) asíncrono y XML), es una técnica de desarrollo web para crear aplicaciones interactivas o RIA

#### **ANSI-SPARC**

Acrónimo de **A**merican **N**ational **S**tandards **I**nstitute - **S**tandards **P**lanning **A**nd **R**equirements, que en español se traduce como Intituto de Estandars Nacionales Americanos- Comité de Planificación de Estandares y requisitos.Es un estándar de diseño abstracto de un Sistema de Gestión de Base de Datos (DBMS), propuso por primera vez en 1975

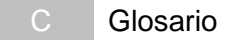

#### **Apuntadores**

Los apuntadores son variables que guardan direcciones en C y C++.

#### **API**

**A**xcrónimo de **A**pplication **P**rogramming **I**nterface, es un conjunto de normas y especificaciones que un programa de software puede seguir para acceder y hacer uso de los servicios y recursos proporcionados por otro programa de software especial que implementa la API.

#### **BAWAMX**

**B**asic **A**rchitecture for **W**eb **A**pplications Mx. Arquitectura Básica para aplicaciones web Mx

#### **BSD**

Berkeley Software Distribution o BSD (en español, "distribución de software berkeley") es un sistema operativo derivado del sistema Unix nacido a partir de los aportes realizados a ese sistema por la Universidad de California en Berkeley.

#### **DIE**

División de Ingeniería Eléctrica.

#### **DHTML**

El HTML Dinámico o DHTML (del inglés Dynamic HTML) designa el conjunto de técnicas que permiten crear sitios web interactivos utilizando una combinación de lenguaje HTML estático, un lenguaje interpretado en el lado del cliente (como JavaScript), el lenguaje de hojas de estilo en cascada (CSS) y la jerarquía de objetos de un DOM.

#### **DOM**

El Document Object Model o DOM ("modelo de objetos del documento") es esencialmente una interfaz de programación de aplicaciones (API) que proporciona un conjunto estándar de objetos para representar documentos HTML y XML. Es un modelo estándar sobre cómo pueden combinarse dichos objetos, y una interfaz estándar para acceder a ellos y manipularlos.

#### **DGAPA**

Dirección General de Asuntos del Personal Académico
### **FI**

Facultad de Ingeniería.

#### **Framework**

Es una estructura conceptual y tecnológica de soporte definida, normalmente con artefactos o módulos de software concretos, con base en la cual otro proyecto de software puede ser organizado y desarrollado. Típicamente, puede incluir soporte de programas, bibliotecas y un lenguaje interpretado entre otros programas para ayudar a desarrollar y unir los diferentes componentes de un proyecto.

#### *Gráficos Vectoriales*

Un **gráfico vectorial** es una imagen digital formada por objetos geométricos independientes (polígonos, arcos, segmentos, etc), cada uno de ellos está definido por distintos atributos matemáticos de forma, de posición, de color.

## **GUI**

Interfaz grafica de usuario.

#### **HTML-5**

Es la quinta revisión importante del lenguaje básico HTML, TML 5 establece una serie de nuevos elementos y atributos que reflejan el uso típico de los sitios web modernos

#### **HTTP**

Hypertext Transfer Protocol o HTTP (en español protocolo de transferencia de hipertexto) es el protocolo usado en cada transacción de la World Wide Web.

#### **HTTP request**

HTTP la parte de solicitud del protocolo HTTP, lo que significa que el equipo cliente envía una solicitud al servidor.

#### **HTTP response**

HTTP la parte de repuesta del protocolo HTTP, lo que significa que el servior envía una respuesta al cliente.

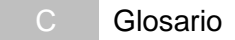

#### **Hibernate**

Hibernate es un objeto de alto rendimiento / persistencia relacional y un servicio de consulta. El objeto solución más flexible y potente de relacional en el mercado, Hibernate se encarga de la asignación de las clases Java a tablas de bases de datos y de tipos de datos Java a tipos de datos SQL.

#### **Imágenes raster**

Una imagen raster es también llamada mapa de bits, imagen matricial (bitmap) es una estructura o archivo que representa una rejilla rectangular de píxeles o puntos de color, denominada raster, que se puede visualizar en un monitor de una computadora, papel u otro dispositivo de representación.

#### **Internet**

Internet es un conjunto descentralizado de redes de comunicación interconectadas que utilizan la familia de protocolos TCP/IP

#### **Json**

Acrónimo de **J**ava**S**cript **O**bject **N**otation, formato ligero para el intercambio de datos. JSON es un subconjunto de la notación literal de objetos de JavaScript pero que no requiere el uso de XML.

#### **LMI**

Laboratorio de Multimedia e Internet

#### **MVC**

Modelo Vista Controlador (MVC) es un patrón de arquitectura de software que separa los datos de una aplicación, la interfaz de usuario, y la lógica de control en tres componentes distintos. El patrón de llamada y retorno MVC (según CMU), se ve frecuentemente en aplicaciones web, donde la vista es la página HTML y el código que provee de datos dinámicos a la página.

#### **Multithreading**

Es un modelo de ejecución que permite que varios subprocesos existan en el contexto de un mismo proceso. Estos hilos comparten los recursos del proceso pero son capaces de ejecutar de forma independiente

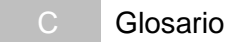

#### **Navegador grado A**

Del ingles " A-grade Browser" , clasificación que le da YUI a los navegadores que soportan toda su librería entre ellos podemos mencionar: Internet Explorer 9.x de Xp a Windows 7, Fire Fox 4.x para Windows y Mac, para la referencia completa: <http://developer.yahoo.com/yui/articles/gbs/>

#### **PAPIME**

Programa de Apoyo a Proyectos para la Innovación y Mejoramiento de la Enseñanza.

#### **Plug-in**

Plug-in o **complemento** en español es una aplicación que se relaciona con otra para aportarle una función nueva y generalmente muy especifica. Esta aplicación adicional es ejecutada por la aplicación principal e interactúan por medio de la API

#### **PHP**

**PHP** es un lenguaje de programación interpretado, diseñado originalmente para la creación de páginas web dinámicas. Es usado principalmente en interpretación del lado del servidor (server-side scripting).

#### **POO**

Siglas de la programación orientada a objetos es un paradigma de programación que usa objetos y sus interacciones, para diseñar aplicaciones y programas informáticos, está basado en: la herencia, la abstracción, el polimorfismo y el encapsulamiento

#### **RIA**

RIA, acrónimo de **R**ich **I**nternet **A**pplications (Aplicaciones de Internet Enriquecidas) Son aplicaciones web que tienen la mayoría de las características de las aplicaciones tradicionales, estas aplicaciones utilizan un "navegador web" estandarizado para ejecutarse y por medio de "plugin" o independientemente una "virtual machine", se agregan las características adicionales que enriquecen la experiencia del usuario, una característica importante de estas aplicaciones es que no hay una recarga total de páginas cada vez que el usuario pulsa sobre un enlace.

#### **Tag-Libs**

Una Taglib ejecuta una serie de acciones destinadas a ser utilizadas en una página JSP bajo forma de tags o etiquetas XML. Estas acciones manipulan datos y variables de la página JSP

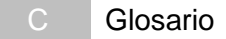

#### **Sistema operativo**

Es un programa o conjunto de programas que efectúan la gestión de los procesos básicos de un sistema informático, es la base en donde se ejecutan otros programas.

#### **SIAEFI**

Sistema Integral de Apoyo al Proceso de Enseñanza-Aprendizaje en la Facultad de Ingeniería.

#### **SSIMAD**

Sistema de Servicios de Internet y Multimedia para el Apoyo a la Docencia

#### **SQL Injection**

En español conocido como **Inyección SQL** es un método de infiltración de código intruso que se vale de una vulnerabilidad informática presente en una aplicación en el nivel de validación de las entradas para realizar consultas a una base de datos.

#### **Singleton**

El patrón de diseño **singleton** (instancia única) está diseñado para restringir la creación de objetos pertenecientes a una clase o el valor de un tipo a un único objeto.

#### **Struts**

Apache Struts es Framework gratuito de código abierto para crear aplicaciones web de Java.

#### **Yahoo!**

Es una compañía global enfocada a tecnología de medios, su misión es "ser el servicio global de Internet más esencial para consumidores y negocios, posee portales específicos para cada país y ofrece una serie servicios, incluyendo el popular correo electrónico Yahoo!.

#### **YUI**

YUI Library es un conjunto de utilidades y controles, escritos con JavaScript y CSS, para la construcción de aplicaciones web ricas interactivas usando técnicas tales como scripting DOM, DHTML y AJAX.

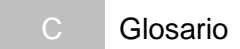

# **XUL**

XUL (acrónimo de **X**ML-based **U**ser-interface **L**anguage),es un lenguaje basado en XML para la interfaz de usuario es la aplicación de XML a la descripción de la interfaz de usuario en el navegador Mozilla.

# **XSLT**

Transformaciones XSL es un estándar de la organización [W3C](http://es.wikipedia.org/wiki/W3C) es una forma de transformar documentos [XML](http://es.wikipedia.org/wiki/XML) en otros e incluso a formatos que no son XML

# **Bibliografía**

- (CSS,1998) H. Lie,B. Bos ,C. Lilley, **W3C.The text/css Media Type,** March 1998,<http://tools.ietf.org/html/rfc2318> ,Ultimo acceso: Sábado 5 Febrero 2011
- (ECMA, 2009), ECMAScript **Language SpecificationStandar** ECMA-262,5ta edición, Diciembre 2009, [http://www.ecma](http://www.ecma-international.org/publications/files/ECMA-ST/ECMA-262.pdf)[international.org/publications/files/ECMA-ST/ECMA-262.pdf](http://www.ecma-international.org/publications/files/ECMA-ST/ECMA-262.pdf) ,Ultimo acceso: Sábado 06 Febrero 2010.
- (Garrett,2005) Jesse James Garrett, **Ajax: A New Approach to Web Applications,** Febrero 2005, [http://www.adaptivepath.com/ideas/essays/archives/000385.php\)](http://www.adaptivepath.com/ideas/essays/archives/000385.php), ultimo acceso: Sábado 5 Febrero 2011.
- (Hansen ,et al,1997) Hansen G.W. y Hansen J.V, **Diseño y Administración de Bases de Datos"** 2da Edición, Prentice Hall Madrid, 1997**.**
- (YUI-2010) Traducción, **YUI Library Documentation,**<http://developer.yahoo.com/yui/> ,Último acceso: Domingo 6 de Febrero2011.
- (.YUI3-2010) Traducción, **YUI 3 - Yahoo! User Interface Library**, Mayo 2010, <http://developer.yahoo.com/yui/3/> ,Último acceso: Domingo 6 de Febrero 2011.
- (Elmasri,2004)**Traducción**. Rimes Elmasri, Shamkant B**. FUNDAMENTALS OF DATABASE SYSTEMS** *Fourth Edition ,Person-Adisson Wesley,2004,*
- (Java,2010)Traducción. **The Source for Java Developers**, [http://java.sun.com/,](http://java.sun.com/) Ultimo acceso: Lunes 7 de Febrero 2011
- (LJava ,2010) Traducción ,**The Java Programming Language**, <http://java.sun.com/docs/books/tutorial/getStarted/,> Ultimo acceso: Lunes 7 de Febrero 2011
- (Java EE,2010) Traducción, **Java Enterprice Editon** 2010, <http://java.sun.com/javaee/5/docs/tutorial/doc/> , Ultimo acceso: Java EE,2010
- (Struts),<http://struts.apache.org/1.3.10/userGuide/> , Último acceso: Lunes 7 de Febrero 2011
- (xhtml,2010),<http://www.w3c.es/Divulgacion/Guiasbreves/XHTML> , Último acceso: Lunes 7 de Marzo 2011
- (Requisitos,2010) , <http://www.ibm.com/developerworks/rational/library/4706.html>
- Último acceso: Lunes 14 de Marzo 2011